# **PHILIPS**

# D\]]dg'@'8'Acb]hcf'9`YWfcb]WlgYfEg'AUbiU

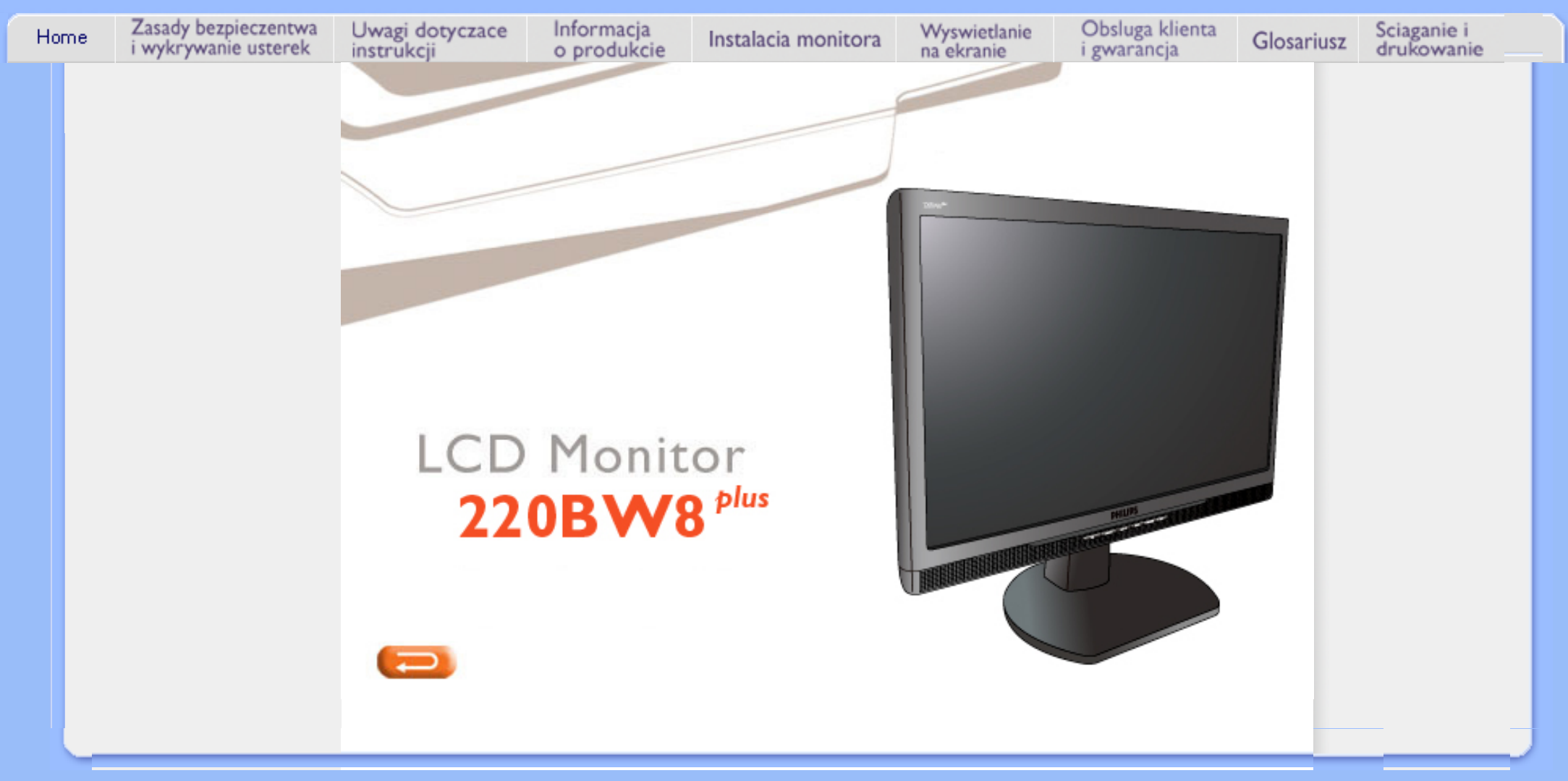

# <span id="page-1-0"></span>NUgUXmVYnd]YWNY glk U]fcnk ] nnk Ub]YdfcVYa CHk  $Z$ æ $\mathbf{a}$  $\hat{\mathbf{a}}$  $\hat{\mathbf{A}}$  $\hat{a}^{\wedge}$ :  $\hat{a}^{\wedge}$ &  $\wedge$  • c  $\hat{a}$ A ã à•ÿ \*ã Apatok ^ 821bA NUgUXmVYnd]YWY glk U] cVgû [ ] :æåæ;æ}^Á  $\int$   $\hat{c}$   $\hat{c}$   $\hat{d}$   $\hat{d}$   $\hat{d}$   $\hat{c}$   $\hat{c}$   $\hat{f}$   $\hat{f}$   $\hat{f}$   $\hat{f}$   $\hat{f}$ CGHFN9 9B=9.1 mWYYYa YbhOEx qhYfck UblUžfYji `UW1``i V'lbbmW'  $\hat{A}$ l[: ã : ̂ , ao} aो $\hat{A}$ dfcWYXi f b] 'hYž hOEY'cd]gUbc'k b]b]Y^gnY^Xc i a YbHJWjža c Y  $] | [ \hat{a} |^{\wedge} \{ 5,$ gdck cXck U 'dcfU Yb]Y'df XYa ']#i V'nU fc Yb]Ua YW Ub]WbY"  $A$  A d&s }  $H$   $A$  $|\cdot|$ : ^]  $\tilde{a}$   $\partial \mathcal{B}$   $\mathcal{Q}$ Úl:^&^cadob§v•d`\&b^*h*an{[•c]`bÁ\*[å}ā^ÁÁ,ã[åk]å& æ∙Á{låÿ& æ}ānabãK ^d[ˌæ}ānakç [b^\*[Á[}ān[læÁ  $A + \{$  as  $A$  $\left[\left\{ \left[ \left( \begin{array}{cc} 0 & 0 \\ 0 & 1 \end{array} \right], \left[ \begin{array}{c} 0 & 0 \\ 0 & 1 \end{array} \right]\right]\right]$  $\frac{1}{2}$  and  $\frac{1}{2}$  and  $\frac{1}{2}$ 8 n]UUb]Y. • T[}ão[¦Á,æn|^^Ád:^{æ. Á.Á&aakænÁ,åÁ, āNb&Ási^:][¦^å}ā\\*[Á,åå:ãænô} æ}ãænÁ, ãænogænÁ,vj}^&:}^\*[Á. • Þæ¦^^Á • `, æ Ánæl aN [| ˌaN Á[àaN ĉBĂ c5l^Á [\* Áæù||N [ ˌæ Á ː& ^|ā}^Á ^} ĉ|æ&^b}^Ár`àÁ ˇ}ã^{[|ạ̃ã Áj¦æ̣ãåył̯ ʌÁ&Qoyłå:^}ā^Ál|^{^}c5 ̣Án||^\d[}ā&:}^&Qó4([}ão{|aæbĂ • ÞārÁ [|}[Áæ\|^\_æÁ : & ^|ā Á ^} c´|æ& ̂b, ^&@Á à ̌ å[ . ^È • Úlå& ærĀ •œ aara) aaran [}aa[læna) ær^^Á]^ }ã Á ã ÉA ^Á ær}^ }ā[}^Áo •o^bjene ¸ ^Ás[ • c ]Ås[Ą́ c \akaA  $*$ } are åæ Åæ ara) are E ● RN |aĂ 「}āof¦Á[●caeăÁ ^v & 「}^Á[l¦:^:Átåv & ^}ā^Átæà|azákæratæbe&^\*[Á `àÁ¦:^ [å`Á¦ å`Á •œa)^\*[ÉÁ Á&^| Á':^•\æ}ãæÁ|¦{æ}^\*[Áà:ãæ)æ}ãæÉÁ,æ}^^Áæ&:^\æ}ÂÁ^\\*}åÁ|:^åÁ ][}[, } { A [ åy & ^} a { A a a a a a a a & \* [ A \* a A 1 : ^ , [ a \* A + a \* A can \* \* [ E • Úl:^:ÁsæýÁs:æ•Á^\•]|[æææsbóák[[}ãq[¦æm£k)æl^^Á ^ æ Áæq:ā^¦å:[}^&@Ajl:^ [å5 太Á :æāæb&`&@Bál•œa&`[}^&@Aj¦^`Aā{ ÁÚ@āa]•BÁÓlæ\Aj¦¦^ [å`Áærāæb&^\*[Áæ|^^Á\*y]•ãÁ å[Á[\æ]}^\*[Á]`}\c`Á•^¦ ä[ ^\*[ÈÁQÙ]¦æ;å Á§j-[¦{æ&b^Á,Á&: &ãÓiO^}d`{Á§j-[¦{æ&bāÁ[]ãN ãÁ. }æåÁ|ð^}c^{D • Þã Á [|}[Á) ælæ æ Á [}ã [¦ælŠÔÖÁ, [å&:ælÁs:ãæ)æl) ælÁna}^Á, ãa ¦æ&b^Á, `àÁ, ●d: ●^È • Þā Á [|}[Á å^¦:æ Á,ǐ à Áâ [] ˇ •:&æ Áâ [Á ]æå\ˇ Á [}ān[¦æá∫ [å&æ•Áâ:ãæġæ)ãæÁ,ǐ à Á ¦:^}[•:^}āæÈ ? cbgYfk UWU. ● OEà^Á&@ [}ãÁ{[}ã[¦Á¦:^åÁ{[ |ã ^{Á∙:\[å:^}ā^{ÉÀ,ā^Á{[}[Á.à^oÁ{[&}[Á,æ&ã^\æ-Á ]æ}^|æn∯ÔÖBÁÚ[å&æ∙Áj¦:^}[•:^}āæn4{[}āq[¦ænBáæn|^^Áj¦:^Áj[å}[•:^}ãÁd;:^{æ∙Áæn4æq{\ Á [à ̌ å[ ̥ ̌ LÁ ā A,́ æ]^ ^A,́ [å}[•ã A,́ [}ã [¦ækí { ā ʰ · & æb & Á & ^A,́ `à Á, æ}& ^A,́ æqÁ, æ}^|ˇ AŠÔÖÈ • R^ |aĂ[|}āq[¦Á,a^Áa, å:ā^Á ^ ِæ}^Á,Áayī •:^{Á\¦^•ā^Á&:æ•\*ЁÁ,æ|^ ^Á\*[Á,åy`& ^ Á,åÁæ∙ā]æa}āæÈ • Þæ¦^ ^Á(åÿ& ^ Á([}ão[¦Á(åÁæ∙ã)æ}ãæ4}l:^Á& ^∙:& ^}ã Á(^\\[Á (ā| [} Á∙:{æa\ ÈÄÖ[Á ^&a^¦æ}ānæ4^\¦æ}\*É4j¦:^Á,^ÿ& [}^{Áæ∙ā]æ}ãÉ4j[}æ4\^ Á \*&@^bÁi {æd.ab¤beae[{ãne•dÉA )ãã^Á,ã^Á,æp^^Á ^ ævÁs[Á&:^•́:&`^}ãænÁ{[}ã{|`ænÁ[:]`•:&:æp}ã5,Á-i\*æ)ā&:}^&@@&æn\a&@AneahÁ<br>æp\[@[|Á,ča Á|]æ}c´&@Á}æabæ{[}ãæn\`Á;ÿ}5,È • Chā^Á}ã} Á^:^\æn∮[¦æ^}ãneo∯`àÁs' ænÿ^\*[Á•:\[å:^}ãneoÁ^•œ = `ÉÁjã^Á [|}[ÁjækææÁ {[}ão[¦æn∫aæn∯a:ãængæn}ā^Á \*¦: \*É#§^●:& \*ÉÁ [å ̂É#, `àÁ,ænå{ ā^¦}^bÁ,ㆠ[&aÈ

- ÚJÁæ([&:^}ãÁ(|}ãn[¦æéÁæ)^^Á|Áæè∖Áæber:^à&ãNoÁ,^d:^ Á∙`&@ Ár:{æe\ È
- R^ |aੌkā|Á} d:æÁj [}ād;¦æÁj¦:^å[•æa}ā^Á ã Ájà&æÁj `à•æa}&lænÁj `àÁj[åæbÃjæþ⁄^ Âjæc^&@]ãæ∙oÁ ^y & ^ Á æ āæ) að Ásti áy & ^ Á l:^ 5åÁ æ āæb & È Þæc ]} að É læy^ ^Á • `} Á à& Á `à •æ}&b Á | `àÁ [å ÁsÁ ^•ÿæ Á [}ãq[¦Ás[Á] `}\c ́Á æ]¦æ & ^\*[È
- Þā Á ap^ ^Á ¦:^&@ , ^ ae Á `àÁ ´^ , ae Á [} ã[¦anéŠÔÖÁ Á {ā b &aa&@4) as ae [}^&@4) an hài an mand a Á ^•[\&R@kolo^{]^¦æc`¦Ékà^:][¦^å}ð^\*[Á¸ãæcġæÁy}}^&:}^\*[Á,`àÁàælå:[Á,ã-\&R@kolo{]^¦æc`¦È
- •05a^Áæl^ }ãÁæob^l•:^Á-`}\&b|}[ æ)ā^Á(|}ãn{¦æóbaób^\*[Ásv;\* Á^ [c][ ÉÁ)æl^ ^Á\*[Á ^ æ Á Á aNo &æ&@ÃÁÁo5¦`&@Ác^{]^¦æč¦æÁaÁå\*[c}[ Átað&aÁáÁÁlåæ)^{Áæ∖¦^∙a^È
	- oV^{]^¦æč¦æk¥€ÆÄ€×ÔÁHGÆÄJÍ»Ø
	- o Yã,\*[c}[ KÁG€ÁËÃ\€ÃÁÜP
- K 5 B 9. Á J[Á [:[●cæ ҈ar}ã Á [}ã[ˈaæ/à^:Á ænå:[¦ˇÁ æ]^ ^Á æà ĉ ¸}ã Á ¦[\*ˈaa[Á ^\*æ•:æ&:æÁ <u> ^\¦æ}</u> `ÁÁ`&@{{ { Á{à¦æ ^{ Èkk |ãÁ{æ4{[}ãq[:^ÁŠÔÖÁ ^ } a^dæ} ^Áo^•oÁ}a^:{ a^}} ^ÉÁ ∙cæc°&:}^Á(à¦æ-Á)æ†^^Á′æ\c° ,}ãÁæ]|ãæ&bÁ[\¦^∙[ ¸^\*[Á(å ¸ã^æ}ãæbèÝ ^åyï [}^Á

}an||:^| aa}^Á^ andaalanAicaan/&oan/`àÁan|'&oan/^&oanfailae 5 Bối [^Á][[å[ ae ÁaaÁ ^\¦æ}ā^ÁÄ, ^]æ}^}ā^ÄÉÁ,}æ}^Á5 }ā^ Ánao\[ÁÄ([[à¦æ ÄÁ,`àÁÄ`d aa{}^Á\à¦æ ÄBÁY ^]æ}^}ā^ÄÉÁ Ä][[àlæĂĶi`àÁÄ d¸aa[}^ÁtàlæĂ¼Áq[àl:^Á}aa}^Ábae ã\[Ás[c̃& &^Á Ác^& @][|\*ãaÃjaa}^|ãÁ ŠÔÖÈÝ Á, ã\•:[&ãÁjl:^]æå\5 ِÉÄÄ, ^]æ∤^}ā^ÄÁ, àÄÄ][[àlæ Äkadaà[ÁÄ`d ¸æq[}^Ájàlæ ÄÁ.}ãæÁ  $\bullet$  d ] }  $\overline{a}$  [ A [ A ^ ] ^{ A & a e a A  $\stackrel{.}{a}$  a A  $\stackrel{.}{a}$   $\stackrel{.}{b}$  a  $\stackrel{.}{c}$  a  $\stackrel{.}{a}$  a  $\stackrel{.}{a}$  a  $\stackrel{.}{a}$  a  $\stackrel{.}{a}$  a  $\stackrel{.}{a}$  a  $\stackrel{.}{b}$ **CGHFN9 9B=9.** Y  $\hat{A}$ [  $_{x}$   $\approx$  }  $\hat{a}$  b :  $\hat{a}$   $\circ$   $\hat{a}$   $\circ$   $\hat{a}$   $\circ$   $\circ$   $\circ$   $\hat{a}$   $\circ$   $\circ$   $\hat{a}$   $\circ$   $\circ$   $\hat{a}$   $\circ$   $\circ$   $\hat{a}$   $\circ$   $\circ$   $\hat{a}$   $\circ$   $\circ$   $\hat{a}$   $\circ$   $\circ$   $\hat{a}$   $\circ$  Äd.aa)^}ãnan∫\àlæ ˇÄn∫àlæ ˆÁjãAjã aab Áan∫iãAjí | }anakv\*[Ájæ]læ, ã ÈAY ●][{ }ãna}^Á ●:\[å:^}ā^Á }ã^Á|å|^\*æÁ\* ælæ}&bãmŽÁ

# CVgû [ U.

- Ú[\¦^ , Á[àˇå[ , ^Á[ ^Á[c ͡āʰlæÁ ^ÿ&}āAÁ ^\ , æþãå[ , æ}^Á^¦●[ }^|Á^¦, ãˇÈ
- R aĂ (an an Ainhean) and Alberta An Anglica and Anglica and Anglica and Alberta Anglica Anglica A  $\tilde{a} + \frac{1}{2}$  as  $\tilde{a}$   $\tilde{a}$   $\tilde{a}$   $\tilde{b}$  as  $\tilde{a}$
- 02.4 1 { aa& b^ Ás ] c^ & & ^ Ás aa} ] [ l č ÉÁ } aaba ˇ b Á ã Á Á& & sãÃÄÙ ] ^ & ̂ aī aa& b^ Á ā ^ & } ^ ÄE
- Þã^Á [|}[Á][[•œ ãæ Á[[}ãq[¦æÁ) Áæ{[& @[å:ā^ Đàæ \*æ }ã ˇ Áæ \*|:^ ¸æ}^{ Áa^:][ ¦^å}ą̃aÁ  $||| \{ \hat{a}\}$  are  $\hat{a}$  and  $\hat{b}$

R^|ãÁ{|}ã[¦Á,ã^Áà:ãæġæó}[¦{æa}ā^ÉĂ;àÁ\*å^Á,ā^Á{æaÁ{^,}[&āÉÁd5¦Á,¦[&^å`¦Áæ∙q[•[¸æÁ  $\int [\hat{a}\&\hat{a}\&\hat{a}^{\hat{A}}\] \hat{A}^{\hat{A}}$  and  $\hat{a}\&\hat{a}\&\hat{b}\]$  and  $\hat{a}\&\hat{a}\&\hat{b}\&\hat{c}\&\hat{d}\]$ 

ÚUY Ü3 VÁÖUÁJUÔZ VSWÂJVÜUÞŸ

<span id="page-3-0"></span>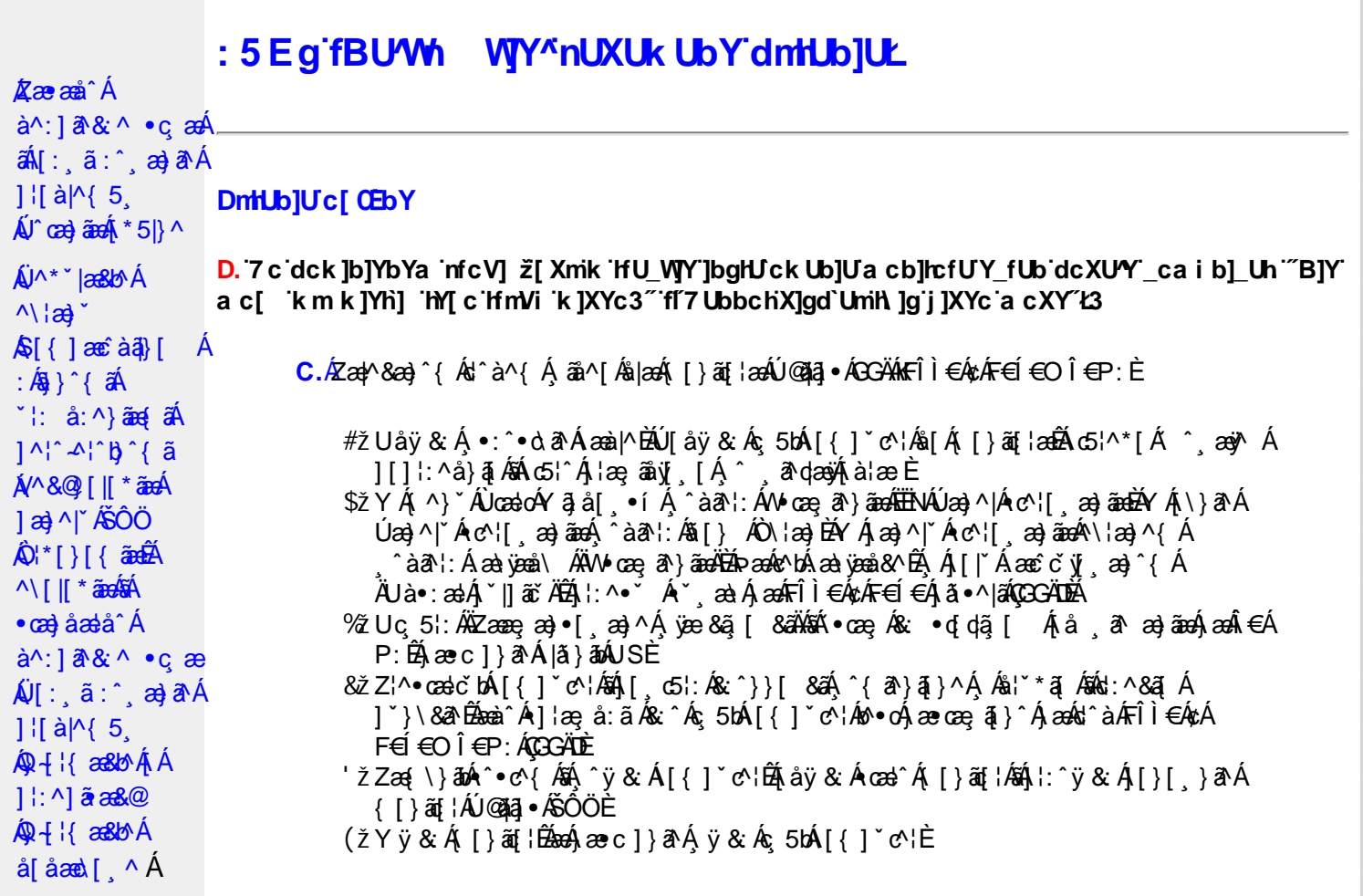

D. >U\_JY'nbUWhYb]Y'a U'hYfa ]b'"fYZYg\ 'fUhY''fWn ghch]k c cX k]Y Ub]UL'k dfnmdUX\_i a cb] $refU@33$ 

 $\overline{C}$ .  $\overline{A}$  $\overline{C}$   $\rightarrow$   $\overline{A}$   $\overline{C}$   $\rightarrow$   $\overline{C}$   $\rightarrow$   $\overline{C}$   $\overline{C}$   $\rightarrow$   $\overline{C}$   $\rightarrow$   $\overline{C}$   $\rightarrow$   $\overline{C}$   $\rightarrow$   $\overline{C}$   $\rightarrow$   $\overline{C}$   $\rightarrow$   $\overline{C}$   $\rightarrow$   $\overline{C}$   $\rightarrow$   $\overline{C}$   $\rightarrow$   $\overline{C}$   $\rightarrow$   $\over$  $T[\frac{1}{2}$  at  $\frac{1}{2}$   $\frac{1}{2}$   $\frac{1}{2$ [å , ð að) ãnan€ÁP:ÈÁÞðA Á, æÁ, ãå[&;}^&@Á5}ā&Á}[{ã å:^Å ÍÁP:Ánan€ÁP:È

D. 8 c WhY[c gû d']] "JbZcfUn "JWa 'nbU'Xi ^ WY'g] 'bU'Xmg\_i '78!FCA3'K 'U\_]'gdcgCEV' nU|bgHJckU 'ghYfckb] ]'fl'|bZcfUn'"|Wa Ł3

C. Ú |ã ã(c^Aq Ác^\[ , }ã ã( [ }ãq \adána)^ ^ Áo Á ana} • caq[ , ae Á \* [ å }ā^A Áo} • d \* \& baq áÁ Á ][å¦&}ãæÁ ^ol[,}ãæÁzól:^Áã ¦,•:^b\$q•œabæ&bãÃ{}ã[¦æãÃ{[ ^Á[bæçãÁãÁ ] ^cao) a A, Á c^l[ s a a A, [ } a [ l a a Q ] a a ha A, l a a ha s [ DA, a A, As ^ • \ A ^ A c^l[ s a a a hA Z\*[å}ā^ÁÁ§∙dˇ∖&bæ{āĎáæ∤^^Ą̃.yj ^ Ás[Áæ] å Ásî•∖ÁÔÖ ËUUTÊÁ}æbå b&`ÁãÁÁ  $\left[\right]$ æl $\left[\right]$ , æ)ã BÁ $\left[\left(^\circ\right]$ ,  $\right]$ ã aÁ $\left[\right]$ , aǎ $\left[\right]$  aÁ $\left[\right]$  aÃ $\left[\right]$ aÁ $\left[\right]$  aÁ $\left[\right]$  aÁ $\left[\right]$  aÁ $\left[\right]$  aÁ $\left[\right]$  aÁ $\left[\right]$ æid{æcî&r}aîÈ

D. K 'U\_] gdcgCB'a c bUk mfY[i `ck U `fcnXn]Y Whc 3

 $C.$  Uc'l[, }  $\tilde{a}$  A ælc Áşã $\wedge$ [Á0 ¦æ3& }  $\hat{a}$  {  $\tilde{a}$  {  $\tilde{a}$  {  $\tilde{a}$  a  $\wedge$  {  $\tilde{a}$   $\wedge$  &  $\tilde{a}$   $\wedge$  b  $\tilde{A}$  A  $\tilde{a}$  [  $\circ$  ]  $\hat{a}$  &  $\tilde{a}$  A  $| \cdot | : \hat{a} : \hat{a} | \& \left[ \frac{8.368.024 \times 10^{-14} \text{ J}}{4} \right]$  at  $\hat{A} | : \hat{a} : \hat{a} | \& \left[ \frac{1}{4} \right]$  and  $\hat{A} | : \hat{a} : \hat{a} | \& \left[ \frac{1}{4} \right]$  and  $\hat{A} | : \hat{a} : \hat{a} | \& \left[ \frac{1}{4} \right]$ QÚæ)^|Árc^¦[¸æ}ãæDÁ^●c^{`́Á[]^¦æ&^b}^\*[ÁYā}å[¸●íÁ[]¦:^:ÁÄÖã]|æ^Á¦[]^¦cã^●Á 

D. 7 c g] gHJb]Y'Y' ] ncgHJb dca mcbYi gHJk ]Yb]Udfnmk m\_cbnk Ub]i fY[i `UW]a cb]hcfU3

 $CA$   $\rightarrow$   $CA$   $\rightarrow$   $A$   $\rightarrow$   $A$   $\rightarrow$   $A$   $\rightarrow$   $\rightarrow$   $A$   $\rightarrow$   $A$   $\rightarrow$   $8^{\circ}$ | All  $^{\circ}$  [ yeal anoth |  $^{\circ}$  all and  $^{\circ}$  & @ All excep at Alexand &  $^{\circ}$  & Q E

#### $D. > U$  TY Xnlut blue UZ b WU51 HC3

 $C.\hat{\mathcal{A}}$  $\cup$ :  $\hat{\mathcal{A}}$  $\hat{\mathcal{A}}$   $\wedge$   $\hat{\mathcal{A}}$   $\wedge$   $\hat{\mathcal{A}}$   $\hat{\mathcal{A}}$   $\hat{\mathcal{A}}$   $\hat{\mathcal{A}}$   $\hat{\mathcal{A}}$   $\hat{\mathcal{A}}$   $\hat{\mathcal{A}}$   $\hat{\mathcal{A}}$   $\hat{\mathcal{A}}$   $\hat{\mathcal{A}}$   $\hat{\mathcal{A}}$   $\hat{\mathcal{A}}$   $\hat{\mathcal{A}}$   $\hat{\mathcal{A}}$   $\hat{\mathcal$  $\check{ }$  ∙cæ; ði}ãæÁæ:^ÁãÁ^\*ælæÁQ&: ∙o[dą̃[&aDÃå¦[\* Áj:^&ã}ã&ãæÁj[b^å^}& ^\*[Á ]¦:^&ã\`ABà^:Á[}ā^&:}[&ãÁ)æ;ã[ˌæ}ãnéÁ]:^:Á[|^b}^Á[:^&b^ÁT^}`Á\¦æ}[ˌ^\*[Á  $\mathbf{\tilde{a}}$   $\mathbf{a}$   $\mathbf{\tilde{a}}$  :  $\mathbf{\hat{A}}$   $\mathbf{c}$   $\mathbf{\hat{b}}$   $\mathbf{\hat{c}}$   $\mathbf{\hat{c}}$   $\mathbf{\hat{c}}$ 

Ik UJ U: ib WU i qtUk IY U i loa UmWhbmW 'YqhXcqh dbU'YXmbIY'k 'kmVfUbmW' a cXYUW "

D. A CE a cb|lcf b|Y chfma i Y nUg| Ub|UfB|c XU @ 8 b|Y k |YW|g| L'7 c dck |b|YbYa mfcV| 3

 $C.A$ V]^ } an  $\tilde{a}$   $\tilde{B}$   $\wedge$   $\tilde{A}$   $\tilde{I}$  {  $\tilde{a}$   $\tilde{a}$  :  $\tilde{A}$   $\tilde{I}$  }  $\tilde{a}$   $\tilde{a}$  {  $\tilde{a}$   $\tilde{a}$   $\tilde{b}$   $\tilde{c}$   $\tilde{a}$   $\tilde{c}$   $\tilde{a}$   $\tilde{c}$   $\tilde{d}$   $\tilde{c}$   $\tilde{a}$   $\tilde{$  $\left[ \left( \frac{1}{2} \right) \left( \frac{1}{2} \right) \left( \frac{1}{2$ { ^•:^Á Á&^| `Á ^à `å:^}ãæÁ[{ ] `c^¦æÁÚÔÈ

D. 7 nma cb]hcf @78 nUU\_WYdh ^r gni bU un dfnYd chYa n a cXY] \_ca di hYfOlk D73

 $C.A$  a  $\hat{H}$   $\hat{A}$   $\hat{A}$   $\hat{C}$   $\hat{A}$   $\hat{C}$   $\hat{A}$   $\hat{A}$   $\hat{C}$   $\hat{A}$   $\hat{C}$   $\hat{A}$   $\hat{C}$   $\hat{A}$   $\hat{C}$   $\hat{A}$   $\hat{C}$   $\hat{C}$   $\hat{A}$   $\hat{C}$   $\hat{C}$   $\hat{A}$   $\hat{C}$   $\hat{C}$   $\hat{C}$   $\hat{A}$   $\hat{C}$ •æ(´{Á&:æ∙ã^Áæ∃5 }|Áã^]æ∃:^•c^ÁæàÁã∱æ∃:^•c^Áãã^Á∖æ}| æ}ãænÁ [:ãi{^\*|ÉÁ&IÁ  $\left| \right|$ ,  $\left| \right|$  a  $\left| \right|$  b  $\left| \right|$  a  $\left| \right|$  a  $\left| \right|$   $\left| \right|$  and  $\left| \right|$  and  $\left| \right|$  and  $\left| \right|$  and  $\left| \right|$  and  $\left| \right|$  and  $\left| \right|$  and  $\left| \right|$  and  $\left| \right|$  and  $\left| \right|$  and  $\left| \right|$  and  $\left| \right|$  and  $\$ 

D. "7 c cnbUW Uh'fa ]b "Wh gloch]k c cX k ]Y Ub]U "fFYZYg\ FUnYL'k dfnmdUX\_i a cb]lofU  $QT83$ 

 $C.A$ U  $\{a\}$   $a\}$   $aA$   $aA$   $aA$   $aB$   $aC$   $\|$   $\|$   $\cdot$   $aA$   $\cdot$   $\cdot$   $a$   $a$   $a$   $aA$   $aC$   $\|$   $\cdot$   $aC$   $\|$   $\cdot$   $aC$   $\|$   $\cdot$   $aC$   $\|$   $\cdot$   $aC$   $\|$   $\cdot$   $aC$   $\|$   $\cdot$   $aD$   $\|$   $\cdot$   $aD$   $\|$   $\cdot$   $aD$   $\|$ ] | å\[ Áj:^•`¸æ}ãæÁ}ã:\ãÁ|^\d[}5¸Á[åÁt5|^Áâ[Áâ[yĭÁ^\|æ}`Áå^c^|{ ã}`b^Á QVØVDÁS[Árc^¦[¸æ}ãæÁæå^{Á[b^å^}&^{Áã•^|^{LÁs|æc^\*[Ác^Á&: •q[dã][ Á [å 8 æ) änen∫ a^Á ænÁ:^& ^ ãc^\*[Á}æ& ^}änenÁ Ác^&@}[|[\*änÄŠÔÖÈ

D. 7 nm Y f Ub @ 8 'MahcXdcfbmbU'nUfmack Ub]U3

 $C.\n$ **A**  $\alpha$  $\beta$  [  $\alpha$  ]: & @  $\tilde{\alpha}$  A  $\alpha$   $\alpha$   $\alpha$   $\alpha$   $\alpha$   $\beta$   $\alpha$   $\beta$ ∙q[]}ãÁς ælå[ &ãÁQ[¦5 ̥}^ ̥æ}}^{ Áá[Áς ælå[ &ãÁ[yō ̥∖æÁOPDĎÁU\*5|}ð^Á æl^&æÁ∙ãÁ b^å}æ\Ájã^Ájæ}ææ æ Á| ã^¦:&@}ãÁjæ}^|`ÁjæoÁjæå{ ã^¦}^Áj•d: •^Áæ}ãÁæ;^•[ æ}ãæÈ

 $D. > U$  dck JbJYbYa 'Whm WJ' dck JYfnW b] 'k m k JYhUWhU @783

C.AÖ[ $\hat{A}$ [ $\hat{B}$ [ $\hat{A}$ ]  $\hat{B}$  ( $\hat{B}$ ;  $\hat{B}$ ;  $\hat{C}$  +  $\hat{C}$  &  $\hat{C}$  +  $\hat{C}$  &  $\hat{C}$  +  $\hat{C}$  &  $\hat{C}$  +  $\hat{C}$  &  $\hat{C}$  &  $\hat{C}$  &  $\hat{C}$  &  $\hat{C}$  &  $\hat{C}$   $\hat{C}$   $\hat{A}$ č∙ઁ¸aa}ãnaÁq3}^&@Áæà¦ઁå:^Á([}æÁæ∘q′∙[¸æÁæaβ[@[|Áã[]¦[]^|[¸^ĚÁÞã^Á,[|}[Á ,æ4\$}^&@A[:]\*•:&æ}}ã5,Béæàā&@Ánza-Ána-Ą|[@||Á^c^|| ,^BÁ^œa-}[|Béæ&^q[}BÉ@^\•^}Á ãdjÈ

# D. 7 nmia c bU'na JYb] i gHJk JYbJY c'cfOlk a c^[c c a cb]hcfU3

 $C.$ Væl $\mathbb{E}(\cdot)$ æ a}a Á [  $\mid$  ¦ 5  $\mid$  Á [ }an Á { a}a Á [ ]  $\mid$  : ^ : Á ^ }  $\check{\land}$  Á  $\check{\land}$   $\check{\land}$  Á æ c ]  $\check{\land}$  b & Á •] [ • 5àÊ

 $F$ ÈÁÞæ&ã}ābÁÄUSÄÉæà^Á^ a^dãÁUÙÖÁCU}ÁÙ&¼^^}ÁÖã]|æ^Ã $\tilde{a}$ { ^} ^Á\¦æ}[ ^aDÁ GÈÁP æ Bã}ātÁk d:æ)ì Á,Ás5ÿĞkæà^Á,^à¦æ Á,]&b ÁKÔ [ [¦ÁŞS [ | ¦DÉneeÁ,æ∙c ]}ā^Á,æ Bã}ātÁ ÄUSÄËsseà^Á¦:^b Áä[Á∙œ -्a à Á[|[¦5 Ésǎ[∙c]}^Á Ás:c^¦^Á æ∙c] b&^Á∙œ -a à}ãenÈ

adaból∥¦Á/^{]^¦aoč¦^Á0y^{]^¦aoč¦adabade,[ ad0uAù:^ Á∙cae, ã^ Ácaela&QóA ban Á <del>€EC</del>SÉÁ Í <del>EC</del>SÉÁ Í <del>EC</del>SÉÁ GEESÉÁ HEESÁ ¦æ ÁFFÍ <del>EC</del>SÉÁJ¦:^Á •œ ar}ã Á Í<del>∈∈</del>€SÁ [∥¦^Á æ}^|æÁ ^åæb Á ã Á&&^] ÿV∰Á ¦:^Á å&&^}ã Á&:^¦ [} [Ë àãænÿ{ Báæké^{]^¦æč¦ækFFÍ€€SÁ,∙∖æ ˇbM&©yĭå}^OBáãæny[Ëjã^àã^∙∖ã^Á  $\lceil \frac{\text{a}}{\text{a}} \frac{\text{a}}{\text{a}} \rceil \}$  a  $\overline{\text{a}}$ àÈÁÜÕÓLÁI:}æ&:æÁkœa}åælå[^Á∙œe;ã^}ã^Áæ]^ }ãæb&^Á¦æ;ãåyï Á , ^{ãee} Á[|[¦5 ấ[{ãå:^Ă5}^{ãÁ¦:´å:^}āæ{́a∜Qddéee}ækaec°Á&^-l| ^BÁ {[}ã{i^Ê&i'\æ\âÉÀ\æ}^¦^Ê&namÉÀ &BÁW∿^¦ÁÖ^~a}^ÁOW^o\[¸}ãæ10LÁ ^o\[¸}ãÁ([^Á^^à¦æÁ∙œ a}}ā^Á ] '^~''^}&aA[|[ '5, A[] ': ^: A^\* " |æ&b A[|[ '5, A& ^', [ } ^\* [ BA a`|[ } ^\* [ AA } a à a • \ a \* [  $\breve{B}$ 

 $\mathbb{E}[\left\{ \left( \frac{1}{2} \mathbf{a} \mathbf{b} \mathbf{A} \right) \mid \left[ \left( \frac{1}{2} \mathbf{b} \right) \mathbf{A} \right] \mathbf{a} \mathbf{b} \right\} ] = \left\{ \left( \frac{1}{2} \mathbf{a} \mathbf{b} \mathbf{b} \right) \mathbf{a} \mathbf{b} \right\} \mathbf{a} \mathbf{b} \mathbf{a} \mathbf{b} \mathbf{c} \mathbf{b} \mathbf{c} \mathbf{c} \mathbf{b} \mathbf{c} \mathbf{c} \mathbf{b} \mathbf{c$ b • o A ^ læ æ) ^ A A \ælalæa • [ | o ^ béto A o 1 } aæ @ 6 ^ lca æ bép a • : ^ ke { ] ^ læ i ^ ks ^ lca æ BA cælà^ÁneolÁG€€ISÁ[:}æ&:ælbÁ[|[¦Á&:^¦ [}^LÁ}^ •:^Áe^{]^¦æcĭ¦^ÉÁneolà^ÁneolÁJH€€SÁ [:}æ&:æbÁ[|[¦Á,ā^àā^∙\ābéA^`dæ}æÁ,ædq Áz^{]^¦æč¦^Áq{Á[|[¦ÁàãæŷÉÁj¦:^Â,Í€ISÈ

D. 7 nma c bUnUa cbhck U a cb]hcf  $@8$  D  $]$ dg bU WJUb]Y3

 $C.A$ /zà  $\tilde{E}$ Å [} $\tilde{a}$ i |  $\tilde{A}$ ŠÔÖ $\tilde{A}$ Ú@34] •  $\tilde{A}$ Ói allaa)  $8\wedge \tilde{A}$  | • aanaalaada $\wedge$  $\tilde{A}$  | 84b } aanaalaada $\wedge$  860  $\tilde{E}$ Ô:  $c$  |  $\tilde{A}$  c |  $\tilde{A}$  |  $\tilde{A}$ {[}cae [ˌ^Árcae}åæsåˇÁKÒÙŒÁ,Á[\¦^ˌðAk͡s']^bĚK,{[|ã,ãæb Á ^c\[ˌ}ã[ˌãA :as{[}d[,as}ā^Á{[}ãq[¦as4Ú@ă]a]•Á,as4}ã\•:[&ãÁ.\*[å}^&@Á.^Árcas}åasłå^{ÁKOÙOEÁ. ,^●ã\*}ã5,Á,ĭàÁæ\&^●[¦ã5,ÈÁYÁ&^|ˇÁ:^●\æ}ãæÁ忆●:^&@Á§-{¦{æ&lóãÁ)æ†^^Á. •\[}cæ\d[ æ Áã ÁÁ¦:^å•cæ æ&a\|^{Á]¦:^åæ^Áā{^ÁÚ@ãa|•È

# ÚUY Ü3 VÁÖUÁJUÔZ VSWÂJVÜUÞŸ

### FYI i `UWYY\_fUbi A

D. K 'U\_] gdcgOB'i nng\_U 'bU^YdgnYdUfUa YhfmdfUWna cb]lcfUdcXWlUg'^[c']bgHJUWj3

 $C.\overleftrightarrow{A}$  $|\partial A|$ :  $\rightarrow$   $\partial A$   $\partial A$   $\partial A$   $\rangle$   $\rightarrow$   $\partial A$   $\partial A$   $\partial A$   $\wedge$   $\partial A$   $\partial A$   $\partial A$   $\partial A$   $\partial A$   $\partial A$   $\partial A$   $\partial A$   $\partial A$ ັ∙œ a}ãnaÁ ^ ã^dæ}ãnaÁ ^}[•: ÁFÎÌ€Á¢ÁF€Í€O ΀P:Áå|æ4∫{[}ãn[¦æ4ŐGGÄPÁA V æ\*æakÁ  $O$ ð  $8\lambda + \alpha$   $\alpha$   $\beta$   $\alpha$   $\beta$   $\beta$   $\alpha$   $\beta$   $\beta$   $\alpha$   $\beta$   $\beta$   $\alpha$   $\beta$   $\beta$   $\alpha$   $\$ ]¦:^&ã\`ÁUSÁUÙÖÈÁÓã\ &^Ás^àÁ^, ã^dæ}ãækb^oÁ[\æ^, æ}^Á;Á[]&kãÃã}{¦{æ&kbÁ;Á ] | [ å ` \ & a Á y 5 \ } ^ \* [ Á ^ } ` Á J Ù Ö È

 $D. > U$  k mdUXU dcfO k bUb] Y k m k ] YhU Whm @ 8 n a c b] rcfUa ] lb Yq c dck ma ] ff FH L k UM cflUW dfca lYblck UblU3

 $\mathbf{C}.\mathbf{A}$ U }  $\mathbf{\hat{a}}$   $\in$   $\mathbf{\hat{A}}$  { }  $\mathbf{\hat{a}}$  { $\in$   $\mathbf{\hat{a}}$   $\in$   $\mathbf{\hat{a}}$   $\in$   $\mathbf{\hat{b}}$   $\in$   $\mathbf{\hat{c}}$   $\in$   $\mathbf{\hat{c}}$   $\in$   $\mathbf{\hat{c}}$   $\in$   $\mathbf{\hat{c}}$   $\in$   $\mathbf{\hat{c}}$   $\in$   $\mathbf{\hat{c}}$   $\in$   $\mathbf{\hat{c}}$  \*^}^¦\*bÁt}^ÁceàāNóheas^Nókāl &ãÁt¦l{āt}āl ælānaÁÁll āt¦:&@tāÁt\¦æl\*È

ÚUY Ü3 VÄÖUÁJUÔZ VSWÂJVÜUÞŸ

# ?ca dUmV]`bc `n`]bbma ]`i fn XnYb]Ua ]`dYfmZYfmbma ]

D. 7 nma c[ dcXû Wnm a CE\*a cb]hcf @78 Xc Xck c bY[c ca di hYfUD7 z̃gHJW] fcVcWnY^`i V \_ca di hYfUdfUWY ^ WY[ck ˈgmghYa ]Y`A UW8

ÚÔ ÉAT æ& ÁFÁA cæ& bãÁ [à]& ^ biếAY Á&^| A [åÿ& ^ }ãæ Á, [}ão[¦æokâ]Á^ • c^{ \* Á ĉ] \*ÁT æ& Á \[}ā^&;}^Án^∙oÁæ∙d[•[¸æ}ā^Ánaåæ]d^¦æÁæàa][¸^\*[ÈÃOæ)+•:^Á§j-[¦{æ&b^Áa å:ā^Á[[ }æÁ `:^●\æÁ,[Á\[}cæ∖d[ æ)ãÁãÁÁ,¦:^å●cæ, ā&ã|^{Á]¦:^åæ.^ÁÚ@ãal●È

### D. 7 nma cb]hcfm@78 D\  $\int$ ]dg cVgu [i ^ D`i [ !UbX!D`Un8

 $C.A$ /æl $B$ ([}ã[i^Á Á\*[å}^ÁÁ`}\&bÁÚ|`\* $B$ æ}å $E$ Ú|ælÁ^•c^{5 Á ⁄ðjå[ •í ÁUÍ $B$ ùÌ $B$ Á G<del>∈∈EÁ</del>ÝÚÁIae ÁKãrcadÊ

D. 7 c'hc 'Yghl G63 fl b]j YfgU GYf]U 6 i g'! l b]k YfgUbUa U ]ghfUUgnYfY[ ck UL

æ q {æ & } a^Á \ |^ |æ Áæ [ à ^Á)ca a Ána Á ] | [ \* |æ [ ] a a Á c \ [ ] } ã anbã æ { [ Á { as  $a$  d as  $a\overline{a}A$  ^{ as  $a$  ^  $A$  |: ^:  $A$  |: å: ^}  $\overline{a}aA$  ^ |^  $\sim$  | ^  $\overline{B}$  ^  $\overline{B}$   $\overline{W}$   $O$   $A$   $a$  [  $\circ$  ]  $\overline{a}aA$   $a$   $a$  [  $a$  ^  $\overline{A}$   $\wedge$  :  $A$ WÙÓ ÁN Lật 3, bh An Lang 3 Million Bang An Lang 3 Million Bang An Lang 3 Million Bang An Lang 3 Million B \[{] \* c^ | ad { 48^| \* A ad } . cal ad ad ad cA [ : . ^ | : ad & & @ 4 | : a : ^ A ^ | ^ ~ | ^ B ^ & @ AUO EA \c5¦^Á&: •o[Á¸^{æ\*æbÁä[\[}^¸æ}ãæÁ∙\[{]|ã[¸æ}^\*[Á́∙œe;ãæ}ãæÁ∫¦:^¦¸æ ÁQÖUÛDĚÁ WÙÓÁ [: ã : bÁ | jà|^{ Ás|æ\ \*Á | | c5 ÈKÓ ^: ÁNÙÓÁ | { ] \*c^|ÁÚÔÁ | • ãneàæÁ cæ}åælå [ jÁ b^å^} $\hat{A}$ [|o<sup>f</sup>å|'\æl\ab $\hat{a}$ å, æl\|: å:^}āæl}[|c5,  $\hat{A}$ O[{ $\hat{A}$ @:^|^\*[, ^&@d $\hat{A}$ æ, ^&:æla $\hat{A}$  ^ •: $\hat{A}$ a $\hat{A}$ { [ å^{ DĚby å} [ Á ¦: å:^} a^A, ¦æ& b &^Å AN^] •: [ } ^{ A} [ ¦c^{ Á5 } [ |^\* ŷ { A͡G ] ÈÀ \æ} ^ ¦ Á | àÁæ{^¦æ{}ãå^[DÁ¦æ Áo{^•œ3&\BÉÞækÁ^}\ \Aj[bæ}ãæAhãÁÁo}ãæ{}ækå:ã\Á&{|æ Á': å:^Á 1^¦^~^¦^b^&@%saÁl{1`c^¦5 Á(`loã∧åãæ}}^&@@2Ö;ã\ã(wÙÓÁæÁl{1`c^¦;^Á(I^^&q^ Á čič&Q{ā}^&Qóborå}[&:^}ā^Ás[ÁFGÏÁ': å:^ÈÁNÙÓÁ|: aakaoÁ,aa∰i[åÿ&:aa}ā^Á,aaÁ \*[¦ & {ABAba^A{ æA}[d:^à^Á ^ÿ& æ}āneA{[{] \*c^¦æBA}[åÿ& æ}āneA`!: å:^}āneBA^•œdc`ABA l 8@eal and anao A c ] C A A s r and A can lead g and anao A li a : ^ A ^ l ^ l ^ l o B comba a A anao [d : ^ a ^ A ^\[}^, an} aħ Aj[&^a`i^Ą́a, |[o]^bo, Aji:^]ana\`An&@As^a] • cana| an} amabalaoo Aj[}a^&Abi WÙÓĄÍ ¦:^\•:œġ&æÁà:ãã№ :^ÁÄÚ|ˇ \*Ëæ}åËܦæĉÄÁQYÿ&:ÁãÁ{ 5å|Á∙ãDÁ,Á¦¦æ, å:ã,^ÁÚ|ˇ \*Ë and a HUI and AKOY vi & AKK manufacture

Öæ)•:^Á§i-¦¦æ&b^Ás[ĉ& &^ÁNÙÓÉÁ}æbå\*bÁãÁÁyï }ã\*È

D. 7 c'h: 'Ygh\_cbWhHUrcf'l G63'

 $C.AS[}$  &  $\land$  dæq[ $A$ NÙÓ Á æ]  $\land$   $\land$   $\tilde{a}$ æls[å æs\[ $\land$  Á ÿ & ælsi[Á V $\land$  ã $\land$  l $\bullet$ æl} $\land$ b $\land$  æl $\tilde{a}$  dæla $\tilde{a}$ 

•:^¦^\*[\_^bběÚ[¦cÁ|•c] `b&`Áy & ^Á[}&^}dæa[¦ÁÁo^å}[•o\ Ájæå¦: å} ÁEÁæe\_, ^& æbÁ \[{] ઁc^¦^{ÁÚÔBÁY aN[\¦[c}^Á}[¦c´Á∙c ] ˇ b&^Á¸ Á[}&^}dæq[¦:^Á´{[ |ḁ̃ ãæb Á ] [åÿ & ^} ð As[Á§} ^\* [Á[} &^} dæn[¦æn4) `àÁ ¦: å: ^} ānaokæn} ð \* [Ánæn} Á |æ, ānao ´¦æn4WÙÓ ÉA \æ{^¦æa∯`àÁå¦``\æ}\æÈ

ÚUY Ü3 VÄÖUÁJUÔZ VSWÁJVÜUÞŸ

# HYW bc`c[]UdUbYi '@'8

D. 7 c'hc 'Yghk m k ]YhUWh'VJY\_ûc\_fngHJ]Whbn8

 $CA^{\wedge}$   $\wedge$   $\wedge$   $\$ 11 · ^&@ a\ Asi A ^ a\ a\ axaa axaa } aa 5 AGEU O QQ ah A a lae 5 A A l : ^ |: aaa&@A <u> ^|^\d[}ā&}^&@kaaa}ā&@khaaa Á^\*aa}\āãĂaaa}\*|aaa</u>[¦^iãĂã↑•:[}\j ^Áj}•[|^Ásj[Á\*ã}¦*k*ā]ā*à*àôÖÓÁ  $\frac{1}{2}$  and  $\frac{1}{2}$  and  $\frac{1}{2}$  a \*æ[[[日]æ{[ ^&@\$\$ôO`O`Á]¦æ; āndéĂ^Á^ ``a^dæ&:^Á{[\* Ás^`Á}æ&:}a^&&a^ •:^Á<br>æ}ã^|aÁ}&^&@}[|[\*āaÁã}^•\[][¸^bÁQÔÙ∨DeÁY^ ¸a^dæ&:^Á\$ÔÖÁ` ^ ¸æbÁ}æ&:}a^Á {} a\b^4}^|\* an a A ^ a\da& ^A |^\d[|`{ a}^\*&^}&`b^A `aA ae [ [ E] | ae { [ , ^EA  $\vert \vert$  }  $\delta$  , æ Á ¦æ& b Á }^Áæ& ^bÁ æÁ æ æå : ð Ás  $\vert \vert$  \ [ æ} ãæÁ d ˇ { ð}} ãæÁ ¸ ãæspæÁ ã Á  $\frac{1}{2}$  and  $\frac{1}{2}$  and  $\frac{1}{2}$ 

### D. 7 c c XfCE b]UdUgmk b a UlfmW '@ 8 c X U\_mk b Y a UlfmWmi@ 83

]æ° }^&@Žaqaà[Á{æná^&^Á||^{^}c5 &àc´}^&@ŽAYÁ{æná^&^&a\c`}^bý.Áæ}å^{Á<br>]¦:^å:ãaq^Á{ã•^|[¸^{Á{&^•:&;[}^Áo^•o&jæ}:^•q{{ÉÀ{G}|^Á[d:^à`b^Á{}&\bók}^¦\*ããÁ <u>^|^\d^&}^b∮Á&^|`Á∙c^¦[</u>,aa}ãna4)`{ā}aa}&bÁjã∙^|aabóZké^\*[Áj[,[å`Áj¦åÁjÁ ູā^daa&: `ÁÁ{aad`& Áæ∖ĉ } Á([^Áà^ Á, ÿ&:aa}^ÁāÁ∖^ÿ&:aa}^ÁÁ{ã\∙: Á & •o[dã [ &ãBà [ ]¦æ ãæb &Á Áz^}Á ][•5àÁ&: •o[dã [ Á[å ˌã] ænao4A \¦æ} AC}]EÁ , •∖æ}ãÁ( ^•:^Á[| v•:æ4áãÁ,æ4^\læ}ãÁ,Áa][•5àÁàæå:ābó4jý}}^DÀTæd ^&æ4jæe^,}æ4 ^ ,a^qaa&:aa4ŠÔÖÁ,[●ãanaåa4kãana\ Á,l:^ [å}ã5 ,ÁÁ,ã ●^|aa{ãÁ {a^bo & [ ွā{}^{āÁ,Á \æå^{Á|:^å:āne|^Áāne\āÈ

D. >U\_JYg `nUYmia cb]hcfU@78`H: H`k `dcfO&bUb]i `n`a cb]hcfYa `\_]bYg\_cdck ma `fl7FHL3

•][|æf`:[¸æj^&@Á|^\d[}5¸Á¸^•d:^|ã¸æj^&@Áj¦:^:Áä:ãæoj{Á|^\d[}[¸^ÁæÁt:^àã^ÁÁ ູæl∙c; Á| [¦^∙&^}&^b} BÂÙcåÁe^Á{[}ãq[¦^Á.a]^∙∖[][¸^Á.æ∙æå}ā&`[Á∫¦æ&`bÁ.Á a) and \*[ ^{ A ^\*} and A UO O EXT [ } and A SO O A VO VA b • o A : a: ^} and A { A ^ \_ and date & { A [àlæ Á ^b& [^{\]:^: Á åå: ãæ)^, æ} ð Á æ Á æ} æ} ^|Á& ð \\j{\|^•œa}& } ^ È T æd ^& æ Á ⁄Ø VÁ æ Á  $:$   $\frac{36}{100}$   $\frac{36}{100}$   $\frac{36}{10$ \¦^•:cæÿ^{ BÉÕå^Áæ åæÁÁ[{ 5¦^\Áo^∙oÁ][ÿ&: [}æÁÁ^|^\d[å ÁsA{[ååæ; æ}æÁs:ãæÿæ}ãÁ }aa}ã&ãna∯A d`\c`lan4&: •c^& \[ an4&ã^\y`\*[Á l^•:canyॅ́ Á { ã^}ãnaÁãÁsác^! b^Ási[ &ãÁ , ãnoogeo∮&Q{å: &^\*[É&;[¦: &Á{Áe^}Ái][•5àÁ{à¦æ^ÈÁY^ , ā^qan&: ÁŠÔÖÁ/ØVÁ{æÁ •: ^¦^\* Á ap^o 4 Á [¦5,} a 3 Á Á ã ^• \[] ^{ BA [} a , a & A [ ^A } An ^ An ada : [Asa } \abah a A . ^●c ] ĭb Á, Á, ã, Á △ ∖cÁ, ã [cæ}ãælǚÁ Á ِæ'ãÁ, æáq{ÉÁ^Á, ð Áo •oÁ, Á, ã, Áo [ ˌæ}^Á ^àa^¦æ}a^Àa}a[ ^Ė

D. 8 `UWN'[c Wh ghch]k c \*\$ < n c X k ] Y Ub]Ud]cbck Y[c 'Yghcdhma UbUX Ua cb]hcfOfk  $@83$ 

 $C.A$ U å{  $\mathbf{\hat{a}}$ } }  $\mathbf{\hat{a}} \mathbf{\hat{A}}$   $\mathbf{\hat{a}} \mathbf{\hat{A}}$   $\mathbf{\hat{b}}$  :  $\mathbf{\hat{a}}$  }  $\mathbf{\hat{a}}$  \  $\mathbf{\hat{A}}$   $[$  }  $\mathbf{\tilde{a}}$   $\mathbf{\hat{c}}$   $\mathbf{\hat{A}}$   $\mathbf{\hat{a}} \sim \mathbf{\hat{a}}$   $[$   $]$   $\mathbf{\hat{c}} \mathbf{\hat{a}} \mathbf{\hat{a}}$   $\mathbf{\hat{c}}$   $\math$ ¦[:å:āN& [ BĀPæÁN;^\væåÁ [}ãt¦ÁYŐŒÁN •ãæåæÁF€GIdHÁQÜBŐÕŘŐDÁdjÎÌÀ Áã •^|āKāA `●:æÁl[:å:ā^|&:[ Á;ā^Á[ ^Áà^ Á[∙ã \*}ãœækఏv^:Á&[åæol[ ̥^\*[Á]:^c¸æl:æ}ãækĺ e sa sa ja wana wa dengan wa dengan ya king asa sa jihi.<br>ji|\*iaa{[ˌ^\*[bbload ^|Abo•o Alaa]i[bold] aa}^Ala[]c^{aabãaa&b A]^ , ān qaa}ānaAsaAn<br>& •o[dā] & abahíATP:bbba}^\*[Al^Aloaa}a aaba 5, Asaali^ , ān qaa& ^AYO O bb ,,,&îdæ&i^ÁYÕO0⊞Á Ú[}ā^ æ Á&: ∙o[dã [ Á]ā}[ æ£o][:ā[{æx\$a|æx\$eæ\â\*[Á^\*æ}æxÁ ^}[∙ãÂi€P:ĐÌ∖P:ÉÁ & •o[dã [ &ãÁ ]c´{æa} Ás|æÁe^\* [Á [}ãn[¦æÁe^•oÁ €ÁP:È

D. ? KE Imin' fc XnUKE 'HWY bc`c[]] gnYfc [Y] c HJk [XnYb]U' MghXcgh dbn8 K 'U ] gdcgCEV' cbU **XnlUUB** 

 $C.A$ Uza) ^ $|A$ VZVAŠÔÖÁN • o $A$ |  $\wedge$  {  $\wedge$  {  $B$  {  $A$  {  $C'$  }  $A \wedge$  {  $\cdots$   $A$  {  $A$  {  $A$  {  $A$  {  $A$  {  $A$  {  $A$  {  $A$  {  $A$  {  $A$  {  $A$  {  $A$  {  $A$  {  $A$  {  $A$  {  $A$  {  $A$  {  $A$  {  $A$  {  $A$  {  $A$  {  $A$  {  $A$  { ][å \_ā^dæ&:æÁj[]¦:^:Ái[å 5b)^Á\*ã&ā^ÁæÁjỹ}}^{Á¦^●:œal^ĚÁr^\[¦:^●čb&ÁcÁ ,ÿee&ã[ BÁ^Á∵\*qí,æ}^Á,ãæno]Á\*ã,æÁãÁ,Áã^ŀ`}\\*Á\*yō,}^bÁ(∙ãÁ\|^{^}c`Á 8<sup>2</sup> v<sup>3</sup> [ 色 c' bé } Á a l' } \ a { Á ana and 8 ^ \* [ Á } ana jad \$ } ^ , a q ad o BU } a } a A , •]5)&i^}}ãÁ\*ã&ãæÁ,ãægæÁ}æåæb&^\*[Á,æó&ã^\ÿÁ¦^•:cæjÁ{ã^}ãæÁãÁÁ c^{Á Jæåæ) änen (änengenen de an sama lænder) ander an verken verken verken an sama lænder an sama lænder an han han h ]¦:^]æå\ˇÁã,^●\[]ˇBEZæ \_^&∷æoÁ oÁ,ãå:^}ãæoÁ\\¦^ |æÁã,Áå|æÁ,ã№b&æbÃ,Ác5¦^{Á •d• }^\Á [}dærc Á ^}[•ā FreÐEY Á& @ ā ā fià^&}^bók!æb Á ¦æ&^Á ænå Á5 }^{ ā hi][• [àæt ā Á ][•:^¦:^}ãæÁ cæÁ ãå:^}ãæLÁo^å}^{Á^Á][•[à5 Áo^•cÁæ∙d[•[ æ}ā^Áayǐ]}^ÁtÁ:^¦[\ã[Á \ & a^A aã :^}āadāA [:•:^¦:aab & ^bA^[Á []¦:^:Á{ āaa} Á•]5y&:^}}ã aaÁ \*ã & āaaÁ āaoe)adaÄÖ |aaÁ  $\left[\cdot\right] \cdot \wedge \cdot \wedge \mathfrak{F}$  and can  $\mathfrak{F}$  and  $\mathfrak{F}$  and  $\mathfrak{F}$  and  $\mathfrak{F}$  and  $\mathfrak{F}$  and  $\mathfrak{F}$  and  $\mathfrak{F}$  and  $\mathfrak{F}$  and  $\mathfrak{F}$  and  $\mathfrak{F}$  and  $\mathfrak{F}$  and  $\mathfrak{F}$  and  $\mathfrak{F}$  and  $\mathfr$ Ù ã88@3 \* DÁY à ÁT XOEÁQT \* |cã KA ¦cā&aa ÁQHã } ^ å DÈ

D.  $8$  WMY c k a cblcfnY  $@$  8 blY k muh di  $@$  a II ch blY3

 $C.A$  Má b & Á b & Á b & @ & } a  $\tilde{H}$  [ } a i  $\tilde{A}$   $\tilde{B}$   $\tilde{O}$   $\tilde{O}$   $\tilde{A}$  a  $\tilde{B}$  &  $\tilde{A}$   $\tilde{B}$   $\tilde{B}$   $\tilde{A}$   $\tilde{B}$   $\tilde{C}$   $\tilde{C}$   $\tilde{A}$  a  $\tilde{B}$   $\tilde{C}$   $\tilde{C}$   $\tilde{A}$  a  $\$ bo•ob§}æn) ãÁ, Á, [}ãn[¦æ&@Á, ā}^•\[][¸ ^&@ÄÄzán}ãÁ, æn{\}æn{\]y`, `Á, æn∯ænc [ Á [\*| åæ}ānebĀTā" [cæ}ā A, A, [}ān[an&@kŠÔÖA, å}[•āA ã As[EA æ, ^& anbA) ā\ ^\|^ an}^&@BA :{ãe}Á, `{ā}a=}&bãÁ}[ [å[ a=}^&@4}l:^:Á5 }ā&Á, [{ã å:^Á a=}ã &a^{Áa[åæe}ã[ÁáÁ .\uwww.\uww.com/unity.unity.unity.org<br>`b\{}^{BEZA&I`\*&NA^d[}^BA\[\* &^A^j[ålæ}ãne\_A^:`|[\A\`å:\ãA\ a`[caa}&\-A \ã ^•\[]æ&@Áj[ •œbbÉt\å^ÁœbbÁãÁ ãå[& }æó&:^}}[ Á ÿ& ^}ãæb)^ÿ& ^}ãæÁ [àãN cǐA | [¦^•&^}&`b}^\*[EÀU[}ā^, æ Ár:^à\[ Á^æ\&bãksā^\ÿ^\*[Á¦^•:cæyĭÁ,Á|æ}^|`Á ŠÔÖÁo • cÁ}æ&;}ā^Á{}ā^br:æÉkæÁvj[[dãˌæÁv]¦{æÁ{å[œa}ãæÁ{Á]æ}^|æ&@ÁŠÔÖÁjā^Á ຸ^∙c ] ˇ b^Ė

D. 8 WWY C a cbllcf @ 8 T YbYfi Y'bla IY'nU @BWblUYY Hca U bYmWbY3

 $C.A$ Dansk ^bý ã Á (}ã (}ask@Á ã ^ $\bullet$  \[][  $\degree$  & @ $\hat{C}$  [}ã (}ksoOÓ Á a Á ankana) ask@Á ][å●cæ [ ^& @ 4&; & aãA c5¦^Á ^}^¦`b Æq c^¦ ^¦^}&b BaanÁ:& ^\*5|}ā^A[|ænÁj æ\*}^c & }^BÁ Uj}æåd ÁÁ æt an ænd EA ^A ^ an dæs ÁSÔÖA \* ^ æn ^ |æc }a^A }an bA }^ |\* an Enb \* [Á :æ∙ãpa&:Áo∿•oÁaælå:[Á,ãi∖[•:ˇ{[ ^È

ÚUY Ü3 VÁÖUÁJUÔZ VSWÂJVÜUÞŸ

9f[ cbca ]UŽY\_c`c[ ]U]`bcfa mVYnd]YWY\_glk U

### D. 7 c lc 'YghnbU 793

 $C.AJ:$ }æ&:^} $\partial$ {  $\hat{A}O\hat{O}(\hat{C}C[$ } {  $\{ \tilde{a}.\hat{A}O\hat{C}^{\dagger}[$   $\}$  .^} } ^ $D\hat{A}$ ,  $\tilde{a}$ } ^ $\hat{A}$ a^  $\hat{A}$  ] and : [ } ^ $\hat{A}$  a ] [  $\tilde{a}$  and and  $8\hat{C}A$ ] |: ^]  $\tilde{a}$ [{ $\tilde{A}$  |[åˇ \  $\tilde{c}$   $\tilde{B}$ , |: ^: }  $\partial x$ [} ^ $\tilde{A}$   $\partial x$ [} |: ^å $\partial x$   $\tilde{A}$   $\partial x$   $\tilde{A}$ ´} \  $\tilde{C}$   $\tilde{A}$ ˇ |[] ^b \  $\tilde{a}$   $\tilde{B}$  $\tilde{C}$ }  $\partial x$   $\partial x$   $\partial x$ [:}æ&:æÈÄ∧Áj¦âˇ∖oÁo•oÁ\*[å}^ÁÁjá}[) ÁÖ^¦∧∖c° ÁÒ'¦[]^bol ÈÀÖ^¦^\c° æÁ<br>Ò'¦[]^bolæÁo•oÁ∛j¦æ∘^{ÄÁr`¦[]^bolã{Á,Áæà¦^•ã^Á[&@[}^Áå¦[¸ãæÈÁà^;]ã^&·^ •c;æĚÁ [&@[}^Á¦[å[ˌãi\æn∰Á[}•`{^}œnebãada.:[Á][å[à}ā^ÁneolÁNÈÙ béazaã]}ænkÔ|^&dā&ænkŐ[å^Á Opæl[å[ ´ÁS[å^\•ÁO|^\d^&}^ÁNÙOEDÁBÁVŠÁÙœ}åælå•ÁOÞ[¦{^ÁNŠDÈ

D. 7 nma cb]hcf @78 'Yghn[cXbmn c[CEbma ] bcfa Ua ] VYnd]YWnY glk U3

 $C.A$  and  $\overleftrightarrow{B}$   $\upharpoonright$  and  $\overleftrightarrow{C}$ . And  $\overleftrightarrow{B}$  and  $\overleftrightarrow{A}$  and  $\overleftrightarrow{A}$  and  $\overleftrightarrow{A}$  and  $\overleftrightarrow{C}$  and  $\overleftrightarrow{B}$  and  $\overleftrightarrow{C}$  and  $\overleftrightarrow{C}$  and  $\overleftrightarrow{C}$  and  $\overleftrightarrow{C}$  and  $\overleftrightarrow{C}$  and  $\overleftrightarrow{C}$  and  $\overleftrightarrow{C}$  and  $\overleftrightarrow{C}$ JJBEHÁ[å}[}ā^Á[}d[|ãÁ}¦{â}}ā[¸æ}ãneÉÀæqÁ^|^\d[{æ'}^c^&`}^&@éÃ{à}ã[}^\*[Á ][à[¦ˇÁ+}^¦\*ãnãÃà^:]ãNx ^ ● c ̥anÁl|^\dˆ& }^\*[Á¸Á¦[å[¸ã+∖ˇÁ]¦an&îÁị¦æ Áåæn}[ &ãkâ[Á  $\frac{1}{2}$   $\frac{1}{2}$   $\left| \right|$   $\left| \right|$   $\left| \right|$   $\left| \right|$   $\left| \right|$   $\left| \right|$   $\left| \right|$   $\left| \right|$   $\left| \right|$   $\left| \right|$   $\left| \right|$   $\left| \right|$   $\left| \right|$   $\left| \right|$   $\left| \right|$   $\left| \right|$   $\left| \right|$   $\left| \right|$   $\left| \right|$   $\left| \right|$   $\left| \right|$   $\left| \right|$   $\left| \right|$   $\left| \right|$   $\left| \$ 

D. Dc k ma JUbJYD7 žbUY\_fUbJYdc Uk JUJgJ 'HJ\_UJbZta UWUžW'a Ua 'nfcVJ 3'

**ATTENTION** 

**Theft Mode Enabled** 

 $C.$  U[} $\delta$ ,  $\in$  A<sup>x</sup> } \& back  $\infty$  and  $\delta$  and  $\delta$  A,  $\delta$  :  $\delta$  and  $\delta$  and  $\infty$  and  $\infty$  and  $\delta$  and  $\delta$  and  $\delta$  and  $\delta$  and  $\delta$  and  $\delta$  and  $\delta$  and  $\delta$  and  $\delta$  and  $\delta$  and  $\delta$  and  $\delta$  and  $\delta$  an Ù{æld͡Q[}d[|ÁQQÃU\[}œ à č bÁã ÁÁ(^}^å ^¦^{ÁQVÁ, `àÁÁ(^`}\c^{Á^¦, ã[¸^{ÁÚ@ã] •È

K] WY^JbZta UWJbUhYb hYa UndfnYXgHJk jcbc k fcnXnjUY=bZta UWY'c dfnYdjgUW "

ÚUY Ü3 VÄÖUÁJUÔZ VSWÁJVÜUÞŸ

<span id="page-10-0"></span>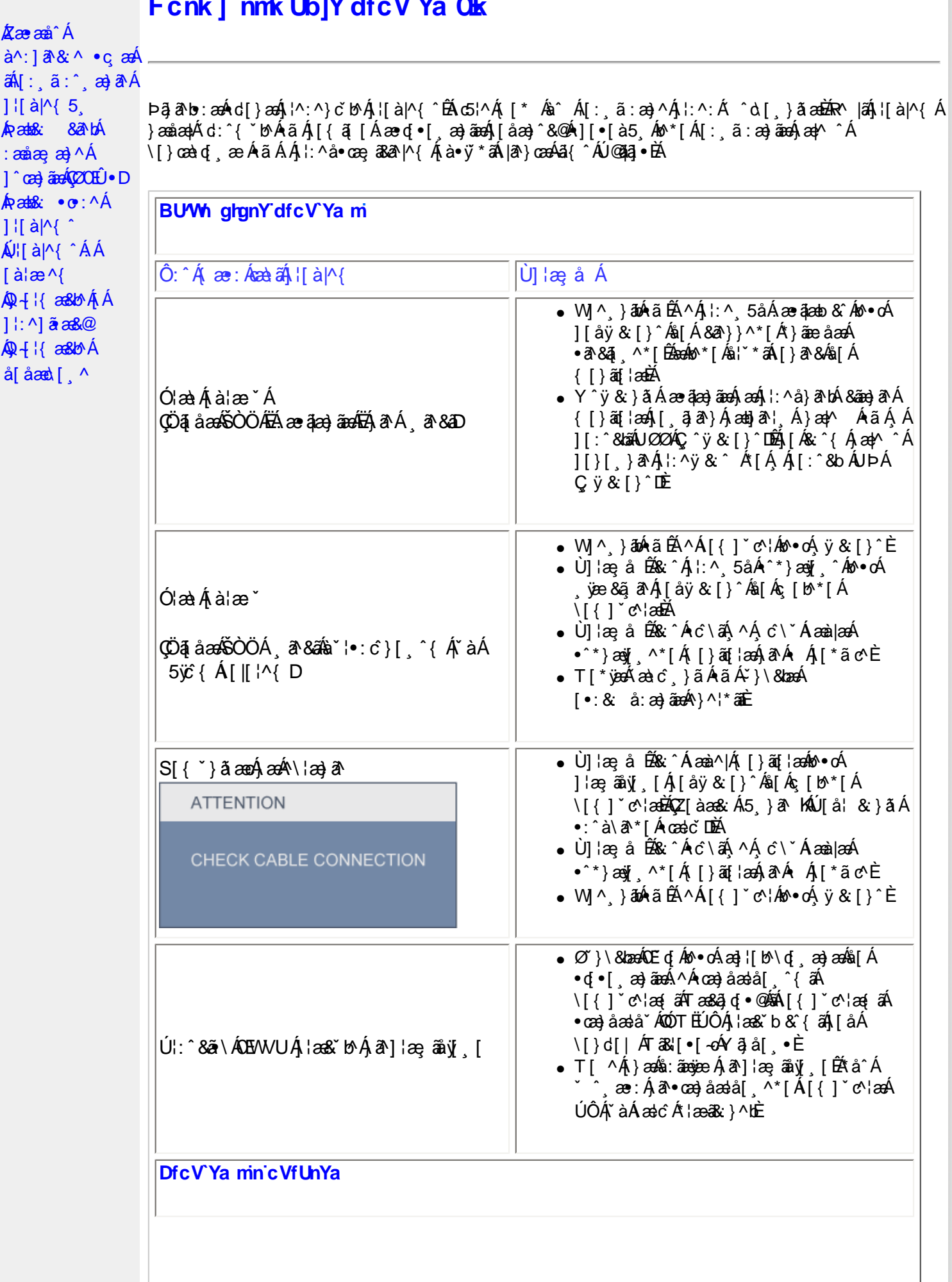

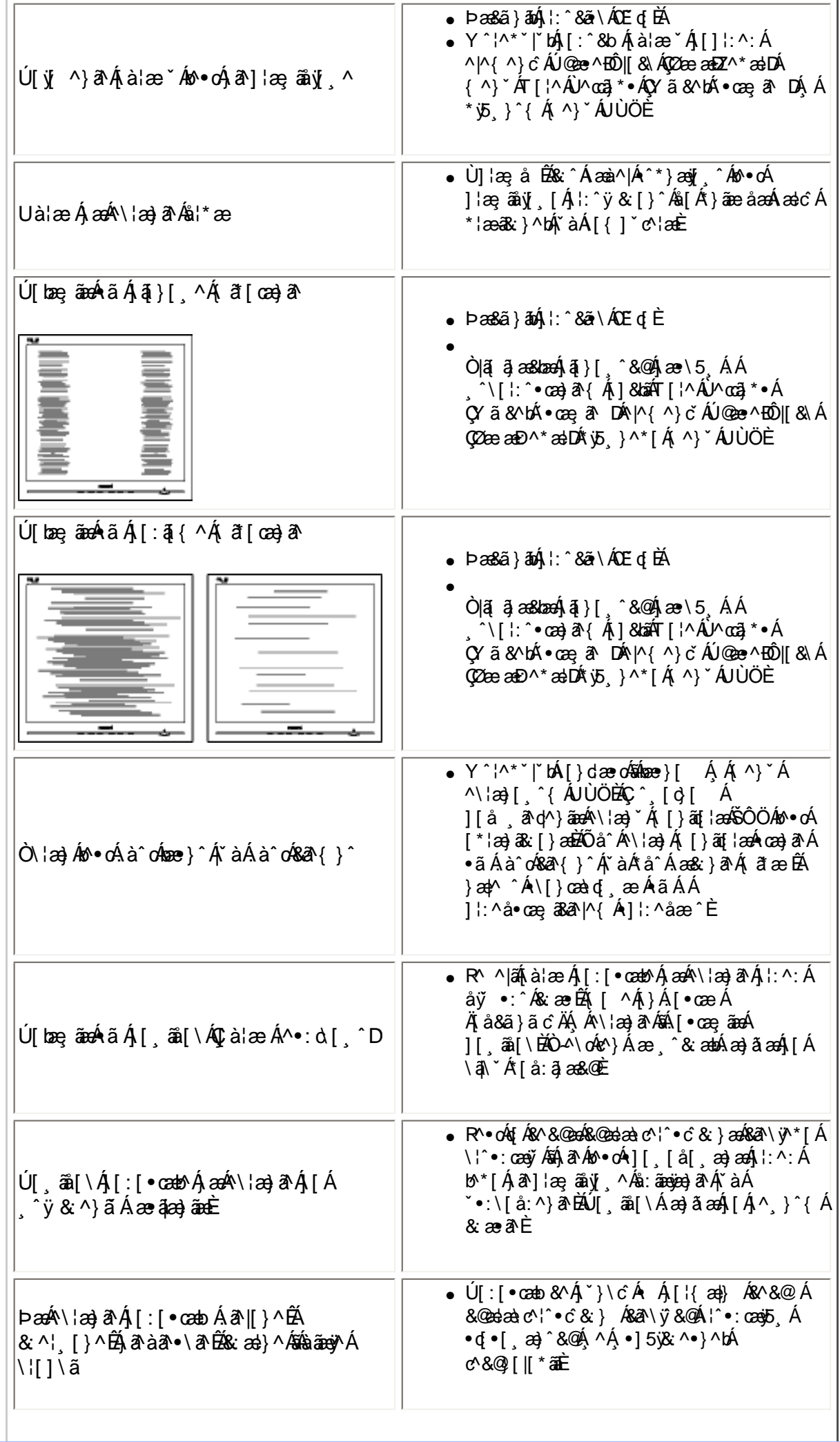

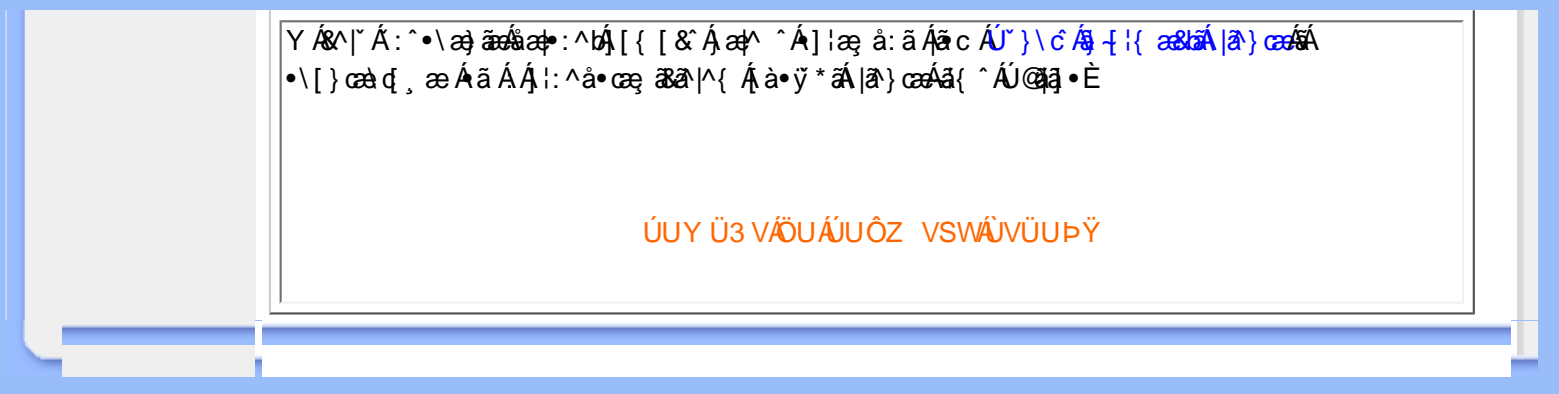

<span id="page-13-2"></span><span id="page-13-1"></span><span id="page-13-0"></span>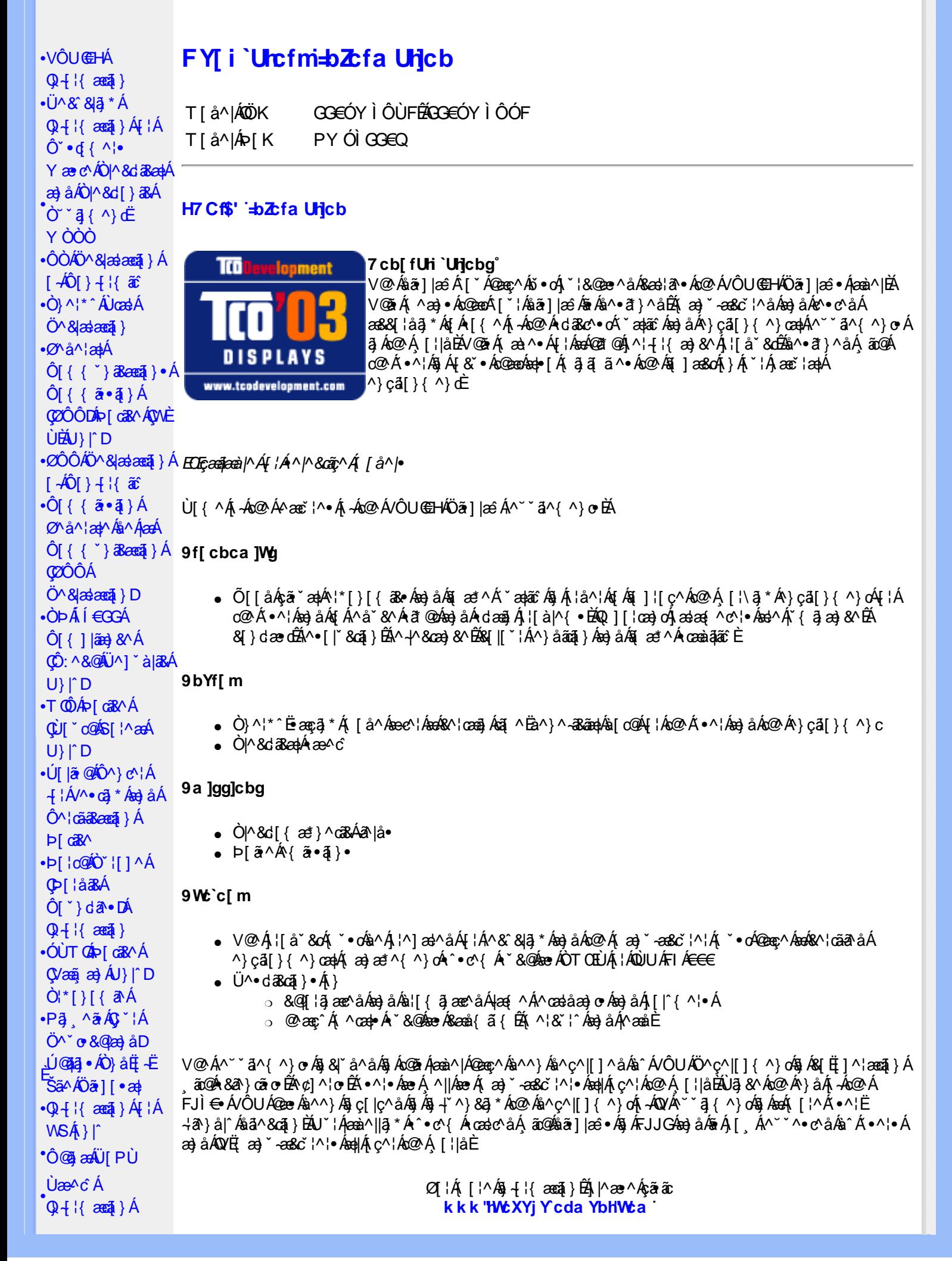

### FYWWYJb[ =bZcfa Unjcb Zcf 7i glca Yfg

Ú@45 • Á • cæà lã @ • Áz^ & @ \$3 ce|^ Ázo}àÁ^ & [} [{ \$3 ce|^ Ác âzeà|^ Át à b^ & cã ∧ • Át Á ] cã ã ^ Áz@ Á^} c â [} { ^ } ceo|Á ]^¦-{¦{aa}&^Á{-Áo@^Á{¦\*aa}ãaseã{}@Á¦[å\*&dÃ{^¦çã&^Áaa}åÁas&cã{ãaã{^•È

Øl{Áo2Álæ}}ã \*ĚÁs^•ã}Áæ}åÁl¦å \*&ã}Ácæ\*^•ĚÁÚ@šā•Áł}]@æ∙ã^•Áo2Á§l]¦œ}oÁ-Ái æ}ã \*Á ]¦[å š**&o Ác@eo/sea, Á æ ã Áa^Á^&^&|^å BLOEÁÚ @ãa] • B**A}åˇ +Ëjã^Á{æ) æt^{^}cÁj¦ã{æiði^Á^}cæã¦∙Á ]ækdā&āæqā}Á§vÁæqā}ækÁæa∧Ëaæ&\Á§ã@æqã{^•Áæ}åÁ∧&^&lā\*Á¦[\*¦æ{•Á¸@}^ç^¦Á{[••@à|^ĚÁ¦^~≀¦æà|^Á ã Á&I []^¦æãi}Á ão @Á&I{]^cãn[¦●È

V@¦^*k*se*k*&`¦¦^}d^*ksek*^•c^{*k*i~k^&^&|@}\*Á`]*k*ao}åA`}}@}\**k*§{*k*@^AO`¦[]^ao}*k*&|`}da^•Bi^&@kseA/@A **Þ^c@'**¦|æ}å• $\frac{20}{100}$ |\*ã{ $\frac{25}{100}$ |' æ $\frac{25}{100}$ | ^å^} $\frac{45}{100}$ å $\frac{40}{100}$ }{ æl\È

QAMEUEDEEAU@AZJ•ÁÔ[}• [^¦ÁÒ|^&d[}a&•ÁÞ[¦c@ÁQE{^¦a&aa4@ee•Á&[}dan`c^åÁ`}å•Á{¦Ác@AÒ|^&d[}a&Á Qha`•daN•ÁQE|lãne}&^ÁQÒQQEDÁÒ|^&d[}ā&•ÁÜ^&^&|ā}\*ÁÚ¦[b^&oÁne}åÁ∙cane^Á^&^&|ā}\*Á§ãnãneaã{^•Á{¦Á^}å˦-Ëlã^Á ^|^&d|}&&Á¦|å~&@Á|{ÁQP\*\*^@|åÁ|\*¦&^\*BQÁæååãq}Bé@ÁP[¦c@ædÜ^&`&|@\*ÁQ[\*}&@AQDÒÜÔDÁ *Ëk*ekan( čemerovÁ[}Ëj¦~ãon(¦\*æ}ãæaã]}Á{& \* •^åÁ{}Áj¦{[cã}\*Á^& ^&]ã\*Á{æ}\^on%å^ç^|[]{^}onËq{kaa}•Áq{Á  $3$   $|N\{N\}$   $\sim$   $8$  $3$  $N\{N\}$   $\sim$   $4$   $N\{N\}$   $\sim$   $1$   $\sim$   $1$   $\sim$   $1$   $\sim$   $1$ 

Q Á DE ã anÁ Jæ Bã SEÁ Væã æ) É ho @ Á : [å Y & O Á Bæ) Áa ^ Á æà ^ } Áa æ & Áa ^ ÁO} çã [} { ^ } O Á J ; [c & cã } Á Dã { ā ā d æ aã } Á QÒÚOEĎA[Á[||[, Áo@ÁOVÁ]:[åˇ&óÁ∧&ˆ&|ḁ̃\*Á{æ}æ\*^{^}oÁ¦[&^••ĚÁá∧œaã]Á&æ}Áá^Á{ˇ}åÁã}Á¸^àÁ∙ãé^Á¸¸¸È  $\bigwedge$  at  $\mathbb{E}$   $\big[$  c  $\mathbb{E}$ 

V@A{[}ã{¦A&{}cæã}•Á}æ}or Ál@eer&{`|åA&eĕ•^Áãæ{æ\*^Á{Ác@A}æč¦^Á}çã[}{^}dÈV@¦^{¦^É#áñãrÁşãæpAo@eeA 0@ Á{ [}ã [¦Áãn Á^&^&|^åÁæóko@ Á^}åÁ{~Áãon Áã^Á&^&|^EÁ

Q + {{ assa] AÔ ^ } c^ {A {a {a a {a } \don A {a} } d^ A {A {a {a} } ^ {a {a } { ^ } ca {a } ^ {a {a } & {a {a} } { ^ } & {a {a} } { ^ {a {a} } { & {a} } { & {a} } { & {a} } { & {a} } { & {C} } { & {C} } { & {C} } { & {C}

T HÀY ŸÁÔ @ } HÁO } câl } { ^ } of { a} a } ^ | Ú@4ā•ÁT `|cã ^åæe@k2næo@kÖã]|æ`Á OH as IKA EBA 2010 @ 18 · BY { V^|KAÊÌÌÎÁGEDÁHÁGGGÂÑÏJFÁ

T : LET ææde^}Áe^}ÁP [ ° c^}ÁEAÙ ^ } āj ¦ÁO} çã [ } { ^ } cæd,ÁO [ } • ° | cæ] c  $U$ @la • AÔI } •  $\checkmark$  ^ ¦ AÒI^ & dI} a&  $\overrightarrow{CH}$  as  $\overrightarrow{H}$  and  $\overrightarrow{H}$  and V^|KÁÉHFÁGEDÁL€ÁGÏÁHH€G

T | BON|{ ^ | AOBA ^ \* | ae  $U$ @42 •  $A$ O | } •  $Y \leftarrow A$  $A$ O |  $A$ Sc | } as  $A$ P |  $1$ c@40  $H \leftarrow A$  as as  $\overrightarrow{CH}$   $\overrightarrow{caikk}$   $\overrightarrow{C}$   $\overrightarrow{C}$   $\over$ V^|KAÉFÂ Î Í Á GFÁ HGG

# ÜÒVMÜÞÁ/UÁ/UÚÁJØÁ/PÒÁJOFÕÒ

### K UghY9`YWf]WU 'UbX'9`YWfcb]W9ei ]da YbHK999

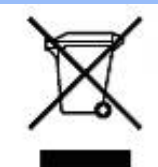

Á/@áÁ(æ\ã,\*Á{}Áo@Á¦¦áˇ&óÁ¦Á{}Áóno∙Ájæ&\æ\*ã}\*Ás¶Y•dæc^•Áo@eneÉÁ}å^¦ÁÒY¦[]^æ}Á Öã^&oã∧ÁG€€GEJÎ EÒÕÁ [ç^¦}ã \*Á•^åÁ|^&dā&aoÁao) åÁ|^&d [}ā&Áao] |ãao}&^•ÉÁo@ăÁ ¦[å~`&oÁ] æâÁ [oÁa^Á åã][•^åÁÁ Á ã@Á[¦{ anÁQ `•^@|åÁ æ c^EY[ `Ást^Á^•][}•ãt|^Á[¦Átã][•anÁ Á @ Á ``q{^}oÁ  $\overline{cQ}$ ['\* @books^e  $\overline{a}$ ] as  $\alpha$   $\beta$   $\beta$  as  $\alpha$   $\beta$  |  $\alpha$  as  $\alpha$   $\beta$  as  $\alpha$   $\beta$  as  $\alpha$   $\beta$  as  $\alpha$   $\beta$  as  $\alpha$   $\beta$  as  $\alpha$   $\beta$  as  $\alpha$   $\beta$  as  $\alpha$   $\beta$  as  $\alpha$   $\beta$  as  $\alpha$   $\beta$  as  $\alpha$   $\beta$  as  $\alpha$  |[8asta]}• Á [lái[]] ā \* Á ~ Á \* 8@ Á æ c^ Á |^ 8d aBaobáo) å Á |^ 8d [} aBÉÁS[} casa Á [\* | Á [8aobát [ç^ |} {^} o Á ~ aR^ ÉÁ c@A{æc^Áåã][•æþÁ¦\*æ}ãæaã}Áv@ænA^¦ç^•Á[ˇ¦Á@[ˇ•^@[|åÁ¦¦Áv@Áq{¦^ÁænA{@&@Á[ˇÁjˇ¦&@æe^åÁv@Á  $1$ ¦ a č $\&$ È

OEC^}caT}Á.•^¦•Á§ÁV}aé^åÁ∪cae^•K

Šã ^Áæ∥ÁŠÔÖÁ, ¦[å ˇ&œ ÉÁs@ĕÁ ^oÁ&[}œæ}•ÁæÁæ{]Á, ão@ÁT ^¦& `¦^ÉÁÚ|^æ∙^Áåã}[•^Á, Áæ&&[¦åã, \*Áq{Áæ||Á  $\check{S}$ [&æ $\sharp$  $\check{H}$ ) cæ $\check{A}$ æ $\check{A}$ æ $\check{A}$  $\check{B}$   $\check{A}$   $\check{B}$   $\check{B}$   $\check{B}$   $\sharp$   $\check{B}$   $\check{B}$   $\check{B}$   $\check{B}$   $\check{B}$   $\check{B}$   $\check{B}$   $\check{B}$   $\check{B}$   $\check{B}$   $\check{B}$   $\check{B}$   $\check{B}$   $\check{B}$   $\check{B}$   $\check{B}$  

ÜÒVWÜÞÁ/UÁ/UÚÁJØÁ/PÒÁJŒŐÒ

# 79'8 YWUfUncb'cZ7 cbZfa 1m

Ŭ@āa]•ÂÔ[}•`{^¦ÁÒ|^&d[}a3e Áå^&|æ\^Á}å^¦Á\`¦Á^•][}•âàãaĉ Áv@eeóko@^Á}¦å`&oÁã Á§{Xa{}}{¦{ač Á, ão@Á c@A[ || [ , ã \* Á cao} åælå• Á  $E$ O pi i eG KFJJI AQQ {  $\check{ }$  } ac A  $\check{A}$   $\check{ }$  a  $\{A\}$  on  $A$ Q  $A$   $\{A\}$  and  $\{A\land B$   $\{I\}$   $\check{ }$  and  $\{A\land B\}$ EXOPÎF<del>ECELÎ ECIXECE</del>AŞSE av AflAras{[}a&AO\*ll^}oAO{a\*\*a}DA ËKÔ ÞÎ F<del>∈∈€ËI KÏK</del> JJÍ ÁKŠã{ãæaã¦}Á{⊹Á K[|cæ\*^ÁØ|ĭ&čæaã¦}Áæ}åÁØ|ā&∖^¦D નુ∭ુ ã,\*Á¦[çãã}•Á, તી‱ã^&oãç^•Áea}]|a&æà|^ HA HĐĐH ĐÒ Ô Á SỐ K [cơ ^ Á Ö ả ^ & cã ^ DÁ EA JEH EDOOACOT OAÖ a^& an DA ËÁJHĐÌ BÒÒÔÁ CEE ^}å{^}oÁ{→ÔTÔÁæ}åÁŠ[, ÁX[|cæ\*^ÁÖã^&oãç^DÁ an) å Áns Á¦l å Y& å Áns Áns Áns an Yaan& iā \* Ái ¦\* an ã ansāj } Ái } Á ©UU <del>E CE</del>Á ^ ç^ | LÁ

V@ A, I a & Sobab [AS {] | ^ A a @ A cook @ A {| | [ , a \* A caa a a a a + A ÉÁOÙ UJOIF Ë<del>L É</del>AÔU UJOIF ËL ÉAOÙ UJOIF ÈL ÁÇÒ ¦\*[}[{ a3kÁ^ ˘ ˇ ă^{ ^} cÁ{¦ÁÔ ÜVÁT [} ã{¦DÁ ËKOÙUFHI€ÎËGÁCÒI\*[}[{ā&Á^ˇˇã^{^}cÁ∤¦Á⊘JaseÁÚæ}^|ÁÖã}|æ∂DÁ HŐÙÁÓSFEG<del>ECE</del>ÁÇŐÙÁ]^&ã&æã}DÁ ËA,¦Ò ÞÍ€GÏJKFJJÌÁ ŠEJ, ÁZA^~~^}&^ÁÒ |^&da&Áæ}åÁTæ\*}^œ&Áæ^|å•Á{¦ÁXã\*æ|ÁÖã°]|æ^DÁ **EAT ÚÜEDÓLT ÚÜKFJJEK EFJJEKFEÁST ÁRI^**~~^}& ÁÓ M& davÁba}å ÁT æt}^Ga&ÁBA ¦å•DÁ **EÁ/ÔUOJẾÁ/ÔU <del>ŒH</del>ÁÇ**Ü^~~ ã^{^} cÁ{¦ÁÒ}çã[}{^} cÁŠæà^||ã \*Á, ÁÒ¦\*[}[{ ase ÉÁÒ}^¦\*^ÉÁÒ&[|[\*^Áæ}åÁ Ò{ã•ã}ÈÁVÔUKÂ) ^åã@Ô[}^å^¦æã}ÁÁÚ¦[^••ã}ækÔ{]|[^^^•DÁ{¦ÁVÔUÁ¢^¦•ã}•Á

<u>ŰÒVMÜÞÁ/UÁ/ULÚÁJØÁ/PÒÁJOFŐÓ</u>

### 9bYf[ mGHJf 8 YWU Uncb

V@64[}ãq'¦ÁneA~`^^ a]^åA ão @han4\^}&qã}A{¦Á æq:a}\*Á^}^¦\*^A @&@A^~`]][¦or Án@^AKÒ ÙO EAÖ ã]|æ Á Ú[ ^¦ÁTæ}æ\*^{^}œÛã}æå}\*Á ¢ÖÚTÙ DÁ cæ}åælå ÉV@šÁ{^æ}•Á o@enók@^Á{[}ãq{¦Á{`\*•œÎA^Á &[}}^&c^åÁq{ÁæÁQ[{] \*c^¦Á,@&@Á\*`]][¦orÁKÒÙŒÁÖÚTÙĚÁVã{^Á∙^œã}\*•Áæ√^Áæåbĭ•c^åÁ√[{Ác@Á  $\bullet$   $\bullet$   $\circ$   $\circ$  {  $\bullet$  }  $\tilde{a}$   $\tilde{a}$   $\tilde{a}$   $\tilde{a}$   $\tilde{a}$   $\tilde{b}$   $\tilde{c}$   $\tilde{c}$   $\tilde{c}$   $\tilde{c}$   $\tilde{c}$   $\tilde{c}$   $\tilde{c}$   $\tilde{c}$   $\tilde{c}$   $\tilde{c}$   $\tilde{c}$   $\tilde{c}$   $\tilde{c}$   $\tilde{c}$   $\tilde{c}$   $\til$ 

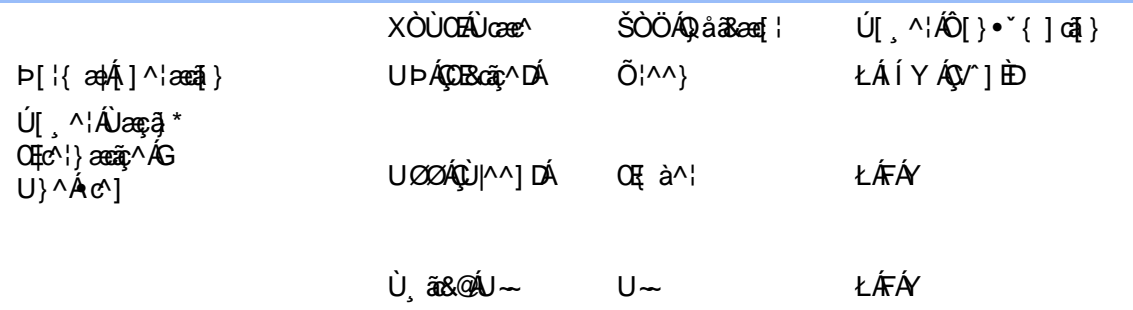

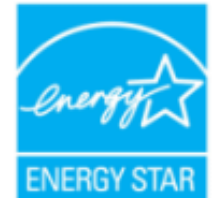

ŒÁta ÁOÞÓÜŐŸÁUVŒÜÍÁÚæto ^¦ÉÁUPÓŠOÚÙÁ@eeÁá^c^¦{ ã^åÁs@eeÁs@éÁ¦¦å`&cÁ {^^o^&@^QODÒÜÕŸÂJVŒÜÍ \*\*ãå^|ã}^•Á{¦Á}^¦\*^Á^~æ?å}&^È

Y^Á^&{{{^}åÁ[\*Á},ãn&@Á~Áo@^Á{[}ãq{¦Á}@}*h*āó#ãn{[o4\$jÁ•^Á{¦Áæn∰}\*Áaã{^È

ÜÒVWÜÞÁVUÁVUÚÁJØÁVPÒÁÚQÐÓ

# <span id="page-16-0"></span>: YXYfU'7 ca a i b]WUrjcbg'7 ca a ]gg]cb'fl 77 L'Bch]WY'fl "G"Cb'nL

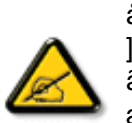

V @ A \* \* q { ^ } of @ e A \* ^ } A \* · c ^ a A = a A { \* } a A { A & { ] | ^ A a colo @ A q a + A + | A = 0 | a = + A + A åði árækka^çaR^ÉA \*¦• \*æ}oka ÁÚæko FIÁ Ár@ÁRÔÔÁÜ \*|^•ÈÁ/@•^Ázī ár»Áæ^Áa^•ði}^åÁafÁ ] ||çãå^Á^æ∙[}æà|^Á ||c^&cã} Áæ!æã}•cÁ@ek | ~ |Á§ c^ | ~^|^}&^Á§ ÁæÁ^•ãå^}cãæ}Á ã•caa∥aanã})eĂ/@ãA<sup>~~~</sup>ã{^}oÁ\*^}^¦aae^•ÉÁ•^•Áao}åÆvao}Áanåãnae^Áanåã[Á√^~\*^}&^Á}^¦\*^Á a) åÉtan,[da] • caal^ånba) åÁ •^ånba hæ&a[¦åaa) &^Á ãr@nko@ ha] • d`&aā] • Ét{aê h&aĕ •^ h@ad {~ ]Á वे c'| ^ |^}&^ Ág Áæå ą̃ Á& {{ `} a&æa } • Ek [ ¸ ^ c^ | Eko @ |^ Áa Á [Á ˇææ} c'^ Áo@æA a c' - ^ | ^ }& ^ Á a ||Á [cÁ & & ` | Á a Á æ Á æ da & ` |æ Á a • cæ ||æ nā }}E A Á @ m ^ ^ ^ a { ^ } cÁ [ ^ • Á æ \* • ^ Á @d{~1/\${c'}^}}&^A{Aznà{{A}A^{\cã{}}A^&^] c{}}EA @R@Asco}Aà^As^c'}{ }^aAa^A č¦}ã \*Áo@Á\*~~ã{^}cÁ{→Áa}åÁ{}ÉÁo@Á•^¦Áa{Á}&{~¦ze\*^åÁ{Ád^Á{Á&{¦¦^&oÁo@Á ā c^¦^¦^}&^Ás^Á}^Á¦Á [¦^Á Ác@Á||| , ã \*Á ^æ \*¦^•K

- Ü^[¦ã}cÁ¦Á^|[&æ^Á@Á^&^ãçãj \*Áæ}c^}}æ£A
- QR1^æ^Ác@Á^]ææaā}Áà^c ^^}Ác@Á^~~ ā{^}o4æ}åÁ^&^ãc^¦ÉA
- Ô[}}^&oko@Á^~`^^ a}{^}oko}q`Ázo}Á\~`q^ok{}Ázoko&a&`ãokôã~^¦^}ok!{Ác@zoko{Á\@&@ko@Á^&^ãq^|ÁzoÁ 8 } } ^ 8 c ^ å B \
- Ô |}• `|o/oc@Aå^æp^¦Á\¦Áæ}Á∙¢]^¦@^}&^åÁæåã{BVXÁz^&@}@Kāæ}Á|¦Á@}||BÁ

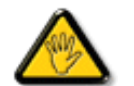

Ô@e}\*^•Á¦Á{åãã&æã{}•Á{cÁ¢]¦^••|^Áe}}¦[ç^åÁà^Á@^Áæc`Á^•][}•ãa|^Á{¦Á & { ] | and & K& { ` | a\k { an A c A + ^ | c A c c Q | at A { A ] ^ | and A c ~ a { ^ } d A

W ^ Á }|^ Á U QÁ @ A || à Á & caà| ^ Á coad Á zo Á ` ] || a à Á ā coá co Á [} ā [| Á @ } Á & [}} ^ & cā \* Á coš Á [} ā [| Á t Á e Á &[{] \* c^¦Áå^çã&^ÉÀ

V[Á ¦^ç^}o/âæ{æ\*^Á}@&@Á{æ;Á^•`|o/§jÁã^Á{¦ÁqQ&\Á@eezeaåÉdâ[Á [o/A¢][•^Ác@é́Áæ}]|ãæ}&^Áq{Áæs}Á¦¦Á ^¢&^••ãr^Á [ãc ¦^Ě\

VPOUÁÔŠŒÙÙÁÓŐŐŐVOEÁŒÚOEUDAVWAÁT COVUÁDEŠÁÜOÛ WOUCT O ÞVUÁJØÁVPOÁԌތÖ@TÞÁ 

ÜÒVWÜÞÁ/UÁ/UÚÁJØÁ/PÒÁJŒŐÒ

# : 77 8 YWUfUncb cZ7 cbZrfa 1m

V¦æå^Ápæ{^kÁÚ@ă@}•Á Ú@ãã•ÁÔ[}• [ ^¦ÁÒ|^&d[}ā&•ÁÞ[¦o@ÁQE{ ^¦ā&æÁ Ü^•][}•ãal^ÁÚælc´hÁUÈÓ (¢Ă Ï FÍHJÁ<br>Ü^•][}•ãal^ÁÚælc´hÁT ælað vændéfőO Délheere î Elerciá FËIIËUPGŠQÚAËIIËIILAÁ

Ö^&|ææ@{}Á{~4Ô[}-[¦{ ãc´Á|¦ÁÚ|| å ~&orÁTæl\^åÁ{ã@ÁZÔÔÁŠI \* [ÉÁ Wiān^åÁùcaee^•ÁU}l^Á

Trade Name Model Number

**Tested To Comply** 

With FCC Standards

FOR HOME OR OFFICE USE

V@644^caR^ASI{]|al-A amoAUado FIA -AmoAOOOAUY |^ BU]^ asa }/ 54 A do 8045 AmoA | || a \* A : [ASI} aa a } • KAFDA @644^caR^A {  $\hat{\alpha}$  A [  $\hat{\alpha}$  and  $\hat{\alpha}$  and  $\alpha$  and  $\alpha$ 0 @ en 4 a 6 A see • ^ A } å ^ • a ^ å A 1 ^ ¦ æ a } B \ \

ÜÒVWÜÞÁ/UÁ/UÚÁJØÁ/PÒÁJOÐÒ

# <span id="page-17-0"></span>7 ca a ]gg]cb<sup>'</sup>: YXYfUY'XY``U7 ca a i b]WLh]cb'fl 77 8 YWU Uh]cbL

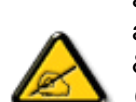

Ô^cÁ.. ` q̃^{^}c<del>lad</del>^c.de^•c.dod&.&ad.d&[}{¦{^deĕc¦q̃ ae^^dad}ad^q?nq́h{`{..!ã `^\*Á å^Á&læ•ÁÓÉæĕ¢Á&^¦{^•Áå^ÁÆædæ&|^ÁFÍÁÖ^•Á—\*|^•Áå^ÁæóÆÓÔÈÁÔ^•ÁĘ{æ^•Á[}œ{&[}8`^•Á å^Áæ8[}ÁeÁ[`¦ãÁ}^Á¦[c^&aã}Áæã[}}æà|^Á&[}d^Á{^•Áãc^¦~.!^}&^•Á`ããa|^•Ásæ}•Á^Á &æå¦^ÁâC}^Á§∙œa)|æaã¦}Á..•ãå^}cð\||^ÈÁÔÒVÁæ}]æŀ^ãjÁ¦¦[å ĭãtĚKcãã ^Á^dÁ,^ ĭdÁ.{^cd^Áâ^∙Á @]^¦~¦;``^}&^•Á``a¤Áaa}]æ^alÁ©•cÁæ∙Á§•œalJÁoÁcāã.Á^|[}Á^•Á&J}•ã}^•Á 㕜alæã}Áæã&`|ã-¦^ÈÙã&^œa-]æ^ãÁ•oÁæó&ĕ•^Áãão'o-¦~.¦^}&^•Á ˇããl^•Á [`¦ÁæÁ ¦..&^]@{}}&{^•Á&}æ`¢Á&^Áæå{{{``Á&^Áz…!.çã{{}}Ék&^Á`ã{\^`oÁd^Á&..&^|..Á^}Á^¦{æ}oÁ |C.~~~ā^{^}dÉA,~~ãÁ^}Á(^Á^{^ocaa}oÁ^}Á4}&cã{}ÉÁ)Coãã ase^~¦Á{|~¦¦asãnÁ^••aê^¦Áâ^Á 

- Ü.[¦ã}c^¦Á(\*Áà.]|æ&^¦Á@e}c^}}^Áå^Á..&^]qã}ÈÁ
- OE \*{^} c^¦ Azzászcza) &^ A } d^ A C : " z ^ {^} cA cA ^ A. & \ ] c^ ' LA
- Ó¦æ}&@¦Á,C.``ā^{^}oÁ``¦Á}Áæ`d^Á&ā&`ãoÁ`^Á&^|`ãÁ`œãã..Á;æ}Á^Á..&^]c^`¦ÈÁ
- $O\setminus$  and  $a\setminus A$  and  $a\in A$  and  $a\in A$  and  $a\in A$  and  $a\in A$  and  $a\in A$  and  $a\in A$  and  $a\in A$  and  $a\in A$  and  $a\in A$

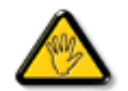

V| "c^•Á| [åãã&æã| }•Á, @ê æ) cÁ, æ•Á^8" Á@a}]¦[àæã| }Áå^•Á^¦çã&^•Á&| { ]..c^} o•Á^}Á {æã-¦^Áå^Á&|}-|¦{ã:Áº∙oÁ ˇ∙&^]cãa|^Áå@{c^¦åã^ÁeÁ{Coããæc^ `¦Á{C∙æ\*^Áå `Á,¦..∙^}oÁ …∵ã∧≀ ^} oÈ

ÞCdãn'Á`^&^•&éà|^•ÄJØ&d{ ..•Á[`¦Á^•&{}}^&d}}•&æ^&&^•Á¦åãæ^'¦•Á`Á ..¦ã @.¦ã`^•Ř

ÔÒVÁŒÚŒÜÒŠÁÞWT ÒÜQÛWÒÁÖÒÁŠŒÁÔŠŒÙÙÒÁÓÁÜÒÙÚÒÔVÒÁ/UWVÒÙÁŠÒÙÁÒÝQŐÒÞÔÒÙÁÖWÁ

# <u>ÜÒÕŠÒT ÒÞVÁJWÜÆÒÁT OR/ÒÜ@ÒŠÁÓÜLJWŠŠÒWÜÆÖVABOTEJÖHA</u>

LÜÒVVALIDÁ/LIÁ/LILÍÁ JØÁ/PÒÁJOFÕÒ

# <span id="page-18-0"></span>**9B**)) \$88.7 ca d`]UbWY flY nYW FYdi V ]WCb`nt.

This device belongs to category B devices as described in EN 55022, unless it is specifically stated that it is a Class A device on the specification label. The following applies to devices in Class A of EN 55022 (radius of protection up to 30 meters). The user of the device is obliged to take all steps necessary to remove sources of interference to telecommunication or other devices.

Pokud není na typovém štítku počítače uvedeno, že spadá do do třídy A podle EN 55022, spadá automaticky do třídy B podle EN 55022. Pro zařízení zařazená do třídy A (chranné pásmo 30m) podle EN 55022 platí následující. Dojde-li k rušení telekomunikačních nebo jiných zařízení je uživatel povinnen provést taková opatřgní, aby rušení odstranil.

ÜÒVWÜÞÁ/UÁ/UÚÁJØÁ/PÒÁJŒÕÒ

## <span id="page-18-1"></span>A= BchW fGci h ?cfYUCb`nL

 $\ddot{\text{O}}$ læ  $\bullet$   $\ddot{\text{O}}$ A $\ddot{\text{O}}$ <sup>1</sup> $\sim$ ça $\alpha$ 

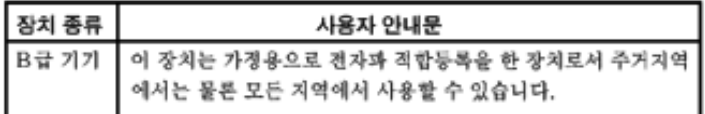

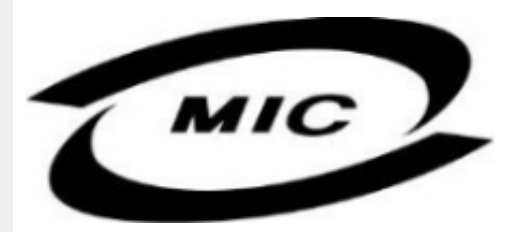

Ú|^æ^Á[c^ÁQenáQãÁ&^çã&^ÁQenhá^^}Áza}]¦[ç^åÁ{¦}Ëàˇ•ã^••Á{`¦][•^•Áza}åÁ{æ}Áa^Á•^åÁ§Áza}^Á  $\wedge$ } çã [} {  $\wedge$ } dễ $\overline{3}$  &  $\overline{4}$  å $\overline{3}$   $\wedge$   $\wedge$   $\overline{3}$   $\overline{3}$   $\wedge$   $\wedge$   $\overline{3}$   $\overline{4}$   $\wedge$   $\overline{3}$   $\overline{2}$   $\overline{2}$   $\overline{2}$   $\overline{2}$   $\overline{2}$   $\overline{2}$   $\overline{2}$   $\overline{2}$   $\overline{2}$   $\overline{2}$   $\$ 

ÜÒVWÜÞÁ/UÁ/UÚÁJØÁ/PÒÁJOÉÓ

# <span id="page-18-2"></span>Dc`]g\ '7 YbhYf 'Zcf 'HYgHb[ 'UbX'7 YfHZJVUHcb'BcHWY

V@A\*\*q{^}o4@\*|aAslægA[,^|A|{{AnaA|&^o4}amaA@aA||c^&q}Asa&`anGanA@^^Hj|}\*A •[&\^dDĂOE][Á\``ā]{^}oÁv@eeÁ{[¦\•Áq{\*^o@^¦ÁQ&[{]`c^¦ÉÁ{[}ãq{¦ÉÁ¦¦ā}c^¦Éáæ}åÁ[Á;}DÁQQ`|åÁ@eç^Áv@Á VDPHSRZHUVXSSO\VRXUFH

V@A,@ee a}\*A&{}å~`&{¦A,~Ax@A[[{©A\|^&da%aa)4\${}^@\\*aq\`\a}A@eq:^AaaA^•^¦ç^A\@{¦dB&a\*&`av  $\frac{1}{3}$  ( $\frac{1}{3}$   $\frac{1}{3}$   $\frac{1}{3}$ 

V[KR]{]|^c^|^Á,ãBQ\${~~kbQ^A^~^^ã{^}}GBQQ^A{[,^¦Á^}]]|^K&zà|^Á~~~ckà^A^{[ç^åA|{koQ^A{[,^¦Á  $\cdot$   $\frac{1}{2}$ || $\hat{A}$ | &  $\wedge$ d $\hat{B}$ | @ & @  $\hat{Q}$   $\hat{B}$ | $\hat{A}$ | &  $\hat{A}$  &  $\hat{B}$ | $\wedge$   $\hat{A}$  &  $\hat{A}$   $\hat{C}$   $\hat{A}$   $\hat{C}$   $\hat{A}$   $\hat{C}$   $\hat{C}$   $\hat{A}$   $\hat{C}$   $\hat{C}$   $\hat{A}$   $\hat{C}$   $\hat{C}$   $\hat{A}$ 

OBA¦[c^&aโj}A[æl\AAOA&A]}-â{•Ao@eaAo@^A``â}{^}oAãA§A&[{]|ãea}&^A¸ão@Ao@^A}¦[c^&aโj}A`•æl^/ ¦^``ã^{^}o^Ą-A∙caa}åaa'å∙AJÞEJHEWEIGF€IAaa}åAJÞEIJEODEEIGIFI

# Wymagania Polskiego Centrum Badań i Certyfikacji

Urządzenie powinno być zasilane z gniazda z przyłączonym obwodem ochronnym (gniazdo z kołkiem). Współpracujące ze sobą urządzenia (komputer, monitor, drukarka) powinny być zasilane z tego samego zródła.

Instalacja elektryczna pomieszczenia powinna zawierać w przewodzie fazowym rezerwową ochronę przed zwarciami, w postaci bezpiecznika o wartości znamionowej nie większej niż 16A (amperów). W celu całkowitego wyłączenia urządzenia z sieci zasilania, należy wyjąć wtyczkę kabla<br>zasilającego z gniazdka, które powinno znajdować się w pobliżu urządzenia i być łatwo dostępne. Znak bezpieczeństwa "B" potwierdza zgodność urządzenia z wymaganiami bezpieczeństwa użytkowania zawartymi w PN-93/T-42107 i PN-89/E-06251.

# Pozostałe instrukcje bezpieczeństwa

- Nie należy używać wtyczek adapterowych lub usuwać kołka obwodu ochronnego z wtyczki. Jeżeli konieczne jest użycie przedłużacza to należy użyć przedłużacza 3-żyłowego z prawidłowo połączonym przewodem ochronnym.
- System komputerowy należy zabezpieczyć przed nagłymi, chwilowymi wzrostami lub spadkami napięcia, używając eliminatora przepięć, urządzenia dopasowującego lub bezzakłóceniowego źródła zasilania.
- Należy upewnić się, aby nic nie leżało na kablach systemu komputerowego, oraz aby kable nie były umieszczone w miejscu, gdzie można byłoby na nie nadeptywać lub potykać się o nie.
- Nie należy rozlewać napojów ani innych płynów na system komputerowy.
- Nie należy wpychać żadnych przedmiotów do otworów systemu komputerowego, gdyż może to spowodować pożar lub porażenie prądem, poprzez zwarcie elementów wewnętrznych.
- System komputerowy powinien znajdować się z dala od grzejników i źródeł ciepła. Ponadto,<br>nie należy blokować otworów wentylacyjnych. Należy unikać kładzenia lużnych papierów pod komputer oraz umieszczania komputera w ciasnym miejscu bez możliwości cyrkulacji powietrza wokół niego.

# ÜÒVWÜÞÁ/UÁ/UÚÁJØÁ/PÒÁJOÉÓ

# <span id="page-19-0"></span>**Bcfh '9i fcdYfBcfXJW7 ci blfJYgLbZfa Ujcb**

 $U$ | $\alpha$ & $V$  | $\tilde{a}$  \* $EX \wedge$  }  $\tilde{a}$  $\alpha$ e $\tilde{a}$  }  $\tilde{A}$ 

#### **J5FB**B:

2\$ ÜÙ† SÜŒÄÖ@Ő ÁJ TÁDEVÁP WXWÖÓÜŸVŒÜÒÁUÔPÁWVŒJŐAFÜÁS† V‡VSUT Š@ŐŒÁÞ†ÜÁ ÖWÂJV†ŠŠÒÜÁÖQDÁWÜWÙVÞQDŐÁÚ‡ÚŠOEVÙĚÁ

 $Ú$ la $3 * EX^2$  căaseă }  $Á$ 

# **58J5FG9@**

<u>Ù< ÜÕÁKÒÖÁÚŠŒJÔÜOÞŐÒÞÁZUÜÉÆDYÁÞÒVŠÒÖÞOÞÕÒÞÙÁÚVOSÁJÕÁÚVOSSUÞVŒSVÁ</u> ÒÜÁÞÒT VÁ/ŠIŐI ÞÕÒŠIÕIÓHÁ

Úæã∖æ¤QQIæ}\ãNd,Á

# **J5FC+ G**

Ù QRU QY CHẤ CHOY CÓ CHÓ CHÓ CHO LÁ CỦA SU RU P VUÁ KU CÔ CHE LA CHỦ X QA V CHÒ LÙ CHÁ CÁ LU LÙ VOÁ @UUVVOED#Ú@UVUÜOEÙ@EÙVOEA

3ODVVHULQJ9HQWLODVMRQ

# **58J5FG9@**

b‡ÜÁÖÓVVÒÁWÙVŸÜÒVÁÚŠŒÙÙÒÜÒÜÈÍT‡ÁÖWÁÚŒÙÙÒÁÚ‡ÁŒVÁSUÞVŒSVÒÞÒÁ&UÜÁ ÙV<TVOŠØ<ÜÙÒŠÁÒÜÁŠÒVVÒÁ±ÁÞ±ĚÁ

ÜÒVWÜÞÁ/UÁ/UÚÁJØÁ/PÒÁJOÉÓ

# <span id="page-20-0"></span>6 GA=BcHW **fHUJk Ub Cb nL**

符合乙類資訊產品之標準

# ÜÒVWÜÞÁ/UÁ/UÚÁJØÁ/PÒÁJOŐÒ

# <span id="page-20-1"></span>**9ff cbca IY'< lbk Ylg'fbi f'8 Yi haw `UbXL**

Ö^¦ÁE[}Á}•Á^|B}~¦c^ÁZœdà{[}ãE¦Á}o]¦B&@Á&^}Á§Á&^¦ÁÀX^¦[¦å}`}\*Á>à^¦Á&^}ÁÙ&@cÁE|¦ÁÙ&@êå^}Á å`¦&@ÄU4}c'^}•dæ@^}Ä4^•c'^|^\*c^}ÁK[¦•&@ãe^}ÈÁ

OE Á&A¦ÁÜ>&\ æ)åÁ&^•ÁÖ^¦êc^•Áâ^-ajå^cÁta&@ÁrajÁOE-\|^à^¦ÈŠ&^{ÁæjÀÁV}à^å^}\|a&@\^ãnÁâ^¦Á Quandana} and nÁOG, na dÉisadéan ÁK [lo & @ ãen} Ásanl Ásan Ábae and of [} Auchlochang Milh, A ana @ 405 [ae nÁODA Á Á  $\widehat{\text{CE}}$ e $\widehat{\text{BA}}$  /  $\widehat{\text{AB}}$ ^  $\widehat{\text{AB}}$  /  $\mathcal{C}$  ^  $\widehat{\text{CB}}$   $\widehat{\text{CB}}$  /  $\widehat{\text{CA}}$  /  $\widehat{\text{CB}}$  /  $\widehat{\text{CB}}$  /  $\widehat{\text{CB}}$  /  $\widehat{\text{CB}}$  /  $\widehat{\text{CB}}$  /  $\widehat{\text{CB}}$ 

 $\mathrm{O}$ ælian $\mathbb{Q}$ Delking | Agi {^\As^}Agi As^{zoologi }\*As^{zoologi }Af^{;As^{xoologi }Af^{zoologi }Ashalagi { $\mathbb{Q}$ }Ashalagi }Ashalagi { $\mathbb{Q}$ }Ashalagi }Af $\mathbb{Q}$ åæiÁ

- 1.  $\overline{U}$  $\cap$ ] asa $\tilde{c}$   $\wedge$   $\wedge$   $\hat{A}$   $\wedge$   $\hat{A}$   $\wedge$   $\hat{B}$   $\wedge$   $\otimes$   $\hat{C}$   $\wedge$   $\otimes$   $\wedge$   $\wedge$   $\wedge$   $\hat{B}$   $\wedge$   $\hat{C}$   $\wedge$   $\hat{C}$   $\wedge$   $\hat{C}$   $\wedge$   $\hat{C}$   $\wedge$   $\hat{C}$   $\wedge$   $\hat{D}$   $\$
- $2.$  }  $\mathsf{A}$   $\mathsf{A}$   $\mathsf{B}$   $\mathsf{B}$

 $3.$   $a^{\wedge}a\ddot{b}$   $\cdots$   $a^{(k)}$   $\cdots$   $a^{(k)}$   $\cdots$   $a^{(k)}$   $\cdots$   $a^{(k)}$   $\cdots$   $a^{(k)}$   $\cdots$   $a^{(k)}$   $\cdots$   $a^{(k)}$   $\cdots$   $a^{(k)}$   $\cdots$   $a^{(k)}$   $\cdots$   $a^{(k)}$   $\cdots$   $a^{(k)}$   $\cdots$   $a^{(k)}$   $\cdots$   $a^{(k)}$   $\cdots$   $a^{(k)}$   $\cdots$ 

 $\mathbb{C}$  • Á ¦\* [} [{  $\tilde{\mathbf{a}}$  &  $\mathcal{O}$ } $\tilde{\mathcal{A}}$  }  $\hat{\mathsf{a}}$ ^} $\hat{\mathsf{A}}$   $\tilde{\mathsf{a}}$  and  $\hat{\mathsf{a}}$  and  $\tilde{\mathsf{a}}$  and  $\tilde{\mathsf{a}}$  and  $\tilde{\mathsf{a}}$  and  $\tilde{\mathsf{a}}$  and  $\tilde{\mathsf{a}}$  and  $\tilde{\mathsf{a}}$  and  $\tilde{\mathsf{a}}$   $W_1$ c' $^*$ ' $\hat{A}$ A' $\hat{A}$ c' $\hat{A}$  'A' $\hat{B}$ A' $\hat{B}$  A' $\hat{B}$  and  $\hat{B}$  and  $\hat{B}$  and  $\hat{B}$  and  $\hat{B}$  and  $\hat{B}$  and  $\hat{B}$  and  $\hat{B}$  and  $\hat{B}$  and  $\hat{B}$  and  $\hat{B}$  and  $\hat{B}$  and  $\hat{B}$  and  $\hat{B$  $Z \wedge \mathbb{R} \mathbb{Q}$ }\[}dæo  $A \in \mathbb{A}$   $\mathbb{A} \wedge \mathbb{R}$ 

Ö^¦Áseà^ão]|æcà^:[\*^}^ÁÙ&@ea∥å¦\*&\]^\*^|Ájæ&@ÁÖQDÁ Í ÂHÍÁs^dê\*dÁ €åÓÁQEDÁ{å^¦Á{^}ã^¦ĚÁ

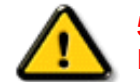

**5.7 < HIB: ÁÓ O Á TAVA IV Ó SSÓÞ Á GO LIG LEV VOLLAG THE SAN A BHA HA LA FA LA FA** bÒVZÙVÒÔSÒÜÁNÞÖÁÞÒVZSŒÓÒŠŒÞÙÔPŠWAŠÓÓФPVÁZWŐ†ÞŐŠŐDPÁUQÞÖFÁ

ÜÒVMÜÞÁ/LIÁ/LIÚÁJØÁ/PÒÁJOFÕÒ

# <span id="page-20-2"></span>**9bX!cZ@ZY8 ladcaU**

YI`'¦Á^ Á [}ã I¦ÁS|}œsã •Á{æe^¦ãed •Áo@eeÁsea}Áa^Á^&^&|^åÁaa}åÁ^`•^åÈÁU|^&ãedã^åÁSI{læ}ã^•Ásea}Á

<u>IA& SIAÁI IÁII a SORÍAS SA A GO ÁGO ÁGHI I JORÍAA A GO GAINA GEALACH ÁGO ARÍA A EIGLA A GO ÁGHI I JORÍANA I</u> åã`l l ∙^åÁ -<del>Й</del>

Ú|^æ^Áð}åÁ, `cÁæà| `cÁn@^Á| &æþÁ^\* `|æã|}•Á|}Á@| Át∫Áåã||•^Áj-Á| `¦Á||åÁj |}ãt¦Á¦|{Á| `¦Á| &æþÁ Ú@nã∙Áa^æl^¦ÈÁ

ft cf W glca Yfg | b 7 UbUXU UbX | 'G'5 'Ł

V@54 . [a "&o4" æ Á&[} cæ]A ^ xaàÁæ}å p}¦A[^ |& ', 'ÈÄÖã][ •^ A, Á§ Áæ&&[ ¦åæ}&^ÁqfAj{ &æ]Ër cæz^Áæ}åÁ^å^ ¦æ]A ¦^\*ଁ|æa্ā}∙Ė Q | Ássååãã{}a ph{ã} + | { assã } Á{} Á^&^&| &] \* Á& [} cas&o { \_\_ E  $\frac{a}{a}$  E | \* ÁQÔ [ } • ` { ^ | ÁOà `& assã } ÁQ ãaãsesã ^ D

# ÜÒVWÜÞÁ/UÁ/UÚÁJØÁ/PÒÁJOTŐÓ

**+b 左fa Uncb 左fil ? cb m** 

K5FBB: !: H< +G5DD@5B79.AIGH69 : FCI B8-B: "

⊨a dcfhUbhÁ

V @ a Ábel ] as ane : • Ábe Á " ] ] | a à Á än @ bea Ábel ] : [ c ^ å Á {|`|å^åÁFHOEÁ|`\*ÈÁV|Á&@ea}\*^ÁæÁY•^Á§Á⊗@éÁS}^Á [-Á|`\*Á||&^^åÁæoÁ|||| ∙KÁ

FEAU^{[c^Á :•^ÁSIc^¦Áeo}åÁ :•^EA

GEROSTÁN Á . A 2 . A GEROZÁ QU' Jå ÁG A ÁG Ó Ú ÁFHÎ GÁ O ELDELE  $\overrightarrow{UB}$   $\overrightarrow{FO}$   $\overrightarrow{HO}$   $\overrightarrow{Q}$   $\overrightarrow{d}$   $\overrightarrow{d}$   $\overrightarrow{I}$   $\overrightarrow{C}$   $\overrightarrow{Q}$   $\overrightarrow{Q}$   $\overrightarrow{$ 

HEAU ^ adroge A : • ^ ASI C ^ 1 EA

QÁNZZÓ Á ZELLŐÁ TÁG A LOÁ TÁG ZELLŐÁ TÁG A LÓTÓ A LÓTÓ A LÓTÓ A LÓTÓ A LÓTÓ A LÓTÓ A LÓTÓ A LÓTÓ A LÓTÓ A LÓTÓ  $[$   $d \sim \sigma$   $\widetilde{H}$  and  $Q \sim \beta$  and  $\gamma$  and  $\gamma$ ]ã Á | \* Áãoc^åÁ§i Áão∙Á |æ&^ÈÁ

 $Q$ Ác $\mathcal{D}$ Á( $\alpha$ aã $\bullet$ Á $\uparrow$  \*Á $\mathcal{S}$ } $\alpha$ aã $\bullet$ Á $\bullet$  $\bullet$ \* $\bullet$ Á $\alpha$ ě Á $\mathcal{Q}$  \* $\mathcal{A}$ Á @ee ^ Asake as ^ A A CERGAS T \* A and \* obselv . ^ As A \*•^åBáo2A¥•^Áæónó2Aåãdãn`dã}Aà[æåÁQ?`|åA  $\frac{1}{2}$ [ $\frac{1}{2}$  $\frac{1}{2}$  $\frac{$ 

Þ[c^KÁ/@Á^c^¦^åÁ|`\*Á `•cĠ∧Áå^•d[^^åÁţÁ ær[ãnÁæÁ|[••ān|^Á@i&\Á@eeælåÁ@i\*|åÁamáo^Á ã.•^¦c^åÁãdó<del>lad√FHOD</del>A[&\^cÁ^|•^ @}^B

<ck 'h: 'W:bbYWh'U'd'i [ A

V@Áã^•ÁãÁo@Ááæã•Á∧æåÁæò^Á&I∥ `¦^åÁãÁ æ&& ¦åæ)&^Á ão@Áo@^ÁI ||| ã \*Á& jå^kÁ

ÓŠWÒÆÄÞÒWVÜQIŠÄKÖÞÄDÁ

ÓÜUY ÞÁÐARSOXÓÄKGASÄDÁ

ÕÜÒÒÞÁBÁŸÒŠŠUY ÁËÄÕÜUWÞÖÄÁQÄÖÄDÁ

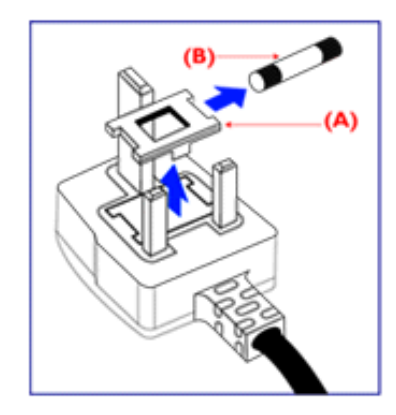

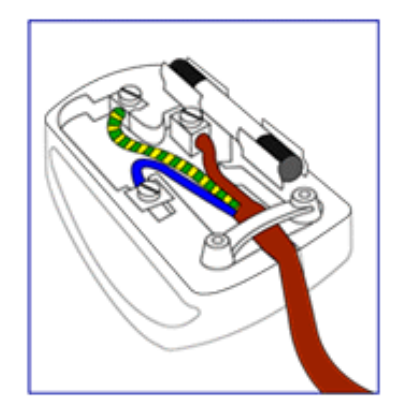

FEV@AŐÜÒÒÞAŒDÖÄŸÒŠŠUYÁ, ã^Á, v·c/à^Á 8 } } ^ 8c^ å Á fá co Ác^ ; { a a ha Á co Á | \* Á carcola Á {ad\^åÁã@ÁQQA^co^}ATOÄÁ¦Án^ÁQQAO}[\*}åÁ

•^{ à[ |/ = A | /&| || ` |^åAŐÜÒÒÞÁ| | AÕÜÒÒÞÁŒÞÖÁ ŸÒŠŠUY ĚÁ

GEN@ÁÓŠWÓÁ, ã^Á, \* • cÁa^Á&[}}^&c^åÁq{Ác@Á c'i { 3 and @R@G A as \ ^ a A a a a A cc \ A to A i A & || ' |^åÁÓŠOEÔSEÁ

HEV@AÓÜUY ÞÁ ã^Á \* • ofa^ÁS[}}^&c^åÁs[Ác@Á c'i a aná cancent and ran archived the control of & II \* | ^ å AUOOLA

Ó ^ {¦^Á^]|æ&ã \* Ás@^Á|`\* Á&[ç^¦ÉÁ{æ\^Á&^¦œæ}Á cozeánoz ÁSI¦åÁt¦ā,ÁSIÁS|as{]^åÁtç^¦ÁnozÁt@ azodát,Á c@^Á^æåÆÄ}[cÁ^ã]|^Á^ç^¦Ác@^Ác@^^Á^ã^●ĚÁ

# ÜÒVWÜÞÁ/UÁ/UÚÁJØÁ/PÒÁÚQIÕÒ

# <span id="page-22-0"></span>7\ ]bUFc<G

V@AÚ^[]|^@AÜ^]`à|ā&A{~AÔ@}æA^|^æ^^a*k*eaA^\*`|æa{}*A*&aq|^áAÄTæ}æ#^{^}o4T^c@{a\*A{¦AÔ[}d[||ā\*Á Ú[||ˇ cã[}ÁsˆÁÒ|^&d[}ā&ÁQ}-[¦{æaã[}ÁÚ|[åˇ&oĂÁj.¦Á&[{ [}|ˆÁ∧-△¦¦∧åÁa[Áæ∙ÁÔ@ã}æÁÜ[PÙÈÁQE|Áj:|åˇ&oÁ ā 8 \* åā \* ÁÔÜVÁB å ÁŠÔÖÁ [} ät ¦Á @ Ko @ bet^Á ¦[ å \* & ^ å ÁB å Á [ |å Á # ¦ ÁÔ @ a a h ^ o to æ e ^ Át Á ^ ^ o tÔ @ a a h ÜI PÙÁ^ Y^. de

# 中国大陆RoHS

根据中国大陆《电子信息产品污染控制管理办法》(也称为中国大陆RoHS), 以下部分列出了本产品中可能包含的有毒有害物质或元素的名称和含量

# 本表活用之产品

显示器(液晶及CRT)

### 有毒有害物质或元素

部件名称 有毒有害物质或元素 铅 镉 六价铬 多溴联苯 多溴二苯醚 汞  $(Hg)$  $(Pb)$  $(Cd)$  $(Cr6+)$ (PBB) (PBDE) Ω 外壳 Ο О О О О О О О О О CRT显示屏  $\times$ 液晶显示屏/灯管  $\times$  $\times$ О О О Ο O О 电路板组件\*  $\times$ О Ο Ο  $\overline{\circ}$  $\overline{\circ}$ О O О 电源适配器  $\times$ Ω 电源线/连接线  $\times$ ∩ Ω Ω ∩ \*: 电路板组件包括印刷电路板及其构成的零部件,如电阻、电容、集成电路、连接器等 ○:表示该有毒有害物质在该部件所有均质材料中的含量均在

《电子信息产品中有毒有害物质的限量要求标准》规定的限量要求以下

×:表示该有毒有害物质至少在该部件的某一均质材料中的含量超出 《电子信息产品中有毒有害物质的限量要求标准》规定的限量要求;但是上表中打"×"的部件,

符合欧盟RoHS法规要求(属于豁免的部分)

# ÜÒVMÜÞÁ/UÁ/UÚÁJØÁ/PÒÁJOFÕÒ

### **GUZYmi=bZtfa Uncb. 9 YWffIWEA UF bYHWUbX'9 YWffca UFbYHW: IY Xg'ff9A: "L"**

- 1. Ú@dā ÁÜ [^æbÁÓ |^&d[}ā&•Á;æ}`~æ&č¦^• Áæ}åÁ∙^ ||•Á;æ}^Á¦¦åˇ&o•Áæd\*^c^åÁæd&l}• ˇ{^¦•ĚÁ , @2KB@∯Aã^Áæ)^Á^|^&d[}āKÁæ]]ælæč•ĎÆgA\*^}^¦æþÁ@æç^Ác@^ÁæàãjãĉÁq{Á^{ãnÁæ}åÁn^&^ãç^Á^|n&d[Á {æt}^o3&Áãf}æl∙È
- 2. U}^ÁLAÚ@AJ∙ÓA^æåã;\*ÁÓ\*•ã^••ÁÚ¦ã,&ã¦|^•Á¥nÁ{Áæà^Áæ||Á,^&^••æl^Á@^æqlo@Áæ}åÁ∙æ-^c^/  $\frac{1}{2}$   $\frac{1}{2}$  ãO QA ÁO DÔT CÓ Á CON å colà « Á va ] | Ja Comà | ^ Á wando Á zī ^ Á va Á ¦ [å " & qī \* ÁO Ó Á ¦ [å " & o EÁ
- $3.$  U GGHz  $6.6$ KGH $\sqrt{8}$ KGH $\sqrt{8}$  KH $\frac{1}{2}$ K $\frac{1}{2}$ KH $\frac{1}{2}$ K $\frac{1}{2}$ KH $\frac{1}{2}$ KH $\frac{1}{2}$ KH $\frac{1}{2}$ KH $\frac{1}{2}$ KH $\frac{1}{2}$ KH $\frac{1}{2}$ KH $\frac{1}{2}$ KH $\frac{1}{2}$ KH $\frac{1}{2}$ KH $\frac{1}{2}$ KH $\frac{1}{2}$ KH $\frac{1}{2}$ KH $\frac{1}{2$  $\Lambda \rightarrow \mathcal{R} \oplus \dot{\mathsf{F}}$
- 4. U@15. 18H } 3H 10@20154100 A H a "80 has A@20 a A a A H ] ^ H A H A @ 3H 3 c } a ^ a A ^ B @ ^ has ^ A æ A of Áv•^Áæ&&[¦åã¦\*ÁqfÁl&ã^}@ã&kÁlçãã^}&^Áææ@ãæà|^Áqfåæî $\breve{\mathbf{H}}$
- 5.  $\dot{\bigcup}$ @jā Á læ Áæ) Áæ&cã $\wedge$ Á l $\wedge$ Á§ Á@ Áå $\wedge$ c $\wedge$ ll l{ $\wedge$ } of  $\overline{A}$ § c $\wedge$ } ærā }æ)( $\dot{\wedge}$ DT ØÁæ) å $\dot{A}$ æ $\wedge$ c Á cæ) åælå  $\dot{B}$ HQDEOLQJ3KLOLSVWRDQWLFLSDWHIXUWKHUGHYHORSPHQWVLQVWDQGDUGL]DWLRQIRUHDUO\LQWHJUDWLRQLQ ão∙Á¦∣å č&o∙È

## ÜÒVWÜÞÁ/UÁ/UÚÁJØÁ/PÒÁÚQIÕÒ

# <span id="page-24-3"></span><span id="page-24-2"></span><span id="page-24-1"></span><span id="page-24-0"></span>**Alæres A** à^: ]  $\frac{3}{8}$ & ^ • c aÅ  $\tilde{a}$ Mi:  $\tilde{a}$ :  $\hat{a}$   $\hat{a}$   $\tilde{a}$   $\tilde{a}$   $\tilde{a}$   $\tilde{a}$   $\tilde{a}$  $] | [ \hat{a} | \hat{ } \rangle \{ 5 \} |$ Apatok 821bH :æåæ;æ}^Á  $W:$  å: ^} $\tilde{a}$  $\theta$   $\tilde{d}'$ : ^ $\theta$   $\theta$   $\tilde{f}$  a) ^ $\tilde{d}$  a)  $\tilde{A}$  and  $\tilde{a}$  and  $\tilde{a}$  8 $\tilde{a}$   $\tilde{f}$   $\tilde{A}$   $\tilde{F}$   $\tilde{F}$   $\tilde{A}$   $\tilde{K}$   $\tilde{A}$   $\tilde{f}$ ]  $\cos \frac{\pi i}{2}$ Ŵ[: ã:^ အ}ã^Á þæµ^^Áæq{•[ အ. Á^•æ ? Ál:^ [å[ ^A b c Á Á ^\æ ā ÁNŠËA\ÿæåæb&^Áã ÁÁs5b^y , ^\*[Á ] |: ^ [å [Å |^å} & A [a a ] { A ] A EY Õ A G { ^ |^\ a • \ a { } [ | { a } ] A ^ • ca { A |^å} a { & | ' c [ E k ] ' A  $1!$   $\hat{a}$   $\uparrow$   $4$  5.  $A + 1$ {  $\frac{1}{2}$   $\frac{1}{2}$   $\frac{1}{2}$   $\frac{1}{2}$   $\frac{1}{2}$   $\frac{1}{2}$ ÙXVÁ,ĭàÁÙRVBÃ,Á{æ∖∙^{æ}}^bÁâyĭ\*[&ã—ĨFÍÁ∙c5]ÁQt∖ÈÁÁ{DÁ∖¦æ Á, c^& ∖āÁ¦:^ÿ& ^}ą[^bÁÁ∶ąī{^{ÁÁ  $]$ : ^]  $\tilde{a}$   $\partial \tilde{a}$   $\partial \tilde{b}$  $\{5, \}$ [|^\*ÿ{ãA][æ{äKQa]|&æ{āDÃA]A;æ}d[&ãæ&@A}æ{ā]}[,^&@AFIAOEĀFGIAKE]  $Q + \frac{1}{2}$  as to  $\frac{2}{3}$ `^d[ˌ}ã5,Á W.: åː^}ãnex∫l:^●q/●r[ˌæ}^Ásr/Áæ∙ãka}ãnex∫ærã{*Á*bH∈ÁKKÁ. **ÁNÙŒ** QH{kanalonÁs|aaÁ Þaa∱^Áæ∙qfol,æÁ^oræ,á∫l:^,[å[ˌ^ÁbćÁ,Á,^\æãANŠÉÀ\ÿaaàneo&^ÁãÁÁd5b^yj,^\*[Á ]¦:^ [å `Á,Á¦^å}ā& ´Á, ā]a] `{ ÁFÌ ÁQEY ÕBÁ⊗`] `ÁÙXVÁ, `àÁÙRVÊÁ, Á, æ\∙ ^{æ}}^bÁsy \* [ & âFi Á c5] ÁQt ∖ÈÁ.Á  $\hat{d}$ [  $\hat{d}$  }  $\hat{a}$  5  $\hat{d}$  A {DÁIæÁc̃&∖ãÁI:^ÿ&^}ā[^bÁÁ:ā[^{ÁÁ[å 5b)^{āÁ[æ{āÁQa]|&æ{āDÃÁ,æld[&ān&@Á  $\cdot$  1 [ :  $\frac{\partial f}{\partial x}$  ]  $\frac{1}{2}$ :}æ(āl}[ ^&@ÁFÍÁQÐÉÁGÍ€ÁKÈÁ. **bita UWY X'U'i** mh ck b] **OK** gdcnUIG5  $W:$  å: ^} $\tilde{a}$ zon $\tilde{A}$ : ^ $\cdot$ of  $\cdot$ [ a) ^ $\tilde{A}$ if Áærðiað  $\tilde{a}$ zon $\tilde{A}$  að ã& $\tilde{A}$  Á $\tilde{B}$   $\tilde{A}$ Þæl^ ^Áædof[æ Á^ •æ Á¦:^ [å[ ^Á Á¦^å}æk`Á ãã \*{ ÁFÌ Á0EY ÕÁ¦æ Á ć& \ Á ]¦:^ÿ&^}ā[ ÁÁ:ā[^{ ÁFÍÁQEÁGÍ€ÁKEÍZ^•œe Á¦:^ [å[ ^Á[ ā ā^}Á[•āæåæÁå][ ā^å}āÁ &^¦c^-aĭænobà^:]ā^&:^ ● c¸ ænÁ¦æbĭÉĄ́Ác5¦^{Á′¦: å:^}ā^Áa å:ā^Áæaãj●œa∥¸ æ}^ÁabĭàÁai^ Á{:}æ&:[}^Á :}æ\a}{Æ⁄0EÜÈ ÚLIY Ü3 VÁÖLLÁ ILLÔZ VSMÁ IVÜLLÞŸ

ÁÁ

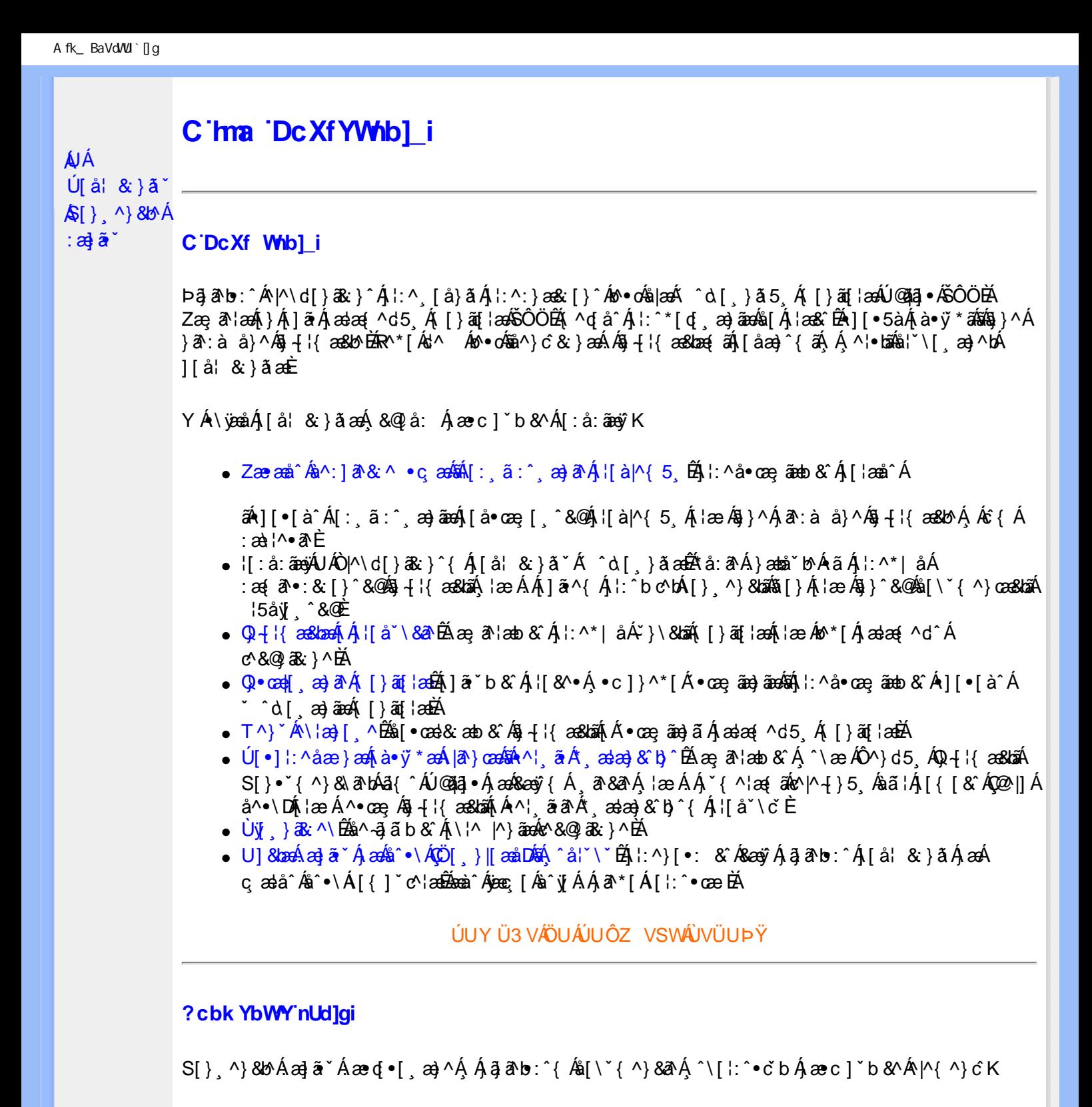

**8 KU UŽCalfc blYŽCalfnY YblY** 

 $Y$ Á $\bar{a}$  ab: $\hat{a}$ (Á $\hat{b}$ ), [å} $\tilde{a}^*$ Á $\hat{A}$ , } $\hat{a}$ h $\hat{a}$ () $\tilde{a}$ is (Á $\hat{a}$  [\* Á $\hat{a}$   $\hat{A}$   $\hat{a}$   $\hat{b}$   $\hat{a}$   $\hat{b}$   $\hat{c}$   $\hat{d}$   $\hat{c}$   $\hat{d}$   $\hat{c}$   $\hat{d}$   $\hat{c}$   $\hat{d}$   $\hat{c}$  J[\*¦`àā^}ãnen{`àÁ|&@|^}ãnen&&&q}\a¤Ã{[\* Áz^Áq[,ae}:^•:^ Áq{Áq[}^EkŐ|[\ãkbae\a^A æ, a^¦anb Á ¸æ tãA .^: ae)ãnao4\$[Á aa&@2' ae)ãnao4[∙d[}[&ãA{ofd:^^}ãnab2Ù Á{}^Á q[o[ ae}^Á Á ae∙c ] b & ´Á][o•5 àK

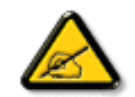

I K 5; 5. HULcbUk g\_Uni Yk U b ']bZta UW ']fUX ž\_K**EUdca c YW**'Yd]Y<sup>x</sup> **km**\_cfnmgHJ ac `]kc WTgdfn hi"

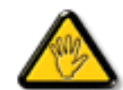

CGHFC B=9.HU]\_cbUkg\_Uni ^T]bZcfa UWYZ<sup>\*</sup>U\_'i b]\_b dchYbWUbY[c' ign\_cXnYb]Ugdfn hi "i V'i htUmXUbmW "

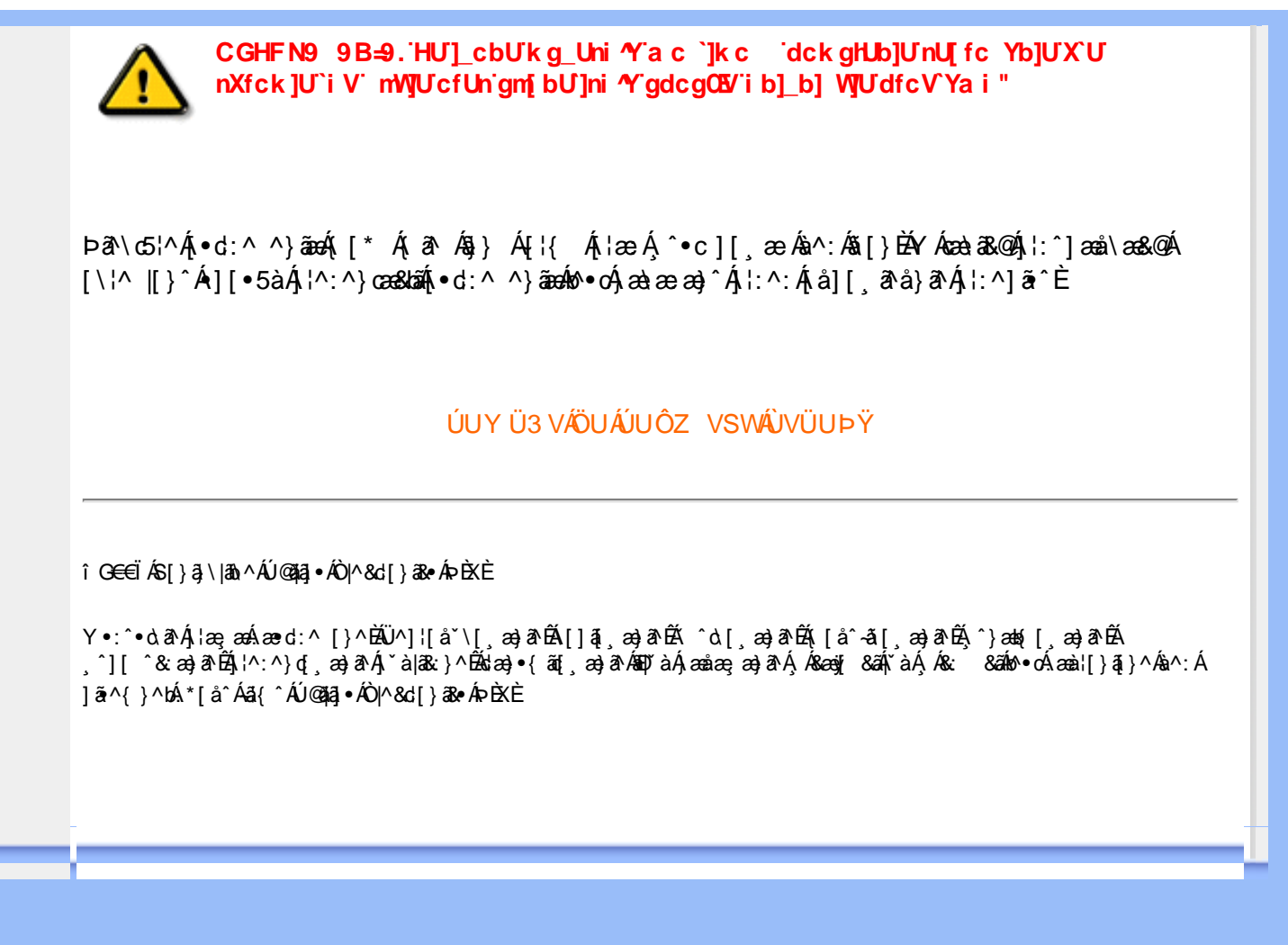

<span id="page-27-0"></span>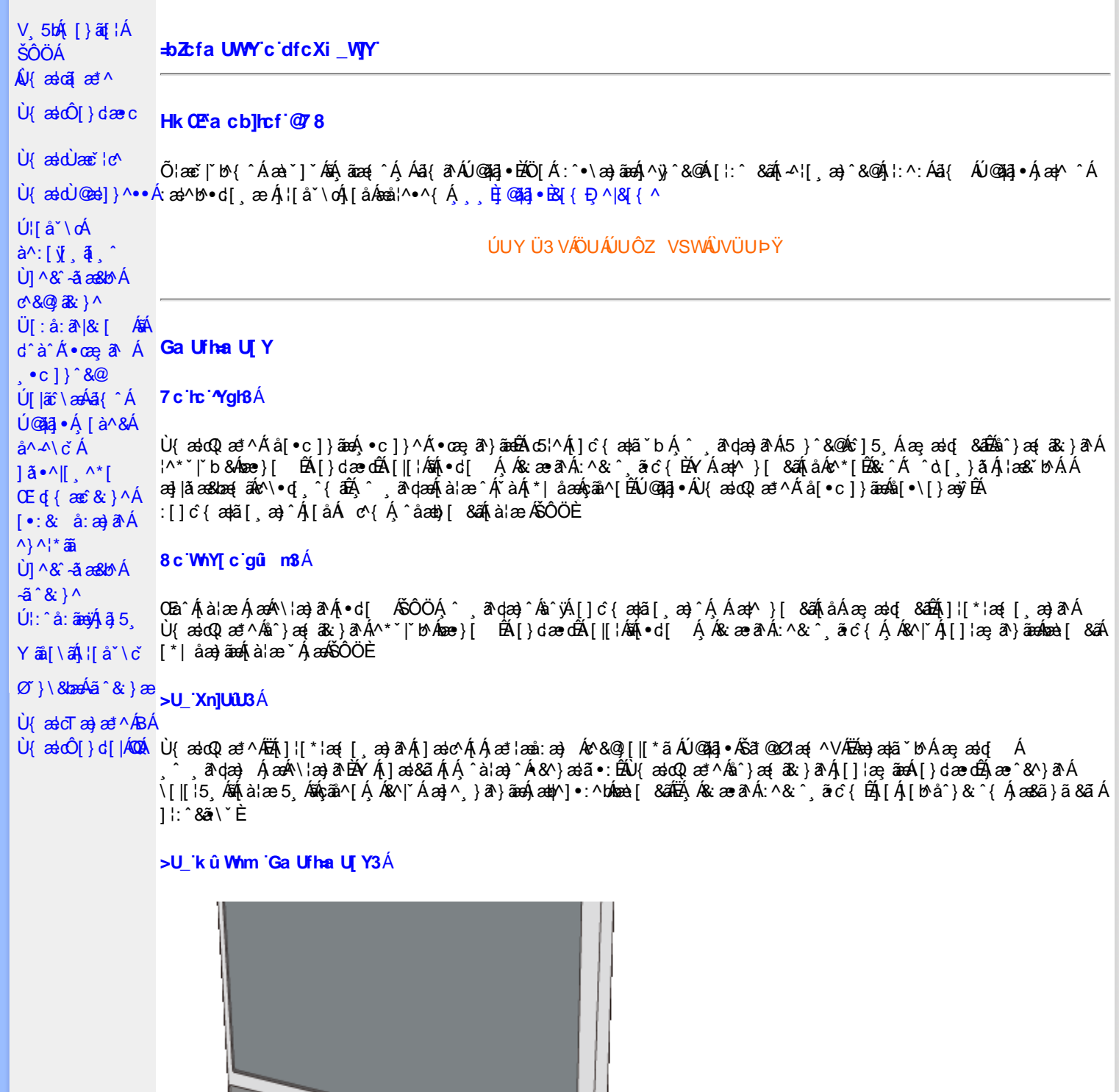

- GÈ Þæ&ã}ādorr)Á,Á&^| Ál:^ÿ& ^}āneÁ|{ãå:^Ál}&bae{āÁ∪~a&^ÁY [¦\ÁQÚJæ&æÁsã¦[ æbÃQQ æt^Áxā^ ã\*Á QU\*|åæ}ð^Ájà¦æ 5, DĎÁÒ}¢^¦œæ}{^}o^QÜ|:¦^, \æbĎÓx3{}[{^Á(ÒX[}[{æ}}^DÁn(U~ÁQY^ÿ& ^}ð^DÁ
- HÈ Ú¦[\*¦æ(ÂÙ{æ}oQ{æ!\*^Á|[:[●cæ}ā^ÁæÁ^\¦æ}ā^Á; ā^dæ&;æ4}¦:^:ÁlÁ^\`}åÁ{àÁ,Á&^|`Á|çā^¦å:^}āæÁ| }æoÁ }æ&ã} ÄÄUSÄÈ
- IÈ Ú[Á, ÿ& ^}ãÁ, ¦[\*¦æ{ ˇÁÙ{ældQ æ \*^ÉÁ, ˆÿ& æ}^Áo∿∙oÁæč q{æc°& }ā^Á&@ {æaÁ ÜÕÓÈÄÖ [Á ^ ¸æ}ãæÁ ÜÕÓÁ. , ^{æ\*æ}^Áo^∙oÁ,^ÿ&^}ā^Áj¦\*¦æ{`ÁÙ{ædQ{æ\*^Áj¦:^&ã∖ā{Áπ∏^ÁæÁæ}^|`Áj¦:^å}ą̃Á{[}ã{¦æÈ

Új:æÁ ^&a}{ UPÁ¦:^&a`\`ÁsjÁ¦:^ abad; anaská, Ás5ÿÁ, Á&^|`Á ^àj¦`Á; [}æÁnzod; ^Á,æ&aĭ}} Á¦:^&aĭ\a`\\aokhanaskaï} Á ÄUSÄÁ Á&^| ^Å [c ā^¦å:^}ãæÁ ^à[¦ ^ÁÃa a[\ Áf^} ^ÁUÙÖÁÙ{aadQ az\*^ÈY ^àā^¦æÁ f[}aaÁ|[ ¦5åÁ,ã&ãÁd ^à5 MÁU ~a&^Á Y[¦\AQU'an&adaa 3|[, anDeQQ and ^Axao^, ā} \*AQU \*| åaa) ao A ia lae 5, DeAO'o doana { ^} o AQU|: |^, \anDeAO&|}[{^AQO\[}[{a&}^DeAU ~- A  $Q'$   $\vee$  &  $\wedge$ }  $\triangle$   $E$ 

Y^àā^¦æÁí[}æÁil[¦5åÁã&ãÁs^à5 KÁU~a3X^ÁYl¦∖ÁQÚ¦æ&æÁàã¦[æb∯Q æ\*^Áxā^ ā\*ÁQU\*|åæ)ā^Áià¦æ5 DĎŘÒ)α^¦œaā{^}oÁ  $\overline{Q}$  $[ | |^2 |^2 | \times 3 \overline{2}$  as  $\overline{2}$  and  $[ | |^2 | \times 4 \overline{Q} \times |^2 |]$   $[ |^2 | \times 4 \overline{Q} \times |^2 | \times 4 \overline{Q} \times |^2 | \times 4 \overline{Q} \times |^2 | \times 4 \overline{Q} \times |^2 | \times 4 \overline{Q} \times |^2 | \times 4 \overline{Q} \times |^2 | \times 4 \overline{Q} \times |^2 | \times 4 \overline{Q} \times |^2 | \times 4 \overline{Q} \times |^2$ 

# m SmartImage

**Office Work** 

**Image Viewing** 

Entertainment

Economy

Off

FEACZZYWYK cf\_`fDfUWUV]ifck UŁAÚ[]¦æ, ãæko∿vokākaæ}[ Á, Á&^|`Á, ã∖•:^}ãæk‰:^c^|}[&ãkāÁ{}&^b:^}ãæÁ :{ & ^}ãnen[& \*`BÁ/^}Ád^àÁ}an&;}ã^Á ã\•:ana&:^c^|}[ ÁBÁ ^åanb}[ Á [å&:ane Á |æ&`Á Ánel\\*•:an(ãÁ \æ\ "|æ&`t)^{ ab\${|ãæ{ akUÖØBÁ^•\æ}[ æ}^{ abælc´\ "ÿæ{ ak\ ak\$}}^{ ab\${\*5|}^{ abæ}|ãæ& bæ{ afòuā '|[ ^{ abā GEAL LATY YU]Yk ]b[ fC[`XUb]YcVfUnOEk ŁÁ/^}Ą́¦[-ą̃A/y & ^Ą́æ ^&^}&`Á[|[¦5 ໋ួÊa î^}æ{&`}^Á ู໋ã∖∙∶æ}&`Á[}dæ čAáĀ [•d[ &ã∯ Á&^| ̃A∫ ^ ,ãN^}ãneÁåb ÁsÁ§}^&©Átàlæ5,Á¦:^Ás[∙∖[}ænÿNoÁ,^¦æãq{&aÉÁ^,^&©Á.[∥¦5,ÁBÁs∧:Á

ælc^-ælc5, Á¥n∫^à|ælÿ&@Ál[|[¦5, ÈÁ Ho49**bhYfH∪]ba YbhfFcnfmk\_UŁÁ**J[å}āo∙ā^}āA∱{ā)a}&bódÁ,ã\o·:^}āAjæo^&^}ãnaÁ[∥¦5¸Ébá^}aą{ā&;}^Á[}dæoóbáÁ ^●[\æn[●d[ BĂ{[|ãृãæn]^, ã^dæ}ã^]. •dæR@A:& ^\*5}5, Á, Á&ã^{}^&@A{ā\b&æ&@A}æ\*læ. Áçãã^[Áà^:Á ][:{^,a>jāna[|[|5, Ā,*h*āne}^{*K*iā\bi&aa&@A,ha&@2,a>jā\{*k*ā^}a<{a&}^&@A}ane`las}^&@A}asd{&akā|ankaz}^,}ā}ānaA<br>}ast}^ •:^bhbast[&aĂ^, â\da>jānekā

in 200 Wobcam f19\_cbca]WhbmLY Ác {Áj [-a] Á([-}an4â[\yenà}ā Áj ^ ¦^\* \* |[, æ Ánæe }[ - BÁ[}dæ o4ānÁj[å ˌā d̩^}ā Á, Á &^|`Áj yæ &ãृ^\*[Á¸^ ໋¸ã^dæ)ãnao&{å:ā^}}^&@Áæ}|ã æ&bãÁaã¦[¸ ^&@ÁãÁ{}ā^bo:^}ãneoÁ[à[¦`Áj¦ å `ĚÁ í mic ZZfK mû WhYb]YŁ Ólæ\Á| c'{æjãæ&bãÁ\Á¦l \* læ{ðAÙ {æloQ æ\*^È

#### ÚUY Ü3 VÄÖUÁJUÔZ VSWÂJVÜUÞŸ

#### Ga Ufh cblf Ugh

#### 7 c'hc'<sup>Ngl</sup>B'

Wjãæ|}æÁz^&@}[|[\*ãæ£Ãio5¦æÁsî`}æ{ā&;}ā^Áæ}æ†ã ĭb^Á, ̂ ¸ā^dæ} Áæ;æ∃d[ Áa‱èidi{æɛ̃&;}ā^Áj]c^{æ†ã ĭb^Á,∙]5ÿ&; ̂}}ãÁ<br>\[}dæ∙cĭÁ([}ãn[¦æÆŠÔÖÁs|æÁ:^•\æ}ãæÁ{æ\•^{æ|}ā^Á;^¦æ}^\*[Á[à¦æ ˇÁa∯[|^]•:^}ãæÁ|\*|åæ}āæÉÀ[[]¦:^:Á ][å ˌā^d^}ā^kā|æÁl:^•\æ}āækäæå:ā^bÁj^¦æ}^&@ÃL^;^&@kākæ}ā^b:^&@Ăjalæ5 Ál`àÁl:^&a^{}āæ}Ā&^|`Á:^•\æ}āæÁ \_^¦æ}^&@Átà¦æ5\_ÁtæÁ&ð^{}^{Ád^È

#### 8 c WhYT c'aû n8

Y^{ætæ}^Áo^∙oÁ:^●\æ}ðA∫æbàælå:ðNb∫^¦æ}^\*[Á[à|æ `ÁBÁ∫^\*[å}^Ái\*|åæ}ðA Áæ å^\*[Ác`]`Áæ,æld; & BÁZÁ

Ù{ædÔ[}dædo¥î}æ{æ}āA^\*\*|`b^Á[}dædo∰{å¸ão{^}ãA∫Æ^\`Áæ}^¸}ã^}ææ∫^¦æ}^\*[ÉÀ^¸^\*[Ébæe}^\*[Á[àlæ `Á ][å&æÁðalÁsh[àlæ5 kýāå^[ÁràÁ^ aqæk&eocÉx&eol]^ke^vokjlækAsāl[ ^&@AU[] :^: A{}ðb:^}ðA^ ^&āeA ^}^¦\*aa\${|}aa[aeb\$4;[ }aan{∙:& å:ãÁ[∙:c´Á^}^¦\*aab\$4;^åy` ^ Á^ [c}[ Á([}aa[laeb=`

#### >U 'Xn]UUS'

Ú[Áæ\c^,}ā^}ãÁ¦l[\*¦æ{ ˇÁÙ{ækoÔ[}dæ∙o#æ}æ†ã ˇb^Á{}Á, ̂ ¸ā^dæ} Áæ;æ∗dq Á,Á&:æ∙ā^Á:^& ˆ ¸ãc {Á,Á&^|ˇÁ^\* ˇ|æ&NaãÁ \[|[¦5,Á543)c^}●^ }}[&ãA}[å ,ã^d^}ãæb2ó0^}\&bæokæok),ã\●:æokå^}æ{ā& }ā^A[}dæ∙cÉÁ ,ã\●:æob&Áneòe [ Á[å& æe Á [\*| åæ}ãæÁçãà^[Á `àÁ ¦æ}ãæÁ Á ¦ ^ BÁ

#### ÚUY Ü3 VÄÖUÁJUÔZ VSWÂJVÜUÞŸÁ

#### **Ga UffGUhi fUhY**

#### 7 c'hc'<sup>N</sup>al<sub>B</sub>'

V^&@}||\*ãæÁÙ{ædó√^\*`|`b^Áæ^^&^}ā^Á[||¦5,Áēd]ā^ Áæ^^&^}ãæÁæå^\*|ÁÁ[||¦5,Á^\¦æ}[,^&@Å{}ā^b:æÁãÁ ][]|:^:Á[||¦^Á ●ð\å}ð\Æð&q{Áæ}^ }āæó¥a[●cæ}&;æ}ð\Áa[\*æɛ̃&@ÁzÁ^ ^ &@Ájàlæ 5 ໋ÉÁ jã \●:æbo&Ászè{[ Á]jå&;æ∙Á [\*|åæ}ãæ4çãå^[BĂ

#### 8 c WhY[c gû m<sup>3</sup>

Újå& ænÁ\*|åæ) a^Áåb Á, àÁçãa^[Á, ^{ætæ}^Á Ás[\*æz^ÉÁ^ ^Á, à¦æ ^ËÁ

#### >U 'XnlUUB'

Ù{ædu)æč¦æe^Ás^}æ{æ}}a^Á^\*\*|`b^Áæ∙^&^}a^Á[|[¦5¸Á#Áq[]a^Á{}a^bo:^}aæÁ[|[¦`Á^\¦æ}[¸^\*[Á|;^:Á[|[¦^Á<br>● ●a^å}a^Æbá[\*æno:^Ébáæså:a^bÁ^^,^Á[|[¦^Á Á^]●:^Á[å&æ?∱\*|åæ}aæ4)æ4}^ ¸a^qæ& `Á{à¦æ}5¸Á`àÁçaã^[Á¸Ás^ূàa^Á Ò)c^¦œaã}{^}o4QÜ[:¦^¸∖ænbě}^ÿ&`^}ā^Ä{[|äূaæÁ:^∙\æ}ā^Á;æb;ä\•:^bóbæà[`&aĂ^ ¸âqæo}āneóæ}|åæ&baáóáã¦[¸^&@ébæÁ<br>d^àÁÒ&[}[{^ÁGÒ\[}[{a&:}^DÁ{}ā^bo:æÁ` ^&ā^Á}^¦\*aabÈ

### ÚUY Ü3 VÄÖUÁJUÔZ VSWÁJVÜUÞŸÁ

#### **Ga Urig\ UrdbYgg**

#### 7 c'hc'<sup>N</sup>gh3'

V^&@}[∥\*ãnaÁÙ{adoÁ ã\•:anÁ∙d[ Á Á^čan&bañÉKå^Áo^bÁ ã\•:^}&^Áo^•oÁ|d:^à}^Áâ[Á:^•\an}ãnaÁ,anb ^•:^bÁnaa-[&ãÁ [àlæ `ÁBÁ||læ ā^}āna4nanè| &āÁiàlæ `Á [å& æ Á \*| åæ)āna4çãn∆ /báÁåb ÈÁ

#### 8 c WhYI c'aû n8

Újå&:ænÁ,\*|åæ)àAÁåbÁ,`àÁçãã^|Á,^{æ\*æ}æn¥o∿ó{æn¢,^ •:ænÁ,∙d[ ÈA

#### >U\_'Xn]UUB'

V^&@}[||\*ãnaAù{ædoÁ,ã\●:æn∯●d[ Á\*å^Á][d:^à}ænko^●ob\$[Á∶^●\æ}ãnaoÁænb^ ●:^bóbæal[&ãÁ^ ,ã^dæ}ãnao4ãn[]¦æ,ã^}ãnaoÁ<br>[\*|åæ}ãnaoÁ[å&æ^Á\*|åæ}ŝnāok∱ãn^[Á\*àÁåb Á;Ánt^àð{AÔ}c^¦œaã{^}o4Qûl[:l^,\ænbÃ∑^ÿ&^}ð^Á{[|ãॄãnao4:^•\æ}ðAÁ }æbo ã\•:^bĂnze\_[&ãĂ^, ã^dæb^ãnzÁnze]jãæ&bañánã¦[^&@ñŽenká^àÁÒ&[}[{^ÁQČ\[}[{ā&:}^DÁ{}ā\br:æÁ.`^&ã^Á^}^¦\*äñÉÁ\

#### ÚUY Ü3 VÄÖUÁJUÔZ VSWÁJVÜUÞŸ

#### DfcXi\_hVYncûck]ck m

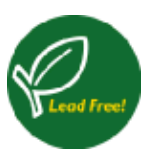

26a{æAÚ@aa]•Á,^^|ā[ā][¸ænjæÁÁ,^ ¸ã^dæ&;^Á\*à•æa}&lo^Áq{\•^&;}^É\$næa\āvÁna-àÁ,yō, ÈÁÓ^:[yj, ā[¸æ√Á<br>\[}•dˇ\&bazo4,^ ¸ã^dæ&;^Á,[{æªæ4}Á,&@[}ā^Áå¦[¸ãæn#án}¦[{ˇb^Á\*[å}^Á,Aãa}^ Á,&@[}^Á¦[å[¸ã^æ4^ }æč¦æþ}^\*[Ájá:^•\ãjæþðAskí•\*,æ)ðAÁ\*^c^&@A^|^{^}d5,Án|^\d[}&c}^&@Ash|^\d^&j^&@AbUiljå\*\c^Á {{^ÁU@A\_3+A A \*[â}^A A \*`|[, AO^|^\c} A + ]5|}[c AO`|[]^b \a`bAU[PUA A ] |æ a`A \* |æ}a& ^ A • à cao)&ban, ā à^: ]ā & }^&@A, A :: å:^}āan&@A^|^\d^& }^&@Aan^|^\d[}ā& }^&@BAN^ \_ao)ā^A, :[å `\d5\_Aa3{^A Ú@ãã,•ÊÁ.æ]^ NaméÃ^Á ¦: å:^}ā^Á,â^Á:\[å:ãÁ¦[å[ ,ã^\ ઁÁ,æc ઁ¦æa}^{ \*È

#### ÚUY Ü3 VÄÖUÁJUÔZ VSWÂJVÜUÞŸ

;` Xad\_ SUWa boaVg] U[W

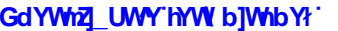

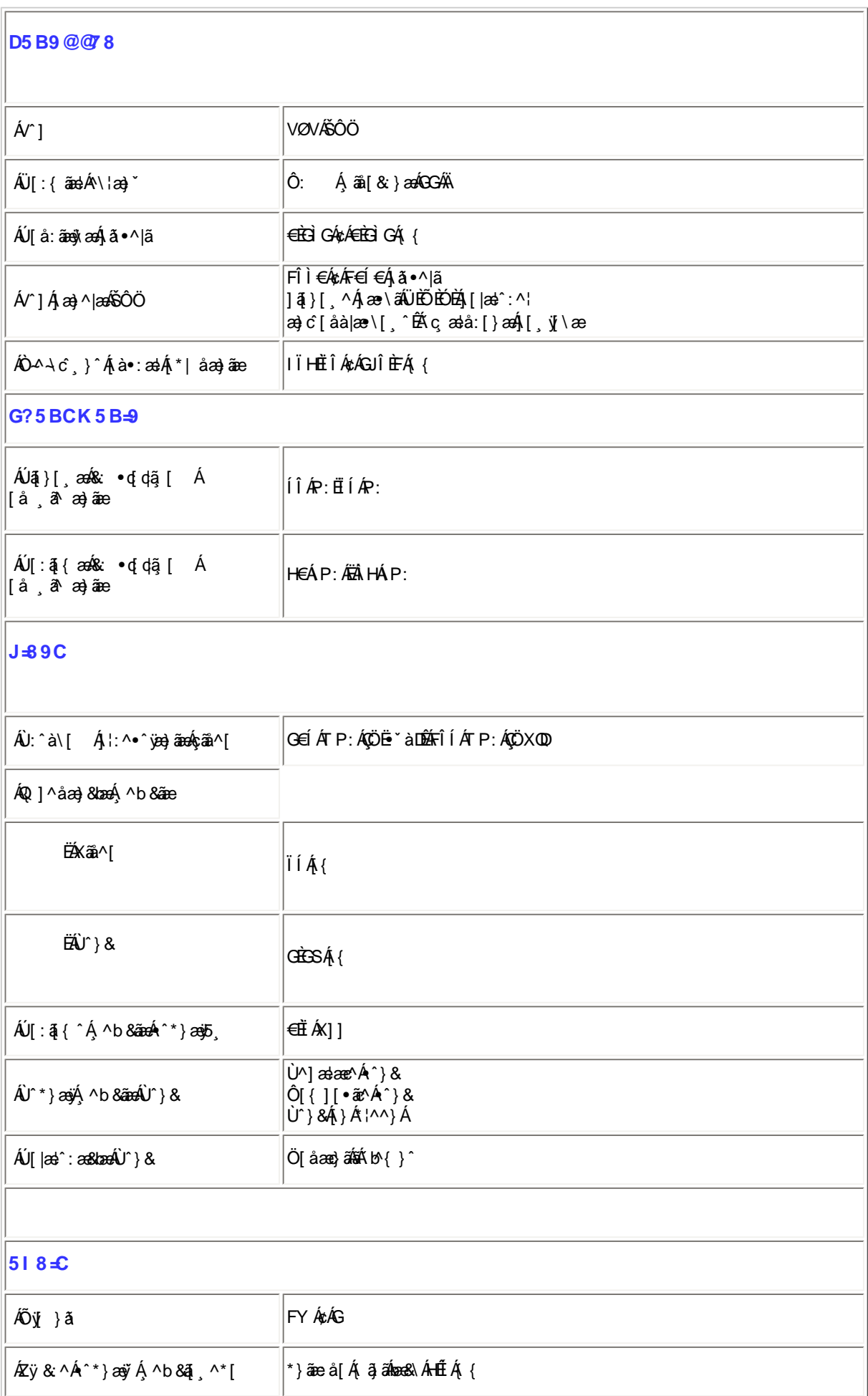

```
E4Öæ)^Át^Á[* Á[•œe Á{ð}ą̃}^Án^:Á[¸ãæå[{ð}}ãæÈ
                                ÚUY Ü3 VÄÖUÁJUÔZ VSWÁJVÜUÞŸ
FcnXn]YWc | Thim Think TV k gh dbm W
OE Tæ\∙^{æn}æÁl[:å:ā^|& [ ÁÁ
Ë Ö|æÑGGEÓYÌ I "
   FÎÌ€Á¢ÁF€Í€Á¦:^€ÁP:ÁÇ^b&ðÁæ)æ∥*[^D
   FÎÌ€Á¢ÁF€Í€Á¦:^€ÁP:ÁÇ^b&a^ÁS^⊹| ^D
ÓÈ Zær^&æ}æÁ[:å:ā^|&:[
```
Ë Ö|ælGGEÓY I I "

FÎÌ€Á¢ÁF€€ÍÁ, ¦:^€ÁP:ÁÇ,^b&ðÁ&^⊹[¸^D

%- If mVOIk k gh dbmW i gHJk JY ZUVfmWhbmW.

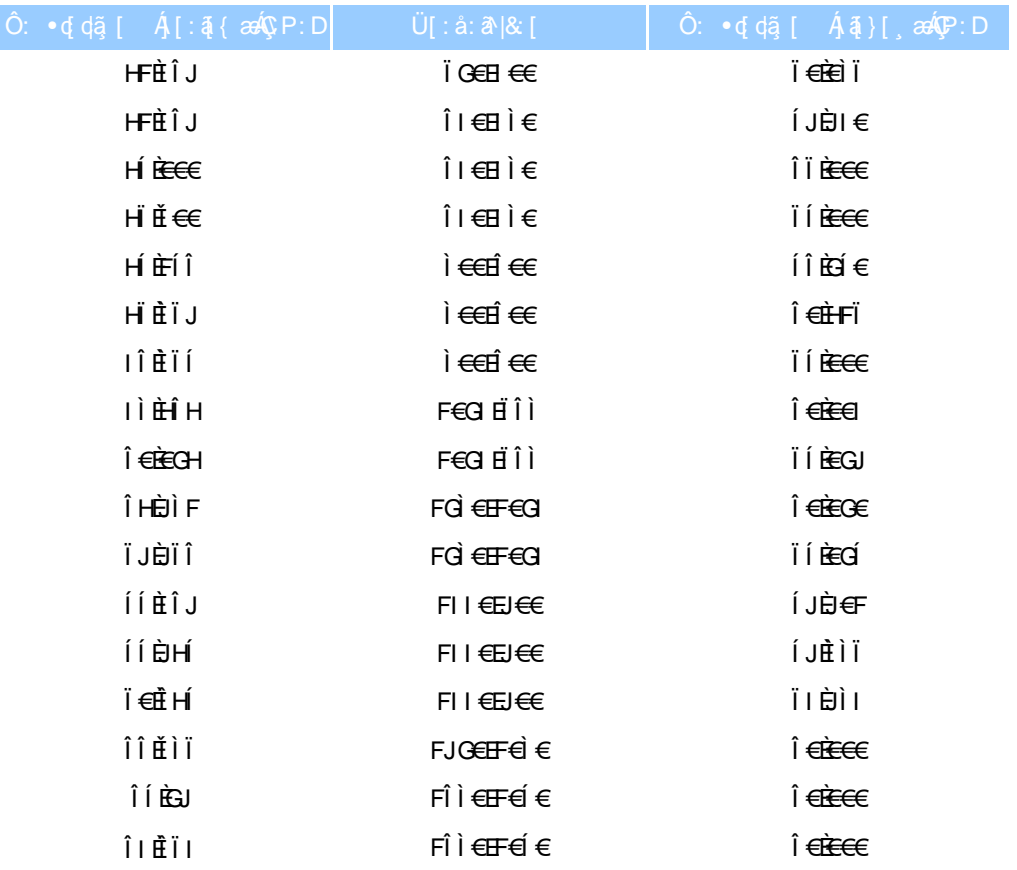

### ÚUY Ü3 VÄÖUÁJUÔZ VSWÁJVÜUÞŸ

#### 5i hca UmWhbY'cgnWh XnUb]Y'YbYf[]]

R^|ā\$|[●ānāaa}æóklasaækilæa&:}æóko^^\*[å}æó∖ÁKÒ ÙO ŒÁÖ ÚTÙÁ, Á Á [{] ˇc^¦:^Áæa]●caa∥, æ)^Áo^●o^{å][, ā^å}ā^Á<br>[]¦[\*¦aa{[, æ)ā^ÉA([}āq[¦Á([^Áeĕq'{æɛ̂&:}ā^Á{}ā^bor:æ Á][à5¦Á¦¦ å ˘Éktå ˆÁ,ā^Áo^•oÁ´ ˆ, æ)ˆÈÁU[Á ˆ∖¦°&ãÁ ˆ\*}æoÿÁ<br>

Ö^-ā āklæá æi: å: æ} äæÁ æ āæ} ã\{

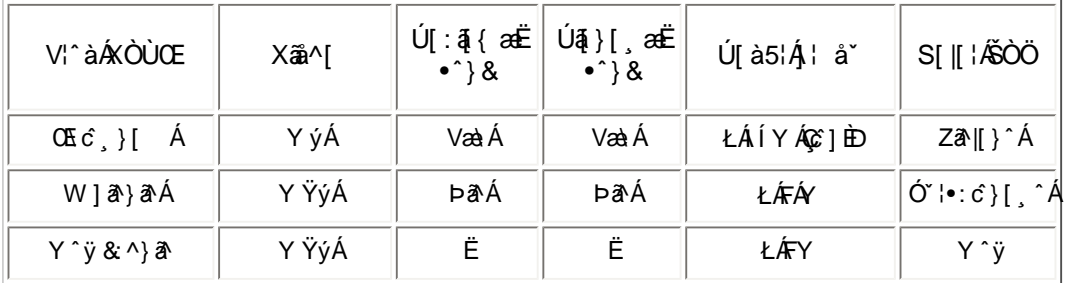

V^}Á{[}ã{¦Áo^•oÁ\*[å}^ÁÁ{|¦{ ÁÒÞÒÜŐŸÁÙVŒÜÜÈÁReal[Á]æ}o}^¦ÁÒÞÒÜŐŸÁÙVŒÜÜÉÁã{æÁ<br>ÚPOŠOÚÙÁ{\¦^<sub>\_</sub>|ãjænÉÁ^Ác^}Á¦[å~\oÁ]^}}ãæ}^{zetæ}âækÔÞÒÜŐŸÁÙVŒÜÜÁä[c^& &^Á  $\wedge \wedge \wedge \hat{c}$  } [ &  $\hat{a}$  A }  $\wedge$  |\*  $\wedge \hat{c}$  & }  $\wedge \hat{c}$ 

### ÚUY Ü3 VÄÖUÁJUÔZ VSWÁJVÜUÞŸ

### GdYWn2\_UWY'ZjnnWhbY

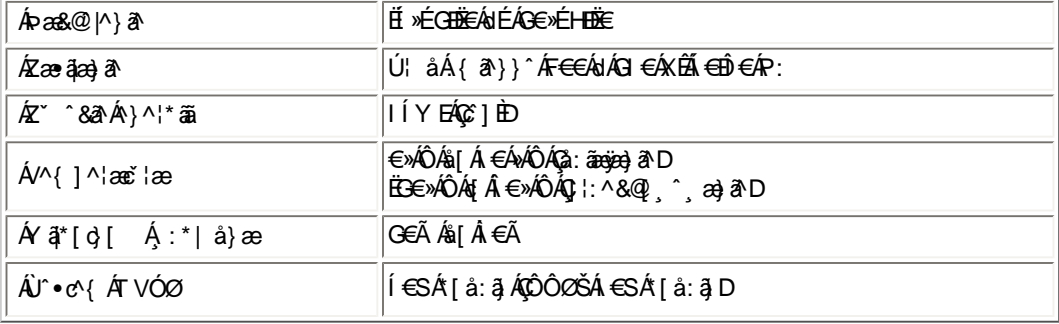

 $E\ddot{\mathbf{0}}$ æ) ^ $\acute{\mathbf{A}}$ r  $\acute{\mathbf{A}}$ r \*  $\acute{\mathbf{A}}$ r \*  $\acute{\mathbf{A}}$ r \*  $\acute{\mathbf{A}}$ r  $\ddot{\mathbf{A}}$  \*  $\acute{\mathbf{A}}$ r \*  $\acute{\mathbf{A}}$ r \*  $\acute{\mathbf{A}}$ r \*  $\acute{\mathbf{A}}$ r \*  $\acute{\mathbf{A}}$ r \*  $\acute{\mathbf{A}}$ r \*  $\acute{\mathbf{A}}$ r \*  $\acute{\mathbf{A}}$ r \* \* \* \* \* \* \* \*

FÎ L€ÁzÁF€Í€Ê∐:{ãedÁœ}åælå[¸^ÊÁ[}dæ∙dÁ€ÃÊÁæ}[ Á[æl∙ÈÃÁÉ€≫ÁSÉÁ∿}}^Áj:[¦:^&Áað|aÈ

ÚUY Ü3 VÄÖUÁJUÔZ VSWÂJVÜUÞŸ

### DfnmXn]Uûd]bOk

FÈZÿ&:^Á&^⊹|[^Áæ;a^læÁGIÁ∙c^\äÁ^\*}æo]^Á[l\*æ}ã[¸æ}^Á;Ád:^&@Ál:åæ&@Áj[Á(∙a^{Á∙c^\5,ÈÁÚ[}ã∙:æÁææà^|æÁ<br>]l:^å∙œ;aæ4}l:^å:āæyÁjā;5,Á^\*}æo],^&@K

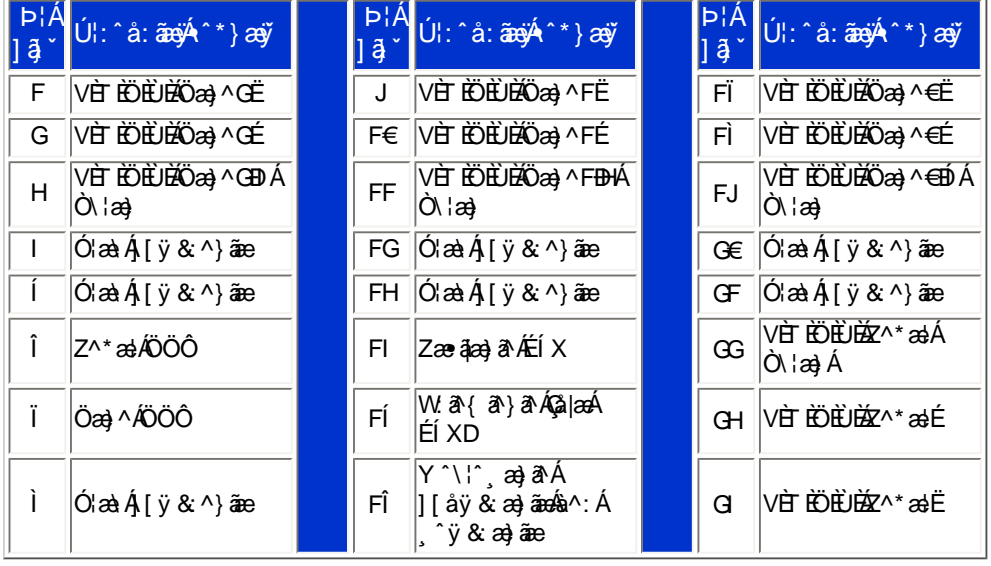

Pin1

| 6 |  |
|---|--|
|   |  |
|   |  |

G 主「白引」、^Á ÿ & ^ÁÖ Ë ` à Á Ç ^ • \ & DÁ æà|æÁ ^ \* } æ | ¸ ^ \* [ KÁ

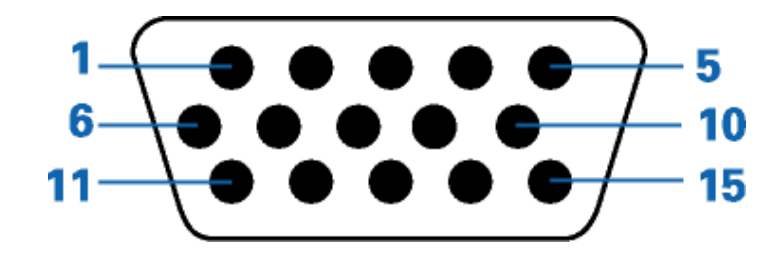

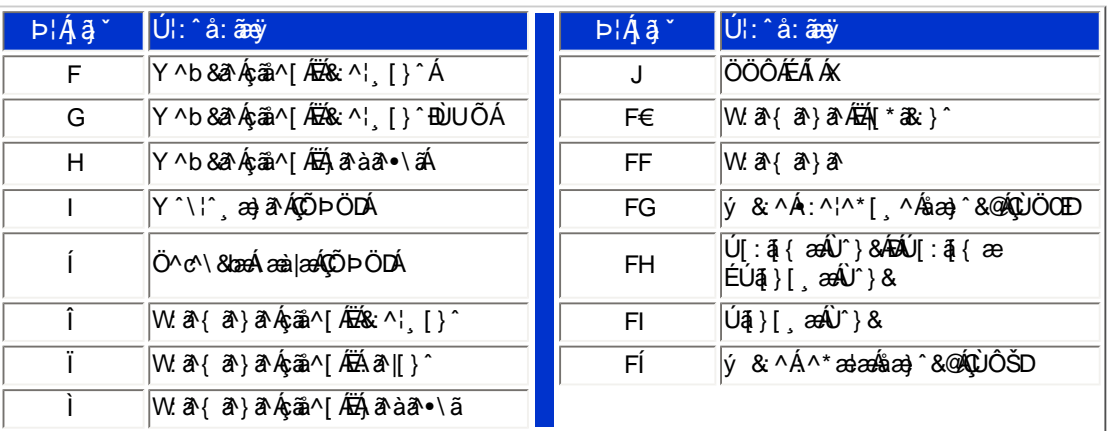

# ÚUY Ü3 VÄÖUÁJUÔZ VSWÂJVÜUÞŸ

# K ]Xc\_] dfcXi \_h

Ù ] ¦æ, å Áý & æné ænà^Á :^•\æ Á5 }^Á¸ ãå [\ãÁ{ [}ã $t$  ¦æns ana^\* [Á [ { ] [}^} c5, È

U]ãÁ|^{ ^} d͡, ÁÁ|:[å ̌ Á|[å ̌ \č

ÚUY Ü3 VÄÖUÁJUÔZ VSWÂJVÜUÞŸ

: i b\_WUZnmWhbU

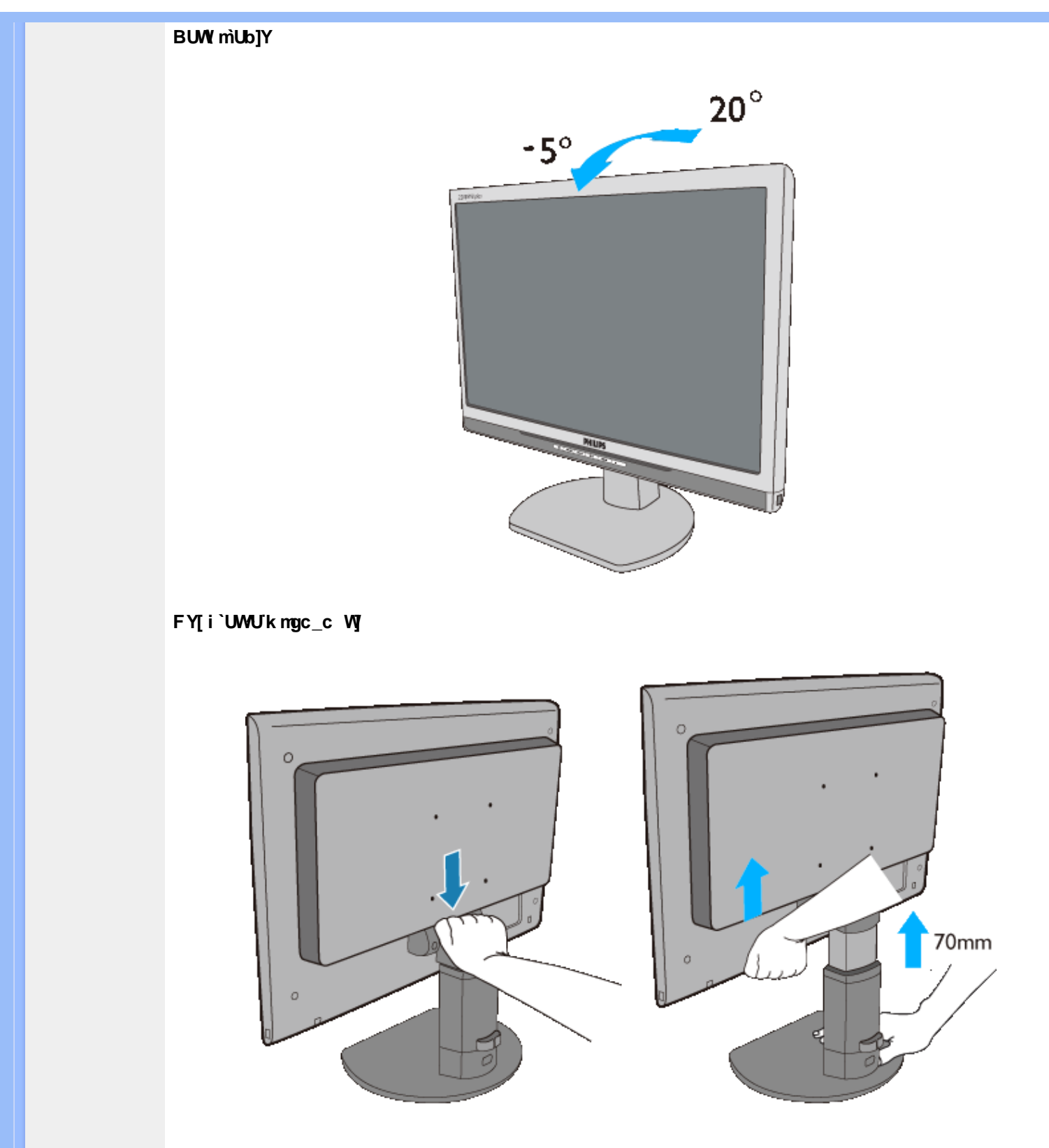

# **CVfUWUb]Y**

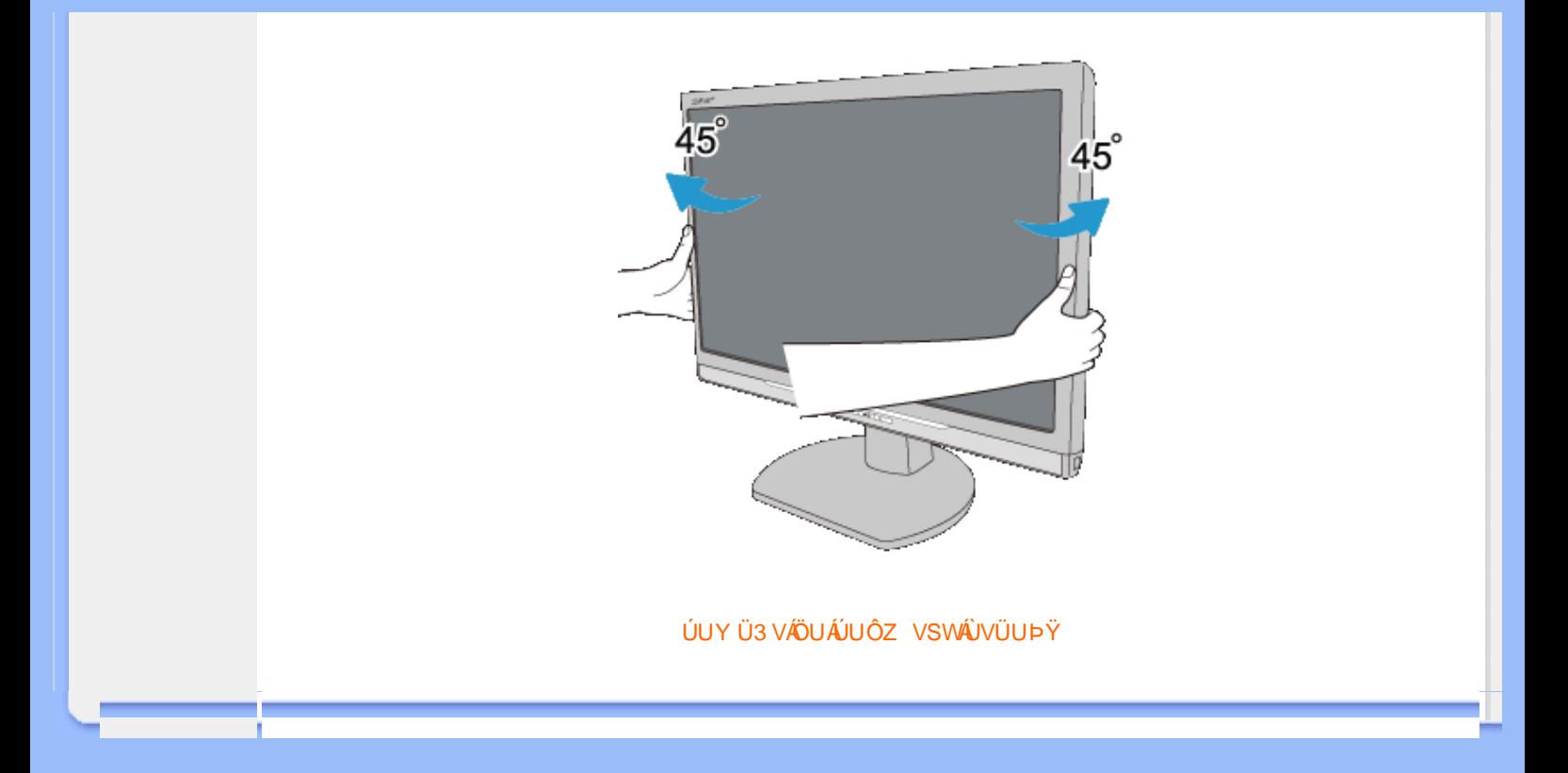
<span id="page-36-0"></span>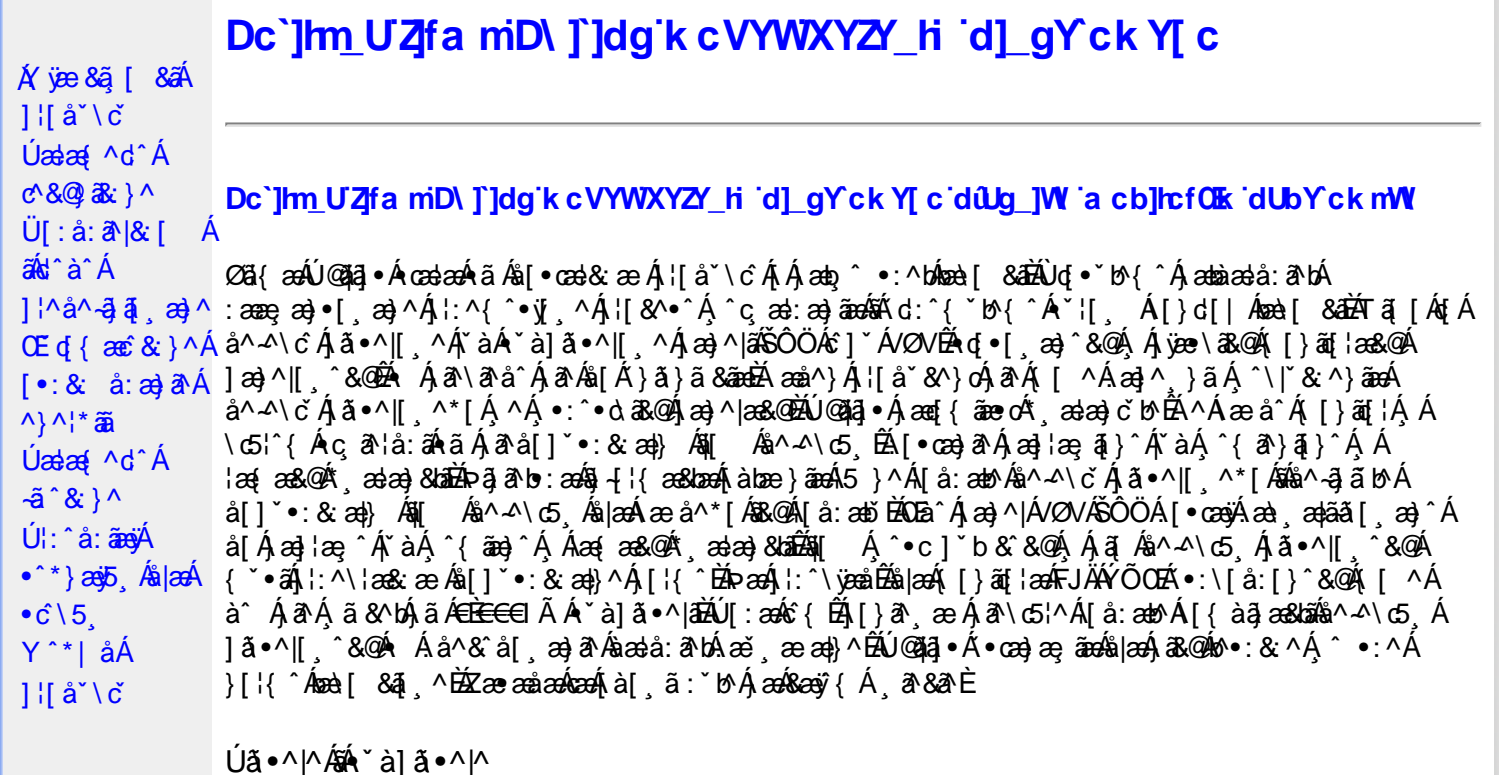

Úã •^|Á, `àÁ§læ&: ^bÁ°|^{^}oÁlà¦æ [ˌ´BÁl\ÿæåæÁãÁÁd::^&@Á``à]ã •^|ãÁÁ[|[¦æ&@Á][å •œe; [ˌ´&@AÁ & ^¦ [}^{ÉÁãN|[}^{ÁáÁãão^\ã[ÉÁS|{àã,æ&bæo4jã •^|ãÁs [¦:^Áj à¦æ ÉÁŐå^Á •:^•dãA\*à]ã •^|^Á  $\frac{3}{4}$  and  $\frac{1}{4}$   $\frac{1}{4}$  and  $\frac{1}{4}$   $\frac{1}{4}$  and  $\frac{1}{4}$  and  $\frac{1}{4}$  and  $\frac{1}{4}$  and  $\frac{1}{4}$  and  $\frac{1}{4}$  and  $\frac{1}{4}$  and  $\frac{1}{4}$  and  $\frac{1}{4}$  and  $\frac{1}{4}$  and  $\frac{1}{4}$  and  $\frac{1}{4}$  and  $\frac{1$ as) as [ \* as : } ^ & @ A [ | | as & @ E

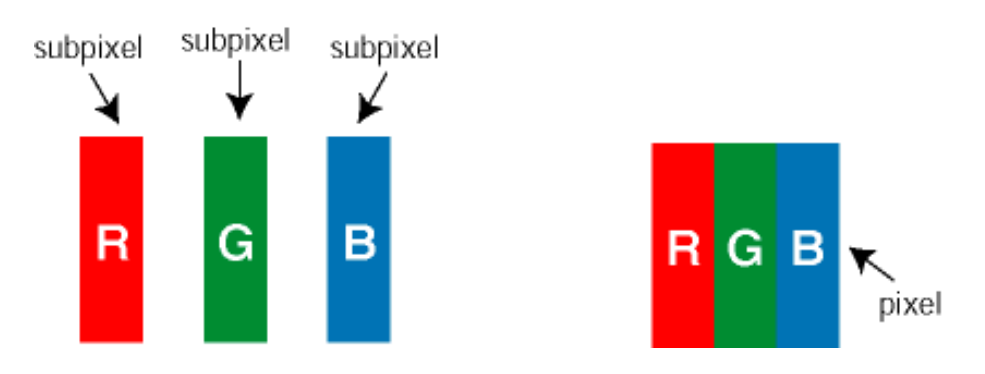

 $\ddot{\mathsf{U}}$ [ å: ab $\hat{\mathsf{A}}$ a $\land$  $\land$ \  $\circ$   $\dot{\mathsf{A}}$   $\ddot{\mathsf{a}} \cdot \land$ |[  $\land$   $\land$  [  $\dot{\mathsf{A}}$ 

Ö^~^\cÁjã •^|[¸^ÁsÁi`à]ã •^|[¸^Áj:^bæ, ãæÁiãÁjæÁ^\¦æ}ãAjÁs }^Áj[•5àÈÁouç}ãbÁs¸ãÁæe^\*[¦ãÁ 

Ö^~^\c^^^{aboe}^&@4}|æ{^\AÖ^~^\c^Aboe}^&@4}|æ{^\A{àboe;ãnebA^ãA}AbeàãA^][•5àÉdoenàôAjã+^|^A{`àÁ • `à]ã •^|^Árcap|^Á ¸ã &ãĵÁ, `àÁà^ÿÁÇ ÿ & [}^OĚkRæ}æ4∫|æ{\æÁo^•oÁ-`à]ã •^|^{Ájãå[& }^{ÁjæÁ^\¦æ}ãPÁ. \*å^Á{[}ãq[¦Á^ ¸ã^dæó&ã^{}^Á:5¦È́AT[ }æó}^¦5 }ãÁæ∙c]\*b&^Ác^]^Áå^~^\c5 ¸Áæ∙e}^&@4j|æ{^\K ÁÁ

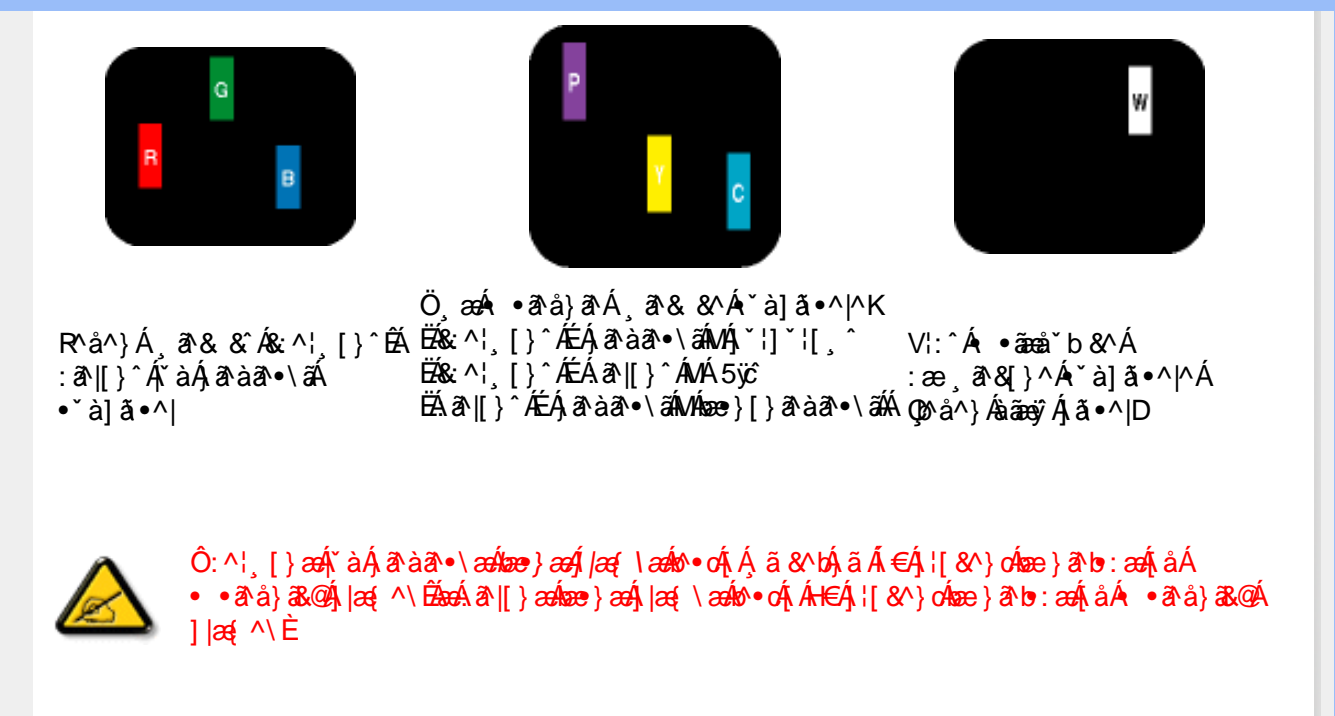

Ö^~^\c^{&\:za}^&@4\|za{^\AÖ^~^\c^{&\:za}^&@4\|za{^\A`a`laze; aade A^a A{Aaza`a4\][ • 5 àBazaà a^A{a`o^|^A{`aA • čà]ã •^|^Árcaa|^Ás^ÿÁ&ã^{}^Á(`àÁÇ^`ÿ&`[}^ŒÁÓã^{*} ae*∯|æ{\aa¥o^•cÁ∙ čà]ã •^|^{Ájãå[&`}^{ÁjæÁ <u> ^\¦æ}ārĂtårÁ([}ãq'¦Ár ˌā^qænbæe}rÁ:5¦ÀT[}æÁr¦5}ãÁæec]\*b&^Ác]rÁå^∡\σξÁxæ}r&@Á</u>  $1$ læf  $\land$ K

ÁÁ

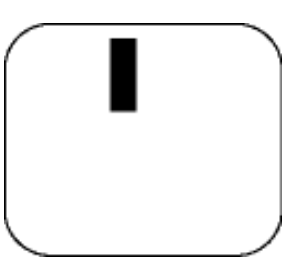

 $R^{a}$   $\hat{a}$   $\hat{A}$   $\hat{a}$   $\hat{B}$   $\hat{A}$   $\hat{A}$   $\hat{a}$   $\hat{a}$   $\hat{a}$   $\hat{b}$   $\hat{c}$   $\hat{c}$ 

Ö æÁ ràÁd: ^Á •āæå b& ^Á&a^{}^Á \*à]ã •^|^

Új}a^e æÁs^~^\c^Álã•^|[^ÁsÁn `à]ã•^|[^Áe^\*[Área{^\*[Áljå:æbĭÉk]^&^Ál Áljà|ã `Ála^àanĚk[|\* Á à Ánada :aNdva é ææl}^ÉÁna}aAÚ@dal•Ál\¦^lænÁ5 }a^ Án[|^læl&b^Án|ænÁa`lã^}ānankni∧-^lo5 Á  $|\tilde{a} \cdot \wedge||$   $\hat{80}$ 

V[|^¦æ}&b^&^-^\c`Áã•^|[ ^\*[

0Eà^Ájæ}^|AŠÔÖÁc^]`´Á/ØVÁ[●ænyÁæ\;æn|ãã[;æ}^ÁjÁ\¦^●ð^Á\*;æ}æ}&^b}^{Áni[Ájæ]¦æ;^Á\*àÁj^{ãne}^Á<br>:Áj[,[å`Án^~^\c5,Ájã•^|[,^&@éA{`\*•:ÁjÁjã{j^•c]ãÁn^~^\c^Ájã•^|[,^Áj¦:^\¦æ&:ænb&^Á d | ^ ¦æ}&b^Á [åæ}^Á Á [}ã•:^&@Áœæà^|æ&@È

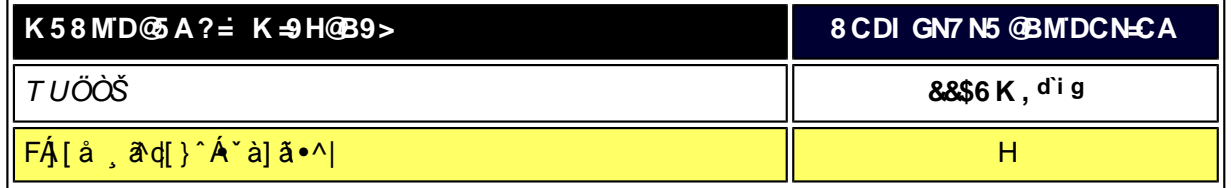

XW!!!5n6aUg\_Wfe. \$"S'V. \$"EVIff Yel'S'UW6Ve fab!\$\$"!BA>E: !\$\$"41 \*Ob'gelbdaVgU!b[jW2f\_/\$aX%f\$!'!\$""\*',#+,##B?

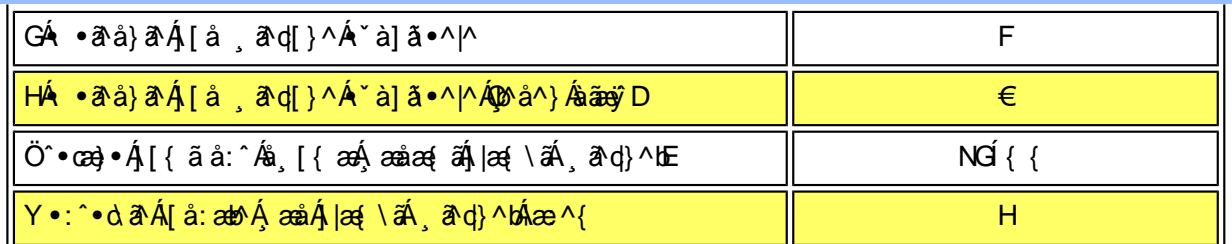

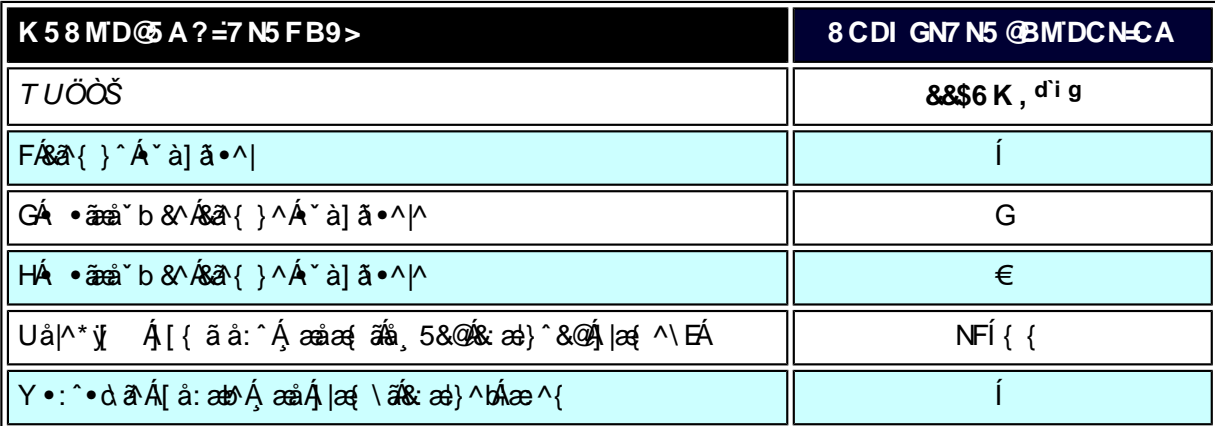

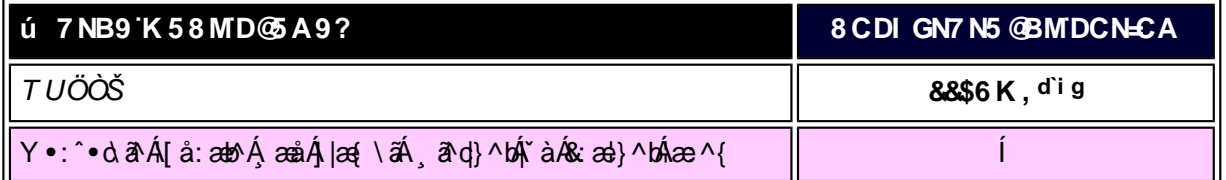

W<sub>s</sub> ætæká

*EÁ*Yæå^ÁFÁ\`àÁGÁ\ •ãæå`b&^&@Á``à]ãI•^|ãÁVÁ∫æåæÁFÁ∫|æ{\ã

ÁÁ

ÚUY Ü3 VÁÖUÁÚUÔZ VSWÁÚVÜUÞŸ

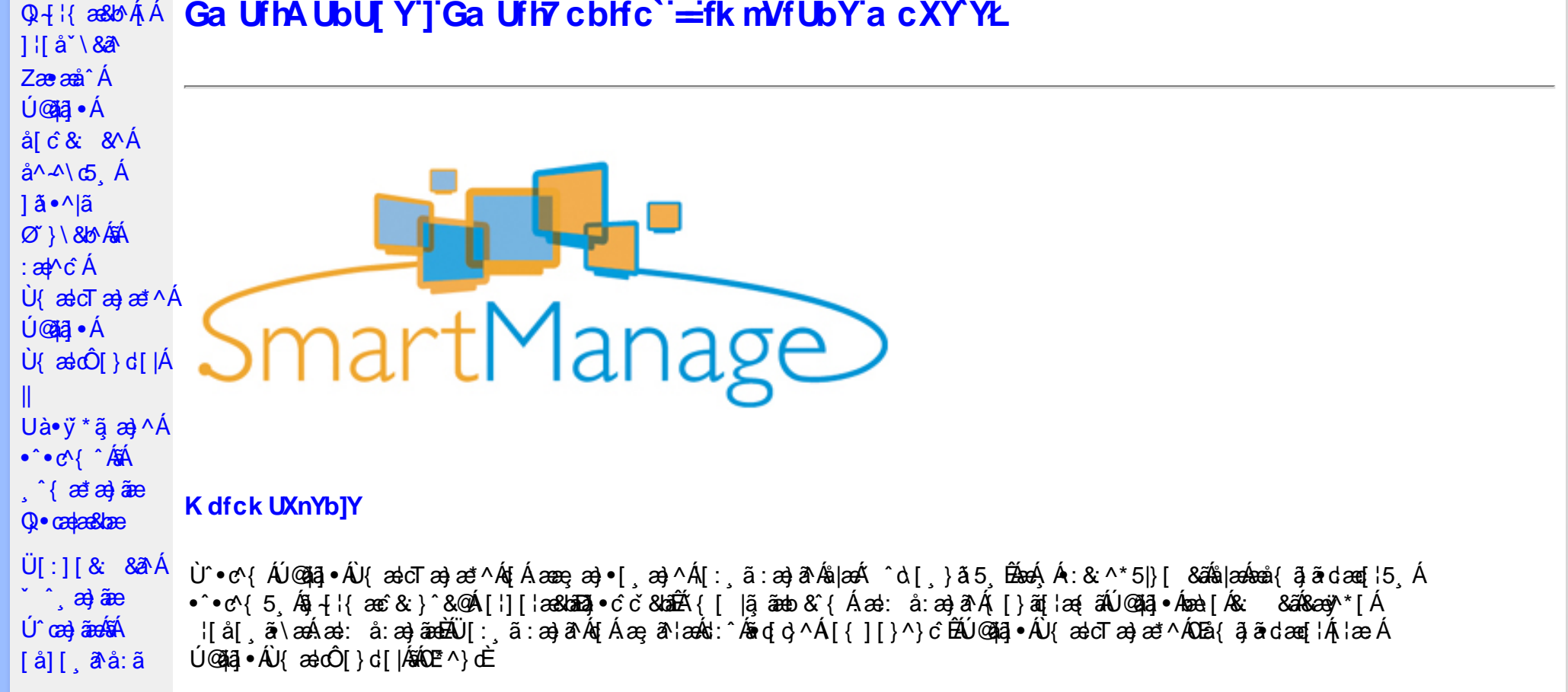

YÁli^]æå∖ˇÁ(æÿ&@ÁĭàÁl^å)ā&@Ázā{É&â[Áæa:å:æ}āæÁ{[^Á&\Áà Á[d:^à}^Áll~^•b[}æa}^Á]l[\*læ{[¸æ}&`EÄÖ|æe^\*[Á  $\alpha$   $\hat{H}$   $\alpha$   $\hat{H}$ 

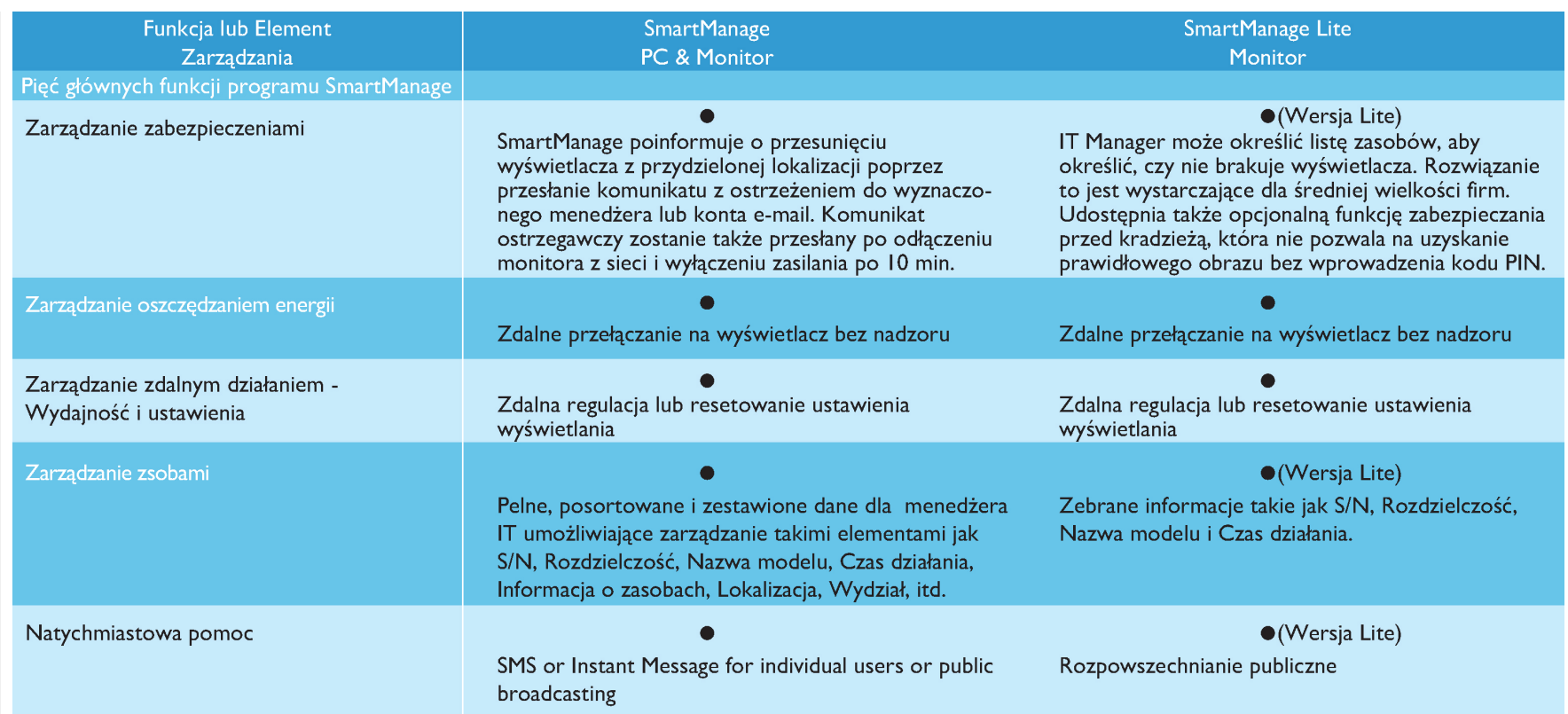

#### : i b\_WY']'nU YhmGa UfhA UbU[Y

Ú@Aā,•ÁU{ældTæ}æ\*^Áo^•cÁ[}•[|Á[à[& Áæal: å:æ}āæÁQVÁ¦:^:}æ&:[} Áâ[Á:^•∖ã̞æ}āæÁ§-{¦{æ&kāĂŗÁæ∙[àæ&@Á; [}āa[¦5 ِÉÁ •][¦: å:æ}āneÁæ][¦o5 Á,Áæe [àæ&@éÁ]¦æ;å:æ}āneÁà^:]ā^& ^ •c;æÁæe [à5 ଔE,[}ã[¦[ æ}āneÁà^:]ā^& ^ •c;æÁæe [à5 ଔE¦æÁ ^●^`ÿaa}ãaaÁ)æcî&@{ãaæ∙q{ ^&@Ál{``}ãæs5 Ás[Á ^o\[ }ã5 Á,[}ãa[¦5 ÈÁÚ@ãa]●ÂJ{ælcTæ}æ\*^Á∫ ●ãaaåæaÁ)æ∘c ]`b&^ÉÁ. \* \;5, } ^ A``} \ & b^ K

#žZæ}^¸}ð^}ð^Ás[åædː[¸^\*[Áænà^:]ð^&:^}ãænéÁc5¦^Áj[{æ\*æoK´^d.[¸}ði[{Á[¦][¦æ&îb)^{Á&@{}ãÁ&&@Á§¸^●c^&b^EÁ \$ zॅU •: & å: æ) ā A }^¦\* a ah A {^|\* a {^|\* a {^|\* a {a }^|\* a {a }^|\* a {a }^ {n } a { & ^ to } [d: ^ à }^ to {a { y & æ) are }^ y & æ} aæ {\  $\{ | \}$ ăt  $|5|$ .  $\overline{\text{A}}$ %ZÜ{ældO[}d[|Á[^^|`b^Ás[åæd:[¸^Á][•5àÁ^\*`|æ&bãk&@edædc^|^•c^\Ásh{ærcæçÁ{[}ãq[¦5¸Ê

&žYàˇå[ˌæ}^Á(^&@æ}ã{^Áæ}[¦q[ˌæ}ãænÁ{Áæ∙[àæ&@Á^åˇ\ˇbÁæå¦ Á¸^{æ\*æ} Áå[Áæčå^o5¸ Đl[}●^¦¸æ&bãnŽ&sæ∙Á&^\|ˇÁsÁ  $\sqrt{\cdot}$ :  $\angle$  È

V^•d À ^¦•bÀ^•c^{ <sup>\*</sup> ÂV{ aecT ae} ae\*^ [ } aeqÎ [ à¦ae À [ å *h*eaei¦^•^{ Å

**@dkD**, Eekdia BJ{ Di@da ·

T[}æÁæà ^Á [à¦æ Á ^¦∙b Â∪{æ}dTæ}æ\*^ÁŠãz^Á

**@cd KED**,  $\hat{H}$  [id assumed { Eac } ^ED @ED}  $\hat{H}$  and  $\hat{\sigma}$  EQ a

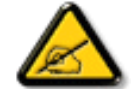

Ù{ædTæ}æ\*^Áq{Á]¦[\*¦æ{[ˌæ}ā^Áqvå^\[ˌæ}^Áq|æÁqaã}^•`ĔÁQQå^ jãn`æ|}ãÁ ^d[ˌ}ā&^Á ^\|^Ájā^Á,[d:^à`bÁ ∐ li\*¦æ( æ) âænÛ {æ}cTæ)æ\*^È

 $U$ @ãa • ÁU as cī as as ^ Án Á • 15 | ^ Á [ : ã : as a ÁU@ãa • ÁsíO Eraã ÁQ & È

Ú@ãã • ÁU astÔ [} d [|ÁQÓA| as ÁU asto Tan) as \* ^ Á São^ Án Án : ã : an) a ʿA [: ¸ã ã c^Á |: ^: ÁÚ@ãã • Á aÚ [¦da ão ÁÖ ā ]|as ÉÁQ & EÁ

### $D\Gamma$ ldg Ga Ufh  $C^*$  =

Ù {& and } d [|AQQAq A ] \ [\* | and [\_an] an Anal [A [} and if \_an] and Algan ^{ A A ^ & a EAN \ lan] [^{ A a c \ A b ^ { A \ anal \ ^{ EA c5\^ A ]¦[ æå:ãÁ ^d [ }ãæa∫||¦:^:Á ]&b^Ás[\γæå}^bÁ∧\*\*|æ&bãÁj:å:ā^|&: &āĐÁæa†āa⊹¦æ&bãÁ [∥¦5,Áãn§}^Á ∙œe,ā^}āæÁ ^ a^dæ}āæĐÁ ູ ÿ& }&^Á Ánæe }[ &ã BÁ [}dæec^{ BÁ^\*æl^{ Ánávæ. BÁ [:^&b BÁÜÕÓ Bánáæn)\*{ Á| ˇ}\c^{ ÁnkbÁ, Á| [å^|æ&@Á Á à ઁå[ ໋æ] ^{ aÁ \*yj}ãæ{äËÄÁ^\*\*|æ&bÁtyj}[&ãĚÃQv•cækæ&bæÂÙ{æłoÔ[}d[|ÁQQÁÁ(|}ãq[¦æ&@ÉÁ{[:|ã,ãæÁ5\_}a^Áæl: å:æ}ā^Á,ã,ãÁ,[]¦:^:Á lii\*læ(ÁU) ældTæ)æ\*^ÉÁ5¦^Á [^Áæ}: å:æ Á [{ ] o^¦æ{ akaki [}at læ{aki àÁ [] |:^:Á ¦[\*|æ{ ÁU} ældTæ}æ\*^ÁŠaz^ÉÁd5¦^Á {[^Áæl: å:æÁ[}ãtjæ ābmūlæ å Á§4 ¦{æ&b^Á Á[:å:ãæl^ÁÙ{ædTæ)æ\*^+Dùl{ædTæ}æ\*^ÁŠãe^DÈ

# CVqû [ ]k Ub Y'qnqhYa mi]'k na U Ub ]U.

#žUà• ÿ \* ã æ}^Á ^ • c^{^ KÁG€€€ĒÁÝÚĚÁÞVÁL ÈEÉÁÝÚÂĤ Á Óåããã} ĚÉK ã cæÁHŒĎIËÁ à • ÿ \* æÁÓÒJÂL ÈEÐŪÈEÈ \$ zॅUà• y̌\*ã æ}^Áb:^\āKk0B}\*ā^|•\āÁAM}¦[•:& [}^ÁÔ @ã•\āÁAÞā^{ā^&\āÁAPãi:]æ•\āÁ2Mæ}& ̆•\āÁAV yǐ•\āÁAW[•^bb\āÁAU[¦č\*æ]•\āÈ %ZUà•ÿ \* an s c'-^b \* AÖÖÔ EÔ QÁ Á [} at as @AÚ @ la] • È

# **bgHJUWU.**

%"=bgHJUrcf!'Dck ûc\_U]bgHJUWJ'K ]HJa m

- Ú¦:^&ã\Á¤^¢o4QÖæ{^bDÁ}|:^}[•ãÁ ^d[¸}ãæ4&[Áæ∙c]}^\*[Áæ}^|`Á ã · capa&batÀ
- $\hat{O}$  as  $8^{\circ}$  |  $\hat{A}$ CCCC;  $\hat{A}$  |  $\hat{B}$  |  $\hat{A}$  |  $\hat{C}$  |  $\hat{A}$  |  $\hat{C}$  |  $\hat{A}$  |  $\hat{C}$  |  $\hat{C}$  |  $\hat{C}$  |  $\hat{C}$  |  $\hat{C}$  |  $\hat{C}$  |  $\hat{C}$  |  $\hat{C}$  |  $\hat{C}$  |  $\hat{C}$  |  $\hat{C}$  |  $\hat{C$

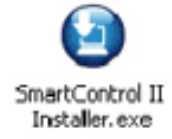

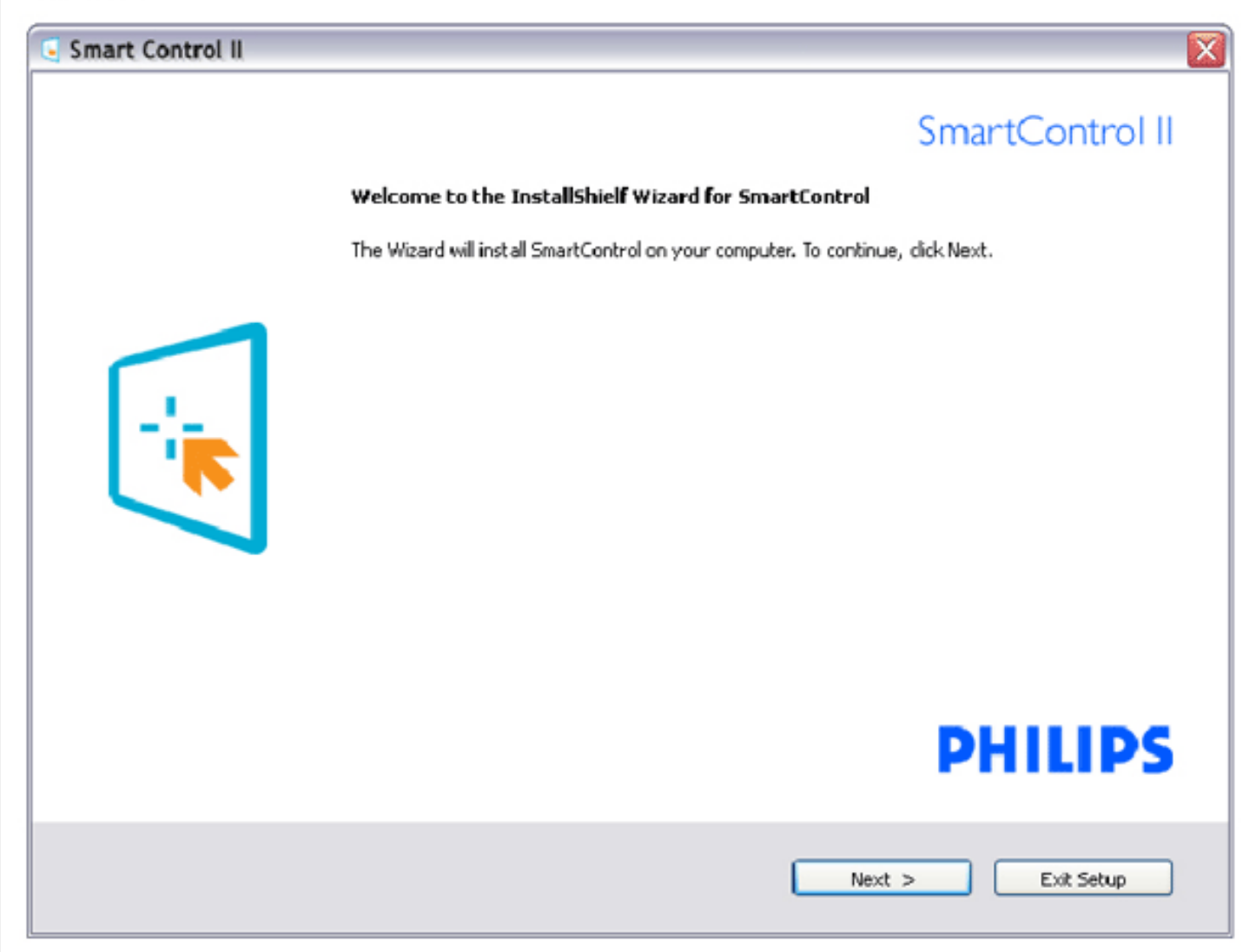

#### &"=bqHJUrcf!Dck & U]bqHJUM'=bZcfa UWYdfUkbY

- YÁR^| "Á' "& @ { a } aad [ | & ^ "Á \$ or cadeas kaán ^ à a i: ÁK Ó æs& ^ ] o 4 QC E & ^ ] c `b DABA
- Ôæ}&^| $\angle$ (CCE)  $\angle$  in Eqs. [  $a$  b  $A \land \angle$  and  $\angle$  and  $A \land \angle$  and  $A \land A$   $\angle$  [  $\angle$  and  $A \land A$   $\angle$  can be calculated in  $\triangle$

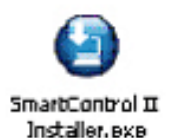

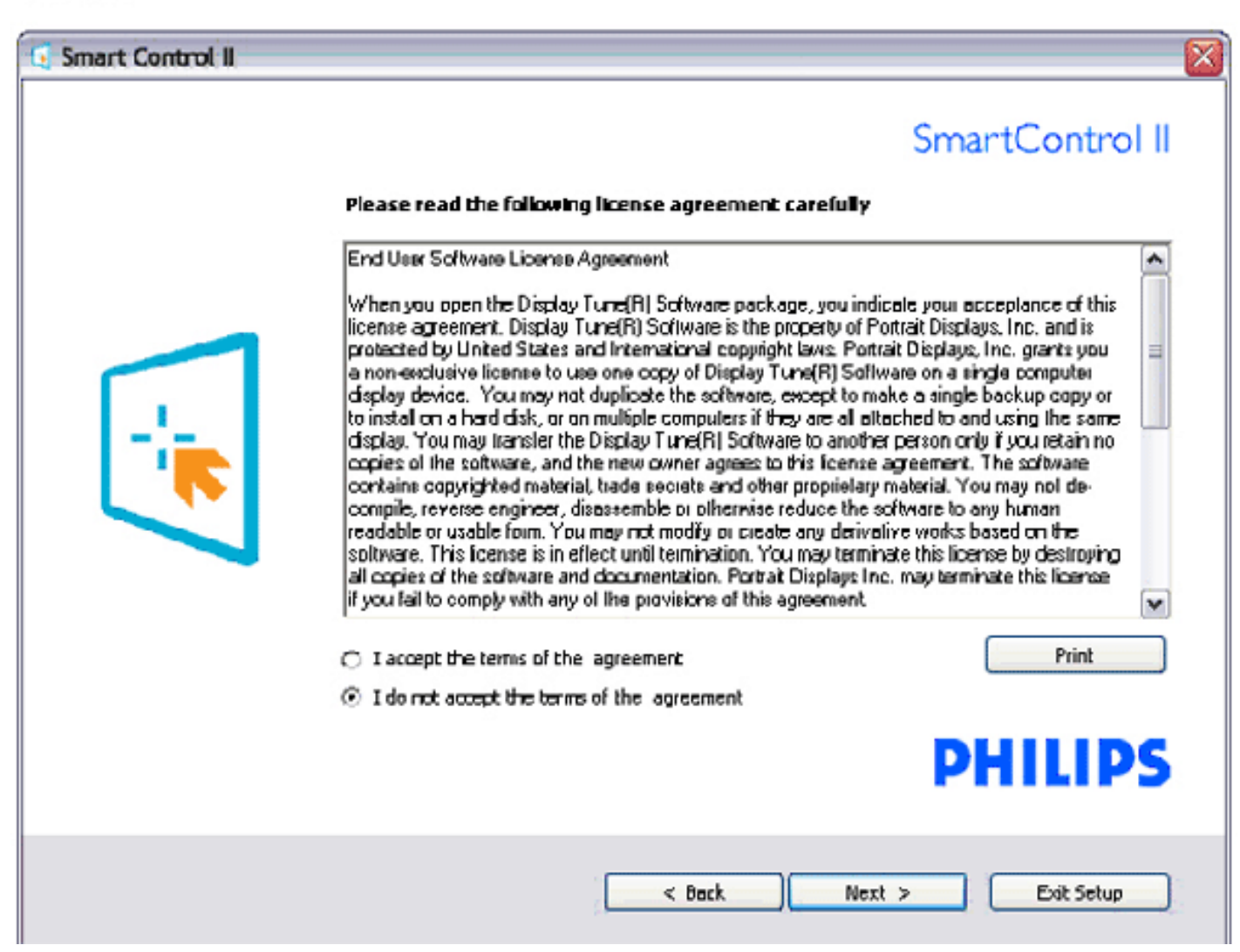

# " "=bgHJUrcf ! Dck &\_U]bgHJUMJ'D']\_]'dfc[fUai

• Zæ}æ&:Á $\{A\setminus\}$ [Á]&bôã $\hat{a}$ æ}•æa $\}$ ,æÁ•ÿ\*ã $\hat{A}$ u{ædTæ}æ\*^ÁSōæ^ÁDE•^o $\hat{A}$ æ}æ\*^{^}oń $\hat{V}$ æ: å:æ}ðrÁæe[àæ{āDeĂ

Quả^,ãn ˇ an}ãA ^ d[, }āk͡ Á,ā^Á,[d:^à ̌ b Á æà ĉ, }ãne Áe^bÁ ̌}\&bãnĂJ¦:^& ^canbÁk  $\hat{A}$ {ædT æn}æ\*^Á,Ác { Á,[å¦ & }ã ˇ 白æ:^åÁ , âlæ}ā { Á } \&ba v { ædTæ}æ \* ^Á sa v ž

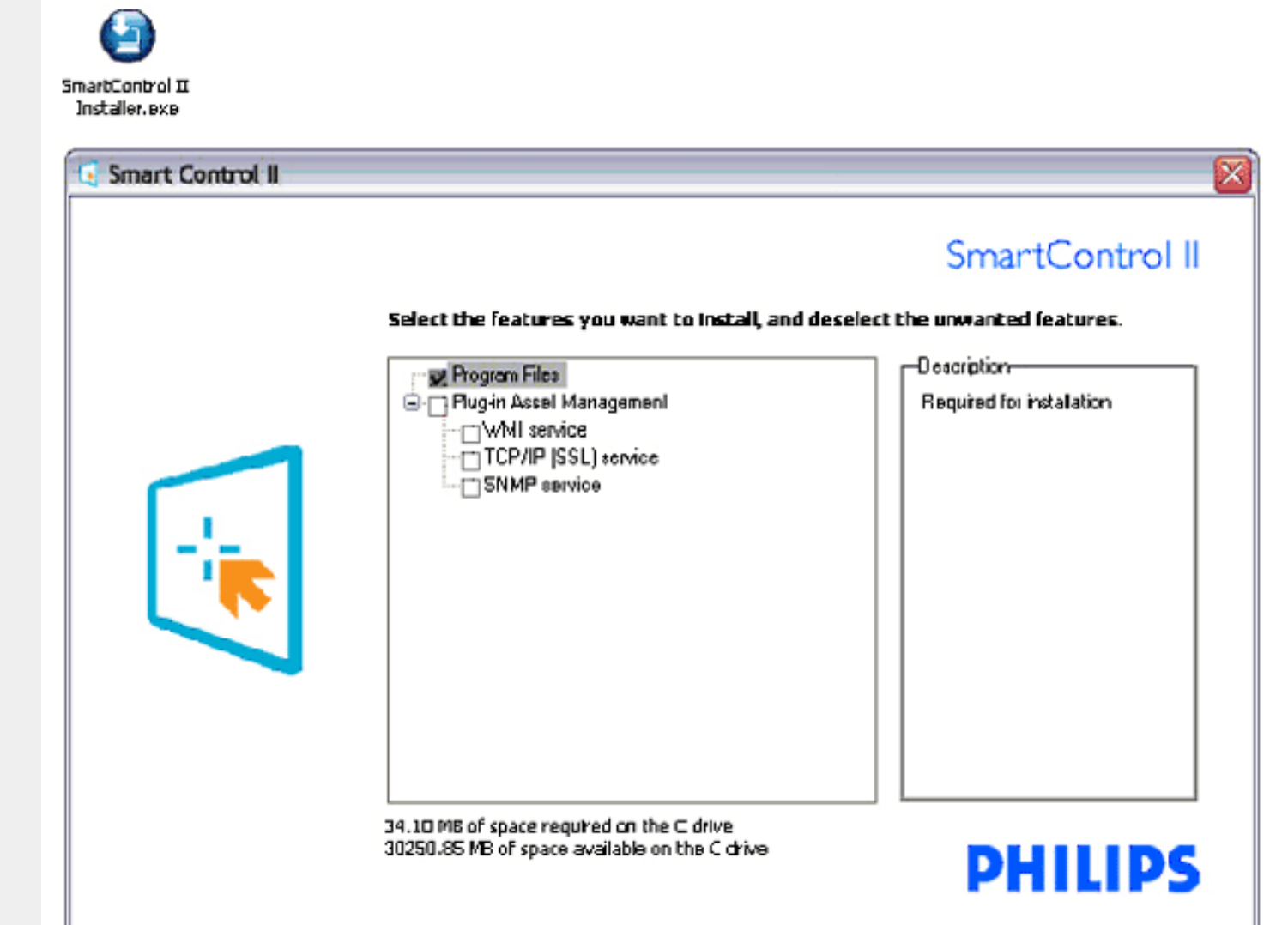

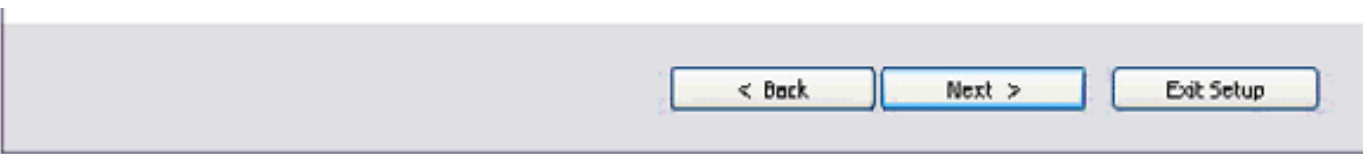

## ("=bgHJUrcf!DfcWYg']bgHJUW]

- 
- 
- •Y^\[}ænb\$j∙d``\&b^Áa\$q[\[&:Á§j∙caaþæ&bÉÁ<br>•Ú¦[\*¦æ{Á[]}æ4`¦`&Q?{ãÁ}[Áæ\[&:^}ãÁ§j∙caaþæ&baÈ<br>•Ú¦:^Áj5}a^b•:^{Á¦`&@æ{aãæ}ãÉÁ{[}æAl|ã} Á\¦5cÁ;æa∫\`|]a&a^Á;àÁ;æa∯;æ∙\`Á;æ⊰:^å:ąī,^{È

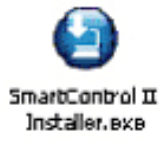

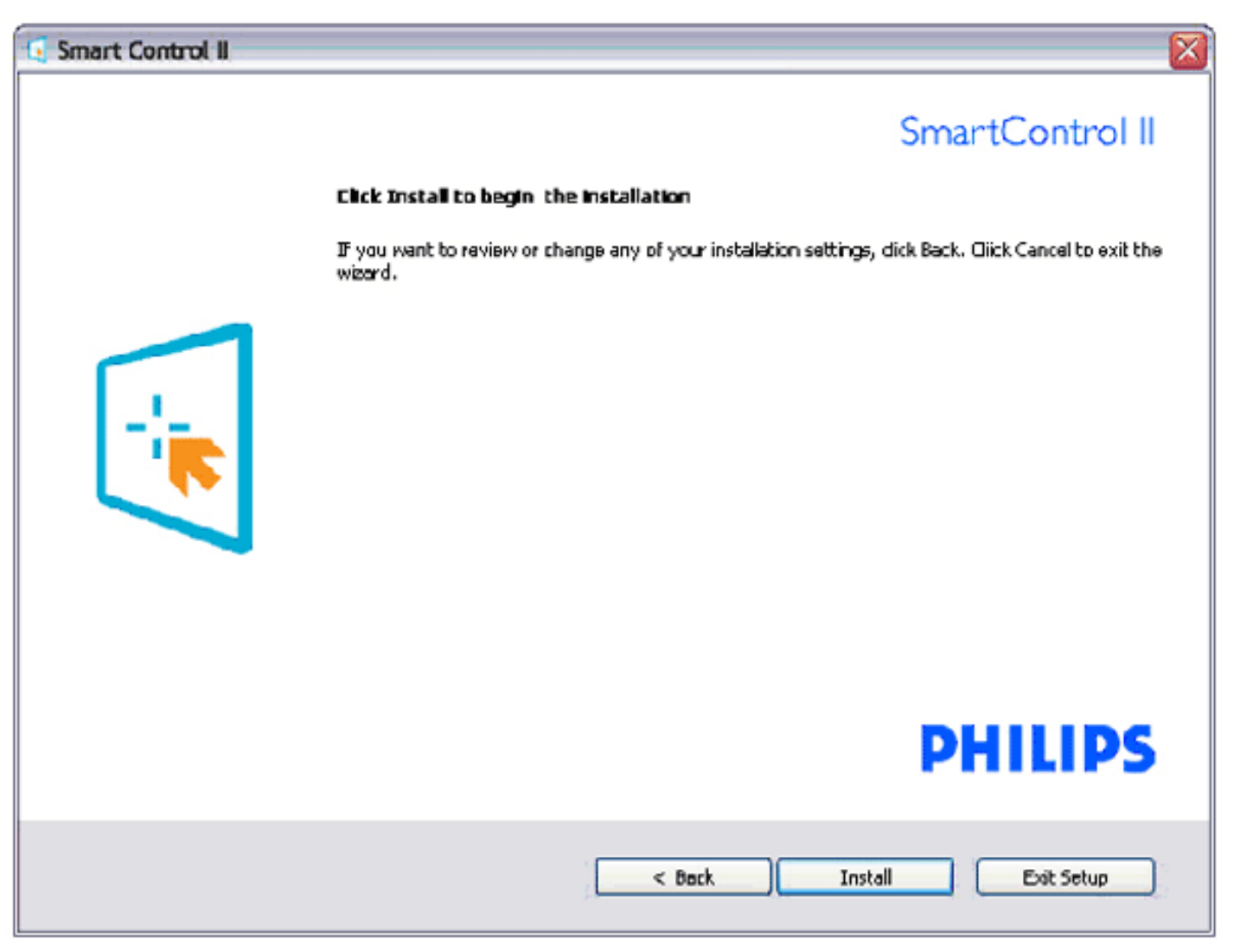

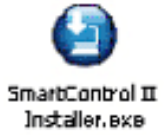

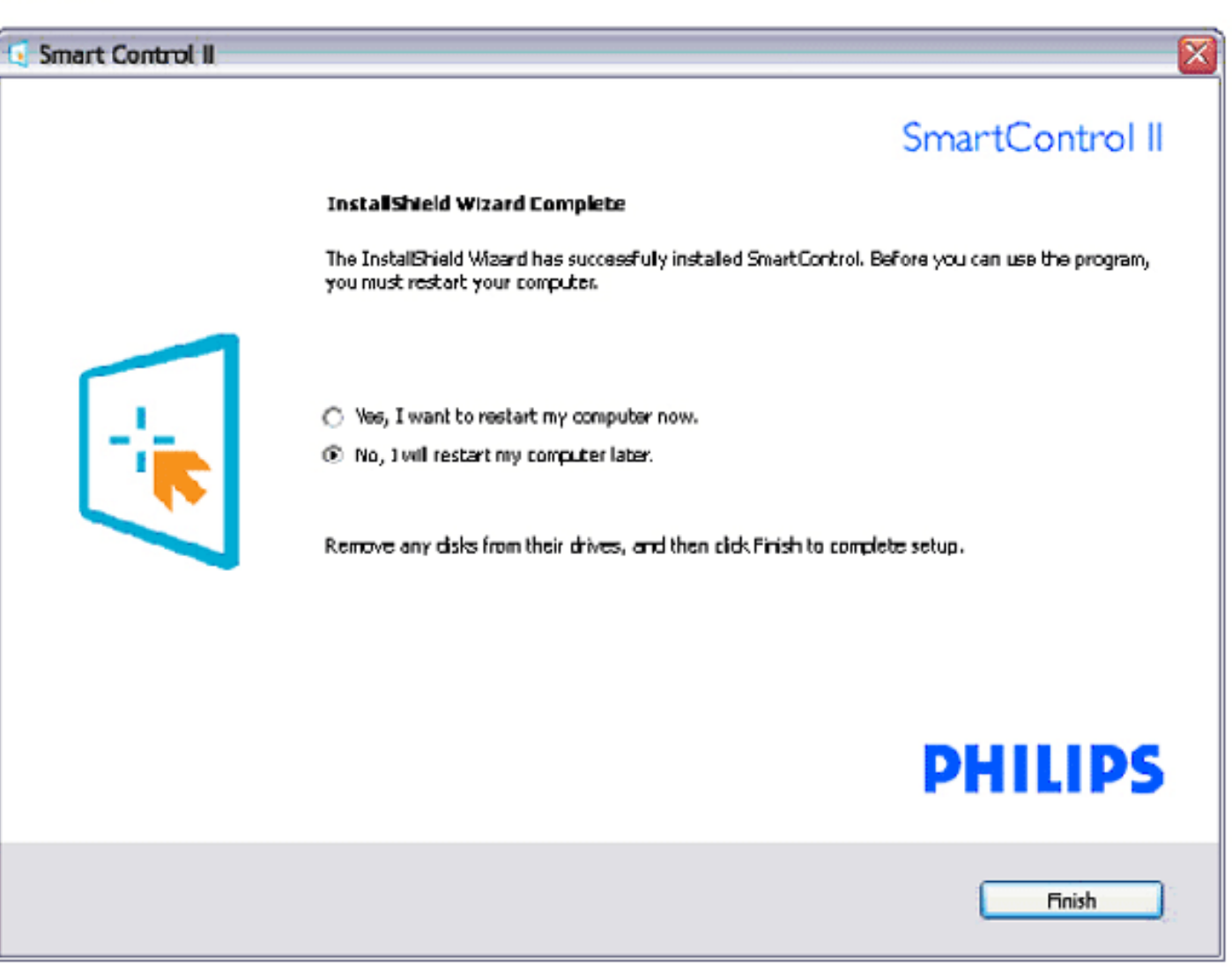

# **PHILIPS**

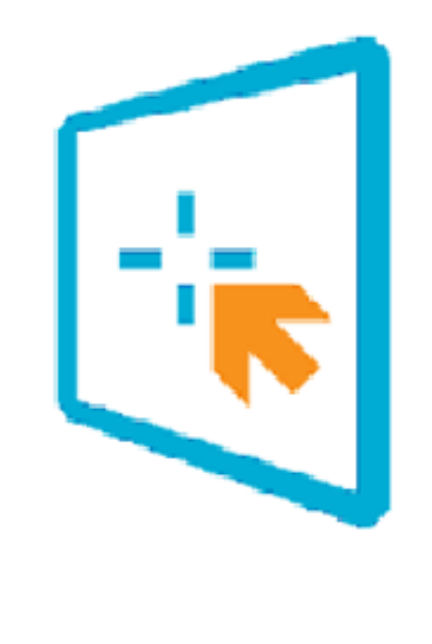

# SmartControl II

2007 Royal Philos Electronics Powered by Portrait Portions utilize Microsoft Windows Media Technologies. Copyright 1999-2002 Microsoft Corporation. All Rights Reserved. Copyright of Suppliers Acknowledged.

# FondoW WY'i nk UbJU.

# %"DIYfk qnY'i fi W ca IYbIY!'?fYUrcf

- Ú¦:^Ájā^¦¸•:^{Á¦ˇ&@{{ā^}ãÉÁj[Á§∙œa‡æ&kbãÁÙ{ækô[}d[|ÁQÓÉÁj[bæçãæÁiãÁæčqf{æc°&;}ā^ÁS¦^æq[¦È<br>• S¦^æq[¦Áj[{æ\*æó}Áj^\[}æ}ãÉÁ¦[\Áj[Á¦[\˘ËÁ^\*ˇ|æ&kbãK&@ea÷aèc^¦´∙c^\Á([}ãq[¦æÈ
- 
- SI^ and  $|\hat{A}|$  |  $\}$  and  $i'$  & Q  $i$   $\tilde{a}$   $\tilde{A}$   $5$   $\}$  and  $\tilde{A}$   $\vdots$   $\tilde{a}$   $\tilde{Q}$   $\tilde{a}$   $\ldots$  & Q  $\tilde{a}$   $\ldots$  & As  $\left[\tilde{A} \wedge \right]$   $\tilde{A}$   $\vdots$   $\tilde{B}$   $\tilde{E}$
- 

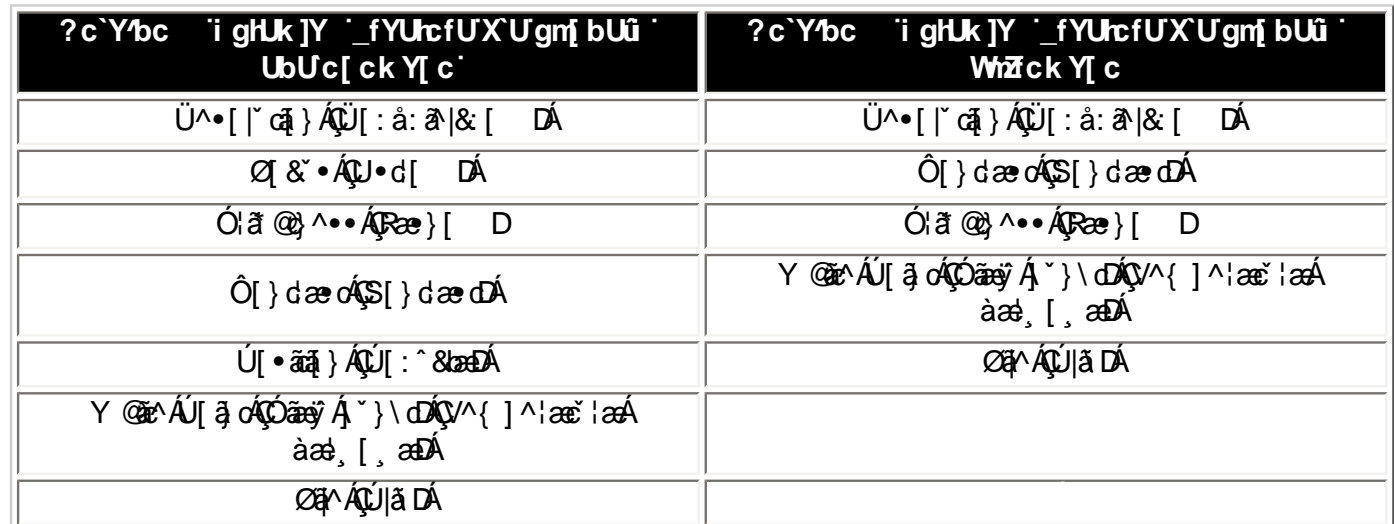

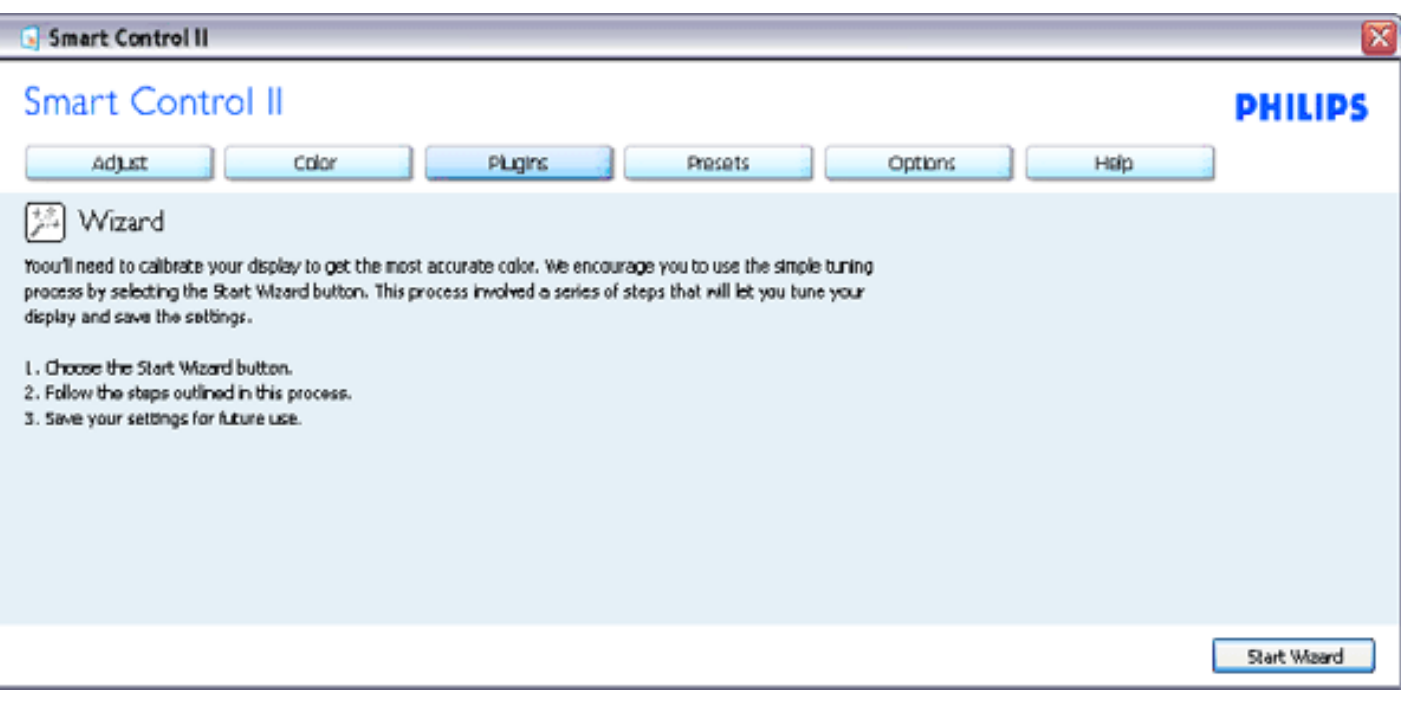

# &"FcndcWn WyYigHJk JY 'k 'dUbYi 'GHJbXUfX'fGHJbXUfXck YŁ

AYbi '5 X1 ghfK mfY[ i `i <sup>2</sup>L

- T^}`Á0Eåb`•cÁQY^¦^\*`|`boĚÁ{[|ãౖãæÁ^\*`|æ8bÁjæáæ{^d5¸ÁÓ¦ã\*@}^••ÁĢRæ}[| DĚÁÔ[}dæ∙cÁŞS[}dæ∙dÉÁZ[&`•Á<br>| QU•d[| DĚÁÚ[•ãã[}ÁQÚ[:^&lædÁsAÜ^•[|`cã]}ÁQÜ[:å:āN&:[ DĚÁ<br>• T[}æÁz^¦æ Á∙d[•`b&ÁãÁs[Á§•d`\&béÃ]:^]¦[¸æå:ãÁ^\*`|æ&bÈ
- 
- Ôæ}&^|ÁCCE} "|"boméh [ [ a "b^A ^ , a^q^}a^A ^ cæ} aman Áæ} "| [ ] æ}a^A§ cæ|æ&kan E

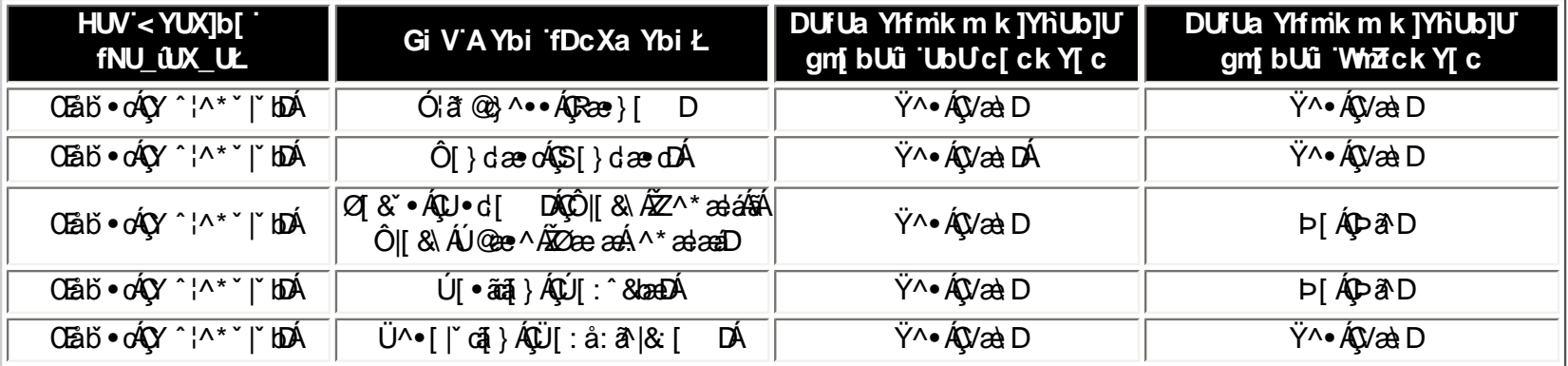

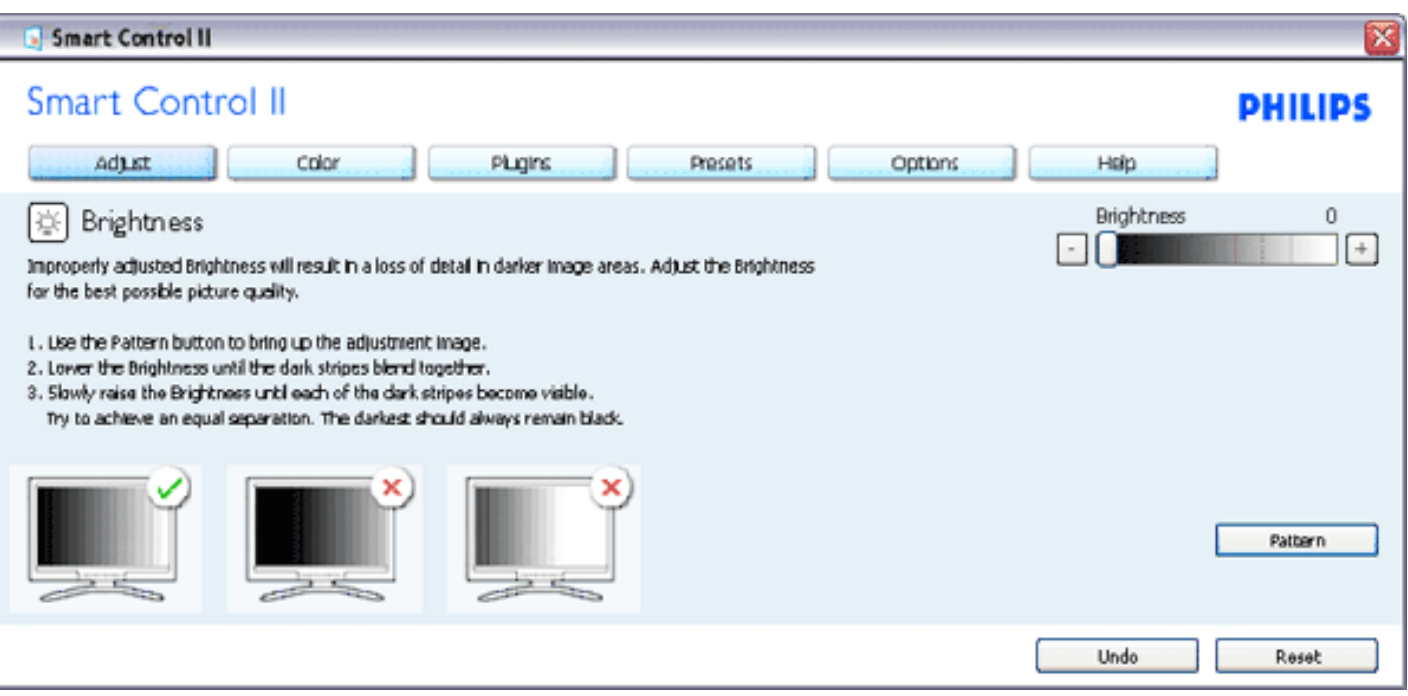

### A Ybi '7 c'cf 'fP c'cf'.

- T^} "AÔ[|[¦A͡SS[|[¦DẾX{[ |ãृ ãæÁ^\* "|æslo Áræà ā&@Á\* •œ a> Áræà AÜŐÓ ĒÁÓ||æsl\AŠ^ç^|A͡QÚ[:ā[{ Á<br>& ^¦}āDĚY @áz^AÚ[ā}o ÁOS^arġ?Á )`\dDÉÔ[|[¦AÔæ]añalæā]}AŌSæ]añalæ&bæÁ[|[¦5 ]DÁnû {ædQ æ\*^Á  $Q$ <sup> $|$ </sup> $\rightarrow$   $R$ <sup> $\rightarrow$ </sup> $R$ <sup> $\rightarrow$ </sup> $R$  $\rightarrow$   $R$  $\rightarrow$   $R$  $\rightarrow$
- 
- T[}ækó^¦æÁqi• b&ÁãÁá[Á§•d `\&bapé{}|:^]¦[¸æå:ãÁ^\* `|æ&bÈ<br>• Ù]¦æ¸å Áœà^| Á[}ã^bó,Á&^| ́Á:^•\æ}ãæ4§4¦{æ&bãÁ(Á|^{^}&&^Á[å{^} `Á,Á[æ&&ãÁ{Á ຸ] ¦[ູ å: a) ^∜aa) ^È

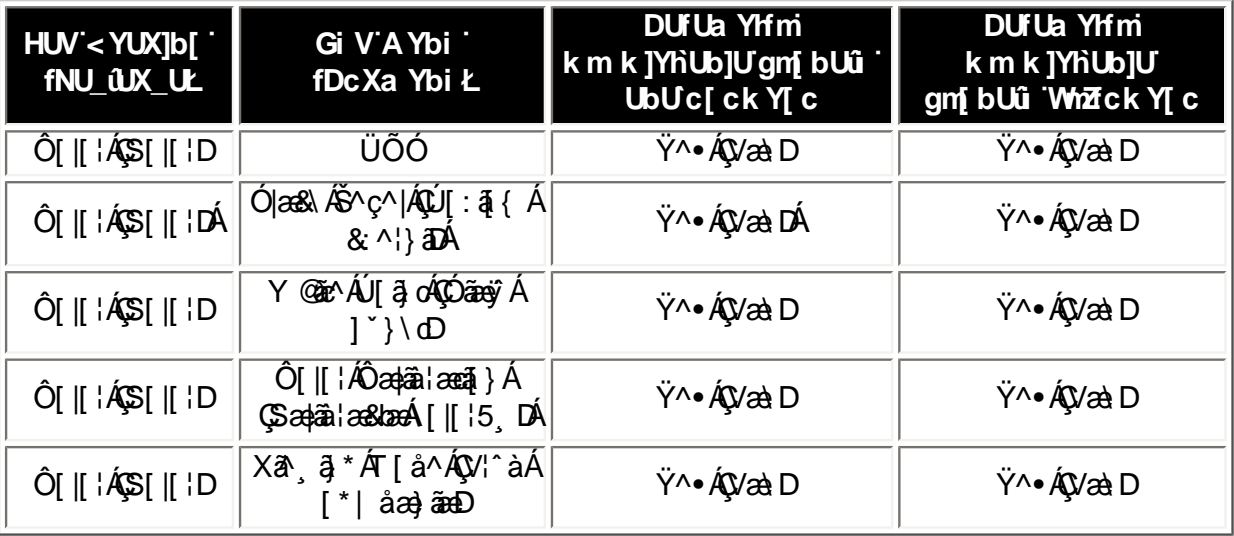

Ú¦:^\ÿæåÁå|æÁ[]&käÁÔ[|[¦Á Ôatâiæã } ÁSatâiækbæÁ  $\sqrt{\left| \right|}$  15, D

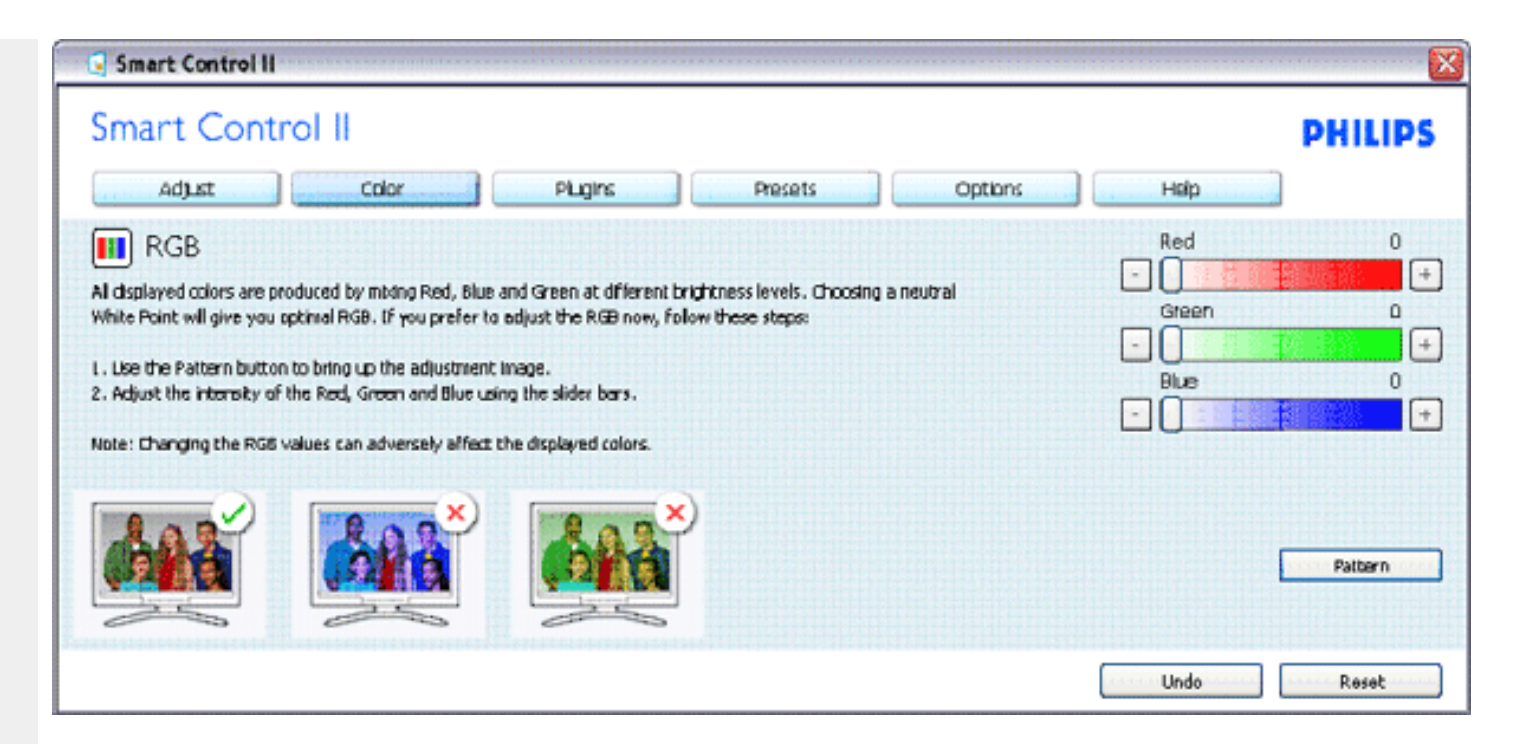

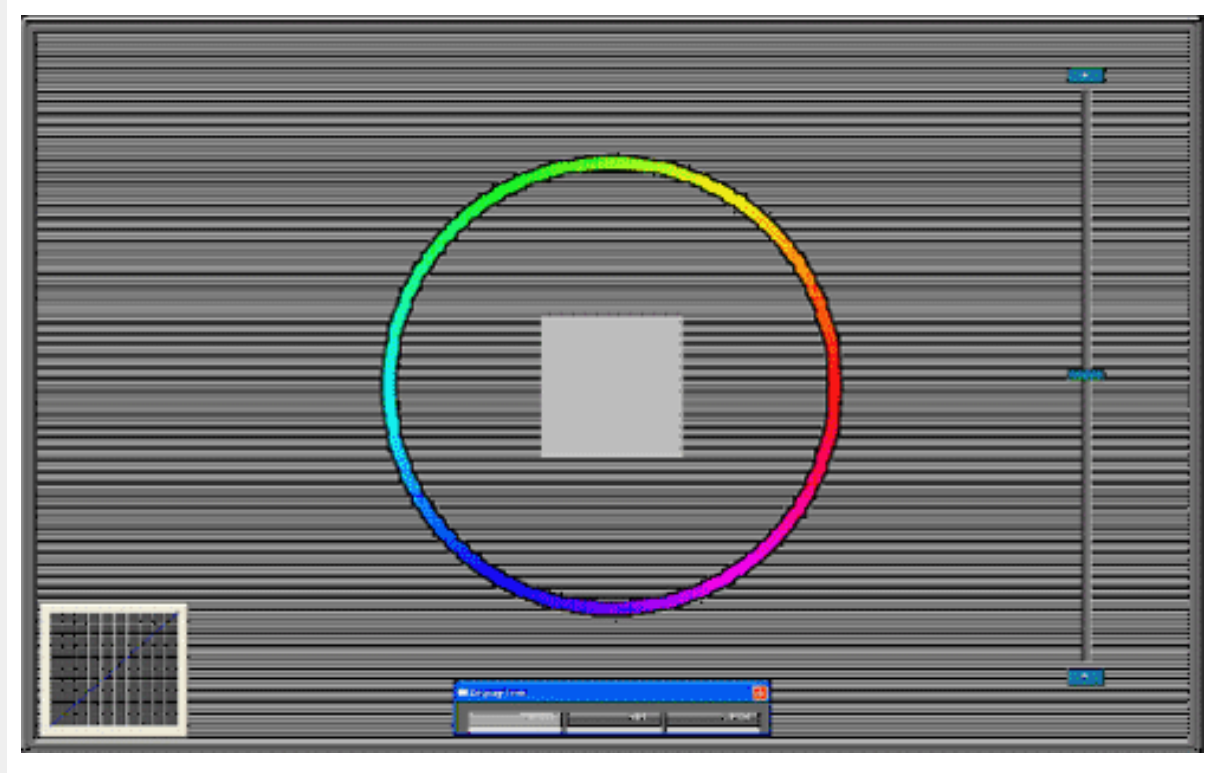

XWI!5n6aUg\_Wfe\_\$"S`V\_\$"EWff[Yel^S`UW6W]fab!\$\$"!BA>E: !\$\$"4I \*Ob^gelbdaVgUTE? 3DFžF? /#&aX\$%f\$I'!\$""\*',#+,\$\*B?

### **CdWcbUbYa Ybi**

- T^} [AJ] cā[} AQU] & br DĚK { [ | ā ā Ki æl c ] } ah } ah Aj ah \ c5 | ^ & @ Ai \ } \ & band as @ Abae AOE q U ā {[ dÉAU| ^ ~ | ^ } & ^ A • Γ'', Αυτομάτης του Επίτι της επισατοίησης αναίτους στον γνωστοποιούσες για του του την τον για για του Τρικον<br>
φίλιο 1 λεύτου 1 δεκτερίου 100 κατερίας του 100 κατερίσεται του 100 κατερίσει του 100 κατερίου 100 κατερίου
- 
- 

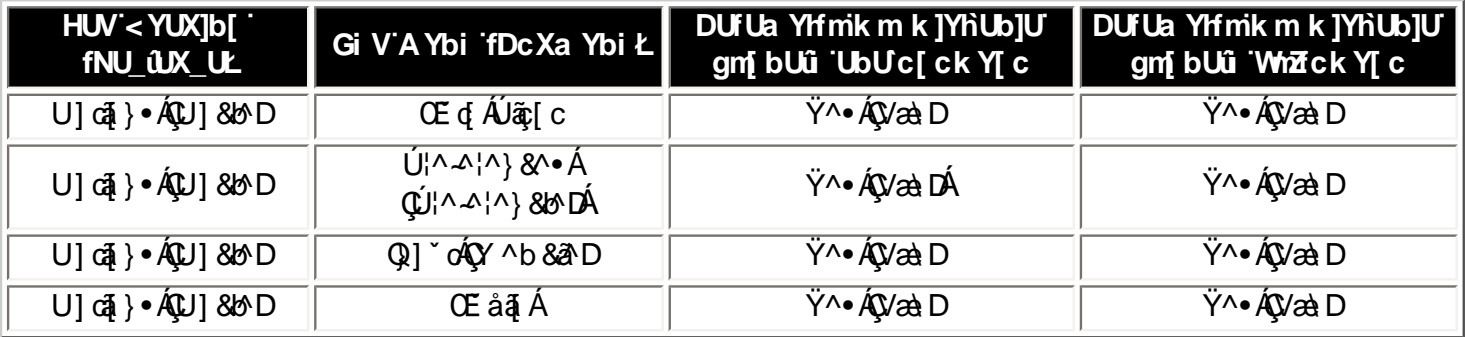

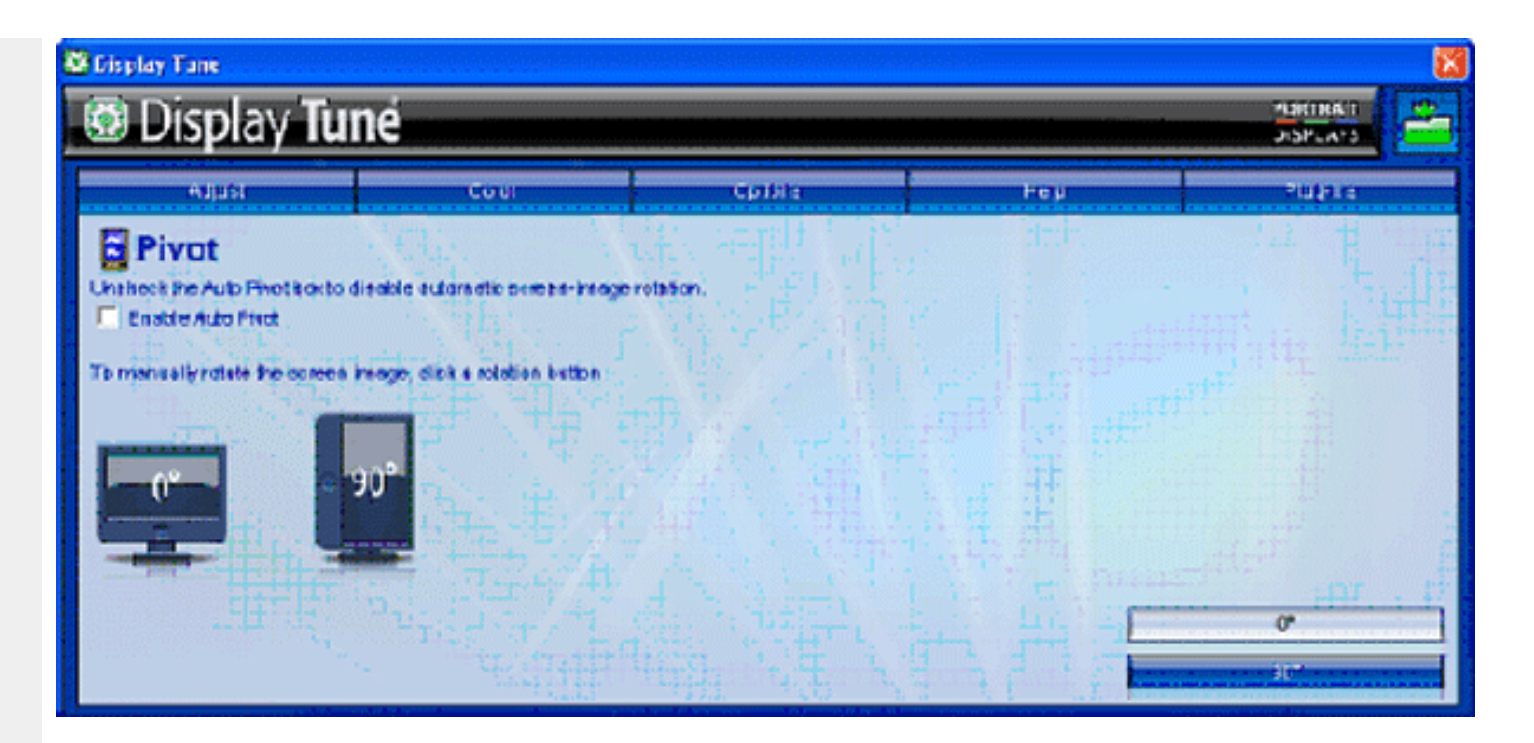

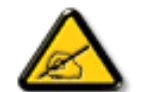

Ø}\&b^ÁOEqÚac[dáQu]\*o4QY^b&a^DánACEåa[Á Áa[•c]}^Áan(^ \_a^daa}^n m(^ y & }an n o^a^Bra^n n l[a \* \on[a • y \* \* b^ he^n n  $2\sqrt{86E}$ 

### A Ybi Dca cW

- T^} [xea] And { [8DA a [ c ] } and keen a Ang [{ and kheen AT and `and AnD all & } a DEAM alane A Ul: ^ \yana [ . ^ A [ { ` | and: A [ { [ & ^ A  $QE$  c and a substitution  $Q$  and  $\langle QH \rangle$  c and  $\langle QH \rangle$  and  $Q$  and  $\langle A \rangle$  c and  $\langle A \rangle$  and  $\langle A \rangle$  and  $\langle A \rangle$  and  $\langle A \rangle$ c^&@}a3c;}^bo2j[Á|ã}ã&ãÁÄV^&@À
- R |aĂ ^ d [ ] } ã Áà å: ā^Á [ d:^à[ ] ao)4 [ { [ & ´Áe^& @} a3x } ^bobbese c ] a4aé q { ane & } ^ Á U ` ] ] [ ¦o4QÚ | { [ & Áe^& @} a& } anDAÈ ^\*^}^¦[ an} a^Á an}[¦č Ás|an 4^¦ ã ˇ ÁÚ @hā • ĚÁ { [ |ā̞ ãn do & ^\* [Á][:} an} a^Á ¦[å[ ¸ ã \ an Á  $\int | \partial \mathcal{X} \wedge \mathcal{A} \wedge \mathcal{A}|$   $\partial \mathcal{A} = \int | \partial \mathcal{A} \wedge \mathcal{A}| \wedge \mathcal{A}$
- Ù ¦æ, å Áæà^| Á [}ã^bÁ, Á&^| Á :^•\æ}<del>ãæÁ§{</del>¦{æ&kbãÁ, Á |^{^}&��Á, [å{^} `Á, Á  $\overline{1}$  as  $\overline{8}$  a  $\overline{4}$  A  $\overline{1}$   $\overline{1}$  a  $\overline{2}$   $\overline{2}$   $\overline{4}$   $\overline{2}$   $\overline{4}$   $\overline{2}$   $\overline{3}$   $\overline{4}$   $\overline{2}$   $\overline{4}$   $\overline{2}$   $\overline{3}$   $\overline{4}$   $\overline{2}$   $\overline{4}$   $\overline{2}$   $\overline{3}$   $\overline{4}$   $\overline{$

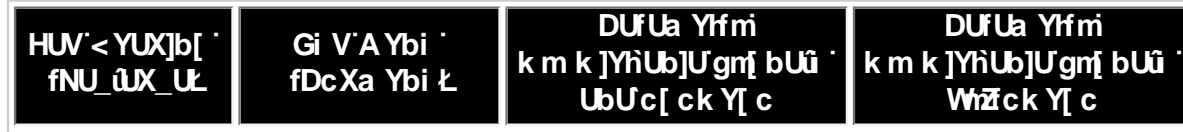

XWI!5n6aUg\_Wfe \$"SV \$"EVff[Ye/S'UW6W]fab!\$\$"!BA>E: !\$\$"41 \*Ob^gelbdaVgUflE? 3DFž F? /#(aX\$%f\$!'!\$""\*',#+,\$\* B?

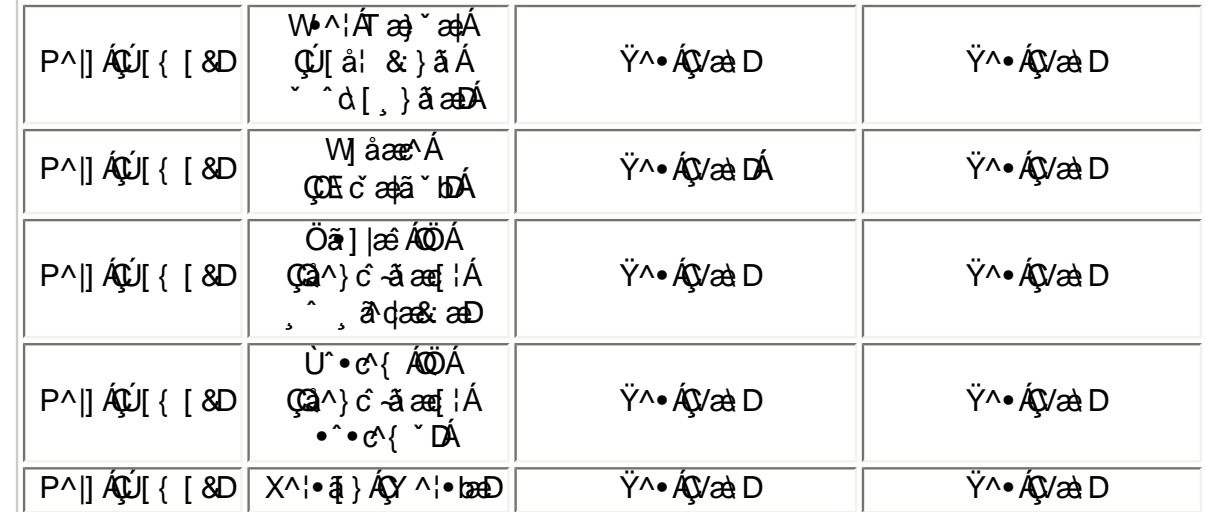

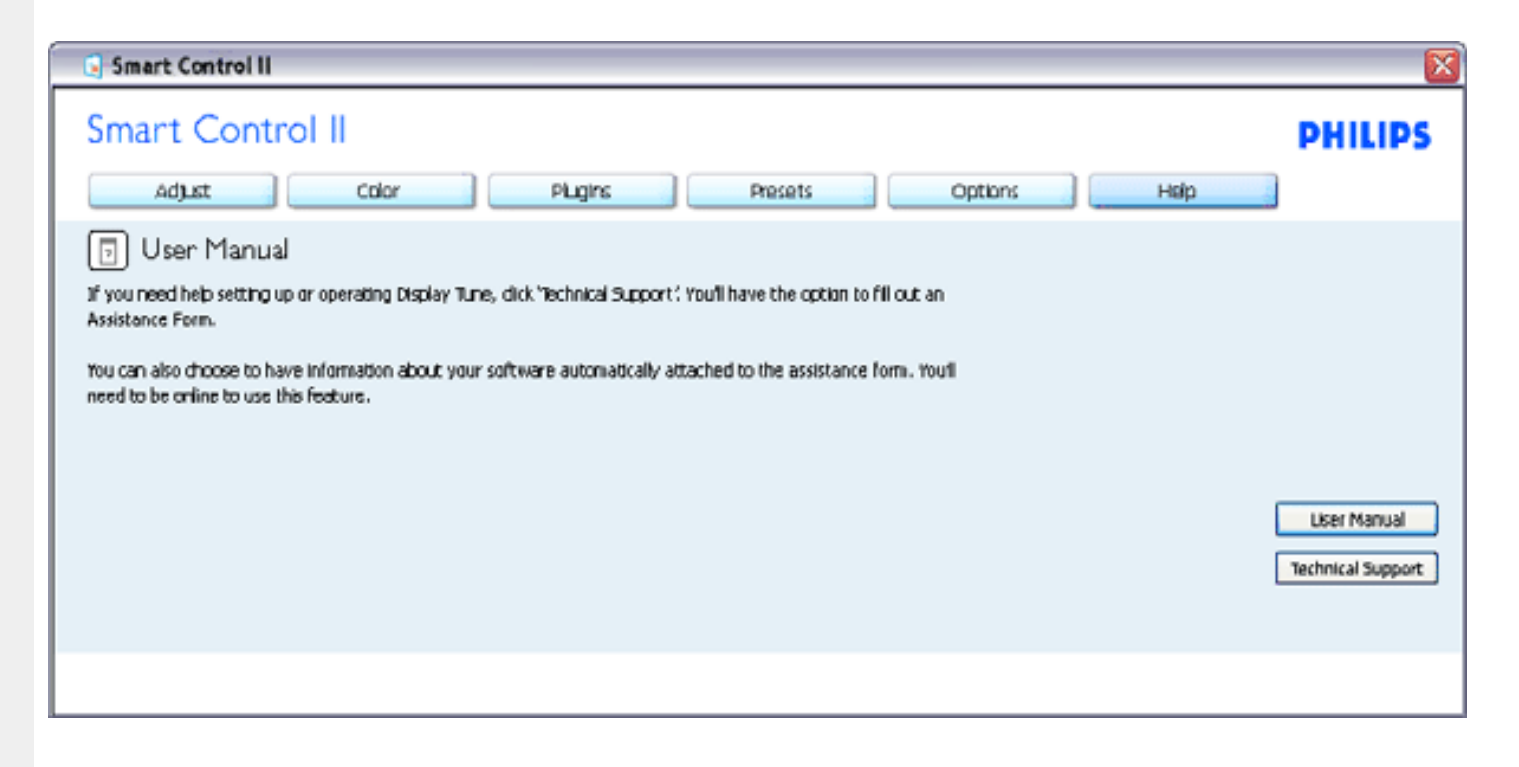

The following information is automatically generated to help our Technical Support representatives serve you batter...

#### System Information: +

General Info. : Build: R2004-03-04-2146-47 J Date: 3-18-2004 + Version: 1.00+ User Language: ENU + lInstall Language: ENU + Operating System: Microsoft Windows XP + Resolution: 1280x1024 J IE Version: 6.0.2800.1106 + Support ID: BBAC08B4-AF83-4776-A3A0-B76A1E5D939A + Device Description: Mattox Millennium G400 Qualiticad Max + Native Driver: Matrox Millennium G400 Qualitized Max + ||Native Date: 6-6-2001 ↓ Installed Driver: vpfb\_g400d ..

#### Monitor #1 +

|Company Id: Philips ↓ EDID DRSC: 1908 1 EDID PNP: xxxxx+

#### A Ybi D'i [ shq

- $T^{\wedge}$   $\check{A}$ U' \* ÁQ Á { [ |ã ãneÁ : ^ \æ} ã Á ã & ^ bÁs [åæs\[ ^ &@Á ` } \&bãneÁ
- $\varnothing$  } \&b^AUQUASEZI}  $\tilde{a} * \tilde{A}$ CUI  $\tilde{a} : \tilde{a}$ eo Aid $\sim$ CAI Ár à v  $\breve{v} * \tilde{a}$  and  $\sim$ Ábr  $\hat{a}$ `}  $\tilde{a} \wedge \tilde{A}$  I  $\tilde{a} \wedge$  las&QAIA .^b&ãne(ãkãn∧[È
- Ø}\&be40E •^o $4T$ æ}æ\*^{^}o4QZæd: å:æ}æ^Áæ [àæ{ aDÁ): [\*¦æ{  $\check{A}$ }{ æ}dTæ}æ\*^Á  $\tilde{\mathbf{S}}$ ar Án a: ar Án a $\tilde{\mathbf{v}}$  \* an an  $\tilde{\mathbf{w}}$   $\tilde{\mathbf{w}}$  and  $\tilde{\mathbf{w}}$  the theory  $\tilde{\mathbf{w}}$  and  $\tilde{\mathbf{w}}$  and  $\tilde{\mathbf{w}}$  and  $\tilde{\mathbf{w}}$  and  $\tilde{\mathbf{w}}$  and  $\tilde{\mathbf{w}}$  and  $\tilde{\mathbf{w}}$  and  $\tilde{\mathbf{w}}$  $Q\aa$   $\hat{a}$   $\hat{a}$   $\hat{a}$   $\hat{a}$   $\hat{A}$   $\hat{A}$   $\hat{A}$   $\hat{C}$   $\hat{A}$   $\hat{A}$   $\hat{A}$   $\hat{A}$   $\hat{C}$   $\hat{A}$   $\hat{C}$   $\hat{A}$   $\hat{C}$   $\hat{C}$   $\hat{A}$   $\hat{C}$   $\hat{C}$   $\hat{A}$   $\hat{C}$   $\hat{C}$   $\hat{C}$   $\hat{C}$   $\hat{C}$
- Þæt^^Á^\[}æÁ§•d`\&bÁ\¦æ}[^Á&[c^&`&^Á`}\&bãÁV@~oÁ&^c^¦¦^}&^Á Cuảo dæ : æ)  $\partial A$ ý å:  $\partial A$  Theory A bood askin a v A v D A  $\hat{ }$  ( æ a  $\hat{ }$  A bood 1 e c 1 As I A  $Q(\mathcal{C})$  ^ $\check{C}$   $\dot{\mathsf{E}}$
- Zaal^&aa{^Á5 }&^Á \* caa a}}&^& aa \*Á aaokF€Ás[ÁFÍÁ, ā ÈÉÁ, [å& aa Á {ãaa}^Á aaÁs}}^Á \[{] `c^¦ÁãÁ ]¦[ æå:æ)ãæÁ [å ̌ÁÚOÞÈ
- T[}æÁæ\c^ }ãÁS¦^æq[¦ÉÁæe\Á¦:^Áæ\¦ ●:^{Á¦\*&@{æ\}ãÈ

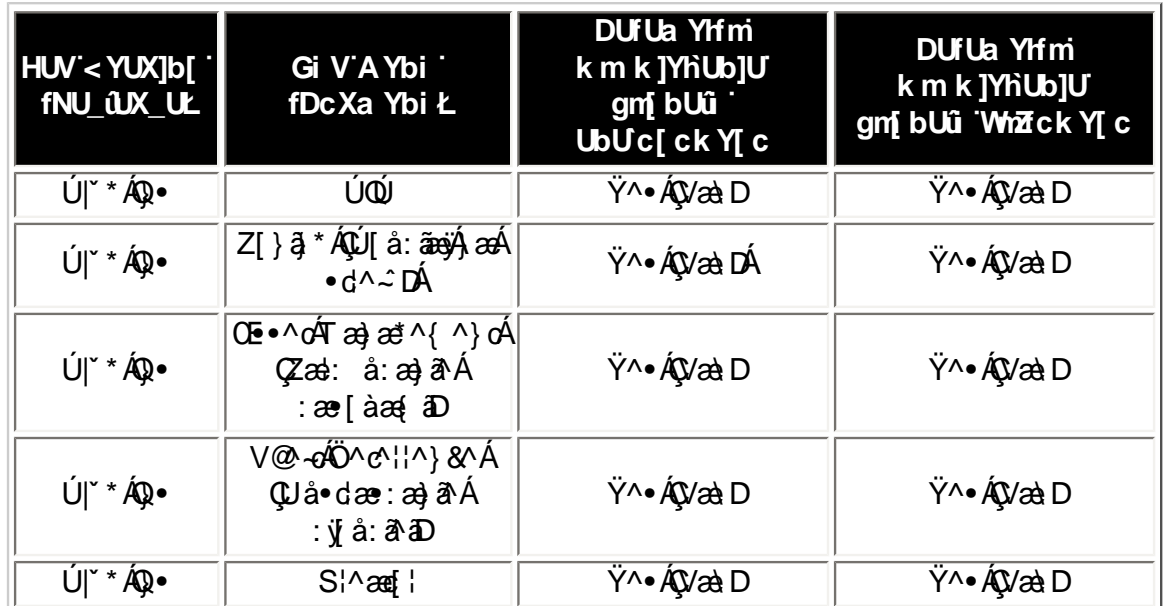

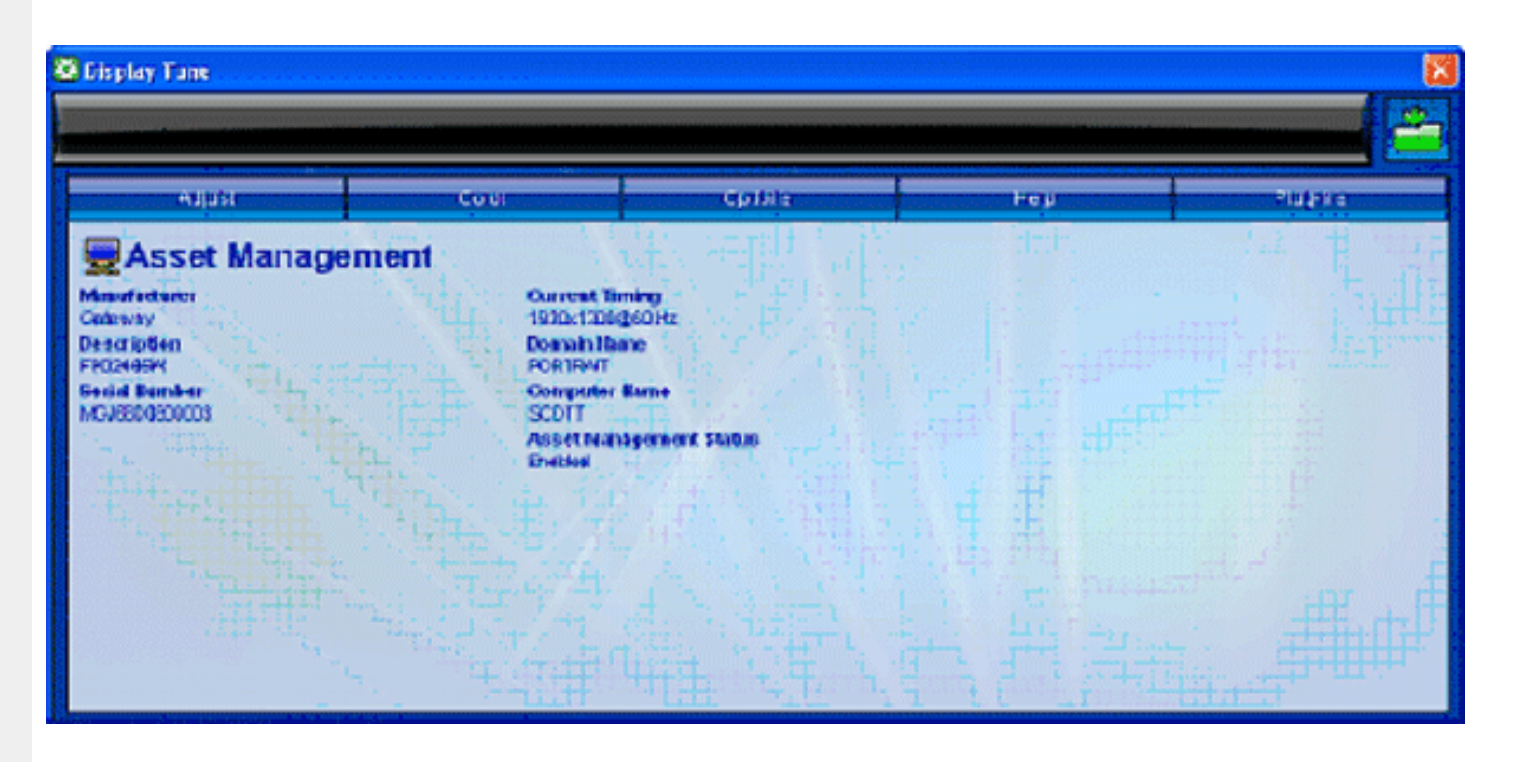

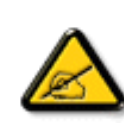

Ø'}\&b^AUQUEZZ[}ā'\* AQU[å: aasyAjaeAid^~ DEADE •^o AT aajaet^{^}o 4QZaal: å: aajā^Aiae [àaa] aDaAV@ -o 4Ö^c^¦¦^}&^A Quả dæ : a) a Á ý ả: a ho Á ( é c ] }^ Á Á ^ a qab Á ã É bo | á 1 [ å ` \ o Á à • ÿ \* ` b Á c Á ` } \ & b È Q } \ & b À Q ~ o Q ~ c ' | ^ } & A  $\mathbf{Q}$  and  $\mathbf{a}$  and  $\mathbf{a}$  and a dans anion }\&ban V@ o 40 ^ c i |^}& A QU a • dae: an) a A v a : a a D j a A ana ^ : ] a & an ( ^ \_ `a a |ao& an ( | : ^ a A |aoa : a A EA ,<br>ap∧Ád å}āadá.:āaojao}ā∧Á^ a^dana&:aeÁ[Á[åÿ& ^}ãÁ[Á[åÁ[{] ઁc^laeÁÁ ÿ& [} Áੱ}∖&oÁ&volozo4Ö^c^ll^}&∧Á<br>QUå∙dæ•:ao}ā^Áyjå:ā^aDab2Ö[Á[:][& &āaob2Á ^{ætæ)æóko∙oÁ^b^∘dæ&bæn{•[àãrc^\*[Á ˇ{^lˇÁnã^}c^aĭæs2^b}^\*[ÁQÚQÞDÈ

<u>Ú¦:^\yenàÁs|æÁ;}\&hāÁV@~o4Ö^c^¦¦^}&^ÁDU å•dær:æ}ā^Á yī å:ā^āD</u>

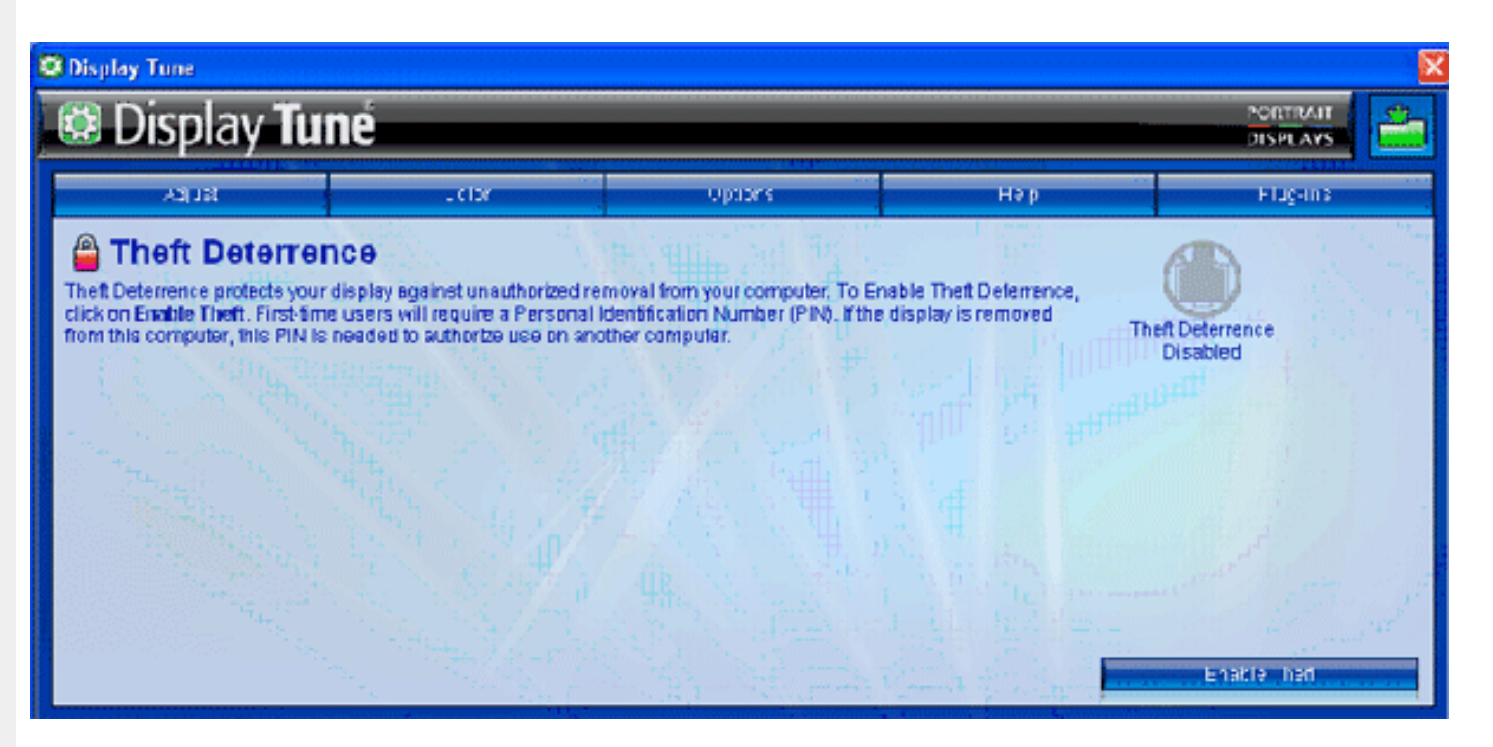

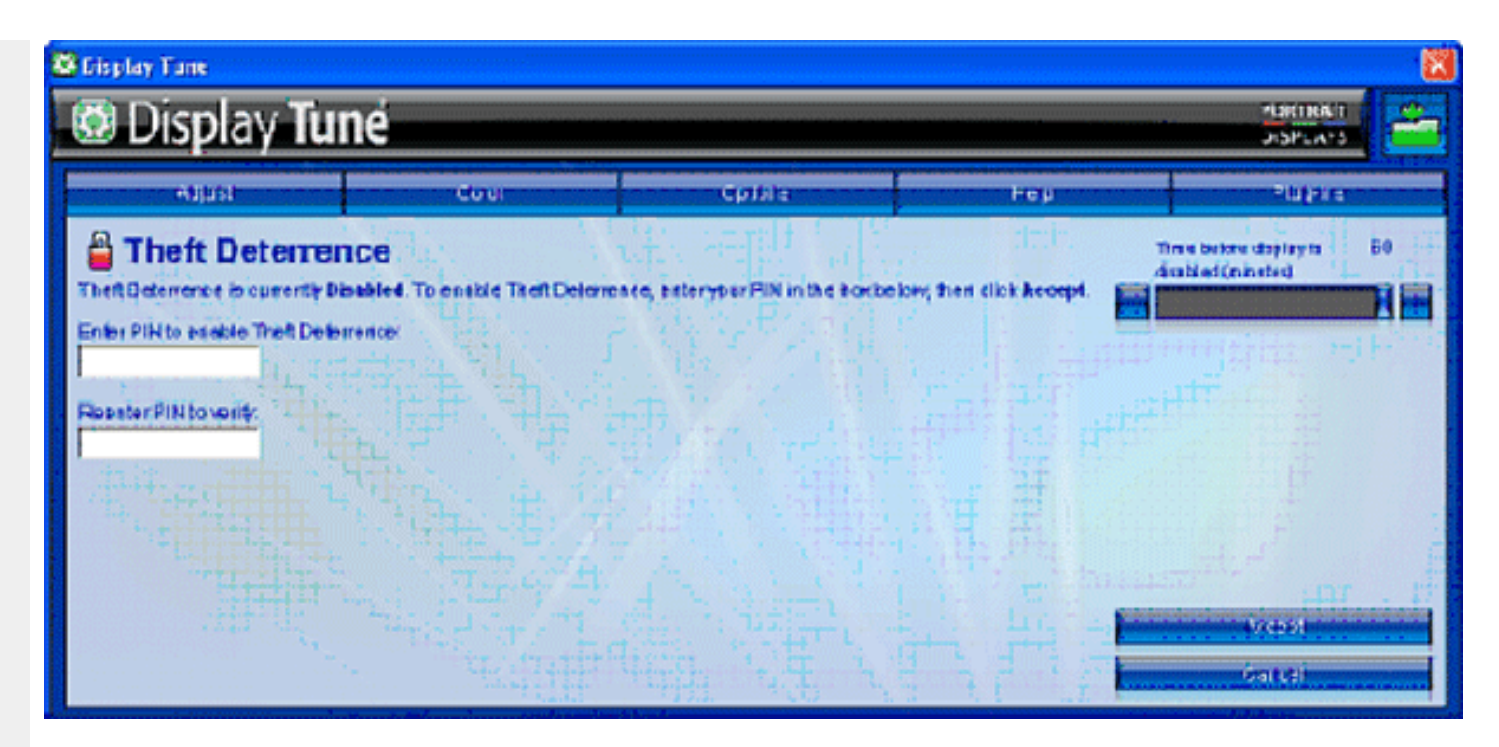

Ú¦:^\ÿeåÁ^b^•dæ&laÃA}}å^Á[å~ÁÚQÞÁ}\&laÃV@~o4Ö^c^¦¦^}&^ÁQUå•dær:æ}ã^Áÿå:ã^aD

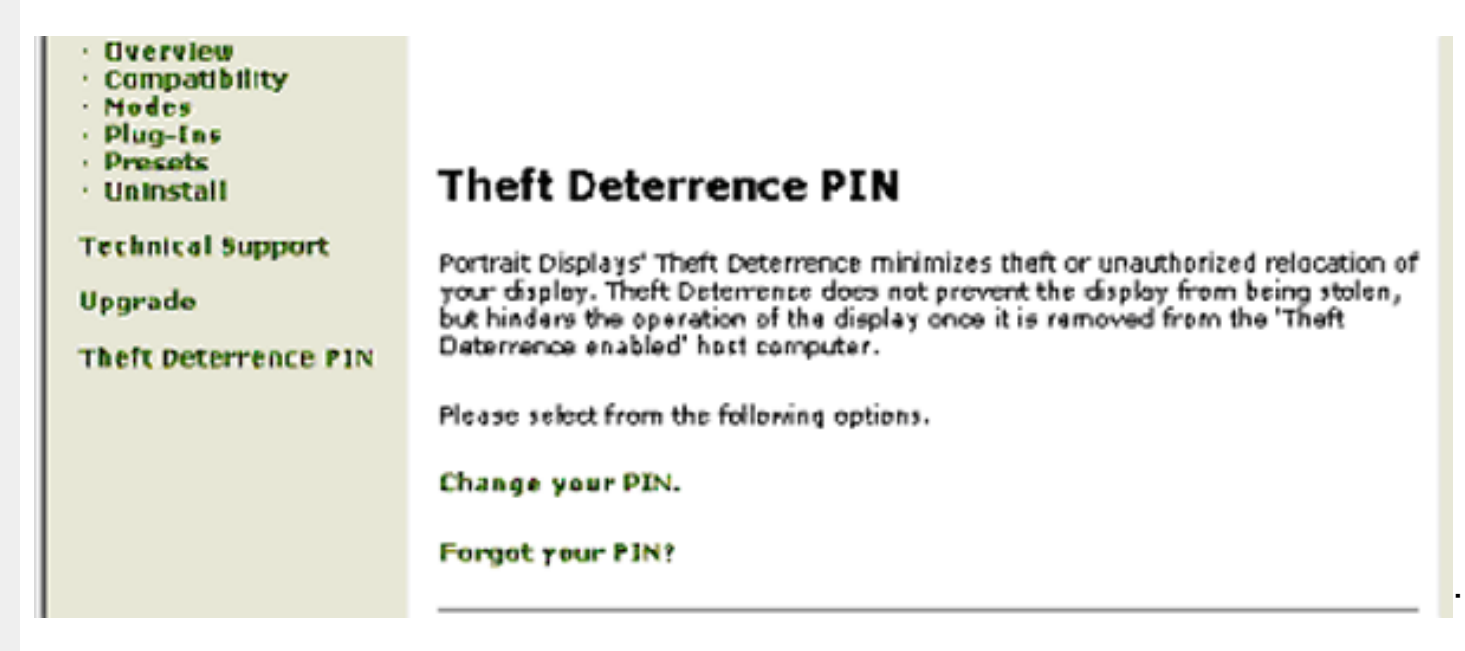

XWI!5n6aUg\_Wfe \$"SV \$"EVff[Ye/S'UW6W]fab!\$\$"!BA>E: !\$\$"41 \*Ob^gelbdaVgUTE? 3DFž F? /\$#aX\$%f\$!'!\$""\*' #+,\$+B?

#### DnitLb1UTcXdck1YXn1

 $D\%$ Ra)  $\alpha$ Ío  $\circ$  Á5 } $\alpha$  $\alpha$ Á [{ $\tilde{a}$  å:  $\hat{A}$  $\tilde{A}$ }  $\alpha$ d $\tilde{c}$   $\alpha$   $\tilde{a}$   $\sim$   $\tilde{A}$  $\tilde{a}$ }  $\alpha$   $\alpha$  $\tilde{b}$  }  $d$  [ $\tilde{N}$ { [}ão[¦æ( ãÁ Á∙ð^&ã

Ù{æloÔ[}d[|Áo^•oÁ|:•:^¦:^}ā^{Áæ}^| Ác^¦[ æ}⿣Áv5¦^Á[{æ\*æÁ ^d[ }ã[{Á^¦^\*`∥ æ Áiæ& ÁaK^•œe,ā^}āæÁ{ [}ān[¦æÁæÁ ][ ¦^å}ā&c ^{Á§c^¦-^bo `Áj¦\*¦æ{[ ^\*[ÉÁæ{ãæ∙cÁj¦:^&ã∧5 Áj¦: d[ ^&@Á}æbå `b&^&@ÁãÁÁj¦:[å `Á; [}ã[¦æÈ

D&YZ{ā}ān^{Á[}ān{¦ÁÁ[{] c^|:^Áænba}^ÁBá||\*|æ{Á){ædÔ[}d[|Á|:^•œanba^ Á ^c^& }^É&N[Á[ ā ā^}^{Á||àãÑ C "W & @ {Á [}[ } a^Á [{ ] \* c^¦Ásá ] ¦æ å Ék& ^Áa : amoseoÁ ¦[\* ¦æ(Á){æjoÔ [} c] |Èka ^ |ãá að Akia à • cao] æ Ásá æal æ Á 1 [} [ } an Âu { as cô [ } d [ |Á Á&^ | ` Á as] ^ } an } as ea ^ Á asa] • cad { as ^ Á [ • cao A vae & a ^ Á c^ I } a E

 $D'$  "ÚJ& d]  $\hat{A}$  $\hat{A}$  as  $\hat{O}$   $\hat{O}$   $\hat{A}$   $\hat{B}$  as  $\hat{B}$  as  $\hat{A}$   $\hat{B}$  as  $\hat{A}$   $\hat{B}$  as  $\hat{A}$   $\hat{B}$  as  $\hat{A}$   $\hat{B}$  as  $\hat{A}$   $\hat{B}$  as  $\hat{C}$   $\hat{B}$  as  $\hat{A}$   $\hat{B}$  as  $\hat{C}$   $\hat$  $C''R'$   $|\tilde{A}\rangle \cap |\tilde{A} \rangle$  and  $\wedge$   $\wedge$ 

- 
- •Zæ∖迆ã[æ}^Á[∙œæÿÁc^¦[}ãÁçãå^[È
- Öl\l}æ)^ÁlºœnÿÁ{ãne}^Á Án^ºc^{æ}Á]^¦æn&^b}^{Ánea\æName\Á§v•œnbæn&koneoÁænè& cĭæn}æn}vename{^¦çæn∧Áæn&\ÁràÁll¦æ,\aÈ
- WičQQ{ā}æÁ[•cæÿæÁæàc ≀æþãæSabæÁYājå[ •Á Mjåæs^ÁãÁæàc ≀æþã[ æ}^Á [•cæjÁrc^¦[ }ãÁ{ [}ãn[¦æÁāb]àÁæàc Áçãã^[È
- Ù ^•c^{Ár ā å[ •Á[•cævÁ¦ š& @}{āi}^Áa^:Á [åv & [}^\*[Á æ∙ākæ) ãæÁi [}āt¦æÁi àÁÁ ^ v & [}^{Ái [}āt¦^{È

YÁ&N'Á-Næ, å:^}ãæÁ,æM ^Á |ã-} Á-læ, ^{Á-l:^&ã-∖ā^{Á-^•:^Á§[}ÁT5bÁ-[{] `c^¦ÉÁ,æ∘c]}ā^Á |ã-} ÁY ÿæ &ã [&āËNÂU]¦: dËNÁ R^|ãÁ{]&bãAT[}ã[¦^Á^, ã^dæÁãÁ§{¦{æ&bæÁÄT[}ã[¦ÁÚ|ˇÁæ}åÁÚ|æ∂ÄÁ)anA^^Áâ[\[}æÁ[}[.}^bÁ§∙œabæ&bãÁ¦¦\*¦æ{ ĭĚAY^•œa& ^Á ັ∙ັ} Áll\*læ(Ál{æåÔl}d∐ÁãÁæã,∙œa∥ æ Áll}[ }ã^È

D("ÚJÁæã∙œa∥ æ)ãÁ¦|\*¦æ(`ÁÙ{ædÔJ}d[|ÁãÁ|ã}ã&ãÁæ∖æà∖ãÂÙ{ædôJ}d[|ÉÁJÁ&@ ããÁā&ÁãÁãAÁ^ ãdæaÁ`àÁJ\æ `b^ÁãÁ \[{ `}ãænéàÿå `Énbea∖ænéo∿•on∫¦:^&:^}ænÑ

#### $\mathbb{C}^n$

}æl^^Á,[à¦æ Á,æb][ ู●:^Á æ\cĭæl}ā^}ā^Ác^¦[ ู}ãæÁælc´ÉÁ^Ád[}^Áa^&ãÁ ^àÁo^bÁ,¦[åˇ&^}cæbŽæã)●cælˇbÁc^¦[ }ãBÁW∙ˇ Á,¦[\*¦æ(Á  $\hat{U}$ { as cÔ[ } d[ $\hat{A}$ as  $\hat{A}$  • cas  $\hat{A}$ s  $\hat{A}$  [  $\hat{A}$  [  $\hat{A}$  [  $\hat{B}$   $\hat{B}$   $\hat{C}$ 

}æÁrd[}ā^Árā^&ãÁ^àÁÚ@ăa]•É&á[•c]}[Áæ∖ča†ãæ&bãÁrc^¦[}ãæÁÙ{ætÓ]}d[|È

D) "UJÁ |ã }ã &ã ÁU¦jå `& QQQ + ¦{æqã }ÁQQ + ¦{æ&kb^Á Á ¦jå `\&ã DËÀ ^ ã dæ)ækb • o kbô a `}ā A& A§ + ¦{æ&kbīdæàækb • o 4 ¦: ^ & ^}æÑ

C"Úl:^&^}Á[^Áa^Áalæ\Áæba][ •:^bÁ^l•bãA´æ\cčæl}ã^}ãæÁc^l[ }ãæÁælc´Álææk}^bÃLæl ^ }ãæb&^\*[Á^v}Áà•v`\*Áac^l~bo`Á ÖÖŐDŐDŐDÁÚ jàāN:Áæb)[ •:^Áætčæn}āN}āvÁc^|[ }ãæÁætćÁ ¦ææst}^bÁ^Ád [}^Áā^&aÁ^àÁnôbÁ) [jå šv}œdeŽzæã •œq¥bÁc^|[ }ãBÁW+ `Á 1 l l \* læ(Á) { ædô l } d | læk(æa3 • œa) b \$ [Á [ } [ } a È

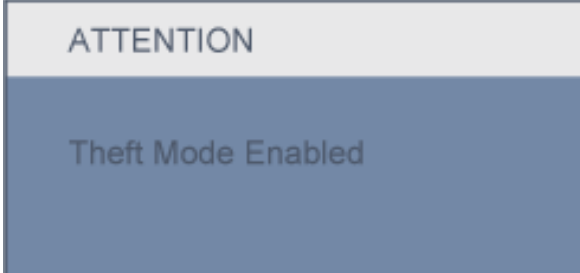

 $C''\hat{A}$  $\setminus$   $\setminus$  cas c b  $\hat{A}$   $\hat{A}$   $\wedge$   $\setminus$   $\land$   $\hat{a}$   $\wedge$   $\setminus$   $\hat{A}\hat{W}\hat{A}$   $\hat{A}$   $\hat{A}$   $\land$   $\setminus$   $\circ$   $\setminus$   $\hat{A}$  $\land$   $\setminus$   $\tilde{a}$   $\setminus$   $\land$   $\downarrow$   $\hat{B}$   $\setminus$   $\circ$   $\setminus$   $\hat{A}$  $\hat{B}$ 

D+"AÓ'æÀÅå][, ā^å:ãA´}\&bãko^{]^¦æč¦^kàæ}[,^bÁ&@^{æčÁÜÕÓÁ¦[\*¦æ{ ^AÙ{ædÔ|}d||ÁÁ|}ãt¦:^ÁÁ`}\&bÁÙ{ædQe\*^ÉA å|æ&: ^\* [Ñ

C"ÁU Á ÿ & ^}ã Á }\&báÛ {zadQ zat^ÉA & @ {zadA ÜÕÓ Áo • cÁ ^ ÿ & za) ^ Ázeid {zac^& } an ÈAY Á&^| `A ^ & azaA ÜÕÓ Á zah^ ^A ^ ÿ & ^ Á ` }\&b Á U  $\frac{1}{2}$  as  $\frac{1}{2}$  as  $\frac{1}{2}$  a

ÚUY Ü3 VÁROÁJUÔZ VÒSÁJVÜUÞŸ

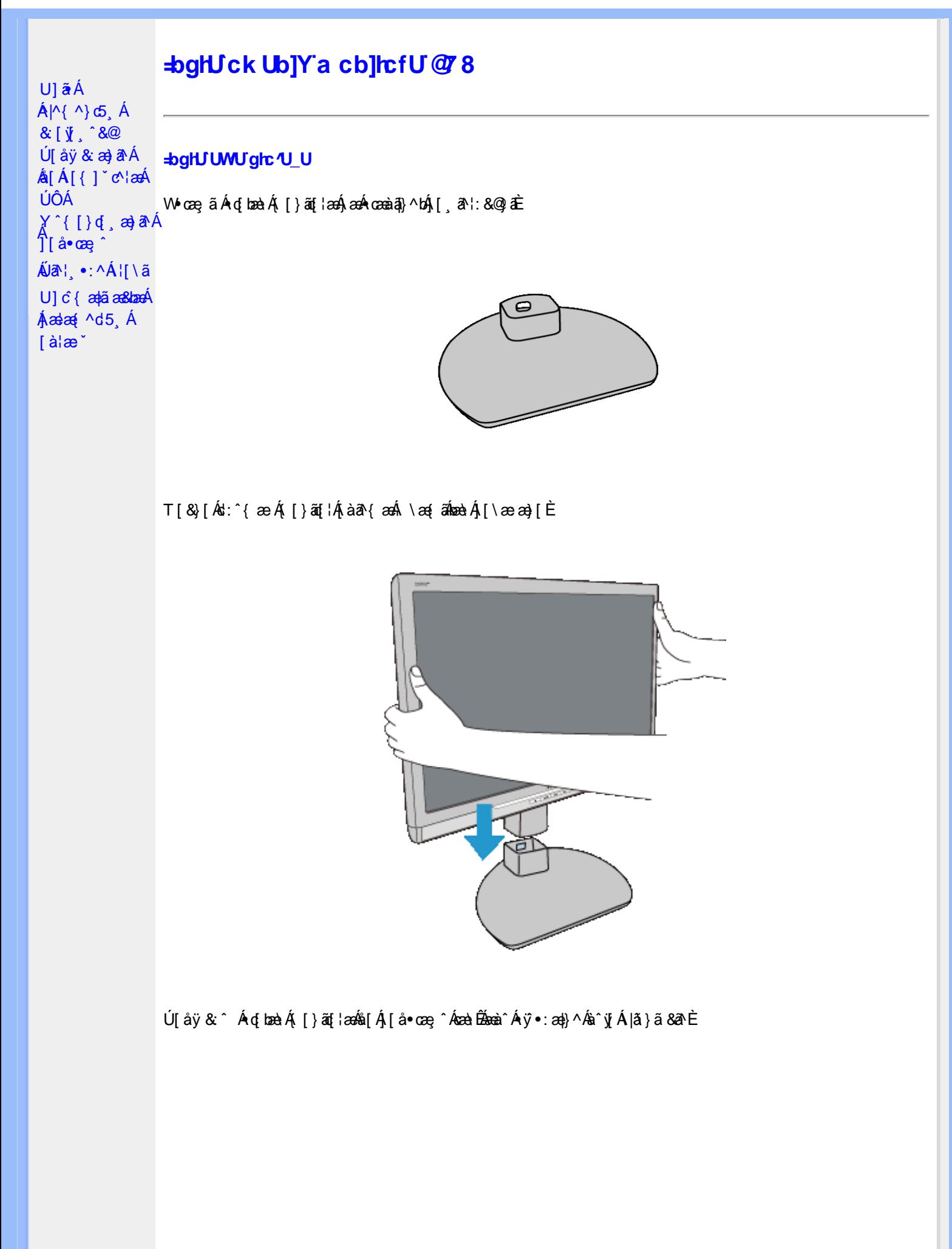

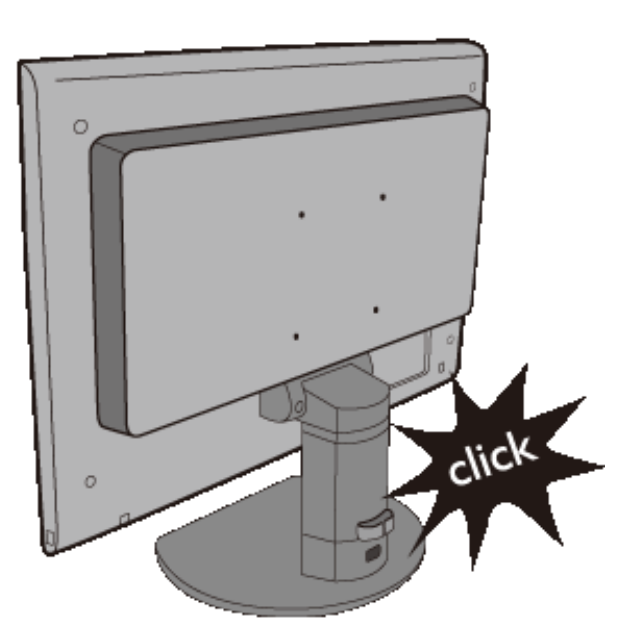

## I gi k Ub]Y'gh: U\_U

Úl:^åÁl:][&: &@\{Áa^{[}œe`Á|[啜e}^Á{[}ã{¦æÉÁ}l[•ã{^Ál:^•d:^\*æ Á|[åæ}^&@Á[}ã^b§\$•d`\&bãÉÁ &^|^{ Á}ã}ã&ãæÁ,•:^|\&&@Áa¦æ^ È

GeDÁY ^• ˇ } ÁqibaàÁ{ [}ãqilænÁ,ænÁ,æh• ̂{æn} Á¸ ^• [\[ È

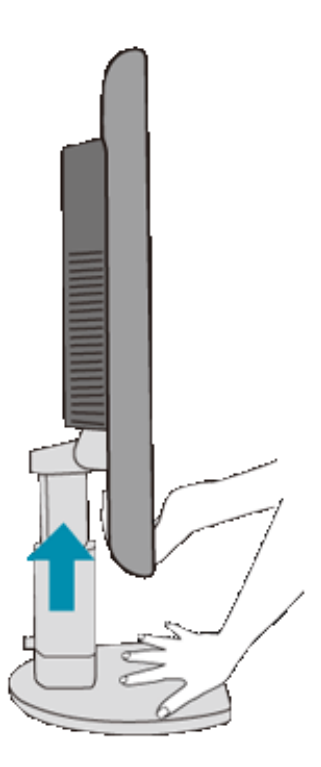

GaDÁW, 28 & ãÁ([}ã[¦Á∧¦æ}^{Áá[Ķá[ỹBÁæÁ\*yæå\ā^bÁj[¸ā-l:&@}áBÁÁ&^|`Áæ][àā^^}ãæÁo^\*[Á[¦^•[¸æ}ãBéæÁ  $\{xec\}$   $\}$   $\alpha$   $\alpha$   $\beta$   $\alpha$   $\beta$   $\alpha$   $\beta$   $\alpha$   $\beta$   $\alpha$   $\beta$   $\alpha$   $\beta$ 

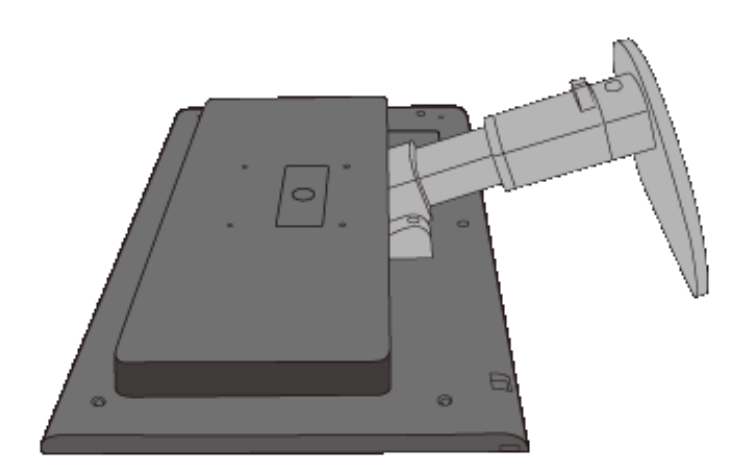

Ç&DÁÞæ&ã} Á¦:^&ã∖Á, [¦}ã^}ãæÁ Ác ỹ Án (bæ\æ∯, Á&^|`Á{åÿ& ^}ãæÁj[啜 -ॄ^Á{åÁn {bæ\æÈ

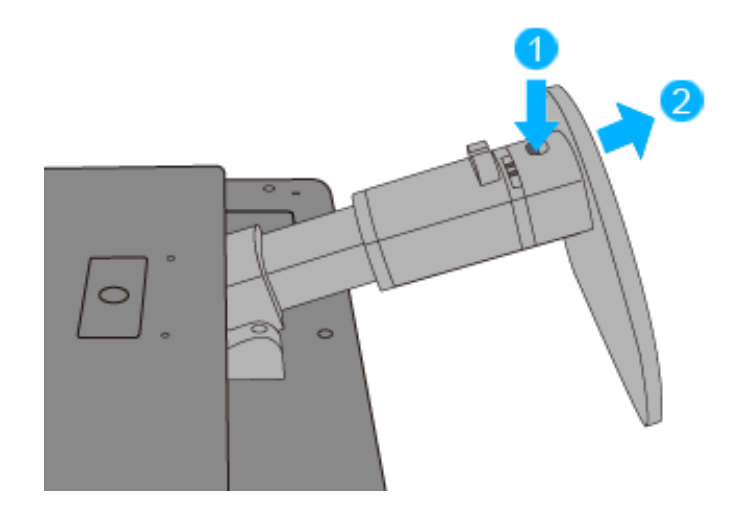

# Cd]g'Y'Ya YblCk 'Wicûck nW

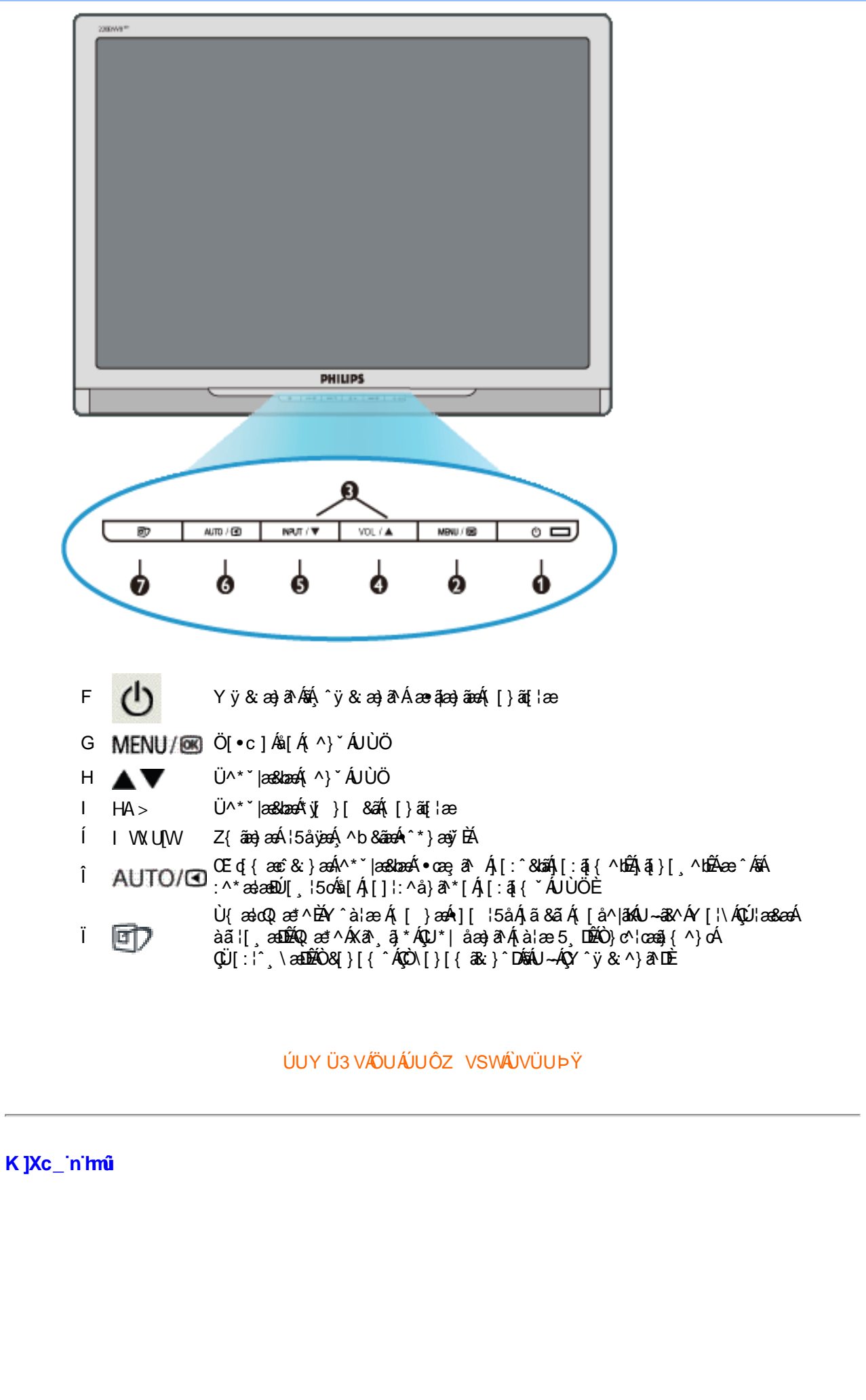

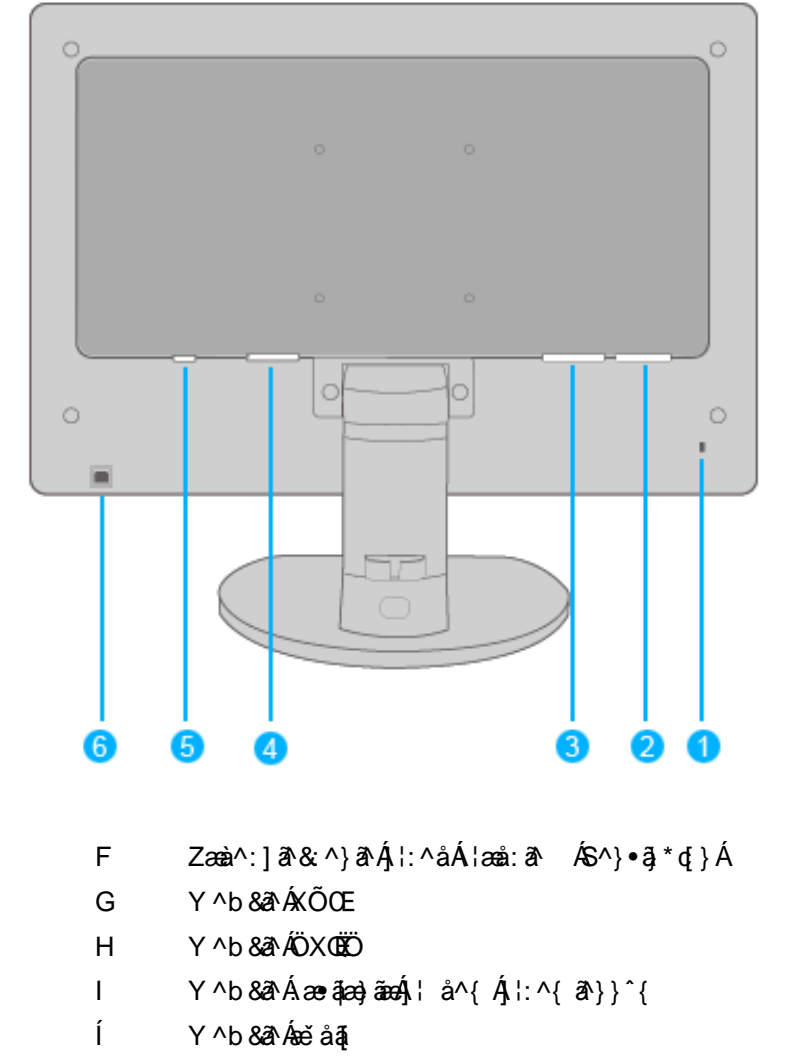

Õ}ãæ å[ÁNÙÓÁ ^•^ÿæ}ãæ

#### ÚUY Ü3 VÄÖUÁJUÔZ VSWÁJVÜUÞŸ

#### Cdhna U]nUWUdUfUa YhfOk 'cVfUni

 $\hat{I}$ 

• Œha^Á(•ã\*} Á)æob|^]•: Ánæà[ Ájà¦æ ˇBÁ]¦æ;å Éó&k ^Ájæaa{^d^Áj^ ¸ãndæa}ānaÁ(•æa;āj}^Áj ÁjæÁ FÎÌ€Á≿ÁF€Í€ĐÃI€P∶È

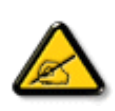

I k U[U 6]Y Wi gHJk ]Yb]Uk m k ]YhUb]Ua c bUgdfUk Xn] bUVJg\_U W dc "XnbWnc dfnnWg\_'fC?ff6]Y WnifrnVk m k ]YhUb]U "Yghdc\_Unnk Ubnik' [iDI k bna 'Y Ya YbVJY'ghYfck UbJUCG8 'nk Ubna 'F9GC@HECB' fFCN8N=9 OFNC Ł"

ÚUY Ü3 VÄÖUÁJUÔZ VSWÁJVÜUÞŸ

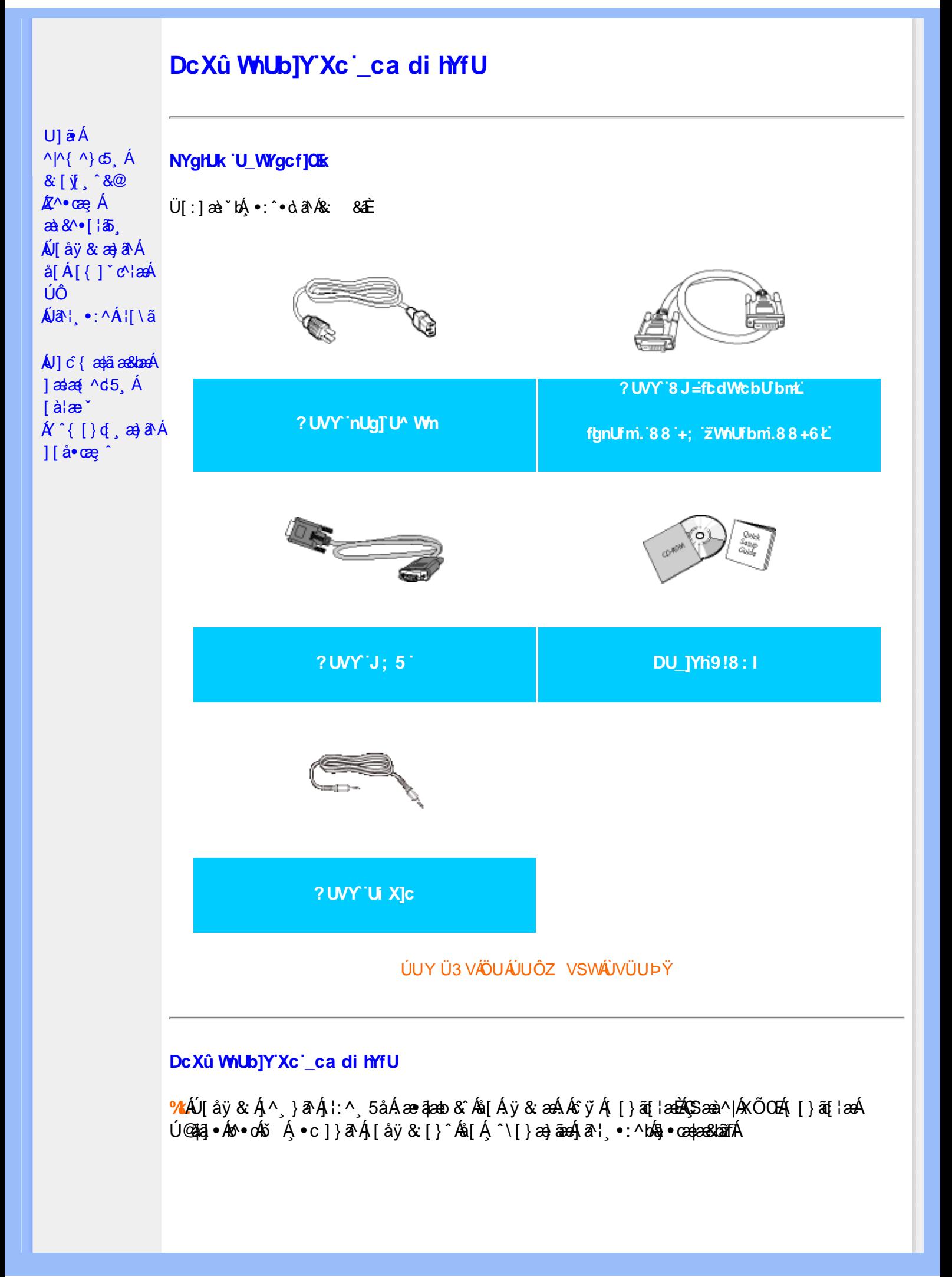

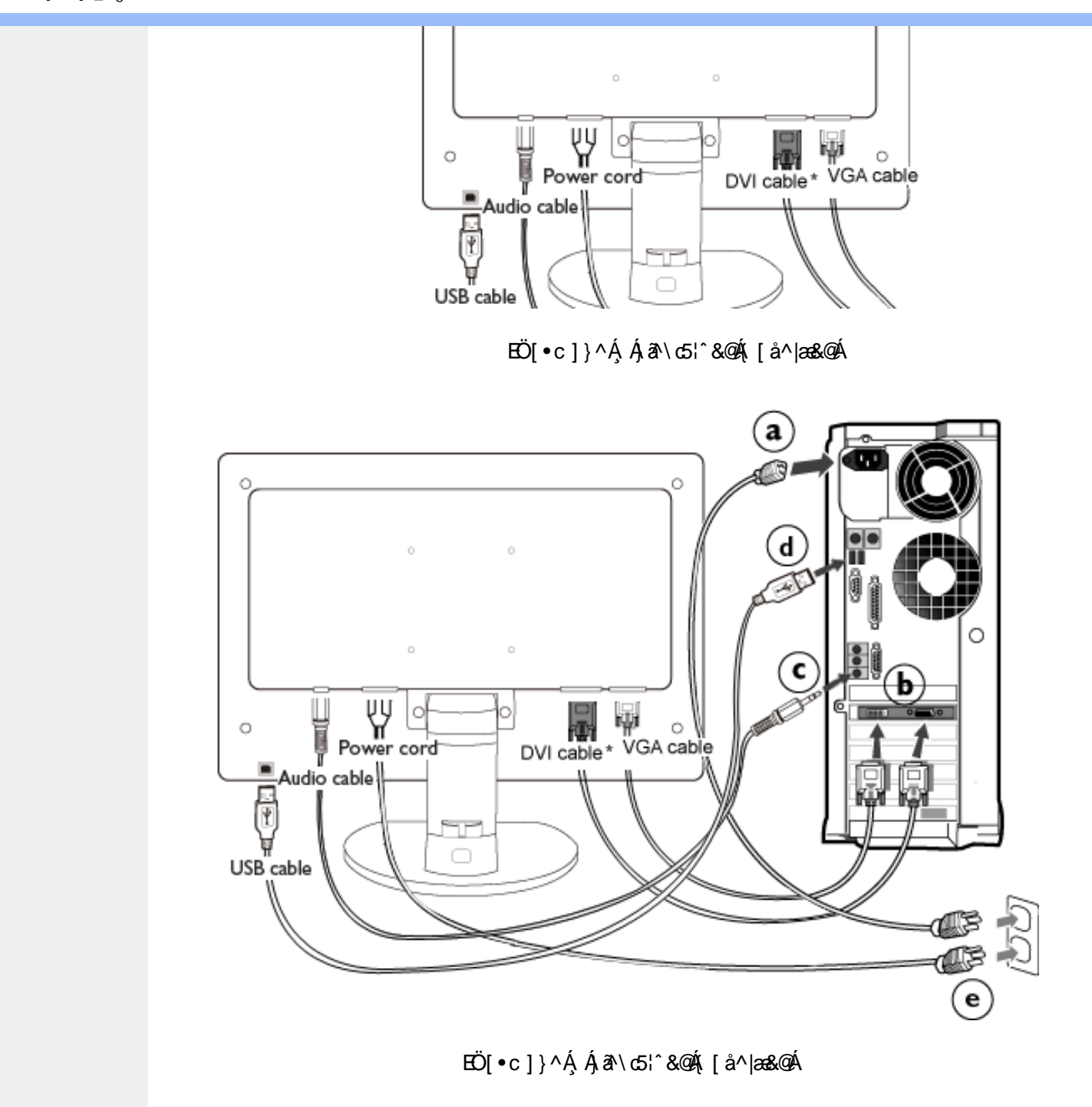

**&ŁÁJ**[ åÿ & Áå[ ÁJÔ

- **GaD** Y ^ ÿ &  $\hat{A}$  [ { ]  $\check{c}$   $\check{c}$  |  $\hat{A}$   $\hat{A}$   $\check{a}$   $\check{a}$   $\check{b}$   $\hat{b}$   $\hat{c}$   $\hat{a}$   $\check{b}$   $\hat{a}$   $\hat{b}$   $\hat{c}$   $\hat{a}$   $\hat{b}$   $\hat{a}$   $\hat{c}$   $\hat{c}$   $\hat{c}$   $\hat{a}$   $\hat{c}$   $\hat{c}$   $\hat{c}$
- Ú [ay &  $\hat{A}$  and  $\wedge$   $\hat{A}$   $\hat{y}$  }  $\hat{a}$  [  $\wedge$   $\hat{A}$  [  $\hat{a}$  and  $\hat{a}$   $\wedge$   $\hat{A}$   $\hat{y}$  &  $\wedge$   $\hat{A}$   $\hat{a}$   $\hat{b}$   $\hat{b}$   $\hat{c}$   $\hat{c}$   $\hat{b}$   $\wedge$   $\hat{b}$   $\hat{c}$   $\hat{b}$   $\hat{c}$   $\hat{b}$ &Ã **GD**  $\setminus$ [{]  $\check{c}$  c^  $\uparrow$  æ
- C<sub>8</sub>D Ú[åÿ & Á[{] ° c^¦[ ^ Á æà^|Áæčå ā[Áij & ækæčå ā[ÁÁc̃ y̌ Á[{] ° c^¦æÈ
- Ú j åÿ & Á æà^|ÁNÙÓÁ§ [Á ÿ & æÁNÙÓÁ [{] č^¦æÈ **GD**
- Y ў Б Á æà^|Á æ∙ã¦æ}ãæÁ[{] \*c^¦æĠã{{[}ãq[¦æså[Á\*}ãæ åæÈ **QD**
- Yÿ&`Á[{] `c^¦ÁsÁ{[}ãq[ ¦ÈÁR^ |ãÁ,æÁ{[}ãq[ ¦:^Á[bæ, ãÁ ã Áià ¦æ ÉÁi:}æ&:æÁq{ÉÁ ^Á **GD**  $\hat{a}$  • capa& bao<sup> $\hat{A}$ </sup> [ • cao $\hat{a}$ o $\hat{A}$  aà [ & [ } a $\hat{E}$

#### ÚUY Ü3 VÄÖUÁJUÔZ VSWÂJVÜUÞŸ

П

 $U$ ]  $\tilde{a}$   $\acute{A}$ 

 $\Lambda$ | $\Lambda$ {  $\Lambda$ } $\sigma$ <sub>3</sub> $\Lambda$ 

# <span id="page-70-0"></span>**K** ma cbhck Ub]Y'dcXgHJk mi

**K** ma cblck Ub]Y dcXglUk m

K Ufi bY.

 $\&$ [ $\frac{1}{2}$ ] $\&$  $\underline{\mathbb{X}}^{\wedge \bullet}$ cæ Á  $\mathbf{a}8\mathbf{v}$  [ $\mathbf{a}$ ] AV ay & ay aA  $\land$ [{]  $\degree$  c^  $\lor$  a $\land$ ÚÔ  $\overline{A}$ al, . $\overline{A}$ l $\overline{A}$ la  $\bigwedge I$   $\bigcap$   $\bigcap$   $\bigcap$   $\bigcap$   $\bigcap$   $\bigcap$   $\bigcap$   $\bigcap$   $\bigcap$   $\bigcap$   $\bigcap$   $\bigcap$  $\int d\theta \, d\theta$  ^d5,  $\Lambda$  $[a|a]$  $A'$ { [ }  $d$  , a  $A$   $A$  $\int [\hat{a} \cdot \hat{\alpha} \hat{g}]^T$ 

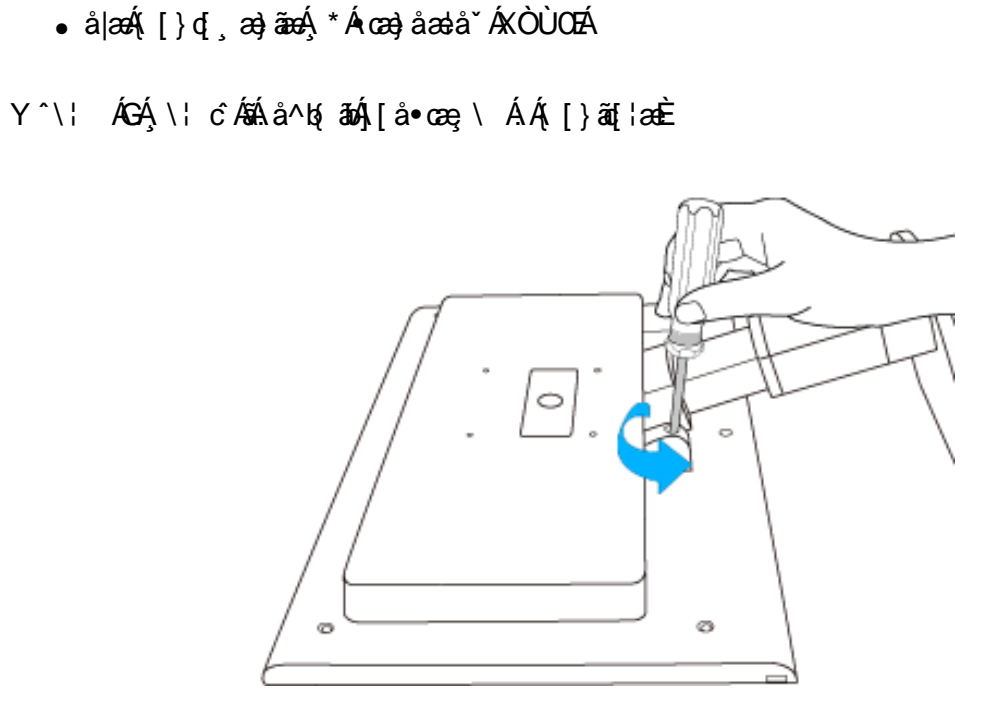

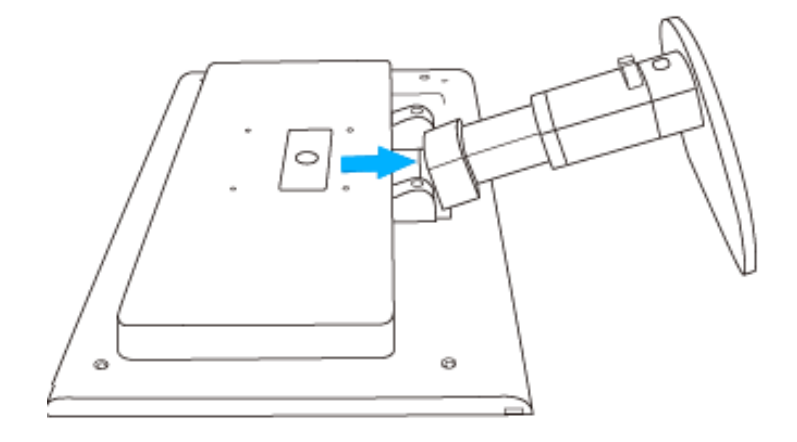

**8 KU[UAT [ } at { A \ [ } at { [ 8 G** at A at ] { [ 8 A & @ ^ c A <del>CC</del> a FEEA { A \* [ a } ^ \* [ A ^ A  $\cdot$ ca $\theta$ åælå^{ $\angle$ KOÙOE $\dot{E}$ 

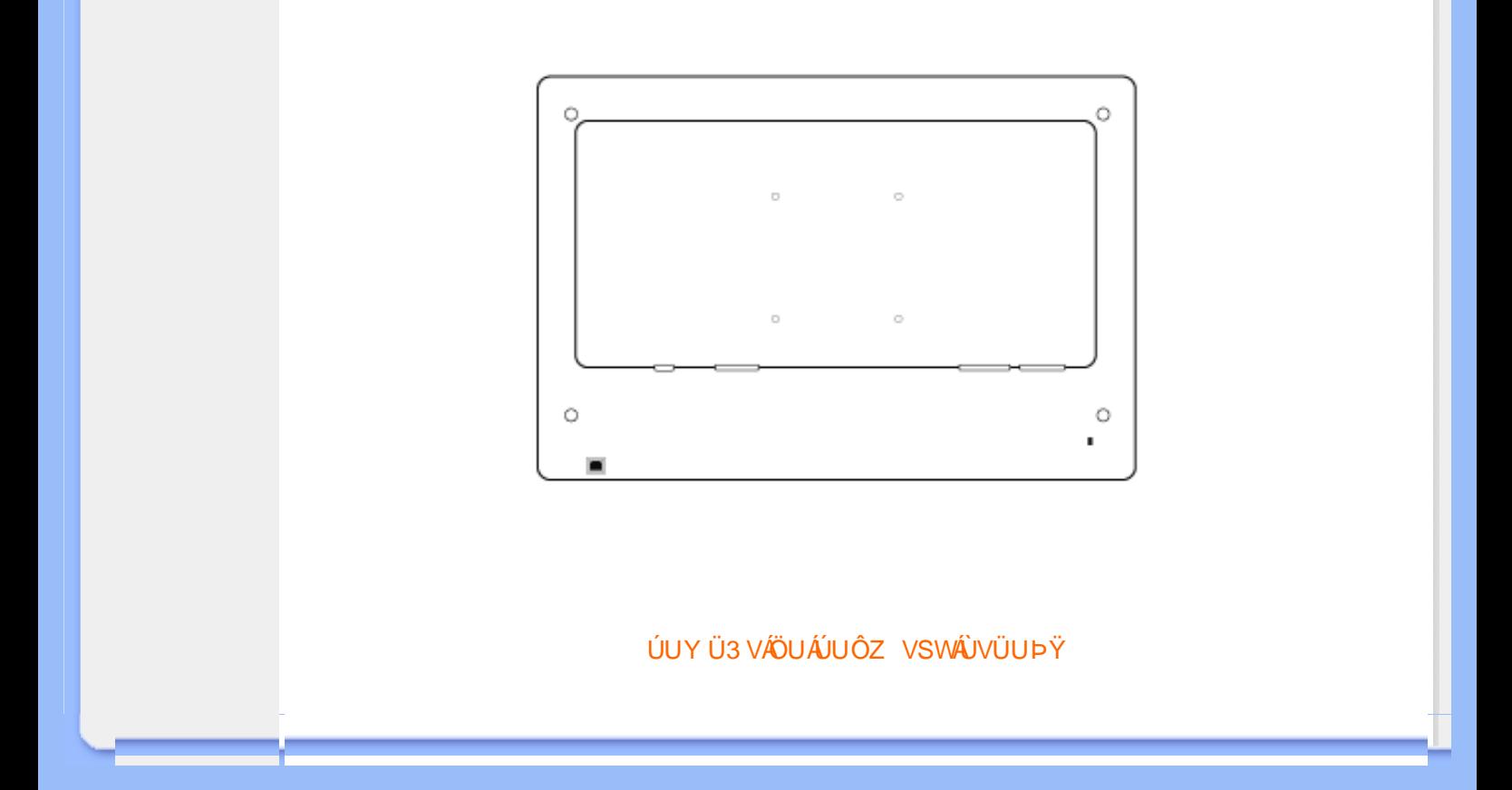
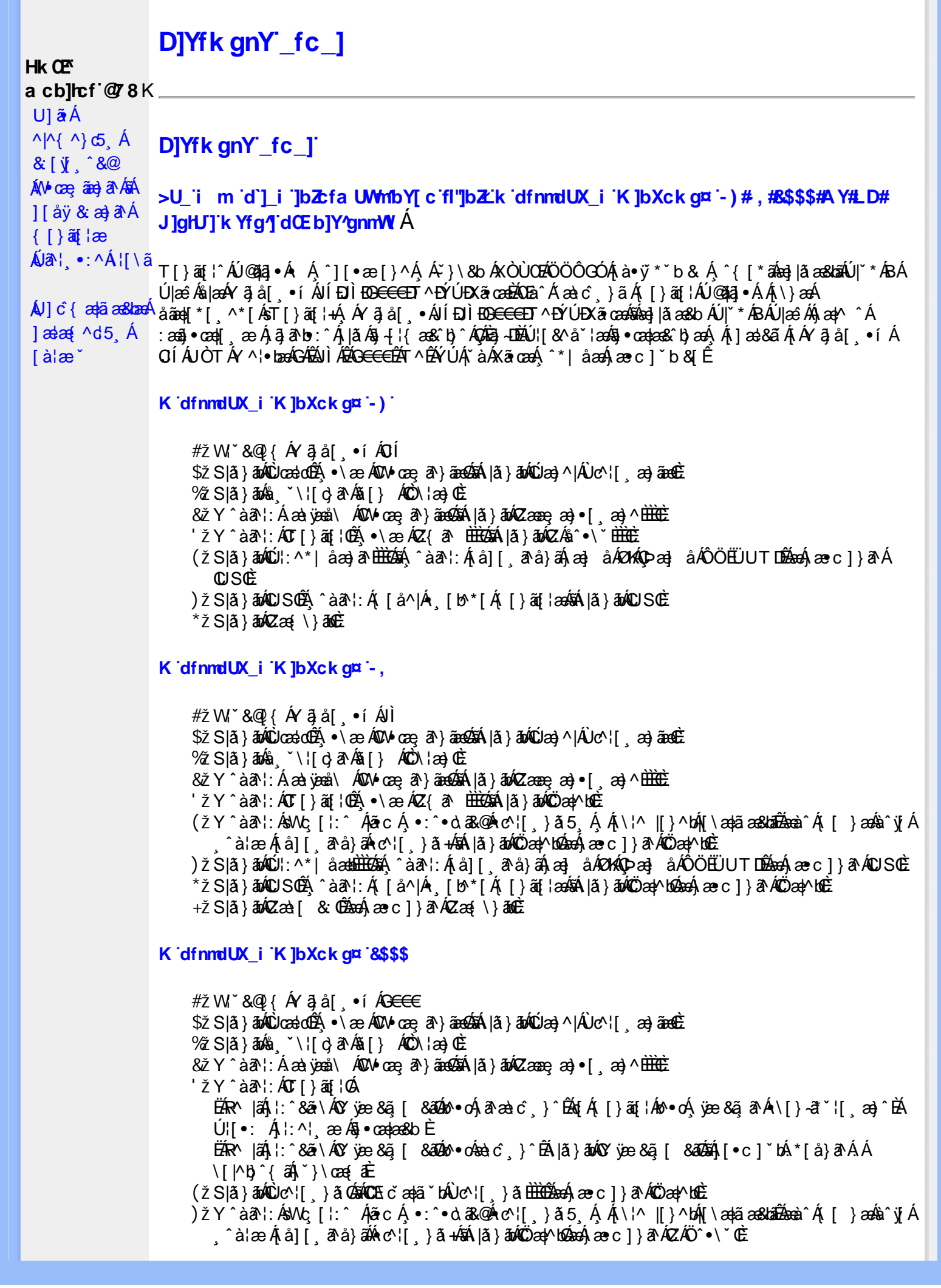

\*žS|ã}āmúli:^\*|åæbbbbbô4}:Átå|[ãtå}āÁtæ]åÁØHKOÞæ]åÁÔÖEÜUTDÈ  $+ \check{z}$  SI $\check{a}$  }  $\check{a}$  $\hat{w}$ Uc 5  $\vdots$   $\check{w}$  $\check{a}$  $\check{a}$   $\check{a}$   $c$   $\vdots$   $\check{a}$   $\check{a}$   $\check{w}$  S $\check{c}$ #"žS|ã}ānkŪSOÃ,^àã'l:Á([å^|Á) [b^\*[Á,[}ãq[¦ækāk|ã}ānkÖæ∤^bókæo}æ∘c]}ã^AÖæγ^boÉ ##ŽS|ã}ādQZæà[ & Œkeen()}ãnQZæ{\}āncE R | aĂ \ ae ^ Á ã Á \ } [ Ä b a Á å } a p ^ :  $\tilde{a}$  } [ Á [ å ]  $\tilde{a}$  \* Á | ^ \ d [ } a & } ^ \* [ Ä A l  $\tilde{a}$  } a b  $\tilde{a}$  a a  $\tilde{a}$   $\tilde{a}$  } a  $\tilde{a}$   $\tilde{b}$  a  $\tilde{a}$   $\tilde{b}$  a  $\tilde{a}$   $\tilde{b}$  a  $\$ K dfnmdUX\_i K ]bXck g¤ A Y # $\sharp$  W  $\check{B}$  &  $\mathbb{Q}$  {  $\check{A}$  a  $\check{B}$  a  $\check{B}$  .  $\check{B}$  i %ZS|ã}ān%ä (`\¦[c}ā^A§[} AÔO\¦æ}OË & zī Y ^ à an l: Á æà væå \ ÁQM oæ an } aanoochan lã } abó (Zæae æ) • [ æ) ^ <del>⊞ ù </del>  $'$ žY ^àan': ÁOT[}ãi¦@áÁ|à}anóZ{an ÈÈÈÈ (žY^àãN:ÁsU\¦^|Á[\a‡ãæ&b^Ác^¦[}}ãæÁQZææ;a}•[,a}^DÁãÁ|ã}ānÁÕæ{^bÉ )žY^àāA`l:ÁsWc,[¦:^ Álão:Á ∙:^∙o\a&o@Árc^¦[ }ã5 Á.Ál\¦^|[}^bók|\æ¦ãæ&babÃæà^Á( | }æókà^yjÁ ^à¦æÁjå][ˌã^å}ã∰∰Ajc^¦[ˌ}ã+ÆnÁjã}ān/Özap^bóbænÁæc]}ã^ÁZÁÖ^•\\*Œ \*žS|ã}ānó01:^\*|åæbbbbb2ná^àa31:Á[å][a^à}āÁjaa}åÁØK4Opaa}åÁÔÖEÜUTDbbbaókæc]}a^AOUSOÈ +žS|ã}ānkŪSOà ^àā^¦:Á [å^|Á [b^\*|Á [}ãn{¦ækāÁ|ã}ānkÕæk)^boãbeo4 æc]}ān ÁÖæk^bošz #"žS|ã}ānóZæ\[&:02&enáæc]}ã^óZæ{\}ānôE K dfnmdUX i KlbXck qm LD #žWi\*&@{Á^●c^{Á\|^¦æ&îb|^ÁYãå[ ●íÁYÚÈ \$žSlã}ānÁ¦:^&ã\ÁÙœdeôbénÁæcl}ã^ÁÔl}dílÁÚæl^lÁnÚæl^lÁc^¦í ælãnadÈ  $\%$  Y  $\hat{a}$  and:  $\hat{A}$  and  $\hat{A}$  and  $\hat{A}$  and  $\hat{A}$  and  $\hat{A}$  and  $\hat{A}$  and  $\hat{A}$  and  $\hat{A}$  and  $\hat{A}$  and  $\hat{A}$  and  $\hat{A}$  and  $\hat{A}$  and  $\hat{A}$  and  $\hat{A}$  and  $\hat{A}$  and  $\hat{A}$  and  $\hat{A}$  a 'žY^àði':Áæ¦cÁl^ocā\*∙Á0W-cæ ði}ãæb∰ækáæ∙c]}ð^Álã}ākí¦:^&ði∖Á0ãcæ}&^åÁ  $\sqrt{2}$ ææ, æ)•[ $\Rightarrow$  ^IE  $(\check{Z}Y \hat{a} \check{a}$  :  $\hat{A} \check{a}$  c  $\hat{A}$  [ }  $\check{a}$  i  $\hat{E}$ ËRN |ãÁ, l:^&ã \ÁÚ¦[]^¦cã ∙ÁΩY ÿæ &ã [ &āDÁo ∙cÁ, ā^æà ĉ }^ËÁ, [}ão[¦Áo ∙cÁ, ¦æ, ãåy] [Á •\[}-ā\*`| a)^BÚ|:^| aboniverada estoÈ ËR MÄH:^&ã\ÁÚ|||^¦cã ∙ÁΩY ÿæ &ã| &ā Mô ∙ cÁæ∖c´ }^ÉÁ |ã }ānÁ'|È  $U$ [ $\bullet$ c]  $b$ Á $\star$ [å}ā^ÁÁ[}ã $\bullet$ :  $\frac{2}{3}$ ā $\bullet$ ed $\checkmark$ \&ba $\bullet$ a $\hat{E}$ ) ž SIã }ābá æic ÁÖ¦ãc^¦ÁOùc^¦[} ã DÉseá æ∙c ]}ā^Á lã }ābá ¦;^&ã \Á Wiåæc^ÁÖ¦ãc^¦ÈÈÁOE c ̃æiã `bÁ  $\cdot$ c^¦| }ãDÈ \*žY^àāN:Á,l:^&ãNÁ,]&bãÁQv•cæ||Á√|{ÁnaÁãoÁ,¦Á∙]^&ãā&Á|{&ænā¦}ÁŽæåçæ}&^åáÁQQv•cæ|`bÁ.Áão^Á,`àÁ [\¦^|[}^b\$|[\ada aa&banDéada{ae c]}a^Á|a}}ada{¦:^&a^\Áp^¢o4QÖady^boDÉ +žY^àãN:Á¦:^&ã\Á]&kãÕJ}″oÁVœò&@ÁQÁã||Á&@I[•^Áo@∧&¦ãc^¦Áq{Ãe•œaHÁD=ãA^•:`\`LÉÀ ^àą̃¦Ác^¦[ˌ}ãÁå[Áæa]•œa∥ˌæ}āæb $\widetilde{B}$ Pæ∙c]}ãÁ|ã}ānÁ¦:^&ã∖ÁP^¢o4QÕæn^boÈ #"žSlã}ānÁ¦:^&ã\ÁPæc^Áâã\ÈHÈÁQZÁâ^•\\*DĚkæÁæc]}ãAl¦:^&ã\ÁÓ¦I •^ÈHÈÁQÚ¦:^\*IåæbDÉÁ Y^àaN:Á[å][ ā^å}ãÁà^∙∖ÁØKÁQ}æ] åÁÔÖËÜUTDÈ ##žS|ã}ānÁ¦:^&ã\ÁU]^}ÁQUc 5¦:DéasaÁæc]}ã^Á|ã}ānÁ¦:^&ã\ÁUSÈ #\$žY^àāN:Á[jå^|Á[}ãn{¦æbāÁ|ã}ānó}!:^&ã\ÁP^¢o4QÖæn^boDÈ ËRN |ãÁl •œàãÁ^ âq[}^Á[{`}ãænÁ@æ∙Á[cÁæ•^åÁYãå[ •í ÁŠ[\*[Áe^•cã\*Áq Áe^¦ã`Á ãor Á&l{]æaãàããĉÁ,ão @ÁY ā}å[ •íÁÝÚ″ÁQ&^•cÁY ā}å[ •íÁŠI\*[Á,Á&^|ˇÁ,^¦^⊹ã,æ&baÁ, **University of the set of the set of Argal** set AYUÁ, and set of and if a hand and set of the set of the set of t<br>N[{]aacana}[&ãÁÁ^•c^{ ^{ Argal set AruÁ and { and and { and all set and and and and and and and and and an #% S| â } ān A : ^ & a \ A Q à a @ A Q z a [ & Déban e c ] } a A : : ^ & a \ A O | . ^ A Q z a { \ } an De #& ZS| & } & h |:^& a \ AUS Beach are c ] } a hove: & ^ h are A | a } anh |:^& a \ AUS Beach A art \ } A \ } [A  $\hat{a}$ and \* [ ^ $\hat{A}$ Öasilæ´´Ú¦li^¦ca^∙ÁOY öve & a [ &a´À\¦æ\ `DÈ GnghYa cdYfUWnbmK ]bXck g¤ J]gHJ  $#Z$  W  $*$  & Q {  $\acute{A}Y$   $\ddot{a}$  á[  $\bullet$  í  $\acute{A}X$   $\ddot{a}$  case \$zĭS|ã}ānÁ¦:^&ã\ÁUcasdÁ,^àãN:ÁãÁ|ã}ānÁCUas}^|Á∙c^¦[ as}āna£ī  $\%$  Y ^ à  $\alpha$  l:  $\frac{1}{20}$  ( $\frac{3}{40}$   $\frac{1}{20}$   $\frac{3}{40}$   $\frac{3}{40}$   $\frac{1}{40}$   $\frac{3}{40}$   $\frac{1}{40}$   $\frac{3}{40}$   $\frac{1}{40}$   $\frac{3}{40}$   $\frac{1}{40}$   $\frac{3}{40}$   $\frac{1}{40}$   $\frac{1}{40}$   $\frac{1}{40}$   $\frac{1}{40}$   $\frac{1}{40}$   $\frac$ &žY^àāN:ÁOT^}^å ^¦Á'¦: å:^ ÓBÁA|ã}ābÁOGEcॅæqã bÁc∿'| }ããÁ'¦: å:^}ãæn£

'žY^àð^!:AOT[}ã[¦GãbanA,æc]}ð^A|ã}ānA,¦æ,^{A\!^&ð^\ð^{AOO^^¦&RAÚ}ÚAT[}ã[¦GÉ

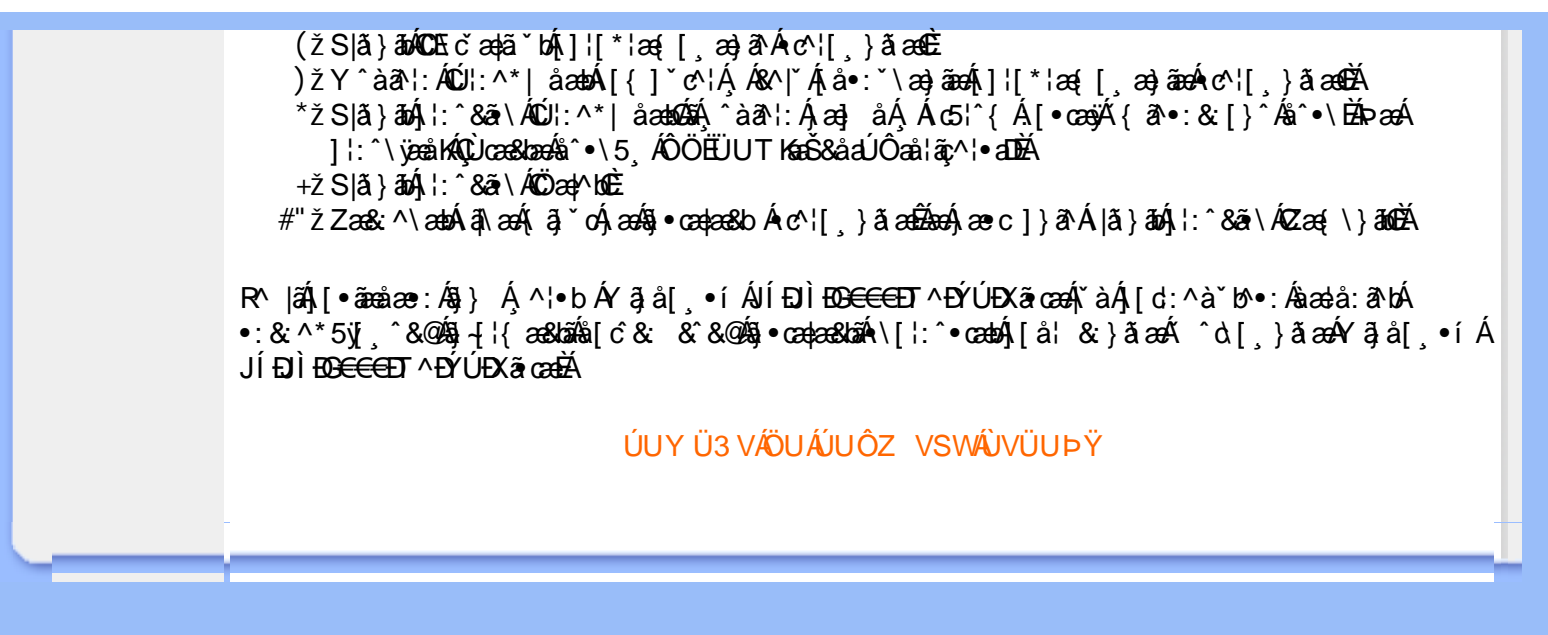

# A Ybi 'Y fUbck Y'CG8 U] $\tilde{a}$   $\tilde{A} \wedge$   $\tilde{A}$  $\wedge$   $\omega$  [  $\wedge$  \* [  $\wedge$ UÙÖ  $\dot{\mathsf{U}}$ d' $\dot{\mathsf{C}}$   $\mathsf{I}$ æ $\dot{\mathsf{A}}$ Cd]g'a Ybi 'Y\_fUbck Y[ c'CG8  $\{\wedge\}$   $\wedge$   $\wedge$ A<sub>\{a}</sub>[, ^\*[Á7nna '^YghAYbi 'Y\_fUbck YCG83 **UÙÖ** UÙÖÁCU} EÜ& 1^^}ÁÖã] |æÂÃI^} ^Á \ |æ}[ ^ aIméq{ Á } \ & bæn { ^ o c ] \* b & an { ^ n { o : ^ o d a& @ 4{ [ } aq[ | aa& @ A ŠÔÖÁÚ@AZ]•PÁNY[|ã¸ãæÁj}æÁv\*ˇ|æ8bÁl:^:Á ^à[¸}ãæÁ| & [¸^\*[Á]æáæ(^d5¸Á° ¸ãqæ)ãæÁ<br>^\¦æ)ˇÁ~àÁà^:][¦^å}ãÁ¸^à5¦Á-ĭ}\&kãÁ{[}ã{¦5¸Á¸Á\}ã^Á§•dˇ\&kãÁ\¦æ}[¸^&@PÁÚ¦:^bæe}^Áä|æÁ

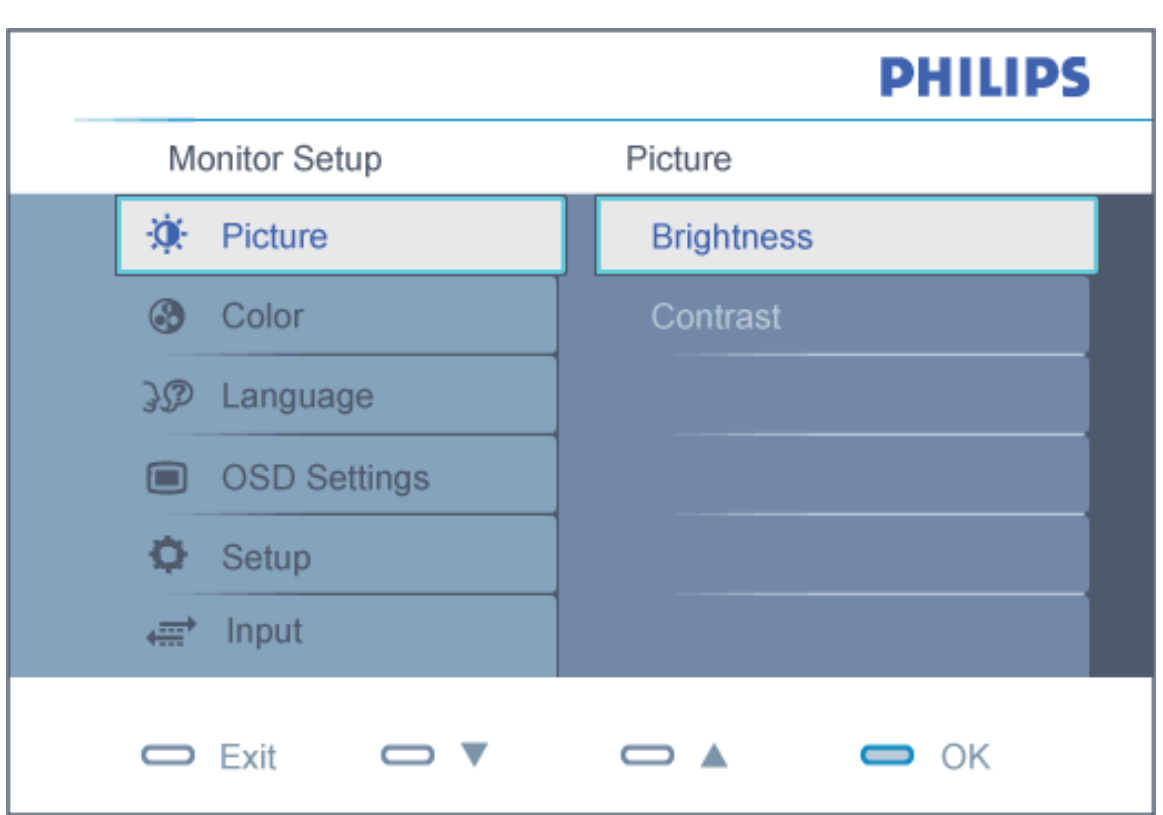

`^d[}ãæ∯α^¦*△*bÁ∖¦æ}[^Áo•о́}[\ææ}^Á}[}ã^Ҝ

DcXgHJk ck Y']bglfi \_WY'XclmWn WY'\_'Uk ]gnmghYfi ^ WrW."

YÁ[\ææ}^{Á[¸^^bÁ\}&AUÙÖÉK ^d[¸}&^Á[\* Áæ&ã\æb&Á¦:^&ã\{▲VÁÁ¦:[å^Á [àˇå[ˌ´Á([}ãt[¦æm2á]:^•ˇ¸æÁˇ¦•[¦p<mark>.OKK]</mark>Á Æx^|ˇÁ[ç ā^¦å:^}ãneoÁ ˆà[¦ˇÁˇàÁ{ãne}ˆÈ

ÚUY Ü3 VÁÖUÁJUŐZ VSWÁJVÜUÞŸ

# GH<sub>i</sub> hifUAYbi Y fUbck Y<sub>I</sub> c CG8

Ú[}ã^bÁæ{ã●:&[}^Áb^•cḀ́ãå[\Á[\*5|}^Ádˇ\člˆÁT^}ˇÁ\¦æ}[ ^\*[ÈĀT[ }æét[Á ^ ee Ánæ}[Á 1 `}\c` Á å } a \* a \* } a a 4 |: ^ Á 5 } a b : ^ { Á ^ \* : ` \ ã a + ã Á & a ^ \ Á i Á [ \* : & ^ \* 5 | } ^ & @ A = cae a + E

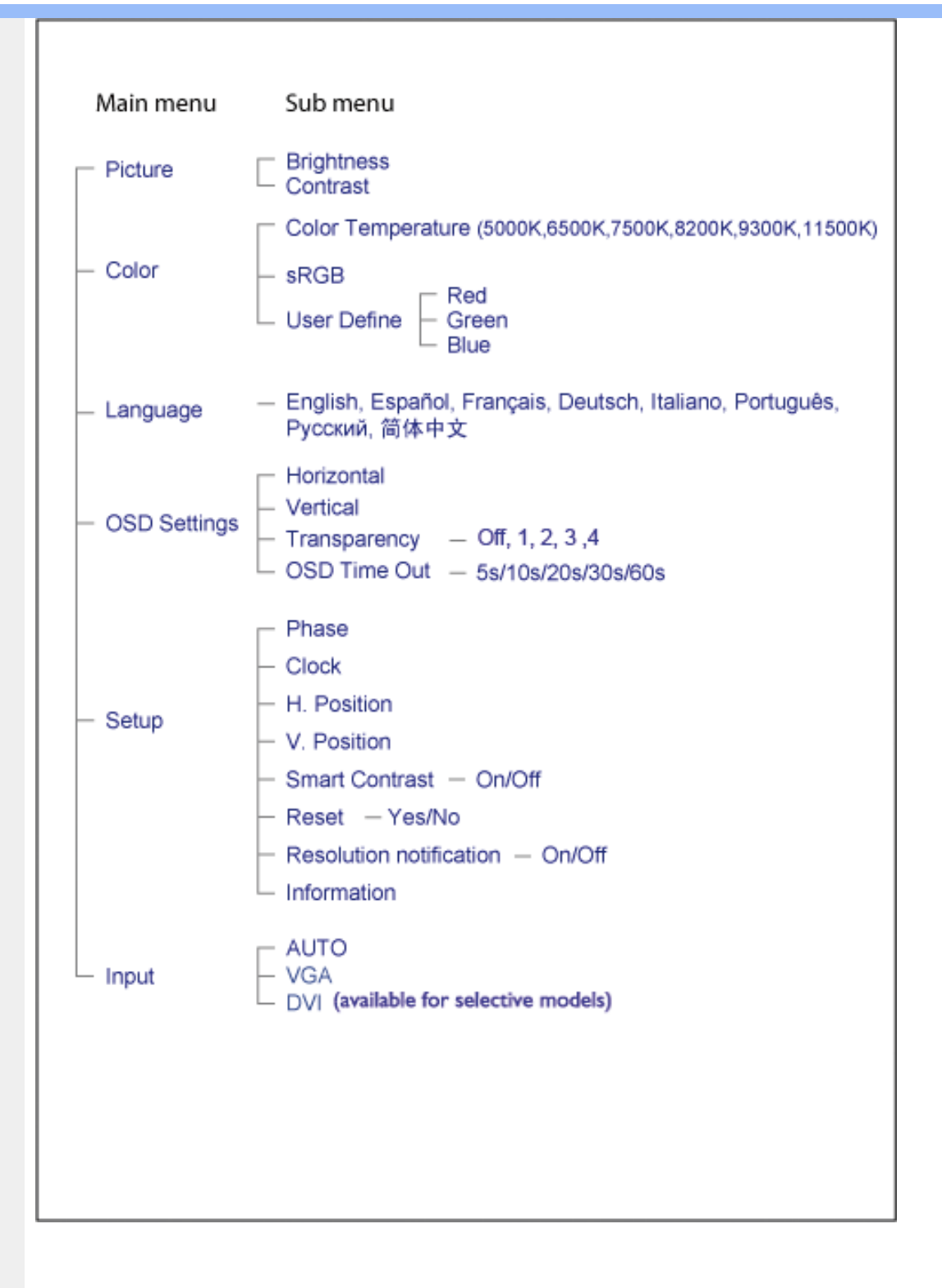

### Dck JUXca JYbJY'c fcnXnJYWhc WJ

V^}Á[}ã [¦Áo^•oÁæ]^ }ãæÁ[]c´{æ}}^Ás:ãæyëæ}ã^Áj {å[:å:ã^|&`[&ã∫æc^ }^bâdhī̀]€Á¢ÁF€Í€O ΀P;BÁJ[Á  $^{\circ}$   $\frac{1}{2}$  &  $\frac{3}{4}$   $\frac{3}{4}$   $\frac{4}{4}$   $\frac{1}{4}$   $\frac{3}{4}$   $\frac{4}{4}$   $\frac{4}{4}$   $\frac{3}{4}$   $\frac{4}{4}$   $\frac{3}{4}$   $\frac{4}{4}$   $\frac{4}{4}$   $\frac{3}{4}$   $\frac{4}{4}$   $\frac{4}{4}$   $\frac{4}{4}$   $\frac{4}{4}$   $\frac{4}{4}$   $\frac{4}{4}$   $\frac{4}{4}$   $\$ Þæbl^]•:^Á^}ãã&àæbÁ•œe,ã^}ãæókTÌl€Á¢ÁF€Í€O΀P:È

O #æl{Ánic & & Á,^ ardænjāneÁ,Ána }^bÁni:å:ār|& [&āÁ,ã Án|:å:ār|& [ Á,æc^ }ænbÁn [ }æoÁ,^ÿ& ^ Á,Á  $(2)$   $(1)$   $(1)$   $(1)$   $(2)$   $(3)$   $(3)$   $(4)$   $(1)$   $(1)$   $(2)$   $(1)$   $(1)$   $(2)$   $(1)$   $(2)$   $(1)$   $(2)$   $(1)$   $(1)$   $(1)$   $(1)$   $(1)$   $(1)$   $(1)$   $(1)$   $(1)$   $(1)$   $(1)$   $(1)$   $(1)$   $(1)$   $(1)$   $(1)$   $(1)$   $(1)$   $(1)$ 

ÚUY Ü3 VÄÖUÁJUÔZ VSWÁJVÜUÞŸ

ī

# GYfk ]g<sup>'</sup>]<sup>'</sup>[ k Uf UbWU

ÚÜUÙZ ÁY ŸÓÜCE ÂUY 3 RÁSÜCIRADÜ ÖŐQUÞÉÁDEÓ YÁZCALÚUZÞOE ÁUQ ÁZÓÁUZŐZÓŐ 3 ÝOET QÁ ÖU VŸÔZ ÔŸT OZONIJÔÙ WẤT YÔ YVUÔ

ÒWÜUÚCERCEÓPUÖÞCOEKKE · dærÁKÓ^|\* and KÖzel and ARTA & AKÓ|^ 8/2004/2021 a a and A  $Q$ a a  $\frac{3}{4}$ a  $\frac{4}{9}$   $\frac{4}{9}$   $\frac{1}{9}$   $\frac{1}{9}$   $\frac{1}{9}$   $\frac{1}{9}$   $\frac{1}{9}$   $\frac{1}{9}$   $\frac{1}{9}$   $\frac{1}{9}$   $\frac{1}{9}$   $\frac{1}{9}$   $\frac{1}{9}$   $\frac{1}{9}$   $\frac{1}{9}$   $\frac{1}{9}$   $\frac{1}{9}$   $\frac{1}{9}$   $\frac{1}{9}$   $\frac{1}{9}$   $\frac$  $\overline{P\tilde{a}}$ :  $\overline{a}$  at  $\overline{a}$  at  $\overline{A}$   $\overline{A}$   $\overline{B}$   $\overline{C}$   $\overline{C}$   $\overline{C}$   $\overline{a}$   $\overline{a}$   $\overline{b}$ 

ÒWÜUÚCEÁY ÙÔPUÖÞQEKÜ^] \* à lã ælÔ: ^• \ ælÁY \* |^ ÁÁJI |• \ ælÁÜI • bælÁÛVE æsbælÁÛVE ^ } ædÁ  $\cdot$  A/  $\cdot$   $\cdot$  8  $\cdot$  8  $\cdot$ 

OET Ò ÜŸS OEÁY OEÔQ ÙS OEKNOE ¢ |^ÁÁOE \*^} c } anáÁÓ ¦ae ^|anaÁÁÔ @AMÁÁS [| \*{ à anaÁÁT ^\ •^\ÁÁ Úææt, æÁÁ/^¦ ÁÁ/V'\*, æÁÁY ^}^: '^|æ

OET Ò ÜŸSOFÁJ3 ýÞU ÔÞOFÁSæ) æ ará ÁN ÚCE

UÔÒŒD QHÁCE · da anan ÁP[ an an an an

 $OZROE4Oa$ <sup>\*</sup> $\left| \frac{\partial^2 u}{\partial x^2} \right|$  \*  $\left| \frac{\partial^2 u}{\partial x^2} \right|$  \*  $\left| \frac{\partial^2 u}{\partial x^2} \right|$  \*  $\left| \frac{\partial^2 u}{\partial x^2} \right|$  \*  $\left| \frac{\partial^2 u}{\partial x^2} \right|$  \*  $\left| \frac{\partial^2 u}{\partial x^2} \right|$  \*  $\left| \frac{\partial^2 u}{\partial x^2} \right|$  \*  $\left| \frac{\partial^2 u}{\partial x^2} \right|$  \*  $\left| \frac{\partial^$ Úæl ã cea) ÁÁDãa a ^ ÁÁÙa \* æl \* lÁÁ/æb æl ÁÁ/æblæl å ãæ

OLOÜŸSOLKÁT æl \[ÁÄÜÚŒ

ÓŠOUS ON UÔP3 ÖHŐ à ab AO \* a c

Á

# <span id="page-79-0"></span>; k UfUbWUD\  $\int$ ]dg $:$  %gh7\ c]WY

8n] i Ya minUnU i d'a cb]hcfUZjfa miD\ i`]dg"

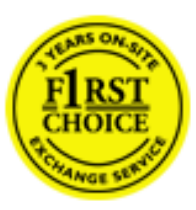

Y•:^•  $\Delta$   $\partial$   $\hat{A}$  [ }  $\tilde{a}$  [ ^  $\tilde{A}$  a{ ^  $\tilde{A}$   $\tilde{U}$   $\tilde{C}$   $\tilde{a}$ ]  $\tilde{A}$   $\tilde{A}$  [[ $\tilde{b}$   $\tilde{b}$   $\tilde{c}$   $\tilde{A}$   $\tilde{c}$   $\tilde{f}$   $\tilde{C}$   $\tilde{f}$   $\tilde{A}$   $\tilde{f}$   $\tilde{C}$   $\tilde{A}$   $\$ &ãyï{ãÁ|¦{æ{ābóZæ]^ sãndo Ái}^Á ^ ∙[\ Ánanèi[ Ái¦æ&îÁi¦æ Ánjæ [ Áià •y̌\*ãkãÁ ã • cadaa&boãÁY Á, l:^]æå\ ઁ Á, ^ • c ]ã }ãæÁj l[à|^{5, Á, Áæl ¦^•ã^Áãj • cadaa&bãÁj àÁ  $\wedge \bullet$ ] |[acaskaà | [ å \ c Á aa $\wedge$  ^ Á \ [ } cas d a as Á a Á a $\wedge$  : ] [  $\wedge$  å }  $\bar{a}$  Á Á  $\check{A}$  ` } \ c  $\wedge$  {  $\bar{A}$  [  $\wedge$  [ & Á c^&@ a& }^bAa{^AU@Aaj•A A&^|`A \[|:^•caa) aaaA A\* aaaaa}&baAU@Aa]•AQF|•o4O@ a&^EA Vi:^|^c}ãne4\*, ælæ}&bane4\^|, ã{, æ4^]¦æ;}ãne4\|a^}cae4&{[Á, ^{ ãne}^Á{[}ãn[¦æ4Á, Á{ a^bo & ´Á ã • cadadektã Ál: [aå \ ' Áne adami à Á anala ^ \* [ Án: amore and archivar an U con a · Án | \ van an A  $\bullet$ :^|\a&@Áxcadæ Basaà^Ás[\[}æÁ ^{ aaa)^Á & ã\*`Á lÁ [å:āj Á åÁ d:^{ aa}aaaÁ :\*γř∙:^}ãadÈ

# NU fYg'[ k UfUbW]'

Õ asag & baná U@A aj • ÁO F¦ • o 4Ô @ a&^ Á à [ ã : ˇ b^ Á ā Áo^¦^} ā ÁO Ej å [ ¦ ̂ ÉKO E • d anÉKÓ ^| \* anÉKÔ ^ ] ¦ ̃ ÉKÖ ag anÉKO ag & banÉ Õ¦^&bôŽk?ã:]æ}ãôÉk?[|æ}åãôÉk263]|æ}åãôÉkQlæ}åãôÉkŠã&@z^}•c^3}\*ÉkŠ\*\•^{à\*¦\*æÉkT[}æ&[ÉkÞã^{ã^&ÉÁ Þ[¦ ^\*ãEÁÚ[|•\æEÁÚ[¦cǐ\*æ]áEÁÚ: abs&æ}ãEÁÚ: ^&bsEÁY ð^|\ð\bÁÓ¦^cæ}ãEÁKY j{&@Á5Áá[c´& ^Á ^ÿ& }ð^Á {[}ão[¦5¸Áæ]¦[b^\q[¸æ}^&@2Ã∫^]¦[åˇ\[¸æ}^&@2Ăæeçã^¦å:[}^&@26apr`àÁå[]ˇ●:&:[}^&@2á[Á´^o\ˇÁ¸Á  $\left[\right]$   $\left[\right]$   $\cdot$   $\cdot$   $\cdot$   $\frac{804}{4}$   $\frac{332}{4}$ 

U\¦^•Á asa}&`b}^Á[:][&^}aaÁãÁÁå}ãÁaà\*]\*Á[[}ã[¦aaÈÁVÁsã \*\*Ád:^&@4aa4{[}ã[[|Á[•œ}āÁ . ^{&^}&{}^ÁæÁæàãÁæ{Ár`àÁ^^]•:^Á{|å^|Á;Á¦:^]æå\`Á;^•c]&^}?äæÁr•c^¦^\Áràbc^&@Á\*;æ}æ}&bÈ

Þ[ ^Á[ }ã tiÁ cabo Á ã Á ÿæ} [ & ã Á |aħ } cab $\hat{A}$  and { äær o Á al{ aaÁÚ @ ja] • Á and : ^ { \* b^Á cab ^ÉÁ anà |ā ^Á {[}ão[HĎZaa[ã^}}^Á[]ão[lÁ[àb c^Áo^∙oÁ\* asaa}&b Á|:^:Ái\¦^•Á5 }^Ái\¦^•[ ãÁ\* asaa}&`b}^{ \*Á ]ā^¦ [c}^\*[Á([}ãn,¦æ∯c;}ÈÁnÎÁ(ā^∙ã&^Á∖åÁåæc^Áæ\\*]\*Á[ā^¦ [c}^\*[Á([}ãn;¦æÈ

### 7 nYI c'bIY'cVY'a i 'Y'I k UfUbWU3

 $\tilde{O}$  as a stand  $\tilde{O}$  and  $\tilde{O}$  and  $\tilde{O}$  as  $\tilde{O}$  and  $\tilde{O}$  and  $\tilde{O}$  and  $\tilde{O}$  and  $\tilde{O}$  and  $\tilde{O}$  and  $\tilde{O}$  and  $\tilde{O}$  and  $\tilde{O}$  and  $\tilde{O}$  and  $\tilde{O}$  and  $\tilde{O}$  and  $\tilde{O}$ , yee &ajā∧&n \*[å}ā∧Án 4 :^:}æ&:^}ā^{Én ^åy \*Án •d `\&ban[à•y \*ān bol]åæn [, ^{ Á æn `}\ā^{ Án •cÁ  $1$ : ^啜 a} a}  $\AA$ : ^\* a} any Áæl c' i Á va Áæ&@ }\ \* Á Á : \* | å } a} a} { Ánæc Áæl \* ] \*  $\AA$ æ  $\AA$   $\AA$ : ^åæ & Á [¦æÁ[å^|ˇÁáá{^¦ˇÁ^¦^b}^\*[Á¦[åˇ\čÈ

 $\tilde{O}$ , as a constructed  $\tilde{O}$  and  $\tilde{O}$  and  $\tilde{O}$  and  $\tilde{O}$  and  $\tilde{O}$  and  $\tilde{O}$  and  $\tilde{O}$  and  $\tilde{O}$  and  $\tilde{O}$  and  $\tilde{O}$  and  $\tilde{O}$  and  $\tilde{O}$  and  $\tilde{O}$  and  $\tilde{O}$  and  $\tilde{O}$  and

- b^ |ãÁsi[\\*{^}c´Á[•cæo)^Á Ánæo\ã[| ā^\Á][•5àÁ{ā^}ā]}^Á,\*àÁ• Á,ā^&:^c^|}^LÁ
- b^|ãÁ| å^|Á, `àÁ, `{^¦Á^¦^b}^Á¦| å `\cॅÁ[ •œo¥Á{ ā^} ā[}^ÉÁ æ{ææ}^ÉÁ `}ã c^Á, `àÁ œo¥Áã Á
- b^ |ã∯\:[åˇ \cÁ [ cæjiĂ] [ååæ}^Á æ] ¦æ [ { Á ř àÁ [ å ̂ ~ã æ&b[ { Á ^ \[ } ̂ ¸ æ} ^ { Á ¦ : ^ : Á }ã^`][ æ}āj}^Á|æ35 \ãÁ^¦ ã[ ^Á `àÁ^| à^LÁ
- b^ |aĂ(^•c ]ay Á•:\[å:^}aanok][ [å[ aa}^Áåæd:^}aana{ a1k|•[ ^{ abakaea a]anakaeakakaeana [ aa}aanak æg [•–^¦^&`}^BÅæ)æ}ð?BÅ[æbB),ð≷ ÿæ & ą̃^Á ^o\[ˌæ}ð^Áa å Áæ}ð^åàæ}ð^LÁ
- b^ |ãÁ(^●c]ˇbÁæò√jō&^}ãæóÁ,ÁÁåàã[¦:^Á^][〔|å[ˌæ}^Ánæà[ &ãÁ^\*}æoÿÁà å Áæà|æ{āÁr`àÁ  $\partial A \circ B$  as  $\partial A$  :  $\partial A$  :  $\partial A$  :  $\partial A$  :  $\partial A$
- 
- b^ |ãÁ\:[åˇ\cÁ̩ ^{ æ fæoÁj [列ã æ& bãĂj `à Á& [•d̥[•[¸ æ}ãæoÁ¸ Á&^|ˇ Á æ]^¸ }ā^}ãæoÁ \* [å}[ &ãA. A

||\æl}^{ãA`àÁ¦ælþ{^{ãA}[¦{æl{ã&^&@}a3k}^{ãA{à[ˌãː`b&^{ãA{Åalælæ&@éA{Afosl^&@A{[}ãq{¦Á] }ā^Án^`ýn[xoo][c}a^n^j{|b^\q[\_aa}^E{}|[a``\[\_aa}^E{A`aoe;a^\|a`:[}^A{`a`A\$u[]`●:& [}^A{G}aa|^\_^A :æ;•:^Ái]¦æ;å:ãÉÁ&:^Ái¦¦åˇ∖oÁo^•oÁ¦:^:}æ&;[}^ÁæÁ^}^\Áåæ}^\*[Á¦æbĭDÈ • Ū¦[åˇ\ĉBĂd5¦^Ájā^Á[•œooĵÁjā^¦, [ʤjā^Áæ]¦[b^\q[,æ}^BĂ໋^]¦[åˇ\[,æ}^BĂæaq;ā^¦å:[}^ÁBD)`àÁ

å[] `•:& [}^Ási[Ái à¦[cǐÁi Álaboas&@Ái àb c̃&@Á\* asaa}&b ÁÚ@ãa]•Á20F¦•oÁÔ@}&R^Áj&^Áj[å|^\*aabÁe^bÁi \* ælæ)&NoardAY Ázeala3&@Ál¦:^]ænå\æs&@Ánaj[ã:`bÁæ∙ænå^Álja`æn}^bÁt\_ælæ)&Noar4A3{^ÁÚ@ãa]●BÁ

#### K ngHJ fWnn YXbc [1] b] WY

YÁ, ¦:^]æå\ˇÁnæà&hQ{| ˌãNÁ, ¦[à|^{5 ِÉÁæ|^&æ{^Áå[\ÿæå}^Á, ¦:^&:^œa}ā^Á§∙dˇ\&bãÁ{à∙ÿ\*ãÁ{`àÁ (^b&a^Á)æÁrd[}Á§jc^¦}^d[ Á, , Èj@ãa]∙È&[{Bo`]][¦cÁ,Á&^|ˇÁ :^∙∖æ}ãæÁs[åæs\[ ^\*[Á,∙]æ}&ãæÈÁ

#### KnaH If Whm 'Y X Yb 'H' Y Zb

O Fa ^ Á }ã } Ánza â& @ [| ã \ Á ā^å [\* [å } [ & â É à æ |^ & a [ ` væ å }^Á ¦ : ^ & ^ cæ}ā^Á§ • d ` \& hâ Á à• v,`\* â Á` à Á ,^b&a^ÁæÁnd[}Á§c^¦}^q[, Á], Èi@Aā]●È&[{Bo`]][¦cÁjÁ&^|`Á :^●\æ}ãæÁs[åæs\[,^\*[Áj●]æ}&ãæÉÁ  $]$ |:^å $A \setminus$ [}cæ\d] æ}a\{ $A$ ã $A \setminus$ ]\c^{ $A$ [{[&^&\&\@}a&`}^b $\Delta$ a\{^ $A$ U@sa] $\bullet \dot{E}$ 

O ā^Á {[|ã ã Á :^à\ā^Á [: ˌã : æ}ā^Á ¦[à|^{ \* Êà ¦: ^åÁ \[}œa\d ˌæ}ā^{ Á ã Á \* } \c^{ Á [{ [&^Á c^&@}a3x;}^bÁnā{^ÁÚ@āpā|∙Á,æ†^^Á,¦:^\*[q[ æ.Á,æ^c ]`b&^Á§+[¦ æ&b^K

- [:}æ&:^}æ^Á [å^| `Á¦[å `\ c`Áā{ ^ÁÚ@ăa] L
- 
- $\bullet$  åæræÁæt`] [Á $\mathcal{G}$  [^Áat Á ^{ætæ)æÁ []āæÁa [[å `Áæt`] [DL
- $-1$   $8^{\circ}$   $($   $4\pi)$   $3^{\circ}$   $320$   $4\pi$   $($   $)$   $\circ$   $3\pi$ 
	- $_{\circ}$  GÌ $\overrightarrow{p}$ lÌ $\overrightarrow{p}$ lÌ $\overrightarrow{p}$ lığ $\left\{ 4$ l $\overrightarrow{p}$ l $\overrightarrow{p}$  as ã Á $\wedge$   $\rightarrow$  d:  $\overrightarrow{p}$  as a
	- o •^•c^{Á]^¦æ&îb}^ÁQYājå[ุ•ÉKÖUÙÉÁUÙEGÉKOE]|^ÁTæ&ājd[•@00L
	- ~æn£R)[å^{En}:^\*|åæ√\æa§{c^¦}^d[ æÑ ।
- $\bullet$   $\tilde{a}$  }^ $\tilde{A}$  æ $\tilde{a}$   $\bullet$  cæ $\sharp$  @e}^ $\tilde{A}$  æ $\circ$  E

Ú¦[&^●Á[à●ў \*ãÁ \*yř•:^}ãæÁ[ \* Á|:^●]ā^●:^ Á5 }ā^ Á æ∙c ] \*b&^Á§ -[¦{ æ&b^K

- •å[, 5åÁæ\\*]\*ÁÁ\¦^|^}æ}{K&åæc^Áæ\\*]\*ÉÁæ\_^Á]¦:^åæ;&°ÉÁ\[å^|\*ÁáÅ\\*{^¦\*Á^¦^b}^\*[Á  $\frac{1}{6}$  is a set of  $\dot{E}$
- Þæ ^^Á [åæ Á^ỳ^Áæå¦^•ĚA] [åÁc5¦^\* [Áæ |^^Áå^à¦æ Á•:\[å: [}^Á [}ā [iĚán) æÁc5¦^Á }æ|^^*Å*a[∙œa¦& ^ Á[|}ão[¦Áæ∙c]& ^Ė

 $\emptyset$ ā{  $\partial \mathbf{A}$ U@jā • Á, [• ã $\hat{\mathbf{a}}$ å $\partial \mathbf{A}$ '}\ $\hat{c}$  Á, [{ $\mathbf{S}$  Á $\mathbf{c}$ & $\mathbf{S}$ @ji &  $\mathbf{A}$ }^bá $\mathbf{A}$   $\partial \mathbf{A}$  &  $\mathbf{A}$  &  $\mathbf{A}$  &  $\mathbf{A}$  &  $\mathbf{A}$  &  $\mathbf{A}$  &  $\mathbf{A}$  &  $\mathbf{A}$  &  $\mathbf{A}$ å[∙c]Áä[Á§i-[¦{æ&bãÁi[}œa\q[¸^&@4}l[\*¦æ{`*Á*ØFl∙o/Ô@{&A∆È

T[}ækê^Á\[}œàq[æéÂãÁÁæ(ãĦ:^:K

 $\bullet$  d[}  $\#$  c^ l}^d  $\bullet$  KAQ207/H2D  $\bullet$  ,  $\frac{1}{2}$  Q343  $\bullet$  B2[{Bo  $\frac{1}{2}$ ]][/c

# <span id="page-81-0"></span>**JbZta UWj\_cbHJ\_lck nW 'dfc[fUai': %gh7\c]WY**

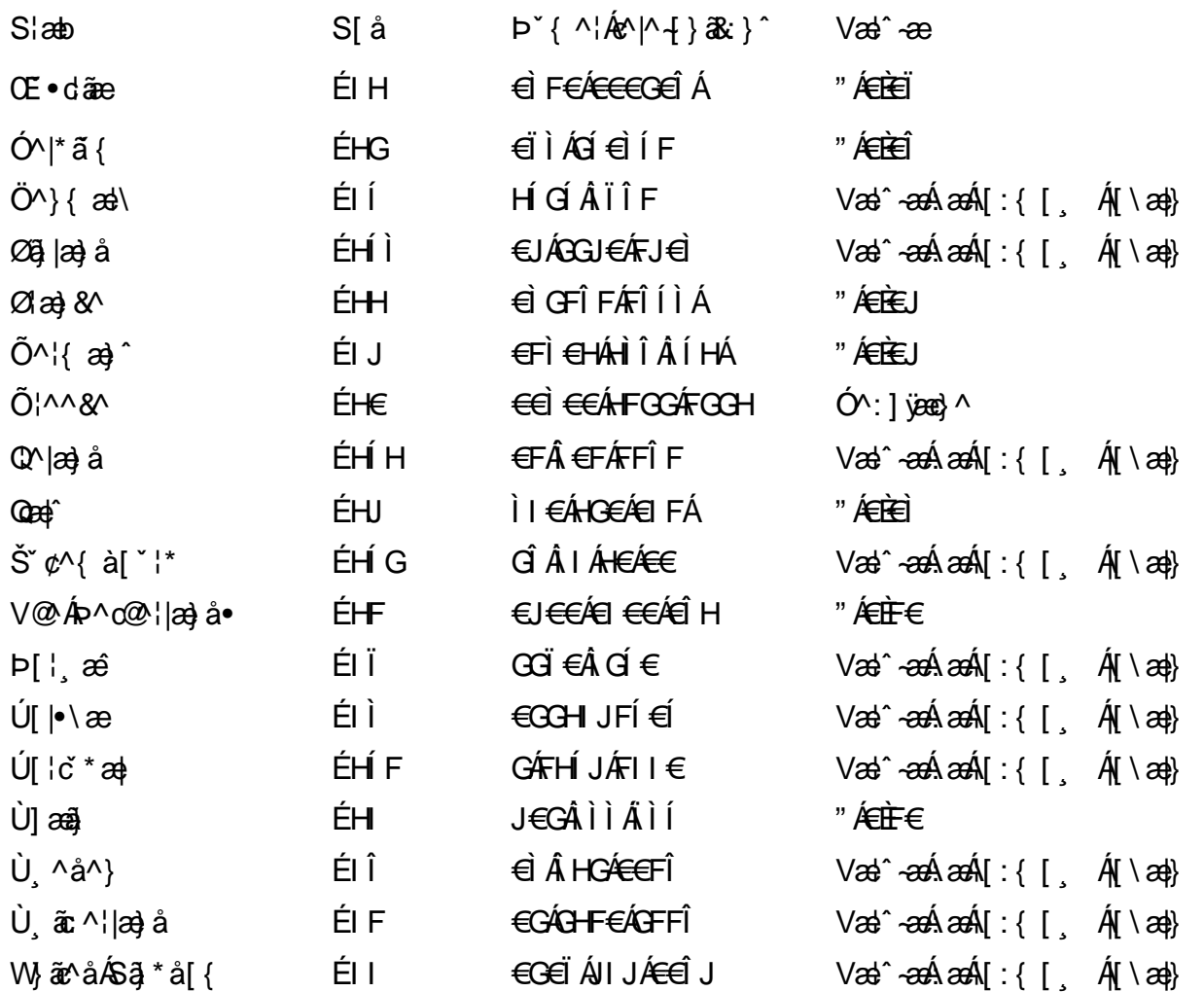

# <span id="page-82-0"></span>: k UfUbWUk '9i fcd]Y'7 YbHUbY"]'K qW cXb]Y^

Ö¦[ \* a\$|a\}&a\Ê

Ö:ã\ `b^{^ÁæÁæ\`]ā^}ā^Áz^\*[Á:|[å `\ c Áā{^ÁÚ@ãa]•ĚÁæ}:|b^\d \_æ}^\*[ÁãÁ ^c [::[}^\*[Á ^åy \*Á }æto ^•:^&@Ávca-)åælå5 Ánæl[&abŽkP^|aBÁja^-{¦c´}}a^BÁ.æsão}a^bzÁja^]¦æ, aãy[ [&aÁj Ás:āæjæ-)ã Áe^\*[Á ]¦[åˇ\čBÁã{æÁÚ@ãã]∙Á\* ææ}čbÁà^:]yæe}zÁjæa}¦æ, ÁãÁ∖^{ãæ} Á&: &ãÁ;Ái∖¦^∙ã^ÁnÎÁ{ã^∙ã&^ÁjåÁ åæcî Áæn``l `BÀ

#### 7 c'c VY'a i Y'[ k Uf Ub WU3

Õ ælæ)&bæÁlā{^ÁÚ@ălā∙Ás|æÁÒ l[]^ÁÔ^}dæ|}^bÁBÁY∙&@]å}ā^bÁjà^bj ĭbóÄÜ^]ĭà|ã ÁÔ:^∙∖zÉÁY \*¦^ÉÁ. Ùyǐ æ&bÉÂUyǐ^}ãÉÁUj•bÁáÚ⁄¦&bÁa‰sić& ^Á [}ão[¦5 Á ¦^\*ãæ}àÁæ]¦jb^\dí æ}^&@ÉÁ . ^c [|:[}^&@^B{aee; a^|å:[}^&@^\$opfa*h*{ee`d{|^:[\_aa}^&@h{a[A^ ^&oaa4{\ab{&@A||adaan&@E`

Uàb & 20 Á ca ca & bzÁ [:] [& ^} an há Ái å Án an ĉ Á ca \*] 20 } ān chí [} at ¦an bh/ Án az \* \* Ád : ^ & @ hean fá å han chí Á *: æ*t ˇ*] ā*^}ãæn∯ Áj¦:^]ænå\ˇ Árc ā^¦å:^}ãæk\$a^-△\c5 ଔ{[}ãq[¦Áà å:ā^Á^¦ ã[ ˌæ}^Á \*[å}ā^ÁÁ{[ ˌzÁ \* aslaa)&^b}zÈ

### 7 nY[ c b]Y c VY'a i 'Y' [ k Uf UbWU3

Õ saba)&baaÁaî{^ÁÚ@ăp]•Ás[ĉ&^Áj¦[åˇ\c5 ໋∯kà•y̌\*ã̞æ}^&@Áj¦æçãay][Á\*[å}ðAÁÁj:^:}æ&:^}ð^{Á , •\æ ˇbz&^&@&naaze Aæ\\*]ā^}ãæbB}æ , Anî[•œ -ç &^Á[¦æ Á{[å^|Á&nĂ) ˇ{^¦Áj[åˇ\&^b}^Áj[åˇ\c´È

Ú¦[åˇ∖oÁã{^ÁÚ@ãã•Á,ã^Á,[å|^\*æÁ\* ææ}&bããob^|ãK

- å[\ [^} c´Áz^Á [ cænỹ Á { a} }  $\tilde{a}$  } ^ Á Áa [ [|} ^ Á ] [ 5 à Á čá Á cænzekc^Á C} a 8 x ^ c^ |} ^ DL
- ĉ]Áx àÁ ˇ { ^¦Á ^¦^b}^Á ¦[åˇ \ č Á [ cænỹ Á { æొ}} Ā }^ËA \ ¦^ |[ }^ËK ˇ }ã c^Áx àÁæææd c^Á **GA& 0 | ^D**
- •}æ]¦æ;^Á;`àÁ;[å^-ãíæ&b^ÁãÁ;{ãæ}^Á;![å\*\čÁ[•œaÿÁã[\[}æ}^Á;!:^:Á;ā^æ`d;|^:[ˌæ}^Á;•[à^Á  $\upharpoonright$  à $\upharpoonright$   $\upharpoonright$   $\upharpoonright$   $\upharpoonright$   $\upharpoonright$   $\upharpoonright$   $\upharpoonright$   $\upharpoonright$   $\upharpoonright$   $\upharpoonright$   $\upharpoonright$   $\upharpoonright$   $\upharpoonright$   $\upharpoonright$
- ˇ●:\[å:^}ā^Á[●cæo}[Á][ [å[ æo}^Á]:^:Á ^]æoå\ãÁ|●[ ^É&œotā^ÁnæotÁ ^ ÿæoå[ æo]ãneÁ æ [·^¦^&}^B ][, 5å B ][ æ h |æ h a } yæ & a ^ A ^ & a h `a h æ a àæ a B m å}æ h a h a h  $\lceil$  \*  $\lceil$  as  $\rceil$   $\setminus$  A  $\hat{ }$  v &  $\setminus$  a  $\hat{ }$  a  $\hat{ }$  a  $\stackrel{1}{\sim}$  a  $\stackrel{1}{\sim}$
- Úl[à|^{^Á¸ãːæ}^ÁÁáàã[^{Á][¸[å[¸æ}^ÁÿÁæà[ &ãzÁ^\*}æyĭÁřàÁå:ãæġæ}ā^{Á^•c^{5 Á \æà|[^&@Á;`àÁæ}c^}[^&@Á|[:æÁl:zå:^}ā^{LÁ
- $O(\sqrt{16A})[1, [a1, a3]^{A}Aa]$   $a3a$   $a4a$   $a5a$   $a7a$   $a8a$   $a8a$   $a1a$
- Úl[åˇ\cḀ́ ^{ætæoÁj[å^-ãæ&bãÁj`àÁæåæ]cæ&bãÃzÁ,Á&^|ˇÁ{[|ḁ̃ãʰ}ãæÁb^\*[Áà:ãæġæ}ãæÁ,\*[å}ā^Á.Á  $\| \cdot |$ an)  $\| \cdot |$  an $\|$  an  $\|$  and  $\|$  and  $\|$  and  $\|$  and a  $\|$  and  $\|$  and  $\|$  and  $\|$  and  $\|$  and  $\|$  and  $\|$  and  $\|$  and  $\|$  and  $\|$  and  $\|$  and  $\|$  and  $\|$  and  $\|$   $\|$  and  $\|$   $\|$   $\|$   $\|$   $\|$  $\overrightarrow{O}$ |æe^\*[ $\overrightarrow{A}$ <sup>0</sup>  $\overrightarrow{A}$ ]  $\overrightarrow{A}$   $\overrightarrow{A}$   $\overrightarrow{A}$  a:  $\overrightarrow{a}$   $\overrightarrow{B}$   $\overrightarrow{A}$   $\overrightarrow{C}$   $\overrightarrow{A}$   $\overrightarrow{C}$   $\overrightarrow{A}$   $\overrightarrow{C}$   $\overrightarrow{C}$   $\overrightarrow{A}$   $\overrightarrow{C}$   $\overrightarrow{A}$   $\overrightarrow{C}$   $\overrightarrow{C}$   $\overrightarrow{C}$   $\overrightarrow{C}$   $\overrightarrow{C}$   $\$

Þæl^ ^Á ,¦5&ãÁ ,æ\* Á)ælÁældŐA^Á ^\[}æ}ð^Ájð\:à å}^&@Á{[å^~ãæ&bãÁj¦¦å\*\čÁ{[ |ã¸ãæbz&^&@Á b^\*[Á\*[å}[ ÁÁ[\æl}^{ãÁ|`àÁlælþ[^{ãÁrœa}åælåæ{ãko^&@}āk:}^{āñ£kâ[c^&:z&^{ãÁlæb5,Áå|æÁko5l^&@Á ] |[å'\cÁ[•cæjÁ[¦^\*ã]æ]} a^Áæ] |[b^\q[ æ}^Áæ])\* àÁ ^c [|:[}^ÉÁãAÁ] | [å'b^Áå^~^\c5 Áe^\*[Á|[å'\c'ÈÁ Ölær\*[Ár BÁ anh ^Á ag • ^Á] ag å: ã Bốk ^Á ¦[å ` \ on{ [ ^Áa ^ A ^ an} ^Á A \ \ ^ |[ } ^{ A l and E

Dc'dfcgh [1]b]^

YÁ, : ^ ]æå\ `Áneab a& @ [| a^\Á, : [à|^{ 5 Étà| anà:ao{ ^Á ae }^Á, : ^& ^ caa}a^Á§ • d `\&bãÁa:ānaojaa}ãaon{\`àÁ [å ā\å:^}ā\Ád[}^Áa\&ã{\^àÁ i È@ã{a •È&|{B`]][¦o{A{&^|`Á:^ • \æ}āna&si[aast\[ ^b{i { [& `È

#### Dc'dfcgh 'nUXnk c

O Fa^Á}ã}z Ájã}[d:^à}^& @Ájã^å[\*[å}[ & FâÁj:^åÁi\[}œ à d̥{ æ}ã { Ájã Á,Áä [ •œ a̯ & æ{ ãÁj ˇ } \œ { ã Á  $\frac{3}{4}$   $\frac{1}{6}$   $\frac{32}{48}$   $\frac{1}{6}$   $\frac{32}{48}$   $\frac{1}{6}$   $\frac{32}{48}$   $\frac{32}{48}$   $\frac{4}{48}$   $\frac{1}{6}$   $\frac{1}{6}$   $\frac{1}{6}$   $\frac{1}{6}$   $\frac{1}{6}$   $\frac{1}{6}$   $\frac{1}{6}$   $\frac{1}{6}$   $\frac{1}{6}$   $\frac{1}{6}$   $\frac{1}{6}$   $\frac{1}{6}$   $\$ 

YÁ, ¦:^]æå\ LÉK\*å^Á, ¦[å `\cÁã{ ^ÁÚ@ă@] •Áå:ãæÿæÁ;å^]¦æ;ãåy[ (Á `àÁno •cÁ •:\[å:[}^ÉÁ;æ|^ ^Á  $\cdot$  ( } can q e a Á ã Á Á a [  $\cdot$  can & Z Á a {  $\cdot$  Á U @ a a  $\cdot$  A  $\cdot$  à Á a ^  $\cdot$  ] [  $\cdot$  a a  $\cdot$  a  $\cdot$  A  $\cdot$  a  $\cdot$  a  $\cdot$  a  $\cdot$  a  $\cdot$  a  $\cdot$  a  $\cdot$  a  $\cdot$  a  $\cdot$  a  $\cdot$  a  $\cdot$  a  $\cdot$   $\cdot$  a  $\cdot$  a  $\cdot$   $\cdot$  $3 + 1$ {  $3 + 1$ }  $3 + 1$ }  $3 + 1$ 

 $\bigcup_{i=1}^n$  a  $\bigcup_{i=1}^n$  a  $\bigcup_{i=1}^n$  a  $\bigcup_{i=1}^n$   $\bigcup_{i=1}^n$   $\bigcup_{i=1}^n$   $\bigcup_{i=1}^n$   $\bigcup_{i=1}^n$   $\bigcup_{i=1}^n$   $\bigcup_{i=1}^n$   $\bigcup_{i=1}^n$   $\bigcup_{i=1}^n$   $\bigcup_{i=1}^n$   $\bigcup_{i=1}^n$   $\bigcup_{i=1}^n$   $\bigcup_{i=1}^n$   $\bigcup_{i=$ 

# <span id="page-84-0"></span>7 cbgi a Yf =b Zefa Unicb 7 YbhYfg

OH cill^•ÁÁDH\*^} cả adÁÁDE • d'adjandÁÓad \* læå^•@ÁÁÓlae jiÁÁÔad anà adÁÁÔ@MAÁÔ@A adÁÁÔ | | { à anal Á Ó 122 · Á Ó 1\* zdázdÁÖ 1 azázd Ô: ^ &@Ü^] \* à 138Á Ò d } ãzá Ö \* à zádÁR 1 } \* ÁS 1 } \* ÁÁP \* } \* zd \* ÁÁ Q å änd ÁQ å [} ^ • änd ÁS [¦ ^ and Á Sanc änd Á Sai @ as änd Á T alse • änd Á T ^ ¢ as T Á T | [] 88 T Á Á P ^ K ^ alse à Á •Á<del>Jælãoza)</del> ÁÁJærza \* æ ÁÁJA i \* ÁÁJ@da 1 ā ^ • ÁÁÂJI{æjæÁÁÜ \* • • ærÁÂJA ¦àæræBÁT [} c^}^ \* ¦[ÁÁ Ùã \* a [¦^ÁÂJ|[ça à anÁÂJ|[ç^} anÁÂJ[ vo @ CE a daÁÁ/an a } ÁÁ/@ a à ÁÁ/' ¦\^^ ÁÁ N ¦ a a } ^ÁÁ  $W^*$  \*  $\rightarrow$   $\hat{A}$  $\hat{A}$  $\land$   $\land$   $\rightarrow$   $\land$   $\uparrow$ 

# $\left| \hat{O}$ æc' $\right|$   $\left| \hat{A} \right|$   $\left| \left[ \right] \right|$   $\wedge$

# **ÓÒŠŒÜWÙ**

V^&@ a&abAO^} c^ A ARXAQOOE TEKÓ f\*åæ) [ca&@Ád EkFÍÍ ÓŸÆÃGG€EI €ÁT ã ·\ VAIKAEHI Í ÁFÏ ÁGFÏ ÁHA Î

# **ÓVIŠÕOFJOE**

ŠOIDAU<sup>1</sup>caR^ FI€EAT a aliOæ\æ)∙∖æ4ÙdÈ  $U - 380.681$   $c'$   $|\Delta x|$   $\omega$   $\bullet$   $|| *$ FÍI€ÁÙ F<del>adã</del>Ó l\*ælaæ V^|KAÉHÍJÁGÁJ΀ÁGH΀ <u>਼ ਸ਼ੇ</u>æ) ਇੰ^¦caੋ&^ਇੰ∗Á

# <span id="page-84-2"></span>ÔZÒÔP ÁJÒÚWÓŠÔ

 $\tilde{O} \wedge \{ \wedge \}$  and  $\tilde{O}$   $\}$   $\bullet$   $\leq \{ \wedge \}$   $\tilde{A} \mathbb{Q}$   $\neq \{ \{ \otimes \} \}$   $\tilde{A}$   $\tilde{O} \wedge \}$   $\circ$   $\{ A$ Ì<del>€€</del>ÁFIG<del>F€€</del>

 $\dot{Y}$ ] ^&d`{ ŠĔIÁJFÐD ÔZÁ<del>JÁT</del>Î €Á EEÁÚ¦æ@edÂÁ ⁄^|K € EÁF EEÂJÏ  $\dot{O}$   $\ddot{a}$   $\ddot{a}$   $\ddot{b}$   $\ddot{a}$   $\ddot{b}$   $\ddot{c}$   $\ddot{c}$   $\ddot{c}$   $\ddot{c}$   $\ddot{c}$   $\ddot{c}$   $\ddot{c}$   $\ddot{c}$   $\ddot{c}$   $\ddot{c}$   $\ddot{c}$   $\ddot{c}$   $\ddot{c}$   $\ddot{c}$   $\ddot{c}$   $\ddot{c}$   $\ddot{c}$   $\ddot{c}$   $\ddot{c$ 

# <span id="page-84-1"></span>**ÔÜUŒVŒ**

Ü^}[] | [ { / & E E E T|ã • \æ Á ÉÀJd{ ^ & PÜÄÄNFIH€ÂUæ{[à[¦ V^lKÁÉHÌÍÁFÁ<del>HH</del>Á€JÏI

#### <span id="page-85-0"></span>**OUVUPOE**

ØNROYÙWAUOÜXOÔOÙÁJW O E as a n of a series AGFO OOFFGÎ FI ÁVællã } V^|KÉHÏGÂÍFJJ€€ ,, E^Biçãade≍bão∙`B&[{Á

### <span id="page-85-1"></span>**PWPՌܟ**

 $\tilde{O}^{\wedge}$ } ^  $\otimes$   $\mathbb{A}^{\mathbb{A}}$ Qiriqi $\otimes$  {  $\wedge$  { $\mathbb{A}^{\mathbb{A}}$ }  $\otimes$  { $\mathbb{A}^{\mathbb{A}}$ }  $\otimes$  { $\mathbb{A}$ }  $\otimes$  { $\mathbb{A}$ } €ÎÌ€€FÌÍIIÁ(ŠI&aa)Ásaa)Ásaa}ã–D

U<sub>1</sub> at<sup>A</sup>U: ^¦cã Xãã Il}ı¦Á BÁGEËI PW<del>ÄXEHF</del>ÁÓ aa ~ oÁ V^lKÉHÎ ÁFÁGIGÎHHF  $\dot{O}$ ( $\ddot{a}$ aik $\ddot{a}$ ai( $\nu$ O  $\cdot$   $\cdot$ )  $\ddot{a}$ <sub>zzz</sub>è^¦ aal^È@

# **PWDÕOTJŸ**

 $\tilde{O}^{\wedge}$ }^¦æ $\phi$  $\tilde{O}$ [} $\bullet$  {  $\wedge$  { $\tilde{A}$ Que} {{ $\alpha$  axea $\tilde{A}$ } $\tilde{A}$  $\tilde{O}^{\wedge}$ }  $c^{\wedge}$  { $\tilde{A}$ €Î LEEFTI II AST & adAsad| Ácadã-D

ÚI FÁU^ICAR^ÁÔ^} c^IÁŠcåÈ FGH6S" I. Bossandd Angle  $P$ Ë  $\in$  I ÁO \*  $\partial \mathbf{A} \sim \partial \mathbf{Q}$ Ò \* I |  $\wedge$ ÁO \*  $\partial \wedge$   $\wedge$   $\wedge$  ÁD  $P^{\star}$  \*  $\alpha$ <sup>2</sup> $\Lambda$ 

V^IK ÉHÎ ÁFÂIFIÂI€Í { ਇਤੇ 妿 O | ∙& ਇੰ@

#### <span id="page-85-2"></span> $\angle$ *SCE/* $\times$  *@E*

UnicaRND^oSX R<sup>N</sup> acce As lath ŠXÆ<del>Ä</del>F€Í Í ÁÜãræÊ V^|KÉHÏFÁÎI΀HJJ O ATTA Alçã · O · Alçã Al

#### <span id="page-85-3"></span> $\text{SQ}' \text{P} \text{W} \text{Q} \text{P} \text{Q} \text{P}$

UnicaRn bno4SV  $\tilde{O}$ æãã $\}$ ˇ $\tilde{A}$  $\tilde{O}$ EÁ $\tilde{H}$ ŠVÆÄ<del>KE</del>UÁSŒMPŒÙ V^|KÁÉHÏ€ÁÏI<del>€€</del>€ÌÌ (PDLOVHUYLVDV#VHUYLFHQHWOW <sub>2</sub>, È^¦çã&^}^o <mark>È</mark>

#### <span id="page-86-0"></span> $T$  ULIT OF  $\overline{D}$

O|`^AJãå\*^AQ}oQAO[{]`c^¦∙AJUS FFÍ EAT a@earO { a ^ · & A detEA in & a | AG ÜUÆÆGEEIIÁÓ & COBB<sup>A</sup>•C V^|KÉI€ÁGFÁGF€FJÎJ

# <span id="page-86-2"></span>ÚÒÜÓQEASÁT UÞVÓÞÓŐÜU

VA@B&Y{AUAlcaRA&GEEE Xãã ^Ás[å^Ásà  $\hat{U}$ [ à[ å]  $\hat{\alpha}$ A [ }  $\hat{\alpha}$ A  $\hat{O}$ ^[ \* | $\hat{\alpha}$ å $\hat{\alpha}$ A $\hat{\alpha}$ SFG D Ó^|\*¦æå^ÁFF<del>∈∈</del> V^|BĚHÌFÁFFÁG€Ï€ÂÎI Ù<sup>^</sup>¦àãe

#### <span id="page-86-3"></span> $\dot{0}$  $\dot{S}$  $0 \times$  $\dot{0}$  $\dot{S}$  $0$  $\dot{E}$

 $\tilde{O} \wedge$   $\wedge$   $\otimes$   $\mathbb{A}$   $\mathbb{Q}$   $\rightarrow$   $\{ \wedge \mathbb{A} \}$   $\mathbb{Q} \rightarrow$   $\mathbb{Q} \rightarrow \mathbb{A}$  $\epsilon$ i  $\epsilon \in \epsilon$  $\epsilon$ i í F

Öæææ) Ál^¦çã}^Áld^åã\[  $U^{\prime}$  &  $\mathbb{Q}$   $\mathbb{C}$   $\rightarrow$   $\mathbb{R}$ ÙSAEÄHFÁEÎÁÓlæaãlæca-Á V^IKAËIGFÁGÁ JG EÏFÍÍ O GALA NGÃO acceded ELÁ

# <span id="page-86-4"></span> $\dot{0}$  $\dot{5}$  $\dot{1}$  $\dot{X}$  $\dot{O}$  $\dot{D}$  $\dot{0}$  $\dot{F}$

ÚÔÁRO ĐÖÁ  $Q \wedge$ : [  $\cos \angle F \in A$ ÙGÄFGHÎ Á/¦: ã Á V^|KAÉHÌÎ ÁFÁÍHEÁ€ÌÁGI O læalká^¦cãO l&cea}åÈã

# <span id="page-86-1"></span>ÜWÙÙ**OE**

V^IKEI ÆJÍ ÁJÎ FËFFFF V^|KÂLË <del>€€ËC€ËÊ</del>Ì Ì €Á Y^à•ãovkÁ . È@ãã•È

# <span id="page-86-5"></span>**VWÜSÒŸ**

V>IIAU@Ha·A/aReat^or(CHEUE Ÿˇ∖æã(Öˇåˇ∥ˇÁU¦\*ÈÙæ}ÈÓ||\*^∙ã **GEO**æåå^ÁP[KGA HI İ İ İ ÜEWI a<del>z</del>i â^EQQ cazi à `I V^IKAGEÌ <del>EELÄC</del>ÎFÁHHÁEG

# <span id="page-87-0"></span>**WSÜCKBO**

 $\hat{O}[\ \wedge]$ U@c&@}\[Ad^^oAG WOE EA J€HEAÖ}^] ¦[]^d[c•\ V^lKÁÉHÌ€ÁÍÛ GHG€€IÍ ZZZE**R**elESK{^|ESK{Á

# $S$ and  $\overline{AB}$   $\wedge$  all $\overline{BC}$

# **OIE VOŠŠÒÙ**

Ú@na · ÁO E cálæ) æÁPÈXÈ Sæf ä åæ**@ERECHES** \* c^ | • Á Z^^|æ}åãæéÃUÈUÈÀs[¢ÁHÍGHËHEÍF Yäl^{ · cæåÉÁÔ '¦æ&æf Ú @ } ^ KAGEJ DEIÎ FGÏJJ Øær ÁKAGEJ DEI ÎFGI IG

#### **OEÜŐÒÞVO DE**

Ú@nial•ÁO E cálæ) æÁPÈXÈ X^åäæhlJG4Ôæ]ãæekØ^å^¦æ}  $\hat{O}$ UKAFIHEÁÓ '^} [ • ÁDEA ^•  $U@$ }^EOZeogk $R$ GEFFDEIII $N$ 

# $\tilde{O}$  $\tilde{O}$  $\tilde{O}$  $\tilde{O}$  $\tilde{O}$

 $\dot{U}$ @Ad • Ás $\alpha$ ÁQ ar  $f$ } an  $\alpha$ Quada  $\dot{H}$ Ü `æÁX^¦à[ÁÖãç㦠ÉÁFI€€ËÜë[ÁÚæči| ËÜÚ ÔÒÚËEI Ï FJË<del>EC</del>G Ú@}^•KFFÁFGFEGEHÜÜ e[ÁJæĭ|[ÁBÁEÌ <del>EEIÏ</del> EFËEGEHËU c@¦ÁÜ^\*ã}•Á, ãn@\*oÂJë[ÁJæĭ|[ÁÔãč

# $\hat{O}P\check{B}O$

Ú@ja· KÔ@j^}æNEDE OE^}ãnaaÂJaa}caaÁTaalãaaÁ€ÏÎ∈  $\hat{U}$ EU EASI $\alpha$ ÁGÎ I Ü $\alpha$ a) cã act [Ás^ÁÔ @A^ Ú@}^KAGEGIDEHEÁGEEE Øær ÁKREGIE I I Â I HE

# <span id="page-88-0"></span> $\hat{O}$ U ŠUT Ó OF

Qa \* • d<del>ão</del> ÁU@A 3 • Áa^ÁÔ [ | { àãne UELHÖTGE & } AAAA-caA ÔŒÜÜÒÜŒÆTÍ ÁÞ¦ÈÆ<del>TEI</del>H  $\hat{O}$ ["  $\hat{R}$   $\hat{H}$  $\hat{H}$  $\hat{H}$  $\hat{H}$  $\hat{H}$  $\hat{H}$  $\hat{H}$ Ú@}^K EFDE <del>ECEÁ</del>FF<del>EC</del>FÁ QI||Á¦^^D Øæ¢ÁK WESFDÉ FJË HEEÐÎ FJË FEI

# <span id="page-88-1"></span>**T ÒÝÔU**

 $\hat{O}$ |  $\bullet$   $\check{O}$ |  $\bullet$   $\check{O}$   $\land$   $\check{O}$   $\check{O}$   $\star$   $\check{O}$   $\check{O}$   $\check{O}$   $\check{O}$   $\check{O}$   $\check{O}$   $\check{O}$   $\check{O}$   $\check{O}$   $\check{O}$   $\check{O}$   $\check{O}$   $\check{O}$   $\check{O}$   $\check{O}$   $\check{O}$   $\check{O}$   $\check{O}$   $\check{O}$   $\check{O}$ **P[|c^ÁÍÁP|ËÎJ** O FLORA \* danabakaa |^b ÔÈU<del>ÈCHECÉÄ</del>T ^¢&N ÉÄÖÈZÈ Ú@}^KAGEÍDËHÎÌÏÏÌÀÆÁJFÌ<del>∈</del>€Í€IÎG Øær ÁKAGEÍ DEÏGÌIGÏG

### <span id="page-88-2"></span>UCH UCH VALIA

O E BÄU & a BEATER THAT DE GREATER A GENERAL POLICIES OF LA  $\hat{U}$ EUE EXTERNATE ÚO2}^KÁQÍJÍÁGFDÂIÎIÁHH ØærkKÚJÍÁGFDÂÎIÁHÎ  $\hat{O}^* \cdot d$  {  $\land$   $\angle$   $\Diamond$   $\land$   $\land$   $\land$ ÚQU}^KASEJA <del>E</del>EÁIAFÁSEEI

# <span id="page-88-3"></span>**ÚÒÜW**

 $\dot{U}$ @14 $\dot{A}$  $\dot{A}$  $\dot{A}$  $\dot{A}$  $\dot{B}$  $\dot{B}$  $\dot{C}$  $\dot{A}$  $\hat{O}^* \cdot d$  {  $\land$   $\hat{AO} \cdot \land$  $\hat{O}$ [{ $\vec{a}$ } and  $\vec{c}$   $\hat{A}$  $\hat{O}$ ] and  $\vec{a}$  and  $\vec{b}$  FJ Ôæ álæfri IF Šã æàFÌ Ú@}^KAGEFDEGFHÎG€€ Øær ÁKKEEFDEGFHÎ GÏÎ

### <span id="page-88-4"></span>WÜWÕWOB<sup>Y</sup>

Uæ{à|æAUCPã\*ã,∙A.H€HAT[}c^çãå^[ W<sup>\*\*</sup>æ<sup>3</sup> Ú @ } ^ K TU JÌ DÂ FJÂ Î Â Î ØærKAÓJÌDÂFJÁÏÁÏ  $\hat{O}^* \cdot d$  {  $\land$   $\angle$   $\Diamond$   $\land$   $\land$   $\land$ Ú@}^kÁ€€€I€ÍIFÏÎ

# <span id="page-89-1"></span>**XÒPÒZWÒŠŒ**

Qa'·dae $(X \wedge) \wedge$ : [ a ae  $\acute{A}$ U @Aa] · AU EUE O Elascasi Áuli•casÁFFÎ Ü Ôælæ&æ*Í*F€ETCE Ú@}^KAGEGDÁGHÏÏÍÏÍ ØærÁKAGEGDÁGHÏÎIGE

# $\ddot{\text{O}}$  $\ddot{\text{O}}$  $\ddot{\text{O}}$  $\ddot{\text{O}}$  $\dddot{\text{O}}$  $\dddot{\text{O}}$

#### Ô**OE**>OEÖOE

 $\hat{U}$ @Aa • $\hat{A}$ O|^&d[}&ve $\hat{A}$ ScåÈ GÌ FÁPāl{[ ˇ } cÂU[æå Tæl@e{BÛ}cæla[ASÎÔAQÙH Ú@}^KAQ<del>Ù ∈</del>EDÁ∖ÏJËÎÎJÎ

#### Úæsäæk

# **CEVU VÜ CESCOE**

 $\dot{U}$ @Na • $\hat{A}$ OI}•  $\check{S}$ { ^| $\hat{A}$ O|^&dI}&  $\hat{O}$ [ } •  $\check{ }$  { ^ |  $\hat{A}$  $\hat{O}$ æl^ $\hat{A}$  $\hat{O}$ ^ }  $C$  | Š^ç^|*F*eâ í *Í*O| 1 ã \* Á Jå b[ con a^ an a buy AGFFH Ú@}^K#F<del>I€€ÁI</del>ÎHÁHJF Øær ÁKÉ Í FÁGÁJJI Ï Á<del>CC</del>ÎH.

# <span id="page-89-0"></span>**ÞÒY ÁZÒOBŐD**Ö

Ú@ją·ÁP^, ÁZ^a¢a}åÁŠcåÈ  $\hat{O}[\ \} \bullet^{\times} {\{\Lambda | \hat{A} \cap \ \} \hat{A} \rightarrow \ \}$ GAY as  $\wedge$  Allas ET de Tanic ÚÈUÈ À T∉ E OE & læl å ÚQ }^KÉ <del>EE</del>Á Ï Ï ÁJJÁQ IIÁ¦^^D ØærÁK€E €€ÁG ÌÁ Ì Ì

# OE ãe

#### Ó **O E** Ő ŠO BÖ Ö ÜP

U@qq.AV.caMAOn}d^ F<del>∈</del>éSæã Þæ¦ lÁoalæ{ OE^}'^ÁSæ¦æ)ÁÓæælÁÔEDE  $0$ @ $A$  $A$  $H$  $F$  $F$  $I$ Ú@}^KAGEGODÊ FGJ€J Øær ÁKIGEGILI FHEI G

# ÔPQ Œ

 $UPO\oplus \tilde{O}PO\oplus$  $U\{F\in E\cap K\}$  \* \*  $Y\{F\}$  and  $X\{F\}$  and  $X\{F\}$  and  $X\{F\}$ G<del>ECC</del>ÎHÛQQA)\*QQBAÛLÜBÖQZA æ  $U@$ }^Ka<del>led</del> a <del>c</del>eaed ØædkÁGFEÍGÏF€€ÍÌ

# <span id="page-90-0"></span>PUÞÕÁSUÞÕ

 $\hat{U}$ @Aja] • A $\hat{O}$ |^&d [} as e AP [} \* A $\hat{S}$ a]. \* A $\hat{S}$ a a $\hat{a}$ ^ a  $\hat{O}$ [ } •  $\check{C}$  {  $\wedge$  {  $\hat{A}$  $\check{B}$  $\wedge$  {  $\hat{C}$  $\hat{B}$  $\hat{C}$ W<sub>i</sub> antitate entertained and  $\hat{A}$ <sup>x</sup> and  $\hat{A}$ <sup>x</sup> F<del>€HË</del>€ÏÁY[ÁÏ&Ř[]ÁÜ[æå  $S$ ,  $\tilde{\mathbf{z}}$   $\tilde{\mathbf{z}}$   $PI$   $*$   $4SI$   $*$ ÚQ }^K QUỐ FJJÎ ÎH Øærkkû í GDBIFÍII

#### <span id="page-90-1"></span>,1',\$

ÚQP}^KÁJFÉG<del>E</del>ÜFGÁGEIÌÁ\¢dKÁGIĨÍ ØROCKÁN FREATT FGÁFÍ Í Í

ÓUTÓOBY Ú**@Aa· ÁD** åæe  $\hat{O}$  •  $d \{ \wedge |\hat{A} \rangle \wedge |\text{ceil} \}$   $\hat{A} \wedge \hat{O}$ Óæ} åà[¢ $R$ [  $\sim$   $\sim$ GIL BÖ ÁÖ HÁDBEÓ ^•æl cÁÜ Jæå BÁY [¦|ã  $\mathsf{O}$  {  $\land$   $\mathsf{A}\in\mathsf{H}\subseteq\mathsf{H}\subseteq\mathsf{H}$ 

ÔŒŠÔWVVŒ  $\hat{O}^* \cdot d$  {  $\wedge$   $|\hat{A} \rangle \wedge |\text{ceil} \}$   $\hat{O} \wedge$  }  $d \wedge$ ÏÁN ∙œ3K^ÁÔ@ea)妿ÁTæå@eaàÁÜ [æå Ôækxĭ mazaji €€Á€G€

T OFÖÜORIJ  $\hat{O}^*$  •  $d \in \Lambda$   $|\hat{A}^{\dagger}\rangle$   $|\frac{d\hat{A}}{d\lambda}\rangle$   $|\frac{d\hat{A}}{d\lambda}\rangle$ HBERæåå[ . • ÄÜ[æå Tæå¦æ•Â<del>∈€Á∈</del>€Í

**ÞÒY ÁÖÒŠPQ**  $\hat{O}^* \cdot d$  {  $\land$   $|\hat{A} \rangle \land |\text{deg} \rangle$  }  $\hat{A} \hat{O} \land$  }  $d \land$  $\hat{\mathsf{H}}$  Demographic  $\mathbb{A}^*$ b^ ÄÖ^@äFF€ÆFÍ

### <span id="page-91-0"></span> $\overline{1}$

 $\dot{U}$ @A a •  $\ddot{A}$ O $\dot{S}$ |  $\ddot{A}$  +  $\ddot{A}$ O $\dot{O}$ |  $\ddot{S}$  |  $\ddot{A}$  a  $\ddot{B}$  a  $\ddot{A}$   $\ddot{B}$   $\ddot{A}$  a  $\ddot{B}$   $\ddot{B}$   $\ddot{B}$   $\ddot{B}$   $\ddot{B}$   $\ddot{C}$   $\ddot{A}$   $\ddot{C}$   $\ddot{A}$   $\ddot{C}$   $\ddot{A}$  $\hat{O}$ [ } •  $\{ \wedge$ [ $\hat{A}$ Q<sub>1</sub> {|{ acea] }  $\hat{A}$  $\hat{O}$  $\wedge$  }  $d \wedge$ RhÉO }&ãAÜæâs&a⊕¤ÄUL<del>İF∈</del>€ FGÍF€ÁRæ∖ækæe Ú@}^KAGEGFDEÏJI <del>E</del>EI €ÁÁ ¢dKÁGFE€ Øær ÁKKEGFLDEIJIÁ Í FFÁÐÁL JIÁ Í HJ

### <span id="page-91-1"></span>suüòœ

 $\bigcup_{i=1}^{\infty}$   $\bigcap_{i=1}^{\infty}$   $\bigcap_{i=1}^{\infty}$   $\bigcap_{i=1}^{\infty}$   $\bigcap_{i=1}^{\infty}$   $\bigcap_{i=1}^{\infty}$   $\bigcap_{i=1}^{\infty}$   $\bigcap_{i=1}^{\infty}$   $\bigcap_{i=1}^{\infty}$   $\bigcap_{i=1}^{\infty}$   $\bigcap_{i=1}^{\infty}$   $\bigcap_{i=1}^{\infty}$   $\bigcap_{i=1}^{\infty}$   $\bigcap_{i=1}^{\infty$ R<sup>N</sup>[}\* ACH AÓ|å\* LAFFGEG  $O$  $\partial$ a}][Ea[} \* $E$ A $\Lambda$ [& $\partial$ ES  $W^{\prime}$ | $\ddot{\mathbf{g}}$  $\ddot{\mathbf{s}}$ | $\lambda$ æ Ô'∙q{ ^¦ÁÔæ¦^|ã}^ké eË ∈∈ËÎ Î ∈∈ Ú@}^KAGEGDÄEJËFG<del>E</del>E ØærÁKKEGDÁ JÍ ËJÎ Ì Ì

### <span id="page-91-2"></span>T OBSOBY UCOB

O Ee^¦ÁTæ\^oÂJ[| cã[} • ÂJå}ÁÓ@àÊ  $\dot{U}$ @A,  $\dot{A}$ DE  $\alpha$ @ $\ddot{a}$   $\ddot{a}$   $\alpha$   $\dot{a}$  $\dot{A}$  $\dot{A}$  $\alpha$   $\ddot{b}$  $\alpha$   $\ddot{b}$  $\alpha$   $\ddot{b}$  $\ddot{c}$ ŠI O A <del>ŽÍRAJAS</del> ÁGGÍ ÉÁU^&GA } Á FOLÊ lÎ F€€ÁÚ^ca#ã \* ÁRaê anÊ  $\dot{U}$ ^ $|\dot{\mathbf{a}}|$ \* [ $\ddot{\mathbf{A}}$ Ö $\ddot{\mathbf{a}}$ <sup>\*</sup> [ $\ddot{\mathbf{A}}$ Ò $\ddot{\mathbf{0}}$  $\ddot{\mathbf{a}}$ }  $\dot{\mathbf{E}}$ Tækaê •ãanÊ Ú@I}^KÁQĴ€HDËJÍIÁJÎJFÐÜJÍÎÁHÎJÍ Øæ¢KAÛ <del>€H</del>DËJÍI Í€I Ô ઁ ∙ d{ ^¦ÁÔæ¦^|㦠^Kk∓Ì <del>∈∈</del>ËÌ Ì €ËFÌ ∈

#### <span id="page-91-3"></span> $\sqrt{10}$ .

 $\dot{U}$ @Aa • $\hat{A}$ O[ } •  $\hat{A}$  ^ { ^ { $\hat{A}$ U^ } cas^ T `àælæ∖Á(æ):ãLÊ HUBHÖælå^} AUI æåBHÚænåælÊ Sælæ&@n<mark>ä</mark>ll<del>∈</del>∈ V^IKAQIGGFDAGIHIIFFEFÎ Øærkto GGFDrigi GFFI i  $\overrightarrow{OE}$   $\overrightarrow{BDE}$   $\overrightarrow{OE}$   $\overrightarrow{BDE}$   $\overrightarrow{BDE}$ Y ^à. avký, q qua · B { q }

#### <span id="page-92-0"></span> $UP$  $\tilde{3}$  $\tilde{0}$  $I$  $\tilde{0}$  $\tilde{0}$  $\tilde{0}$  $\tilde{1}$

ÚPOŠOÚÚÁÒŠÒÔVÜUÞOÔÙÁBÁŠOŐPVOÞÕÉÁDÞÔÈ  $\hat{O}[\ \} \bullet^{\times} \{ \wedge \hat{A} \hat{O} | \wedge 8 \text{d} \} \}$  are IÌØAÚÓÔUTÁE ^| \$\DOD\$YHQXHFRU9\$5XILQR6W Uat&^ål ÁXallæ<sup>t</sup>^ FGG AT as a sait the Bid Bid Bid Bid ÚQ}^KAŞEGODÎÌ Ì Á EÍ GÊ AÖ {^•œSAÁ /[||ÁZ1^^KAFË <del>CEËT C</del>ËUP QŠOÚÙ Á¦ ¦ÁFË <del>CEËT C</del>ËI I I ÁI Ï Ï ØædkAGEGDEÌ I ÁEÍ IF

### <span id="page-92-1"></span>ÙQOQÉUÜÒ

 $O$ Bo $S$ ¦å $\hat{A}$ O  $\cdot$ q $\cdot$ {  $\wedge$ ¦ $\hat{A}$ O $\hat{\alpha}$  $\wedge$  $\hat{A}$ U|| $\check{G}$ qã  $\cdot$  $\hat{A}$ S $\hat{\alpha}$ OE co2 ¦ã^åÁÚ@jã•Â∪^¦çã&^ÁÔ^}c^¦  $\hat{O}$ |  $\cdot$   $\cdot$   $\{ \land |\hat{A} \land |\hat{c} \times \rangle$  $\hat{\mathsf{I}}$  GEO ENSI $\mathsf{I}$   $\mathsf{I}$   $\mathsf{I}$   $\mathsf{I}$   $\mathsf{R}$   $\mathsf{A}$   $\mathsf{I}$   $\mathsf{R}$   $\mathsf{A}$   $\mathsf{I}$   $\mathsf{R}$   $\mathsf{A}$   $\mathsf{I}$   $\mathsf{R}$   $\mathsf{R}$   $\mathsf{R}$   $\mathsf{R}$   $\mathsf{R}$   $\mathsf{R}$   $\mathsf{R}$   $\mathsf{R}$   $\mathsf{R}$   $\mathsf$  $U\ddot{q}$  \* a $U\ddot{q}$  | ^AHFJ $\ddot{q}$  G VAIKAËÎ Í ÂI I GÁHJJJ ØædKÉÎÍÂG̀€HÏ

#### <span id="page-92-2"></span> $V$  $R$  $Y$  $R$  $D$

Ú@ilā•Á/æãæ}ÁŠcåÈ  $\hat{O}$ [ } •  $\check{C}$  {  $\land$   $\hat{A}$ QQ +  $\check{C}$  {  $\hat{B}$  {  $\hat{A}$  $\hat{O}$  $\land$  }  $d \land$  $F$ H2OĐ (DÁHËTÁY a) $A$ Û Aud $\widetilde{H}$ Pa)  $A\widetilde{O}$ a) \* $A\widetilde{O}$ ã d $\widetilde{H}A$ Væ¶l^ánFFÍ£ÀVænãæ} ÚQU}^KAÊÌ <del>∈€ËCHFËC</del>UJ Øær ÁKAGEGDÖH I JËGÎ IF

#### <span id="page-92-3"></span> $VP$  (  $R\$   $\oplus$   $O$

 $\dot{U}$ @A a  $\hat{A}$ O|^&d | } a  $\hat{A}$ O @eaalaa} a D $\hat{A}$ Sca`È  $G$   $\overline{K}$  $G$   $\sim$   $W$   $[$   $|$   $\tilde{E}$  $\sim$   $W$   $\sim$   $W$   $\sim$   $W$ FÏ I I ÁP^ ÁV^o&@a`¦ãÄU[æå  $SO$   $\mathcal{B}$ <sup>+</sup>  $\mathcal{N}$  $\mathcal{A}$   $\mathcal{N}$  at  $\mathcal{R}$   $\mathcal{B}$   $\mathcal{A}$   $\mathcal{B}$   $\mathcal{A}$   $\mathcal{B}$   $\mathcal{B}$   $\mathcal{B}$   $\mathcal{B}$   $\mathcal{B}$   $\mathcal{B}$   $\mathcal{B}$   $\mathcal{B}$   $\mathcal{B}$   $\mathcal{B}$   $\mathcal{B}$   $\mathcal{B}$   $\mathcal{B}$   $\mathcal{B}$   $\mathcal{$ Óæ)\*\[\F€HG€Á/@eajæ}å V^lKAÔÛ DOÐË Í GÌ Í Í G OH assikksaska (@esiO]@ea • Bould

# OE Bot

# <span id="page-93-1"></span>**TUÜUÔÔU**

 $U$ @  $3^x \wedge 4^x$  as  $8$ He BOOAT | Ces ^ å ÁX Ôææia}& & UQ } ^ KAGEGIDEHEGUJG ØærÁK**I EGDÜHEH I** Î

<span id="page-93-2"></span>ÙUWPÁDEÜQŐŒ

ÚP GŠOÚÚ ÁUCEÁDÚVŸ DÁŠVÖ  $\hat{O}^* \cdot d$  {  $\land$   $\hat{AO}$   $\land$   $\hat{AO}$  }  $C$  } FJÍ ÁTæn§ ÁÜ[ænå Tælcājåæ(MĚKR @ea}}^•à'¦\*  $\hat{L}$ EREA  $\epsilon$  E  $\hat{A}$  i  $\in$  i b^ cal^AGFFI V^|^] @}^KAEGÏ Á GEDÁFFÁ Ï FÁ FJI ØædkÆGÏÁ **(EDÍFFÁ** Ï FÁ FGH (PDLOFXVWRPHUFDUH]D#SKLOLSVFRP

# Tãå|^ Oæc

# <span id="page-93-0"></span> $\ddot{\text{OWO}}$

Ú@ja· Á aå|^Ádæ dÓBKÈ  $\hat{O}$ [ } • ' { ^ |  $\hat{A}$ Q $+$  | {  $\alpha$  $\hat{a}$ }  $\hat{A}$  $\hat{O}$ ^ }  $d$  ^ ÚÈUÈÓ (¢ÁÄÏÌÍ ÖWÓCEQ Ú@}^KAGEIDËH ÁHÎÎÎ ØGERÁKÍGEI LIEHT ÁHJJJ

# <span id="page-94-0"></span>; k UfUbWUa ] XnmbUfcXck U

 $\hat{U}$ :  $\omega$  [  $\hat{S}$   $\hat{S}$   $\hat{A}$   $\hat{S}$   $\hat{B}$   $\hat{B}$   $\hat{S}$   $\hat{B}$   $\hat{E}$ 

 $\tilde{O}$ |æč|"b^{^Áæ\"]"Á¦|å"\c'Áä{^ÁÚ@ăa|+ĚÁæd¦|b^\d|æ)^\*|ÁÄ\^]¦|å"\[æ}^\*|ÁÁ ັ :\*|å}ā^}ā^{Áiæb:^∙:^&@Áicæ}åælå5 Ánæol[&ā[^&@È

R ^|ãÁ ã [Á •:^● ol [Á ^● c ]ã/ Á ā^| ¦æ, ãàyǐ [ &ãÁ ã :æ) ^Á Á ¦ [å ` \c^{ BÁÚ @ã a] • Á ææ) c b^Á Á  $\lceil \frac{1}{2} \cdot \frac{1}{2} \cdot \$ \d5l^{Áærc]ãÁaellæ æð Ápāð∂br:æn<sup>k</sup> ælæ)&bænÁãå:^}æl[å[ænÁã{^ÁÚ@ña]•Áb•oÁ,\*[å}ænÁÁ ão, ao b & {aĂ[à[ ã : ao) aao[aA\* ao ao]& b) {a‰^ao|S ÁU@Aa] • ao A Á laob Á ao] Y Áan ao A ]y Y Á ao A  $\hat{U}$ æ) as budden af læ, æ $\hat{A}$  • æ, [ ^ Ánæs [Á |að } æ, E

 $U$ || å \oÁa}{  $\hat{A}$ U@Aa] • Áo • oÁ $\hat{a}$ b  $\hat{c}$  Á asaa}&b Á | åÁ asi \\a $\hat{A}$  \óAs  $\hat{a}$  \* a $\hat{a}$ é q • [ as aa $\hat{A}$  | Á :\*[å}ā^ÁÁo^\*[Á,¦:^:}æ&:^}ā^{ÉÁ,\*[å}ā^ÁÁrå}[ }^{äÁã}•d`\&bæ{äÁrà•y`\*äÁr¦æ. Á [Á,¦:^啜 a?}ãÁ  $1$ : ^: ÁS|aN} can Ali^\* a] ao y Á ao c`i Ai a b ao as [} A ao [ ^\* [ B ao aN ao b  $8^{\circ}$  [ A ao c A ao `]  $\tilde{B}$  ao c A ao  $\sim$  A  $\sim$  and a b  $\sim$ [¦æ Á $\hat{\epsilon}$ ] ÁãÁ ˇ { ^¦Á ^¦^b}^Á ¦[ åˇ \ č È

Ú¦[å`\cÁã{^ÁÚ@ãã•ÁãAí[å|^\*æÁ\* ælæ}&bãÃbôv ^|aK

- å[\'{^} c´ ké^ Á [ œ ayī Á { a} a] }^ Á ka[ [|} ^ Á ] [ 5 à Á ` à Á À ææd c^ Á Gj a & ^ c^ |} ^ DL
- ĉ]Áx àÁ ˇ { ^¦Á^¦^b} ^Á ¦[åˇ\č Á [● cæŷÁ { æొ} ā }^ÉÀ\¦^ |[}^ÉĂ●ˇ }ã c^Áx àÁæææ}c^Á Ga&^c\}^D
- }æ]¦æ, ^Á, `àÁ, [å^-ã, æ&b^Áã, { ´ãæ} ^Á, '[å `\čÁ [•œóy`Áã [\[}æ}^Á, ':^: Á, ð}æ`d, '^: [ a=}^Á, [à^Á  $|\tilde{a}\tilde{A}|\tilde{b}$  } \c  $\tilde{A}$ ^,  $\tilde{a}$  [  $\tilde{a}$  |  $\tilde{a}$  |  $\tilde{b}$  |  $\tilde{a}$  |  $\tilde{a}$  |  $\tilde{a}$  |  $\tilde{a}$  |  $\tilde{a}$  |  $\tilde{a}$  |  $\tilde{a}$  |  $\tilde{a}$  |  $\tilde{a}$  |  $\tilde{a}$  |  $\tilde{a}$  |  $\tilde{a}$  |  $\tilde{a}$
- æa [• △ ¦ ^ & } ^ 白人[, 5 å 白人[ æ h ]æ h a , yæ & q ^ A ^ & a h `a h æ ja àæ ja 白 m å }æ h a h A  $\left[ \begin{array}{c} \star \end{array} \right]$  as  $\left[ \begin{array}{c} \star \end{array} \right]$  as  $\left[ \begin{array}{c} \star \end{array} \right]$  as  $\left[ \begin{array}{c} \star \end{array} \right]$  as  $\left[ \begin{array}{c} \star \end{array} \right]$  as  $\left[ \begin{array}{c} \star \end{array} \right]$

YÁ[:ˇ{ã^}ãÁ,ã,ã^bo:^bÁ\*,ælæ}&bãÃ}¦[åˇ\cÁ,ã^Áo^•cÁ,æå|ã,ˆÁ,Ái¦:ˆ]æå\ˇÁrå^Áo^\*[Áí [å^–ã,æ&b^Á·Á \[} a\& }^ Á, Á&^ | ` Á æ a}^ } a`} à an á \* [ â} [ & áA Á [\ æ a}^ { án à ah à an à à à à aaà aa{ an à ao ao à ai }^ { a $\tilde{A}$ [à[ˌãːˇb&^{ã[ḥ́A}æ•c ̥æ&@ébå|æAlo5¦^&@Á]¦åˇ\oÁjā^Áao^`ýAjā^! [ʤjā^Áæ]¦[b^\q[æ}^ÁBO)^àÁ , ^]¦[åˇ\[¸æ}^BóZÁ&^bó}¦:^&^}^Á;æ{^ ^Á^]¦æ;å:ãBÁ&c^Á}¦[åˇ\oÁ{[^Áà^ Á´^,æ}^Á;Á[}\¦^c}^{Á ∖¦a#ŏÈ

YÁæðAÁc, ða ¦å: ^}ãnaÁð jæ&ã ^\*[Áa:ãnaýað ãnaÁ `àÁ•c^¦^\Áæ\`]āl}^\*[Á¦:^:ÁÚæ•c aaÁl¦[å`\čÁ -a{^AU@Aaj•BAj||•a{^A{\[}casq a}a^A a A Aa^aa^|^{AU@Aa]•aBAY Aj:^]ana\\*A[}a^& }[8aA ão 1,^}&bãn(^¦,ã `Á [å&:æ Á [à^c Áæt¦æ)ā& Ébæå¦^•Áå^æ{^¦ænÁ [^&ā^ÁÚæ •ç [Á :^•∖æ Á,Á&^}dæ&@Á å[¦æå&:[Ë^¦ ã[ ^&@ÃA c5¦^&@Á) \*{^¦^Áz^|^-{}5 ÁãÁve+5 Á}æbå \*b ÁãÁ, Ájå}[ }^bÁ&: 8ãA } a a b : ^ball • : ' | ^ È

Ú¦:^åÁ\[}œàdi æ}ā^{ÁãÁÁå^æ|^¦^{Áæå:ã[^Á ee}ā^Áæ][:}æ ÁãÁÁ§v•d `\&bÁjà•yï \*ãÁ {[}āq[¦ænbokar ^|aĂ{ænbókbæ ∙ c;[Á)^cæ}āneokYàÁ,¦[à|^{^ÉÁÁd5¦^{a#à^æn|^!Á,a^Á{a^Á[àa^Á[¦ænå:ãÉÁ  $1$   $\mid$   $\mid$   $\bullet$   $\tilde{a}$   $\land$   $\tilde{A}$   $\tilde{A}$   $\tilde{B}$   $\land$   $\sim$   $\tilde{A}$   $\tilde{A}$   $\tilde{B}$   $\tilde{C}$   $\land$   $\mid$   $\tilde{B}$   $\tilde{B}$   $\tilde{C}$   $\tilde{B}$   $\tilde{C}$   $\tilde{C}$   $\tilde{C}$   $\tilde{C}$   $\tilde{C}$   $\tilde{C}$   $\tilde{C}$   $\tilde{C$ 

**Quantiment For GMa** · By { A

# <span id="page-96-0"></span>: k UfUbWUD\  $\int dq$ : %gh7\ c Wfl G5 L

# $\tilde{O}$ |æč| $\tilde{O}$ | $\tilde{O}$ | $\tilde{O}$ | $\tilde{O}$ | $\tilde{O}$ | $\tilde{O}$ | $\tilde{O}$ | $\tilde{O}$ | $\tilde{O}$ | $\tilde{O}$ | $\tilde{O}$ | $\tilde{O}$ | $\tilde{O}$ | $\tilde{O}$ | $\tilde{O}$ | $\tilde{O}$ | $\tilde{O}$ | $\tilde{O}$ | $\tilde{O}$ | $\tilde{O}$ | $\tilde{O}$ | $\tilde{O}$ | $\tilde{O}$ | $\$

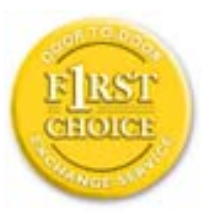

Y•:^•o\a^A{[}aq['AÚ@aq||e A| A|||b^\d[aa}^Aa{||a\*\[\_aa}^A.A´{\_:\*| a`}a^}a^{A }ætg <sup>o</sup> • 8© Ácæ}åælå5 ÉÁæ}^ }ãætbÁ ° • [\ Ánza} [ Áš:ãæ<del>ya)</del>ãæÉÁ Ájæg ^ Á Á  $\tilde{a}$  • cabashākhā  $\tilde{a}$   $\tilde{a}$   $\tilde{b}$   $\tilde{c}$  and  $\tilde{a}$   $\tilde{b}$   $\tilde{c}$   $\tilde{a}$   $\tilde{c}$   $\tilde{a}$   $\tilde{c}$   $\tilde{a}$   $\tilde{c}$   $\tilde{a}$   $\tilde{c}$   $\tilde{a}$   $\tilde{c}$   $\tilde{a}$   $\tilde{c}$   $\tilde{a}$   $\tilde{c}$   $\tilde{a$ dæ\&a^Á§ • cæ [ˌæ}aônáxá ^d [ˌæ}āne4]|[å `\c`ÉAj|[•a]^Á, Áa^:] [¦^å}aÁ [}cæ\cÁ :Ál:^啜 a&all^{Áal{^ÁJ@4aj•ÁÁ&^|`Á\[¦:^•œ) azáÁ,Á adad &aAÚ@4a]•ÁQFI•cÁ Ô@ 28 XB Vadd: ^ | ^ c} and and & back ^ | a [ ad ] | ag } and Asa \* ` A a 1 . . ^ \* [ A  $\frac{1}{2}$  \'AiåA&@ ājāAæ\']`As[A ^{ aa $\rightarrow$  ^A \| a`\c`Ai AiaNob&`Ao^\*[A æaā • cæn| æ} aa $\rightarrow$ Ai $\rightarrow$ 8ã \* ˇ Á Ì Á [å:ā Ái åÁ&@ ããÁi ¦:^b &ãæÁ \* yǐ•:^}ãæÈĀR^^|ãÁ ^•c ]ã Ázeè ā^\[| ā^\Á ] |[à|^{^ÁÁ([}ãi[|^{ÁÁdæl&a^Ás|`\*a^\*[Á`àÁs:^&a^\*[Á[\`ÁtåÁæl`]` $\tilde{B}$ ] | [Á  $|\cdot|$ : ^• $\overline{v}$ e)  $\tilde{a}$   $\tilde{A}$   $| \cdot \rangle$   $\tilde{a}$   $\tilde{a}$   $\overline{a}$   $\tilde{b}$   $\tilde{A}$   $\tilde{c}$   $\tilde{b}$   $\tilde{c}$   $\tilde{c}$   $\tilde{A}$   $\tilde{c}$   $\tilde{d}$   $\tilde{c}$   $\tilde{c}$   $\tilde{d}$   $\tilde{a}$   $\tilde{b}$   $\tilde{c}$   $\tilde{c}$   $\tilde$ }æ]¦æ ā^}ānabāÁ, ¦5&ā ^ÁfÁÁ¦:^&ã \* `Áã&ãÁå}āÁ[à[& ^&@È

# : K5F5B7>5 C: F5B=7 NCB5 fAcbllrcf cadi hYfck nt

# ?`I b]^h HJŽUVmk m k ]Yh`] K UffUbmiF YJ ]qlfUricb 7 UfX

# HfnmYlb]UVYndûUbUfcVcWinbU#HfnmYlb]UVYndûUbUXcglUkUW WinUa ]YbbmW # FcWhbmic fYg'k mallubmi

EÚ¦ a \o éa a:a A ( { a} a} } ^A a a { [ ^A `a A a} [ \ a} ^A ^a y \*A a } \ g ^b 4 ] ^ & ^a a a ba a ka \* \*A \ 5& @A å}a4fà[& ^&@4f:^:A[a^{| • ^A[\Ad a}aad aa}&ab2v Asi \*\*a]Aad:^&a]Ajl \*A aaa}&ba4 {[a \*\oA  $\int$  \*  $\theta$  and \*  $\hat{A}$  =  $\cos \theta$  :  $\int$   $\hat{A}$   $\theta$   $\int$   $\hat{A} \wedge \int$   $\tilde{a}$   $\tilde{a}$   $\int$   $\hat{A}$   $\cos \theta$   $\int$   $\theta$   $\int$   $\frac{\partial A}{\partial \theta}$ 

#### ?HC > 9 GH C 6 > HM: K 5 F 5 B 7 > 3

05a^Á:^•\æÁ¦æʃÁa[Á^¦ ã `Á ææ}&`b|^\*[白[}a^&}^Áo^•oÁ¦:^å^œe}a^}a^Áa[ [å `Áæ\`] `Á }æn\$i[\[}æ}ā^Á|:^:Á|ā^}œn-Áæt`] `Á|[å \ c`ÈÀYÁ ã :\ `ÁÁc { Áæt^ ^Á|:^& @ ^ æ Ási[ 5åÁ :æ\`l`ÆÄkæbl^]āNÁ¦æÁÁ§∙d`\&bÁá∙ÿ\*ãÁl¦å`\c`È

### 7C > 9GHC6 > H9; K5F5B7 > 3

 $\tilde{O}$  as as  $\frac{3}{4}$  as  $\tilde{A}$  as  $\tilde{A}$  as  $\tilde{A}$  as  $\tilde{A}$  as  $\tilde{C}$  as  $\tilde{A}$  as  $\tilde{A}$  as  $\tilde{A}$  if a  $\tilde{A}$  is  $\tilde{B}$  and  $\tilde{A}$  is  $\tilde{A}$  and  $\tilde{A}$  and  $\tilde{A}$  and  $\tilde{A}$  and  $\tilde{A$  $\hat{a}^{\wedge}$ : l veach and  $\hat{a}$  and  $\hat{a}$  and  $\hat{a}$  and  $\hat{a}$  and  $\hat{a}$  . The  $\hat{a}$  and  $\hat{a}$  and  $\hat{a}$  and  $\hat{a}$  and  $\hat{a}$  and  $\hat{a}$  and  $\hat{a}$  and  $\hat{a}$  and  $\hat{a}$  and  $\hat{a}$  and  $\hat{a}$  and d: ^&@@eeq{a&aec^Aeal^j^A|al}c^4[}[.e^aA[.e^: c^A ^{ al} a]}^&@A\`aAjeq a[}^&@&& &an{lae A[.e^: c^A  $\sqrt{a}$  are  $\frac{8a}{c}$   $\hat{E}$ 

Y•:^•o\a^Á&: &abeX}y & aab & Aj Áq Á&: &aAj aa}læ, aaa}^ÁaAj ^{a^}aaa}^ÉAl Áj àb c^Á , aa'aa}&b Áj ^ÿ & }a^Á , Ájā^¦, [d̥^{Ái∖¦^●ā^Áo^bÁjà[¸ã:^¸æ}āānèĂÚ[Áj^\*æ}ã&ãÁ\*,ælæ}&bãÁjæaÁj¦[å\*\oÁ¦^\*ãjæa}^ÊÁ , ælæ)&bæn()æn()∙:^∙o\ā^Á ^{ā^}ą[}^Áaó{æ]¦æ, ą[}^Áj¦[åˇ\c´Áaó&c &ãÁ5 }ā^Á ^\*æ∙ænĖ

#### 7 C > 9 GHK Mú 7 NCB9 N; K 5 F 5 B 7 > 3 A

 $\tilde{O}$   $\alpha$  and  $\alpha$   $\alpha$   $\beta$   $\alpha$   $\beta$   $\alpha$   $\beta$   $\gamma$   $\beta$   $\gamma$ 

- \[•: c5 Al[à[&ã}^Á æ bēj• cæ þæ b Á `à Á \[}-ã `¦[ a) að Á ¦[å `\c Ébêj[\[}a) að Á ^\* `|æ bloãÁ \  $\frac{1}{2}$ ækæ(^d5 Állæ&^Állå'\c`Á^åÿ\*Áld:^àÁla^}œm£ækaÀÁ5 }a^Á§∙œæka&kaÃiæ}læ, ^Á
- }@\`e`{\``|\_@~}^b\$\@=}`@^^\_^`Q`\c`A``àA\$}^b\$\!:^&^}^A^\_&^b\$\[:@=AU@\$@]•AÔ[}•`{^¦A  $O/N$  &  $I$  } are  $L$  A
- ]|[à|^{5, Á[åàã['Á][, [å[, æ]^&@Áætyō&^}ãæ{ãÁ^\*}æyïÁ, `àÁ^ •c^{æ{ãÁæà|[,^{ã&æa|a[Á  $\partial A$  c<sup>{</sup>}  $\partial A$   $\partial A$   $\partial_1$   $\partial_2$   $\partial_3$   $\partial_4$   $\partial_5$   $\partial_6$   $\partial_7$   $\partial_8$   $\partial_9$   $\partial_9$
- •]¦[åˇ\čÁ,^{æ\*æb&^\*[Á{[å^~ãæ&bãÁjčàÁæåæ]cæ&bãÁi{[ |ã¸ãæb&^bÁo^\*[Áâ:ãæjæ}ā^Á,Áâ[ [|}^{Á \¦æbĭÁ§}^{ÁãÁ&^}ÉÁs|æÁd5¦^\*[Á[•œe)Á|}Áæ]¦|b^\d[æ}^ÉÁ^]¦[å\*\[\_æ}^ÉÁæe;ã^¦å:[}^ÁÐD
- •• \5åÁ à [& }^&@ban [& @ å }^&@A ] [ [å [ a ]^&@A ^ a ] a } { A } [ å `\ c EA QU a a [ A A a \ c5 | ^& @A \ about 2004 a As [] \* · & and ^ \ | \* & ^ } and \* : \ 5 a A `a [ & } \* & @ \$ 4 [ & Q a } \* & @ \$ a a A \* } \ o A ][^ •:^Á(I ^ÁÚæ •c, æÁ)ā^Ás[ć& ^ BÁ∨æ∖āÁ\l:^]ã+Á,¦æ, æÁjà^bj ˇbókæ∖ ^B&Q? Á,ā^kč|\[BÁ {æv¦ãneyĭÁ& ^}āNaÁæd¦æ)^ÉÁãn:æv}ānÁåÁe^\*[Á& ^Á ÉÁ& ^Áz^Á ÁiānÁ Áiàbc^Áilæ, æ( ãÁ æid ¦∙∖ãi a⊞0∟
- ĉ]Áx àÁ ˇ { ^¦Á^¦^b} ^Á ¦[åˇ \ č Á [ •œoŷÁ { aొ} ā }^ÊÀ \ ¦^ |[ }^Êᡬ ˇ } ã c^Á xàÁæædc^Á  $Q$   $\delta$  &  $\hat{c}$   $\left| \right\rangle$   $\wedge$   $D$  $\hat{A}$

#### :  $8$ N=9  $8$  CGH DBM > 9 GH G9 FK  $\pm$ G3 $\acute{A}$

Ù^¦ ãÁ ada)&b ^Áo • o4å[ • c ]} ^Á ^Á •: ^ • d a&@Á ladana&@à Á c5 l ^&@Á l[ å ` \ o4o • o4 -a&bad } a^Á 1[: ] 1 [ as a c a  $\hat{A}$  | ^ K U @ a  $\hat{A}$  |  $\hat{O}$  |  $\hat{O}$  |  $\hat{O}$  |  $\hat{O}$  |  $\hat{O}$  |  $\hat{O}$  |  $\hat{O}$  |  $\hat{O}$  |  $\hat{O}$  |  $\hat{O}$  |  $\hat{O}$  |  $\hat{O}$  |  $\hat{O}$  |  $\hat{O}$  |  $\hat{O}$  |  $\hat{O}$  |  $\hat{O}$  |  $\hat$  $\hat{O}$ |^&d[}ā&^Á^ā^Á[:]¦[ æå:æÁ||åˇ\č $\hat{E}$ A^| ã Á æ]^ }ãæÁ|\æ}}^Á ˇ}\ $\hat{O}$ |^&1| ã [ ^ÁÚ@ã[a]•æÁÁQ;Á $\hat{c}$ {Á  $1$   $1$   $a$   $b$   $a$   $b$   $a$   $5$   $a$   $a$   $a$   $a$   $a$   $a$   $b$   $a$   $a$   $b$   $a$   $a$   $b$   $a$   $a$   $b$   $a$   $a$   $b$   $a$   $a$   $b$   $a$   $a$   $b$   $a$   $a$   $b$   $a$   $a$   $b$   $a$   $a$   $b$   $a$   $a$   $b$   $a$   $a$   $b$   $a$   $a$   $b$   $a$   $a$   $b$   $a$ 

#### : 8 N=9 A C B 5 CHFNMA 5  $K = 79$  >  $\pm$ B: CFA 57 >  $\approx$  A

YÁ&^|゙Átd:^{æ}ãnæÁl:&:^\*5\jr ^&@Á§l-|¦{æ&Nañ£Á¦|∙ã{^Á[}cæ\d] æ:ÁãÁÁÔ^}d`{ÁÖ|¦æå&:[Ë Ù^¦ ã[ ^{ ÁU@ãa • ÁQU@ãa • ÁÔ \* • d{^¦ÁÔæ^ÁÔ^}c^¦DĂ [åÁ \*{^¦^{ Ác^|^-{} \* ÁQ`IÏD HÍËTÌHÌÁ C ^ ÿ & } a^ Á | a^ } & a Á Á AN Ù CEAÎ Y à Á Q FJ DĂ Ï HË Ì Í Í ÆÄ

#### **NUbja k Ynk jYgn gYfk jg'"A**

Ú¦:^åÁ ^: a}ā{ Á^¦ ã `Á¦[•ã ^ÁÁ (æ}^Áæ][:}æ}ā\Áã ÁÁ [å¦ & }ãā{ Á ^d [ }ãæÈÁ  $\overrightarrow{O}$ [\[}aa} $\partial$ a $\hat{A}$ {5  $\overrightarrow{a}$ }^& $\overrightarrow{OA}$   $\hat{A}$ a] $\hat{A}^{\wedge *}$ '|aa& $\overrightarrow{aa}$ a $\overrightarrow{aa}$ a $\overrightarrow{A}$  o  $\overrightarrow{A}$  o  $\overrightarrow{A}$  o  $\overrightarrow{B}$  and  $\overrightarrow{A}$  o  $\overrightarrow{B}$  and  $\overrightarrow{A}$  o  $\overrightarrow{B}$   $\overrightarrow{C}$ 

56 MINMG?5 G9FK=G; K5F5B7MbBMK IG5 ZDCFHCFM?C @ 6 B5 KMGD57<  $8$  N-9 K  $\leq$  NM7  $<$  "" A

05a^Á:^•\æÁ[{[&Áa[ĉ& & Á¦[â\čÁah[&^â'|^Á^¦\_ã[\_aa} ãaebæ|•a]^ÁÁ[}œa}oÁÁÔ^}d {{Á  $\ddot{O}$ [ $\ddot{\text{cos}}$ & [ $\ddot{E}$  $\text{M}$ ] $\ddot{\text{a}}$ [ $\ddot{\text{m}}$  {  $\acute{A}$  $\ddot{\text{cos}}$  $\ddot{\text{a}}$   $\cdot$  K

 $\hat{U}$ @  $\hat{H} \cdot \hat{A}$  of {  $\wedge$  / $\hat{A}$  a  $\hat{A}$   $\hat{A}$   $\hat{O}$   $\wedge$  / $\hat{A}$   $\hat{A}$ 

*Ù Ï Ï DĂ HÍ ËFÌ HÌ Á* č*à ÁQ FJ DÁ Ï HË Ì Í Í Á* 

a[{} a}{ a} ^A { as a} &b^As[] `• : & as}[ &a&s[ A ] |: ^ a ae ^AsA a ane}[ &a&s[ A \ I \'^ |[} ^ & @ &x |5 & A [\*¦æ}ā&:[}^Á Á&:æ∙ā^Ás[Ái\¦^• `Ás' æ}āneoÁ,ã[ā^b;^bÁ ^¦æ}^bŤ æ¦æ}&bābēkT^å}æ} ^ÁÁ æ\*āÁ,æ4 ^\|~&:^}&^A|:^:Aj&\c5¦^A{zab^Aj\*¦æ}&&:^ &\$|c^&: &^&@4j\¦^•~Ad\_æ}aæ&\$|{}&^{æ}^&@4\_æ}&ba\$B|  $1^{\circ}$ }\o4 $1^{\circ}$  •  $A$   $1^{\circ}A$   $\sim$   $A\acute{u}$ æ •  $c$   $\omega A$   $A\acute{u}$  $\acute{u}$  $\acute{u}$  $C\&$   $\sim$   $D\acute{u}$ 

# 56 MINMG?5 G9FK=G; K5F5B7MbBMK '?5B58N=9""A

 $U$ ||• $\tilde{a}$  ^ $\tilde{A}$  $\tilde{A}$ || $\tilde{c}$ æ\ $c\tilde{A}$  $\tilde{A}$ | $\tilde{a}$ | $\tilde{d}$ | $\tilde{d}$ | $\tilde{a}$ | $\tilde{A}$   $\tilde{c}$ | $\tilde{c}$ | $\tilde{c}$ | $\tilde{c}$ | $\tilde{c}$ | $\tilde{c}$ | $\tilde{d}$ | $\tilde{c}$ | $\tilde{c}$ | $\tilde{c}$ | $\tilde{c}$ | $\tilde{d}$ | $\tilde{c$ 

# **¢€EDÁÏJËÎJÎÁ**

 $O$ : jüseo) ^Á& 8áÁ æ(a) } ^Á ¦æ Áa^: jüseo) æÁ ja j&ã }æÁ Á \¦^•a^Áo: ^&@ÁænÁa å Á æ}^ }āj } ^Á ¦: ^:Á àæ ÁU@44 • ÁDæ) ænåæn \ à Án [ | | ` Á Án breig d | ` : [ an ` & @4 ` } \ d5 Á ^ ¦ ã [ ` & @E

QYÁS an) anni. Thất, anh an Naman Thán an C l' bhán : ^|\ Thất }^Á, anh an No hàn Thán Á ai Than Á ã Á anh }^& @ Á a] 8@4 ^ læ} 8@4 r`a Áal { } a} aa} 8@4 aaa 8bo£4 y & aab 84 Anj A •: ^ |\ a Áal { } a} aa} ^ Af aaaa 8b^A å[] `•:&:æ[}[ &ãÁs[Á]|:^åæ^Á,`àÁåæ][ &ãÁs[Á∖¦^ |[}^&@Á&^|5 ÙEÁJ@ã{}•Á, Áæå}^&@Á [\[|a3c}[ & aana&@4 a^Ao^• o4 a`][ a^a: aaa}^A aa4 aaa}^A [}a^• a] ^A :: ^: AS|a^} caa4 : \[a^Aa^: ][ ¦^a}a^BA ][ ¦^å}ārĎA:& ^\*5|}^ĎÁà[& }^Á, `àÁ, [& @]å}^ĎAæ, ^oÁno ^|ãÁ, [•œaojÁ, [ āæå, [{ā]}^ÁÁ, [ |ã [ & ãÁ  $\hat{a}$  o l  $\hat{a}$  and  $\hat{a}$  and  $\hat{a}$  and  $\hat{a}$  and  $\hat{b}$  in  $\hat{b}$  and  $\hat{b}$  and  $\hat{b}$  and  $\hat{b}$  and  $\hat{b}$  and  $\hat{b}$  and  $\hat{b}$  and  $\hat{c}$  and  $\hat{c}$  and  $\hat{c}$  and  $\hat{c}$  and  $\hat{c}$  and  $\hat{c}$ 

D5 A = H5 > ""Dfcg]a mc nUd]gUb]Ydcb] Y^nbU'Xi ^ WrW 'g] 'bU'dfcXi WY'hrdi ']'bi a Yfi ' qYfmbYI c"A

ÙÒÜQIŠÁD WT ÒÜÂJÒÜŸRDŸDÂÁ \*\*\*\*\*\*\*\*\*\*\*\*\*\*\*\*\*\*\*\*\*\*\*\*\*\*\*\*\*\*\*\*\*\*

 $\tilde{O}$  as as  $\frac{1}{4}$  and  $\frac{1}{4}$  and  $\frac{1}{4}$  and  $\frac{1}{4}$  and  $\frac{1}{4}$  and  $\frac{1}{4}$  and  $\frac{1}{4}$  and  $\frac{1}{4}$  and  $\frac{1}{4}$  and  $\frac{1}{4}$  and  $\frac{1}{4}$  and  $\frac{1}{4}$  and  $\frac{1}{4}$  and  $\frac{1}{4}$  and  $\frac{1}{4}$   $^{\circ}$ ] læ } ði} ðærð $\acute{e}$  Áær $\land$  } [ & ðif å Áðær $\land$  \* [Á lærð Ep l[  $\ddot{q}$  &  $\ddot{w}$ æ] Á c5 l^{ En Gi^bó $\acute{w}$ æ • c [Á ði•: \æb E $\acute{e}$ 

 $U$ |:^å $A \setminus$ [}cæ\d[,æ}ā^{ $A$ ã Á $A$ ã{ $A$ Ú@ã $A$ ] • Á, l[•ã[^Á, Á, l:^\*[d[,æ}ā^Á,æ^c]  $\setminus$ b&^&@&åæ}^&@ $\hat{A}$  $^{\circ}$ { [ lã ãæb & ̂&@Á; ̂à•:^Ál ; ã:æ) ã^ÁÚæ •c æÁl¦[àl^{ 5 K

- $\bullet$   $\hat{C}$   $\hat{A}$   $\hat{B}$   $\hat{a}$   $\hat{b}$   $\hat{c}$   $\hat{d}$   $\hat{d}$   $\hat{d}$   $\bullet$   $\hat{A}$
- } [ ^ | Á ^ | ^ |} ^ | { | } at | ao 4 J @ 1a] A
- $\bullet$  åæræÁæt $'$ ]  $\hat{A}$ g $[$  ^Át^ Á ^{ ætæ}æÁ $[$ ]āneÁæ&@}\  $\hat{A}$
- $\hat{c}$ ] $\hat{A}$  |[&^•[¦æÁæãº•æa∥ æ)^\*[ÁÁ[{] ˇc^!:^ÁÚÔKÁ
	- $\circ$  GII  $\overline{\text{H}}$ II  $\overline{\text{H}}$ II  $\overline{\text{H}}$ IV  $\overline{\text{H}}$ II  $\overline{\text{H}}$ II  $\overline{\text{H}}$ I  $\overline{\text{H}}$ II  $\overline{\text{H}}$ II  $\overline{\text{H}}$ II  $\overline{\text{H}}$ II  $\overline{\text{H}}$ III  $\overline{\text{H}}$ III  $\overline{\text{H}}$ III  $\overline{\text{H}}$ IIIII IIII IIIIIIIIIIIIIIIIIIII
- 
- Øæt•日[å^{ ĐÚ¦[\*¦æ( ゟ\$q c^¦}^d ^ ^ Á
- ã}^Áæã•œa∥ æ}^ÁæéćÁ[:•:^¦:^ È
- $\hat{U}$ <sup>1</sup>,  $\tilde{a}$   $\hat{A}$ ,  $\tilde{a}$   $\tilde{a}$   $\hat{a}$   $\hat{b}$   $\hat{c}$   $\hat{A}$   $\hat{c}$   $\hat{b}$   $\hat{c}$   $\hat{d}$   $\hat{c}$   $\hat{d}$   $\hat{c}$   $\hat{d}$   $\hat{d}$   $\hat{d}$   $\hat{d}$   $\hat{d}$   $\hat{d}$   $\hat{e}$   $\hat{f}$   $\hat{f}$   $\hat{f}$   $\hat{e$
- å[ 5åÁæl ] Aæ alæb& Asæc Áæl ] Ba e Anaplana (j 4 la i c 45) { 1} Al  $\bullet$ <sup>1</sup><sup>o</sup> b<sup>o</sup> A
- ]^y}^Áæå¦^●ǘÁ{[åÁc5¦^Á{ā}a^}Áà^ Áå[●cæł&: [}^Á{[å^|Áæ{a^}}^ÉÁ

# HYYZbJWhbUdca cW

U | [å\ä∯] { [&`Áz^&@}a&`}^bÁ|a^}cæÁz}{^ÁÚ@4z]•Á}æbå\*bÁãÁæÁ&æj^{Á¸a^&a^ÈÁYÁWÙOEÉ∯[]¦:^:Á ັ^&2^Áo^å}^\*[ÁÁ[}cæ\d[.^&@Á`{^¦5 Ác^|^-[}a3k:}^&@ÕÃ{[ }æ=Á[]cæ\d[ ຂe ÁãÁÁsã¦æ{a4}o^\*[ÁÁ[] \|aN}cadÁa3{^ÁÚ@4a3|•ÉÁ∖åÁÚ[}aNå:ãana)\\*Áa[ÁÚãol\\*Á∖åÁf[å:ā}^ÁlK≡∈Áæ}[ÁËÁUK≡∈ÁˌaN&:[¦^{Á&:æ^`Á , •&@[å}ā^\*[ÁQÒVDÁ[¦æÁ, ÁÙ[à[ćÁ;åÁ\*[å:ã]^ÁF€HҼ€Áæ}[Áå[Á\*[å:ã]^ÁiHҼ€Á}[Á|ỹå}ãÁÒVÈ

Öæb•:^Á§i-{¦æ&b^ÁtÁc{Á#§}^&@Ái•]æ}ãæÿ&@Á¦¦å`\œa&@Áz}{^ÁÚ@ã¤]•ĚÁ}æbå`bÁaĭÁæÁd[}a^Ázi&aÃ , ^àÁ[åÁæå¦^•^{KÁ

 $\dot{U}$ d[}æÁð $\delta$ & $\dot{A}$ ^à $\dot{A}$ @ct $H$ e $D$  ,  $\dot{H}$ @fa]• $\dot{B}$ l{Á

# Gûck b]WYY

# OFÓJŐJÖJÖJGJŐJE ADRÉS ÉSAT ÁDÁJ AJÁJÁJÁJÁJÁVÁNYA AZ AZ AZ AZ

#### 5

# 5 Wij Ya Ufil 'f5\_mk bUa UfmWL

V[Á[å:æookãː\yji···cæpak:}^béd `\c | Â ^ , a qaak:æ $\hat{A}$  Á c5¦^b∮l:^ÿ& a }^Áda}: ^ • q | ^ Á M ][åÿ& [}^Á§[Áæå^\*[ÁÁã•^|aÐÁÁ&^|ˇÁc^¦[ an}āneÁ ÿ& an}ā^{Đ ^ÿ& an}ā^{Á an}ã &āneĎeĀ W[ | aj āneÁ d Á: ^•\æ}ā^Ásædå:ā^bÁnæe}^\*[Á#i•d^\*[Átàlæ Ă::^Á:^!•:^{ Á 8a^Á ãa:^}ānen{ã Á Á ^ a^dæ& æ&@Á  $\hat{A}$  and  $\hat{B}$   $\hat{A}$  and  $\hat{A}$   $\hat{B}$   $\hat{C}$   $\hat{A}$   $\hat{C}$   $\hat{C}$   $\hat{C}$   $\hat{C}$   $\hat{C}$   $\hat{A}$   $\hat{C}$   $\hat{C}$   $\hat{C}$   $\hat{C}$   $\hat{A}$   $\hat{C}$   $\hat{C}$   $\hat{C}$   $\hat{C}$   $\hat{C}$   $\hat{C}$   $\hat{C}$   $\hat{C}$   $\hat{C$ 

# 5a cfd\ ci g'g]`]Wcb`fU!G]ŁfPfnYa 'Ua cfZ]WnbmL

Tæt¦ãne)4∫5)}¦:^ [å}ã[¸ ^Á ^ \[¦:^•ĉ ဆ}^Ás[Á ^ c̥ æi:æ}ãneÀ æi•c¸ ^Á /Ø VÁCo @3jÁą}{Áda}•ãq[¦•Á 

# 5 gd YWrif Unic fK gd CEWnnbb] gnH Uni Ł

Ùq • `} ^ \ Á : ^ ¦ [ \ [ & a´Ás [ Á ^ • [ \ [ & a´Áseà ĉ , } ^ \* [ Á à • : æb ` Á ^ , a^d asa&: ashe $X$ , ^ \ |^ EĂ ã \ • : [ Á [ } ãt ¦ 5, Á { an (  $\bullet$  | 5) & ^ } }  $\tilde{a}$  A  $\bullet$  : cango A K+EAY  $\bullet$  | 5) & ^ } }  $\tilde{a}$  A  $\bullet$  : cango A FIK = A  $\tilde{a}$  and A : ^ ¦ [ \ [ ^ \ ¦ a } [  $\tilde{a}$  A {[}ão['ấx'àÁo^|^ ã[| ̂È

ÚUY Ü3 VÄÖUÁJUÔZ VSWÁJVÜUÞŸ

#### 6

### 6 UW II \ htDcX k ]YhYb]YŁ

c^&@}ãã téYã\•: [ Á æ}^|ã vØVÁŠÔÖÁ^\[¦:^•čbÁÔÔØŠ•Á&Z|åÁ&æ@}å^ÁJ`[¦^•&^}oÁã@eŽã}[Á \ædfål ^Á äædfÁl″l¦^•&^}&^b}^aDÁsÁlæ}^|Ás^~`•^¦æÁsv^:1l ¦^å}ālÁæÁlæ÷∘c Ás&^\vi\¦^•œab&c;} ÈÁ Y & a Á[: 31209 adoo o A [ adoo & Q [ | | \* adoo A + O | | \* ab & adoo adoo A + O | | : ^ • ado a A \$ O O A \$ a can + A b 3 a ^ • A OŽÖa[å^Á^{ačb&^Á aænojaDÈ

# $6$  f][ \ *H*bYgg fbUgbc  $\pm$

Y^{äædÁ[|[¦`Ájå}[●: &^ÁjãÁa[Ái∖æþãðæ&@]{æc^&;}^béÀÁæà¦^●æ^ÁjåÁ&;^¦}ãÁa[Áajæ]béÃæa}^Á

 $\frac{1}{2}$  and  $\frac{1}{2}$  and  $\frac{1}{2}$  a  $:$  and an  $\partial \mathbb{R}$  and  $\partial \mathbb{R}$  and  $\partial \mathbb{R}$   $\wedge$   $\wedge$   $\partial \mathbb{R}$   $\wedge$   $\partial \mathbb{R}$   $\wedge$   $\partial \mathbb{R}$   $\wedge$   $\partial \mathbb{R}$   $\wedge$   $\partial \mathbb{R}$   $\wedge$   $\partial \mathbb{R}$   $\wedge$   $\partial \mathbb{R}$   $\wedge$   $\partial \mathbb{R}$ 

# ÚUY Ü3 VÁÖUÁJUÔZ VSWÁJVÜUÞŸ

#### $\overline{\mathbf{7}}$

### 77: QWC`X`WUH cXY`Zi cfYgWYbh`][\H`\_fh]a bc \_UrcXck Y` k]Urîc Zi cfYgWYbWn1bYŁ

ÙÁnfÁæt]^Á√`[¦^●&^}&^b}^Áæt^}}ãæb&^Á ãændjÁf[å`vjãÁŠÔÖÈÁŠæt]^Ác^Á Á ^\|^Ásæså:[Á &a^}\a^Ex{aab Á\| yĭ ÁGÁ{ Á¦^å}a&^E

### 7\fca UHWmifV\fca ]bUbWUL

 $\hat{A}$ ] ^&^ - $\hat{a}$  æ&ka $\hat{a}$  [ ||  $\hat{B}$  c5  $\hat{a}$ a $\hat{A}$  a  $\hat{a}$  |  $\hat{c}$  & ^ $\hat{A}$  as  $\hat{a}$  ^  $\hat{a}$  and  $\hat{a}$   $\hat{a}$  and  $\hat{a}$   $\hat{a}$  and  $\hat{a}$   $\hat{a}$  and  $\hat{a}$   $\hat{a}$  and  $\hat{a}$   $\hat{a}$  and  $V$ adi $R$ å \* ^{ãael[æb@nki\¦^ læ)ænklædær ãkha& à Ékbæne ã ãkbæne Ásl{ā \*b &ænaksiv\*l Áænlaábaksi^•dí È

## 7→ fr ca a logicb =bhYfbUHcbU XY=49 WU|fU YLfA | XnnbUfcXck U?ca lgU  $C$   $k$  *IYhYblck UL*

Tãå:^}æljå[ æn\$S[{ãhænAU ã^d^}ā[ æn∯t\jō }æn∮¦\*æ}ãæ&hænÁjãå:^}æljå[ æn∮à^bj \*b&ænÁ [ãjÁ å:ãæġæ)a^{Á ^∙œ?Á[∥¦5 ÁsÁ|[{ãæ}ઁÁ[∥¦5 È

### 7c'cf hlad YfUri fYfHYad YfUri fUVUfk ck UL

Tãndan Aflili Á ãna pa Á îlil{aî}ā, an)^\*[Á ¦:^:Átàa?\cÁ [å&:ane Áo^\*[Á [å\* ¦:^ an)ãna be Tãndan Andove Ó A î ¦ææ) æÁ, Áz^¦{ ã¦æ&@Á∧æ)åænè∙[|ĭc}^béÃ@}d[]}ãæ&@ÁS^|çã¦æběÁÞã∙:^Áz^{]^¦æcĭ¦îÁS^|çã¦æÁæo}ã^Ánæ)Á. GE€≫ÁSÁ∱å}[•: ÁãÁå[Á[∥¦ˇÁ&:^¦ [}^\*[LÁִ´ •:^Ác^{]^¦æč¦´Áæàã^ÁnæàÁlH€€≫ÁSÁå[Ájã^àã^•∖ã^\*[ÈÁ Þ^ dæn}æn&^{]^¦æc`¦æn∱å][ ãænåæn&nåð^|âÐÃ, Í€l »ÁSÈĀT[}ãn[¦^ÁÚ@ña]•Á ^\|^Áj-^\'b Áe^{]^¦æc`¦^Á JH∈€≫ÁSÊÂLÍ€€≫ÁSÁ∖¦æÁs^{]^¦æč¦^Áå^~ãã, æ)^Á¦:^:Á ^o∖[}ãæÈ

### 7 c b H UahfP c b H Ualt

Z¦5 }ā& jaa}ā^Á, `{ ā} aa}&bāÁ\ [{ ã å: ^Ánæe } ^ { āKāk&a^{ } ^ { ā Kià•: aa'aa{ ā Kiàiæ `Ē

### 7 cbHUghfUrjc fK gdOEWnnbb] \_\_ cbHUgh Ł

Y•]5)&k ^}}ãÁ,Y{ãjæ}&bãÁj[{ã å:^Ájæbàælå:ãhoÁnæ}^{Á :[¦&^{Áaā^|āĐæbaÁjæbàælå:āhoÁ&ā^{}^{Á 

ÚUY Ü3 VÄÖUÁJUÔZ VSWÂJVÜUÞŸ

#### 8

 $8!G16$ 

OE æl∥\* [ ^ÁKŐOEÁ ÿ & ^Á ^b&ãnebéT [}ãn(¦Áe^}Áo+•oÁs [•œak}:æ}^Á Á æà|^{ ÁÖ EÜ'àÈ

{ [å^|æ&@D

Úælæ { ^d^ÁÔ^~| ^\*|Á§c^¦~^bo `Á ã `æ}}^\*|Á{ÖXQDÁæ}^ }ãæbÁ&^~| ^Á | ÿ& ^}ā^Á Á ^•|\ā^bÁ ] | å\[ & a bàæn}^& @ kĉ`] `Á ã `æn}^\* [BĂ c5 | ^Áo^• o Á, ā^: æn|^ }^Á, åÁo^& @ [|[\* aaĂ : ^• \ã æn}āenA, à læ `BĂ Qợ\~bko}A\\*]axAã Ál:^å^Á • ;^•dã ÁæÁæ]^, }a}ã Ál ÿ&^}axAj{{ãå:^Ál{]\*c^\^{ Á æÁb\*[Á¦: åː^}āł{Á[à¦æ][,^{ BÁJækaa{ ^d^ÁÖXQÁæ]][\æbæbóÁ|[d:^à^Á •:^•d.a&@Á^\*{^}d5.Á ]|:^{^•y̆ÁÚÔÁQ`[{] ˇc^¦5¸Á(•[àã ĉ&@DÁbĂ cæ&báÁl[à[& ^&@ÃEl[{] ˇc^¦5¸Áŝ] ˇÁs^•\q[]BÁ)aa}qí]ÁsqiBÉ&s{Á ˇ{[|ããæÁ^●][|^}ãÁ5}^&@Á^\*{^}c5 Á[\5ÿÁo^å}^\*[Á́ælæ{^dˇÁãd^¦-^bo ˇÁ{[}ãn[¦æÈ

 $Q\mathcal{O}$   $\rightarrow$   $Q\mathcal{O}$   $\rightarrow$   $Q\mathcal{O}$   $\rightarrow$   $Q\mathcal{O}$   $\rightarrow$   $Q\mathcal{O}$   $\rightarrow$   $Q\mathcal{O}$   $\rightarrow$   $Q\mathcal{O}$   $\rightarrow$   $Q\mathcal{O}$   $\rightarrow$   $Q\mathcal{O}$   $\rightarrow$   $Q\mathcal{O}$   $\rightarrow$   $Q\mathcal{O}$   $\rightarrow$   $Q\mathcal{O}$   $\rightarrow$   $Q\mathcal{O}$   $\rightarrow$   $Q\mathcal{O}$   $\rightarrow$   $Q\mathcal{O}$ 

#žÚ[:[•œ a)að Ád^&ãÁjÁn^:•dæn}^bÁn|{^}að Á&^~|[ˌ^bÁjåÁ{[{^}cĭÁnobÁic ̥[¦:^}āānÁn[Á&@ ājāÁ  $\hat{\mathcal{B}}$ an $\hat{\mathbf{E}}$ \$žÞðr:æt^}[ Á[åÁe^&@}[|[\*ããkô}[¦:^}ãænÁ{à¦æ ˇÈ % Ü^æþãæ\$b Áz^&@}[|[\*ããÁÚ|`\* Áæ}åÁÚ|æ^Á}[]¦:^:Á ^\¦^, æ}ā^Áæ\c^, }^bÁ c^& \ãKÖA@{o4}|`\*ÄDÉÀ ÒÖÖÄKÖÖÔGÓÈ &žUà∙ÿ\* Ár\*}æyĭÁ&r̃~l[ˌ^\*[Áasoaa]\*[ˌ^\*[Á]:^:Á][b^å^}& ^Áÿ& ^È

ÚUY Ü3 VÄÖUÁJUÔZ VSWÂJVÜUÞŸ

### $9$

# 9bYf[mGHJf 7 ca di hYfg Dfc[fUa a Y Dfc[fUa '9bYff[mGHJf"

Ú¦[\*¦æ{Á•:& å}[&ãÁ\^¦\*ããÉÁ¦`&@{{i}}^Á!:^:ÁQE{^¦^\æ•\ÁQE^}&bÁU&@[}^Á¦[å[\_ã\æÁ COUCHERAGI^\*[Á [å•cæ [ ^{ Á&^|^{ Áb•cÁ | [{ [&bæA | [å `\&bãA^}^|\* [ [•:& å}^\* [Áeš d { æc & }^\* [Á •]|: č Ásã |[ˌ^\*[BÁJ|:^å•ã à $\tilde{a}$ ||•c̥ æÁj|:^ÿ&:æb&^Áã Ás[Áj|[\*|æ[ˇÁ[à[ˌãːˇbÁã Ás[Á ^c;ael:ae)ãnao4o^å}^\*[Á,YàÁ,ã&^bó]l[å `\c5,Áå[|}^&@&å[Á,l:^&@[å:^}ãnao4,Ácae}Á{}ã^bo :[}^\*[Á ][à[¦ Ai}^|\* @AQLHEAYDAÎ[Ai\|^• an Ajanan c i }[ & a Ain Ai\|^ |[ } ^ { A & a e an Ai ^ a lang ^ { A ]|: ^ a } a A  $]$ : ^:  $A \hat{d}$   $]$   $\delta$   $\alpha E$ 

ÚUY Ü3 VÁÖUÁJUÔZ VSWÁJVÜUÞŸ

 $:$  Ua a U

Š'{ālæ}&bæÁ^\¦æ}`Ánæ}[Á-`}\&bæÁ)æ]ã&ãæÁçãå^[Á.à|ã [}æÁå[Á]æe^{æc^& }^bÁ-`}\&bãÁj [& ^Á-^\*}æyĭÁ ຸ^b&ãæÁçãå^[ÉÁv5¦^bÁִ^∖ÿæå}ãÁo^∙oÁ,æe^ ့æ}^Á\*æ{{æÈ

#### ; fUngWUYfG\_UUgnUfc WL

Ù\ækækkol{{æc^&}æk}Áæ\¦^•ā^Á{åÁ&:^¦}ãÁ}[]¦:^:Á^¦ā^Á&[¦æ Ábæ}ā^b∙:^&@Á\*:æ{&ãÁa[Á[|[¦`Á àãæoy\*[BĂU^¦ā^Áe^Á{'\* Áà^Á.){[}^Á.Á.¦[\5¸BĂ[:{ā^∙:&:[}^&@Á,Á.5¸}^bón{å|^\*y[&ãn{àÁ.ā^àā^BĂR^|ãÁ. \[} ^¦c^¦Áæ)æo∥\*[ ໋ Đố¥ ~| ໋ Áo^∙o Ásāq[ ˆ Đốq Á [}āq[¦Á [ ^Á ˆ ¸ ā^dæ Á æo]ã &^bốd ÁuńGí Î Á  $\left[ \begin{array}{cc} 1 & 0 & 0 \\ 0 & 0 & 0 \end{array} \right]$   $\left[ \begin{array}{c} 0 & 0 \\ 0 & 0 \end{array} \right]$   $\left[ \begin{array}{c} 0 & 0 \\ 0 & 0 \end{array} \right]$   $\left[ \begin{array}{cc} 0 & 0 \\ 0 & 0 \end{array} \right]$   $\left[ \begin{array}{cc} 0 & 0 \\ 0 & 0 \end{array} \right]$   $\left[ \begin{array}{c} 0 & 0 \\ 0 & 0 \end{array} \right]$   $\left[ \begin{array}{c} 0 & 0 \\ 0 & 0 \$  $\cos\left(\frac{1}{2} \right)$  are  $\sin\left(\frac{1}{2} \right)$  and  $\sin\left(\frac{1}{2} \right)$  [  $\sin\left(\frac{1}{2} \right)$   $\sin\left(\frac{1}{2} \right)$   $\sin\left(\frac{1}{2} \right)$   $\sin\left(\frac{1}{2} \right)$   $\sin\left(\frac{1}{2} \right)$   $\sin\left(\frac{1}{2} \right)$   $\sin\left(\frac{1}{2} \right)$ 

ÚUY Ü3 VÁÖUÁJUÔZ VSWÁJVÜUÞŸ

#### $\prec$

### <i Yf6 Ufk UL

Õy5,}^Áæd^àˇdÁ[|[¦ˇBĂ{å¦5}ãæb&^Á[Á{åÁ§}^&@Á[|[¦5,BÁÚ¦:^\ÿæå[¸[BÁ[|[¦Á{ ^Á{ ð^ Áàæ}, Á :āN [} В́(5) c Á, ́àÁ, ˇ l ] ˇ l [ s BéS [| | ʿ Á, \ l ^ | [ } ^ Ánæà [ Á, æho & ^ Ánæà, ˈ Á · Á,æ ˆ ¸ æa} ^ Á [| [ ¦æ ( ãÁ  $\mathcal{S} \mathcal{Q}$ [{ $\mathcal{S} \mathcal{E} \mathcal{S}$ :}^{ $\mathcal{S}$ ][[¦ $\mathcal{S}$ à $\mathcal{S}$ ] $\mathcal{S}$ &: $\mathcal{S}$ }^ $\mathcal{S}$ à $\mathcal{S}$ [[[ $\mathcal{S}$ : $\mathcal{S}$ + $\mathcal{S}$   $\mathcal{S}$   $\mathcal{S}$   $\mathcal{S}$   $\mathcal{S}$   $\mathcal{S}$   $\mathcal{S}$   $\mathcal{S}$   $\mathcal{S}$   $\mathcal{S}$   $\math$ 

ÚUY Ü3 VÄÖUÁJUÔZ VSWÂJVÜUÞŸ

### =DG f#b D`UbY Gk ]HW ]b[ Ł

 $V^{\wedge}$ &@)  $\tilde{a}$  æn $\tilde{A}$  []  $\tilde{a}$ g aan) aan  $\tilde{a}$  cæn $\tilde{A}$  aan  $\tilde{a}$ :  $\tilde{a}$   $\tilde{B}$   $\tilde{C}$   $\tilde{C}$   $\tilde{C}$   $\tilde{C}$   $\tilde{C}$   $\tilde{C}$   $\tilde{C}$   $\tilde{C}$   $\tilde{C}$   $\tilde{C}$   $\tilde{C}$   $\tilde{C}$   $\tilde{C$  $\frac{15}{5}$ }[|^\*|^Ás[Ḁ́æ]•c̥^ÁŠÔÖËæḀ́ã^Á]:[•d̥]æå|^Ás[Ḁ́ãNĖ

# ÚUY Ü3 VÄÖUÁJUÔZ VSWÁJVÜUÞŸ

#### $\omega$

### @78 filei JX WngHJ X]gd`UnŁfk m k JYhUWh WY\_ tc\_fngHJ JWhbnŁ

Y^ , and ana& Ál yeanabo & Áã ÁÁ&an vj&ooÁ l^•:caoj5, Á•^c [ ana}^&ooÁ] { ã å:^Áà, an { ana∫\:^:l[& ^•c { ãÁ ]ÿœ ﴿  $\frac{d^2y}{dx^2}$  ^ , and ask  $A \vee \frac{dy}{dx}$  ask  $A \wedge \frac{dy}{dx}$  as  $A \wedge \frac{dy}{dx}$  as  $A \vee \frac{dy}{dx}$  as  $A \wedge \frac{dy}{dx}$  as  $A \wedge \frac{dy}{dx}$  as  $A \vee \frac{dy}{dx}$  as  $A \vee \frac{dy}{dx}$  as  $A \vee \frac{dy}{dx}$  as  $A \vee \frac{dy}{dx}$  as  $A \vee \frac{dy}{dx}$  as ●c^{`|æ&bÁ|^\d^&`} BÃÖ:ã\ã&^{`BÃ\[}æÁ^\*^}^¦[ æÁ[|[¦[ ^Á[à¦æ^B∆^\●cÈ

### Glei JX WngHJ fV JY û fngnHJûnL

Ù\ÿæå}ãÁ^ , ã^dæ&^Á&ã^\yj\¦^•œda&c}^&@néÔã^\ÿ^Á¦^•:œoojÁ^æ\*`bÁÁ^][•5àÁ¦:^ , ãn^ , æd}^ÁÁ ^}ã \*Á c´{ \*|æ&bãÃ^|^\d ^& }^bià $\lambda$ U]¦æ, ãæko[ÉÁ ^Á Áãôn^æ}^{ Á ¦[å\ā^{Áô{ÁÃ}) (šx æ}ãæÄ∱ `àÁ Ä ^ÿ&:æ}ãæÄÁlã •^|ãÁŠÔÖBÁÔãN vPÁ ¦^•:cæyìÁ∙ Á&:æ∙æ{ ãÁi\¦^ |æ}^Ái\¦5d[ Áæe}[ÁŠÔÈ

### **Q a lbUbW fQ a lbUbWUL**

Tändendhame }[8 äh`àÁ§ic^}•^}[8 äh ā^d}^bhí ännengeben. ^\|^A ^¦æ æ) ænh Ánza) a3&@4novå }[•dæ&@4bma\_h \æ}å^|æn}æn∯^dÁ,æn妿n[,^ÁQ&åEQ GDÁ)`àÁ{[o/Šæn{à^¦dÉnFÁŠM—nÊ GÎÁ&åEQ GÈ

ÚUY Ü3 VÄÖUÁJUÔZ VSWÁJVÜUÞŸ

B

# Blh

R a } [ · d and i a a a stat 5 and f a state GA a A Effect G A contract

### ÚUY Ü3 VÄÖUÁJUÔZ VSWÂJVÜUÞŸ

#### D

#### DYFZWHI bY

Ú^¦ ^ & V `}^Ád Á āj å & ao Á Á ¦:^{^ |^Éða å & ao Á vær}| & ã ÁÚ @ jā • Áz^& @ | ||\* ãna Án ]¦ae, å:ae) ãna bá ana\*[¦^qí[,an}ānab $\tilde{A}$ {[|ḁ̃ãnab &ænÁ^\*`|æ&b Áskå[\ÿænà}^Árd[b^}a^Á^^ ,a^qæ&:æn∯\^åyĭ[}^Á]|&^● $\tilde{B}$ \ \d5l^Áæ]^ }ãænÁæno^ •: Á ^åænb| ÉÁll:^Á\*[å}| &ãÁ^Áœa}åælåæn{ão&:c^l^Áæe ^Ánaælà:ā^bÁ l^\*[| • c & }^{ äh åÁ ^ • [\ä&@Á ^{ ætæ Á ^ • c^{ \* Á T a& [ • [ -o Á xã cæolà |æ4{ [ } ät | 5 E Á c5 |æ4} [ : [ • cæ aæ Á ັ∙ແຂ ຸ&ົ}ãæÁæà¦ົ&ୄ}^Áĉ |∖[Á.a]\ັÁ^|^{^}c5 ໋BÁV´|∖[Áaî{æÁÚ@ăa]∙Á.æ]^ ໋}ãæÁæàÁå[\γ̈æå}^Á[:ā[{Á  $a \in \mathbb{R}$  )  $\mathbb{R}$  )  $\mathbb{R}$  (  $\mathbb{R}$  )  $\mathbb{R}$  )  $\mathbb{R}$  (  $\mathbb{R}$  )  $\mathbb{R}$  (  $\mathbb{R}$  )  $\mathbb{R}$  (  $\mathbb{R}$  )  $\mathbb{R}$  (  $\mathbb{R}$  )  $\mathbb{R}$  (  $\mathbb{R}$  )  $\mathbb{R}$  (  $\mathbb{R}$  )  $\mathbb{R}$  (  $\mathbb{R}$  )  $\mathbb{R}$ 

#### D]l Y fD] gYŁ

O | ^{^} o {\ial ae `LÁ} as to } ā^bo : ^ Á^| ^{^} o 4 [{] ` c^ |[ ^ \* [Á[ à l ae ` ÁO Ü VÁ| `à ÁŠÔÖÁ {[ |ã ãneb & ̂ Áb^ \* [Á ຸົ ຸ a^dæ}a^È

#### Dc `Uf ]nYf `f! ]`H dc `Uf mUWn1bnL

ØãdÁ ãænöæÁ {[|ããæb&ÁÁ^}ã `Á∖¦^|[}^\*[Áià¦[čÁ¦:^& @]å:^}ā^Áo^à^}ā^Ája^\c5¦^& @ÁæoÁÁ ãægjæð ATær∿läæjÁ [ååæ}^Á [|æl^:æ&laãÁ, Á ^}ã \*Ál:^b&ãæÁ ِãægjæÁll:^:Áā¦dÁrÁ [|æl^:æ&laãÁll •dí ]æåv^bÁ å[Ájã\*|Áno•o Áj`\[¦:^•c^ a}^ÁjÁn^&@}[|[\*ããkŠÔÖBÃã|Á&ã^\yo`&@Áj^•:casj5 BÓÕã^\y^Áj^•:casj?Áj Áj }æc]}ā^Á,^\[¦:^●c^,aa}^Ánaa}[Á¦[å^\Ánå[Á|:^\| &aa}ānaóÁaaokÁ . ãnaosaankÁke-hekÁ Á&^| ^A|:^| ˇ●:&aa}ānakÁ  $\mid \hat{a}$ Aà $\mid \mid \mid$  and  $\hat{a}$ aon $\hat{A}$   $\mid$   $\land$   $\hat{a}$ aon $\hat{a}$   $\hat{a}$   $\mid$   $\land$   $\hat{a}$  are  $\hat{a}$ 

## ÚUY Ü3 VÄÖUÁJUŐZ VSWÁJVÜUÞŸ

# F.

#### FYZYg\ fUN'fV'n glch]kc cX k ]Y Ub]UL

QI Áær^ÁæÁn^\\*}å ÁÁæat Ájå að æa}^ÁràÁl:^¦^•[ ^ aa}^Áov•oÁ\¦æa}bóqu ÁæaÁov•oÁ ^\|^Á  $[\ ]$   $\land$   $|\alpha|$  and  $\alpha$   $\land$   $\alpha$   $\land$   $|\alpha$   $\alpha$   $\rangle$   $|\alpha$   $\alpha$   $\land$   $|\alpha|$  and  $\alpha$   $\land$   $\lor$   $|\alpha|$  and  $\alpha$   $\land$   $\lor$   $|\alpha|$  and  $\alpha$   $\land$   $|\alpha|$   $\land$   $|\alpha|$   $\land$   $|\alpha|$   $\land$   $|\alpha|$   $\land$   $|\alpha|$   $\land$   $|\alpha|$   $\land$   $|\alpha|$   $\land$   $|\alpha|$ •^\`}å È

#### ÚUY Ü3 VÁÖUÁJUÔZ VSWÁJVÜUÞŸ

#### G

#### Ga Ufh cbhf Ugh

Wjã ao) ank^&@}[|[\*ãndà c5¦ankå^}ao{ã&}ã^kao}an¦ã \*b^Á,^, ã^dao}Á ag and *h*ákae q{ae &}ã^Á  $[\ ]\ C\ \{\ \text{adj}^\circ\ \mathfrak{b}\ \text{adj}\ \mathfrak{b}\ \text{adj} \ \text{adj} \ \mathfrak{c}\ \text{adj} \ \mathfrak{d}\ \text{adj} \ \mathfrak{d}\ \text{adj} \ \mathfrak{d}\ \text{adj} \ \mathfrak{d}\ \text{adj} \ \mathfrak{d}\ \text{adj} \ \mathfrak{d}\ \text{adj} \ \mathfrak{d}\ \text{adj} \ \mathfrak{d}\ \text{adj} \ \mathfrak{d}\ \text{adj} \ \mathfrak{d}\ \text{adj} \ \mathfrak{d}\ \text{adj} \ \mathfrak{d}\ \text{adj} \ \mathfrak{$  $\left[\left[\begin{array}{cc} |A| & \cdot \end{array} \right]\right]$  and  $\left[\begin{array}{cc} 0 & \cdot \end{array} \right]$  and  $\left[\begin{array}{cc} |A| & \cdot \end{array} \right]$  and  $\left[\begin{array}{cc} |A| & \cdot \end{array} \right]$  and  $\left[\begin{array}{cc} |A| & \cdot \end{array} \right]$  and  $\left[\begin{array}{cc} |A| & \cdot \end{array} \right]$  and  $\left[\begin{array}{cc} |A| & \cdot \end{array} \right]$  and  $\left[\begin{array}{$ bæ}āNor:^&@4{a`læ5,ÁfàÁ¦:^&a^{}ãæ}ãæ{Á&^|\*Á :^•\æ}ãæ{^¦æ}^&@4{a`læ5,ÁæÁ&a^{}^{Áq^EkÖ|æÁ {[}ão[¦5 Á Áe^& @}[|[\*ã ÁU{ aakoÔ [}dæ∙déà ∙]5)&t^}}ã Á [}dæ∙cĭ Á|∙ã \*aak<del>h∈∈∈</del>KFÉÂ, aab ^ ∙ : Á å[∙c]}Ás:ããæbÁ,æld[ Ás|æÁ|[}ão[¦5 ÁŠÔÖÁs^] Ás^∙∖d[]ÈÁ.

#### Ga Uff $\overline{r}$ cblfc'=

Ù{ældŐ[}d[|Á00obtÁ ^\[¦:^●cॅb&^Á{[}ãot¦[\_æ}ā^Á1}¦[\*¦æ|[\_æ}ā^ÁÁ)eæ\_^{Á Á ^&ãÁ\*¦ææ}}^{Á 4 c 1 ~ b ^{ A \ | a } [ ^{ B { G | ^ A | : ^ ] | [ and : ad ( ^ d [ , } & ad | : ^ : A | [ & ^ A { [ \ yend } ^ bA ^ \* ` | ask an A \æ†ãà¦æ&bãÁl[[¦5¸Áãç}^&@Á∙œ -्a?}ð^ ,ð^qæ}ãæÁ,ÿ&;}ð^ÁÁæ∙e}[ &ãÉÁl[}dæ∙e^{ÉÁ^\*æ√^{Áákæ. ÉÁ ][:^&bÉAÜÕÓÉÀàãævÿ{ãÁ\\*}\œa{ãÁ\¦æ ÁÁ∧\*\*|æ&bÁtyj}[&ãÃEĂ{Á [å^|æ&@ÁÁ à\*å[ æ}^{ãÁ \*vj}ãæ{aÈ

#### Ga Ufha U[Y

Ù{ aso Q as ^ Á å [ • c ] } aso ^ e c ] } ^ Á • ca g a } aso  $\mathbb{R}$  d s | ^ Á ] c { as  $\mathbb{R}$  b Á ^ \_ a d as a Á 5 } ^ & O o x j 5  $\mathbb{R}$  A :æ;æid[&ānb̃å^}æ{ā&:}ā^Á^\*`|`b&Ánæe}[ BÁ[}dæ∙dBÁ[|[¦Áān∫∙d[ Á,Á&:æ∙ā^Á∴^&:^¸ão^{BÁYÁ :ao|^}[&ãn[åÁo^\*[Bố&´^Á´^o.[¸}ã Á]¦ao&`b^ÁÁao]|ã aa&baa{ãko^\•q ¸^{ā́£n{^ ¸ ãoqaan{àlæ ^Á `àÁ{\*|åaaÁ çãå^[BẤU@ăp]•ÂU{ældQtæ\*^Á`å[•c]}ãneÁà[•∖[}ænÿBĂ.[]c´{ælpã[ˌæ}^Á][åÁ c^{Á ^åæb][ &ãÁ∖à¦æ-Á **ŠÔÖ**Ž

#### Ga UffF YgdcbgY

Ù{ædÜ^•][}•^Ád{Á^ÿ&;}æÁz^&@}[||\*ãæÁÚ@ãq}•ÉÁd5¦æÁ∧\*`|`b^Á&:æ∙Á\å][\_a^å:ãÁ\*[å}a^ÁÁ ્રે {ætæ}āæ{ā́æ}|ãæ&bānĀæ]^}āæb&Á:`•:^Á&`æ∙ે Áiå][્ðiå:ā¥â|æÁtði·¦Áākéaã^[Ái`àÁ^]•:^Á;æ∙ે&^}ðiÁ  $\left| \right|$   $\left| 5 \right|$  /  $\stackrel{1}{\sim}$  /  $\stackrel{1}{\sim}$  /  $\stackrel{1}{\sim}$  /  $\stackrel{1}{\sim}$  /  $\stackrel{1}{\sim}$  /  $\stackrel{1}{\sim}$  /  $\stackrel{1}{\sim}$  /  $\stackrel{1}{\sim}$  /  $\stackrel{1}{\sim}$  /  $\stackrel{1}{\sim}$  /  $\stackrel{1}{\sim}$  /  $\stackrel{1}{\sim}$  /  $\stackrel{1}{\sim}$  /  $\stackrel{1}{\sim}$  /  $\stack$ 

#### Ga UfhA UbU[Y QihY

Ù{ældTæ}æ\*^ÁSão^Áq{Á^∙c^{Áq[Á{[}ãq[¦[ˌæ}ãæbÃLæl: å:æ}ãæb‱ka]¦æ, å:æ}ãænok‰:æ\*\*Á¦: å:^Á , and cangain and in Array in the Array in the Secondary of  $\Lambda$  is a comparison of  $\Lambda$  and  $\Lambda$  and  $\Lambda$  and  $\Lambda$  and  $\Lambda$  and  $\Lambda$  and  $\Lambda$  and  $\Lambda$  and  $\Lambda$  and  $\Lambda$  and  $\Lambda$  and  $\Lambda$  and  $\Lambda$  and  $\Lambda$  and  $\Lambda$  and  $\$ å:āno one}[82454\c5|^A^ a]a[aqbã vb A [•:c^A54\ane •^{aqbã vb A \ c^&;}[ A laa&[ } ǎ5 AQVA[ ]|:^:A :åæ|}^Áænå:5¦Á|\*&`[¸^&@Á∙œe,a^Á^¸a^dæ&;æñ£Áå[∙c]}a^}a^Áæ][¦o5¸Áœe}\*BÁ[{]ākæ&bÁ åæ)^&@Ás[c^&: &^&@Á^^ æ)ãæ£Ál¦:^ ãn^ æ)ð^Á`^&ãæÁ^}^¦\*ãákáæà^:]ð^&:æ)ð^Ál¦:^åÁlænå:ð^ ž

#### $gF$ ; 6

 $\bullet$ ÜÕÓÁ {Á cao}åælåÁ æ]^, }āæb&^Á læ, āñ y], Á ^{āæ} Á [|[l͡5, Á [{ã å:^Á5}^{āÁ l: å:^}āæ{āk͡y] $\bullet$ Ä  $\frac{1}{2}$  and  $\frac{1}{2}$  and  $\frac{1}{2}$  a

Ú[] |: ^: Á ^\[ |: ^•œ}ā^Áœ}åælå[ ˌ ^bǚÁ ˇ }ãã[ ˌ æ} ^bÁ |: ^•d: ^}ãÁàæl [ ˌ ^bǚÁ ÜÕÓÁ •] [ { ætæÁ ] |æ ānj ^Á^] |^ ^} d a} a^Á^ à |æ 5 Á ^ \ [ } a} ^ & @ Á Á |: å ^ } ã Á [ { ] an à a] ^ { Á Á Ü Õ Ó BÁ an A {|}ãn[¦æ&@ÁÚ@ãa]•ÁÁ;ÿ&;|}^{Ácæ}åælå^{ÁÜÕÓÈÁYÁ^}Á^][•5àÉÁ[∥¦^Á Áælãà¦[\_æ}^ÉÁS|Á :æ]^} ãæb&©Á al`}^Ál åc æl:æ}a^Ál æÁ^\¦æ}a^È

Ú lå& æ Á l¦:^•œàãæÁ ^Áœàåæå ˇÁ ÜÕÓÊÁæ }^Áo •œ́<br ^& ^æà^} a Áæe } [ &ããÁ [ } dæ č Á [ }ã tiæÁ, Á  $1!$ ^å^- $\tilde{a}$ ā, a $\theta$  ( $\tilde{A}$ •cae,  $\tilde{a}$ ) ã $\tilde{B}$ a Áze) ^ $\tilde{A}$ •cae,  $\tilde{a}$  }  $\tilde{a}$  $\tilde{A}$  ag  $\tilde{A}$  [[I;5,  $\tilde{B}$  $\tilde{A}$ ae,  $\tilde{A}$ , ae,  $\theta$ ,  $\tilde{A}$ o  $\tilde{A}$   $\tilde{a}$ ; ae,  $\tilde{a}$ ; ae,  $\tilde{a$  $\mathcal{F}$  • cae and anach UÕÓÁÁÁ^)  $\mathcal{F}$ ÁJÙÖÁ [} anal anaE

O Fa ^ Án[Á ¦[àã 白头 an|^ ^ Án c [¦: ^ Án \} [ÁU Ù Ö 白头 an suán \anb & Á ¦: ^ & an \AU SÁ an 4} an}^| ^ Án ¦: ^ å} a [ Án [ } an ¦ an EÀ Öæl^bÁ,æl^^Á,æ&ã} Ál:^&ã\Ál:^•`}ã&ãneÁ,Áá5ÿÁl:^&@{å:&Áá[Á1,&bãKÔ[|[¦ÁQS[|[¦DÁãA,æ&ã} ][}[, } a^AUSEAN ^, aab &Aj: ^&ai\ ^Aj {aag [A^aap ^Aj: ^b As[A] &baAiUÕÓEA aac]} a^A aap ^A ][}[ }ā^Áæ&ã} Á¦:^&ã∖ÁÁã5ÿÁãŦ:^&ã∖ÁUSÉæà^Á∫ Y &ãÁUÙÖÈ

ÚJÁ ^\[}æ}ãÁc^\*[Á•œ a}}ãæbà a^Á æ{^ ^Á {a}}ãæ Ánæe }[ & ã&ma}ã(}dæ∙c Á [}āq[¦æbĂÚJÁ {āna}a^Á \c5¦^\*[ÁÁc^&@4`asba {^d5`É4`[}ãq[¦Á|] `&ãkd^àÁÜÕÓkã4\:^bå:ã^Á∙œ {ã}ãnako^{]^¦æč¦^Áaza}[^bÁ ÎÍ€€SÈ

ÚUY Ü3 VÄÖUÁJUÔZ VSWÁJVÜUÞŸ

#### н

#### H: Hfh ]b Z a 'H Ubg]ghcf L'fhf Ubnnghcf mWYb ck Ufghk ck YL

Y^c as:as)^Á ^\|^ÁÁãã[} ^ Áse{ [¦ -a3c }^\* [Á@aEÙāDÁSÁ ^\[¦:^•c^ as)^Ánas\[Á ¦:^ÿ& }ãÁ \ÿanå `Á  $\int [\hat{a}d:\hat{a} + \hat{b}]\hat{a}d\hat{b}d\hat{c}d\hat{d}$  )\ $\hat{B}(\hat{a} - \hat{c})\hat{c} + \hat{c}d\hat{d}d\hat{c}d\hat{c}d\hat{c}d\hat{d}d\hat{c}d\hat{c}d\hat{c}d\hat{c}d\hat{c}d\hat{c}d\hat{c}d\hat{c}d\hat{c}d\hat{c}d\hat{c}d\hat{c}d\hat{c}d\hat{c}d\hat{c}d\hat{c}d\hat{c}d\hat{c}d\hat{c}d\$ 

ÚUY Ü3 VÄÖUÁJUÔZ VSWÂJVÜUÞŸ

T

# I G6 ``i V'I b]j YfgU GYf]U 6 i g`fl b]k YfgUbUa U ]gIfUUgnYfY[ ck UL

[]¦[\*¦æ{[ˌæ}ā^Ác^¦[ˌ}ãæśbóq{{Á;æ\*ādæþaðÁj^{æ\*æ}^Á¦:^:Á¦: å:^}āæoAj^¦^~^!^b}^E4Ö:ã\ãAj c^{ `Áær[à^Á Á§[∙c]}^Áa^:Á§c^¦ ^}&bãÁ ^d[ }ãæÈ

- WÙÓÁ^ |ã[ã] šb ÁÄ æ}ā^] [\[b^}ā^Á[à ša[] ÄÄÄ àæ} Á] : ^åÁå^b{[¸æ}ā^{Á à ša[¸ ^Á \[{] ° c^ ¦æ Á, Á&^| `Á æ ã • œ a| aa ãæÁ ¦: å:^ Á [:•:^ ¦:æb & ̂&@ ĂÚ [}æåd Á, ^ \| č & æ Á ã Á, Á&^}Á •][•5àÁ[}ā^&}[ Áå[\[}^ a}āæÁ\[{]|ã[¸aa}^\*[Á•œe,āaa}āæÁ}|:^¦¸ae Á@ÜÛDÁ]|:^Á<br>āj•œa∥¸aa}ãÁ[¸^&@Áj^|^~^¦ā5¸È
- WÙÓÂ[: ã: ĎÁ]|[à|^{Áà|æ\\*Á[|c5 È1Ó^:ÁWÙÓÁ[{] c'AÚÔÁ[[•āæåæÁ & æbt] [Áo^å^}Á ][lo4si \as\a2\$s, aaAi: a: ^} aaaAj[lo5, AO { Ao]: ^ |^\*[, ^&@4EA as, ^& adaA ^. ^. AaA [a^{ De2lo^a} [A ´i: å:^}ā^Ajaa&`b&^ÁÁ|^]•:[}^{́A[¦c^{Á5¸}[|^\*ÿ{ÁG}]ÈÀ\æ}^¦A{`àÁæ{^¦æ4}āå^[DÁ [ˈæ Ánʃ^•œī&\BÁÞænÁ^}\\*Á[bæ, ãneÁã Á Án}ãneÁænÁs:ã^Á&{¦æ Á ã &^bÁ'; å:^ Á ^¦^~^¦^b,^&@Ás|æÁ \[{] ° c^ | 5 Å "|cã ^ åãe]} ^ & @ #O: ã \ãANÙÓÁ an 4 [{] " c^ |: ^ Á [ ^ As ^ Á | " & @ { ã } ^ & @ A
- WÙÓÁ [: ˌækænÁˌæokÄ][åÿ&ːæn}āAÁˌæok[| & [ÄnzbéraĂˌæn4][d:^à^Á,^ÿ&ːæn}anaÁl[{] c^¦æneÃ  $\left| \int$ å $\vee$  & æ) ãne $\triangle$ l: å:^}ãne $\triangle$ ^•œdc Ási $\triangle$ i & @eo{ãne}ãne $\triangle$ ^c  $\left| \int$  Á Ás $\wedge$ | Á æã $\triangle$ •œo} æni $\triangle$ æ) ãne $\triangle$ l: å:^ Á ]^|^~\^b}^&@@@Q\$@\$\\${``@\$\5\_}@``A[}@`&`}[`&@\$\^\[}^\_@}@@q\$\&`\_|[c}^b\$\![&^&``|^A`A`  $1$ :  $\hat{ }$  and  $\hat{ }$   $\hat{ }$   $\$

S¦5o∖l Ál 5 ã & BÁN ÙÓ Ál :^\ ●:cæn&ænÁa:ã ã bo:^ÁÄÚ | \* Ëæn, åËÚ ¦æ∂ÄKOY ÿ & ÁãÁl 5å|Á∙ã DÁ. Ál ¦æ, å:ã ^ÁÚ | \* Ë an}å ËU|æ ÁQY ÿ & Á¥Á ^ anbonÂ

R •o4of Ál: å: ^}ā^Á}ą̃ ^¦•æ}}^b4{æ\*ādæ pāki: ^¦^\*[ˌ^bébǎ[•œa&æb&^kå[åæol[ˌ^Áÿ&ækő][ÁWÙÓÈ

S[}&^}dæt[^Á Á| ^& [ ^{Á|^|^}c^{Á Áæ}&@ze^\c\*|:^ÁNÙÓÁ&^] \*Á| \* Ëæ}åË||æ^ËÄU^• \*}^\Á ][\æ`b^kc`][,^Á[}&^}dæq[¦EkS[}&^}dæq[¦^Áy̆ As[Á]¦[•:&^}āæn4|:^y̆&æ}āæn4ÁA^|•]^\c^ ^Á ັ^d [ }ã æbëÁæl^ }ãndo ÆÄl¦:^Á ævĵ&©Álo•:cæ&©ÁsÁã∧ã Ád [}ã Áv] [}[&ãÆÄl^ }[ Ás:ãneòeo}ãneÈ

S[}&^}dæn[¦^Á Á :væn{an{\æn}][ æn}ānanbóqã \*b Á ā^|[]¦:^v;& ^}ā[ Æk@enbæn}c^|^•c^\ ÁnwÙÓ BÁ  $U^{\prime}$ }\c^A |:^vj&:æ}ãmenA\|^|æ}^A^A^abæ}[A}[|c^ExSæ å^A[}&^}dænd;|Al|:^\•:cæny&ænA}[b^å^}&:^A^\*}\cA^ ]  $\left| \frac{1}{2} \right|$   $\left| \frac{1}{2} \right|$   $\left| \frac{1}{2} \right|$   $\left| \frac{1}{2} \right|$   $\left| \frac{1}{2} \right|$   $\left| \frac{1}{2} \right|$   $\left| \frac{1}{2} \right|$   $\left| \frac{1}{2} \right|$   $\left| \frac{1}{2} \right|$   $\left| \frac{1}{2} \right|$   $\left| \frac{1}{2} \right|$   $\left| \frac{1}{2} \right|$   $\left| \frac{1}{2} \right|$   $\left| \frac{1}{2}$  $\setminus$   $\setminus$  8 $\setminus$  dexoc  $\setminus$  5  $\setminus$   $\dot{E}$ 

Ú[¦oÁ • c ] b & Á [}& } dæn[¦æ4) & ^Á [Á Á [{ ] o^¦^{ E @ • c^{ Á C [ • ] [åæ}: ^{ DES æ å ^Á Á ] [: [ • œ ay & @ 4 [ | c5 A • c ] `b & & @ 4 [ } & \} d æ [ | æ 4 { [ | a  $\tilde{a}$  and { a  $\tilde{y}$  & ^ }  $\tilde{a}$  As [ As } ^ \* [ A [ } & \} d æ [ | æ 4 \ à A ~)\&\abset\}&\}dæq{`A\[\* A^\[}^, æ A& ^}}[ & a A^{\i^, a a amb Ali^y & a a amb A ay & a and A a a A \æ å^{Á[¦&ã^Á∙c]\*b&^{Á|¦æ Á{[ |ą̃ãæb Á[:]¦[ æå:æ}ā^Áæ∙ãæ}ãæÁä[Á¦: å:^Á∙c]\*b&^&@éÀ Sæ å^Á[¦dé•c] b & Á[|^Áa^ Á§ å^, ãa de} a^Á y & an}^Áan(|} -at '|[, an}^Á and 5, }[Á an4)^y} Enband Áanh ana h {ājā æn} Á, ¦å∖[ BÉS[}&^}dæn[¦Ási[|ˇb^Á, [¦ćÁ, Á, ã×∖ādóÁ, ¦å∖[ &ãÁ, åÁ,ējããÁ, ˆ\* }æn} ¸ ˆ&@Á, Á, ^y}^bÁ. ]¦ å\[  $8d\hat{E}$ 

S[}&^}dæq[¦Á^\ÿæåæÁåÁÁå¸5&@Á&: &āKÁ[}d[|^¦æÁ[}&^}dæq[¦æÁQ@?àÁ&[}d[||^¦DÁzÁ):{æ&}ãæ}æÁ \[}&^}dæof¦æÁQ@?àÁ^]^æc^¦DÈÁY:{æ&}ãæ∖Áo^∙oÁ∙c^¦[ˌæ}^{Á||d|\[ÿ^{Á|:^ÿ&:}ã&^{Á|[{ãå:^Á ][¦c^{Á•c] `b&^{*k*an4}[¦cae{ãÁ•c] `b&^{â¤ÀÚ[•ãnaåæn4}Á5}}& Á•]æ}&&^Á]¦: q ^*k*â[Á ¦^●^di aa}ãaaÁ¦ae Áæ, ã^●:aa}ãaaBæ:^,¦aa&aa}ãaaÁ^\*}aa¦ãaa&kbānŽS[}d[|^¦Á||●ãaaåaaÁ^b^●d^Áā}c^¦-^bo `Á ັ{[ |ã ãenb &^Ás/aa}∙-{ã+bÁs¦Á ãÁiåÁ[{] č^¦ætë[•][åæd:æo4QQ2}•cænběAU\¦^|[}^Ácæcĭ•Á[}&^}dæn[¦ænÁ¦æ Á[{^}å^Ác^¦\*b&^Á
][: aakaob Á [ { ] ˇ c^¦[ al ét [ • ] [åæi: [ ˌãÁ [ } –ã ˇ ¦[ ˌæ Á [ } & ^} dæot ¦ Á ¦æ Á ænå: [¦ [ ˌæ Á Á c^¦[ ˌæ Á b^\* [Á  $|| \cdot |$ casi aE

#### $\ddot{O}$   $\sim$   $c$   $\ddot{a}$   $\sim$   $\land$   $\ddot{O}$   $\ddot{O}$   $\ddot{O}$   $\ddot{O}$   $\ddot{O}$   $\ddot{O}$   $\ddot{O}$   $\ddot{O}$   $\ddot{O}$   $\ddot{O}$   $\ddot{O}$   $\ddot{O}$   $\ddot{O}$   $\ddot{O}$   $\ddot{O}$   $\ddot{O}$   $\ddot{O}$   $\ddot{O}$   $\ddot{O}$   $\ddot{O}$   $\ddot$

R\å}[ • d æn[ \* āk } æn[ \ `a A a ^ & } æn£ A c5 ¦ æn( ^ \ [ } `b ^ h( \ ¦ \ | | } A ` } \ & b È A U: ^ & ^ , `a cæn[ ]  $a$  ^ , `a a æn( b^å}[•dæAæl^^ÁjåÁ[}c^\•c`Ájå}ã^•ã^}ãæb $\overleftrightarrow{a}$ æljã^\*`^{Á[:ã[{ã^Á!: å:^}ā^Áj[^Ájå}[•ãÁãÁ å[Á]b^å^}& ^\*[Á^|^{^}c´Á]¦: q[^\*[Éxea\Anaaà Á}Á|:^]ænå\`Á¦: å:^}āneahæn{aa{ã&abÉno anaĂ}^ •:^{Á  $j$ [: $\overline{a}$ {  $\partial A$  [ ^A  $\tilde{a}$  A } [A  $\tilde{a}$ } [•  $\tilde{a}$  A  $\tilde{a}$  A  $\sim$  ca  $\tilde{c}$  A  $\wedge$  { ^ } c5  $\tilde{A}$  }  $\vdots$  q  $\int$   $\partial A$   $\tilde{a}$   $\tilde{b}$   $\wedge$   $\tilde{c}$   $\partial A$   $\tilde{a}$   $\tilde{b}$   $\tilde{c}$   $\tilde{c}$   $\tilde{$ cada&@4bad Al: å:^}a^45jc^¦ ^b\* Á}ã^¦•aq}^b4{ astandant:^¦^\*[ ^bobbadov• & ^Á ^ •:^{ Á[:ã{ a^A `¦: å:^}@^4{[^4{à}[•ãÁãÁå[Á`}\&bóa}^\[}^,aa}^bó}|:^:Áo^å}[•d Aj¦:^ÿ&[} Áå[Á}ã໋^¦•aa}^bÁ {ætãdæþáðá:^¦^\*[ˌ^béðaˌæo\$|¦:^\ÿæåÁæà∙{[å^{BÁM\: å:^}ãæo#{[\* Áa ̂ Áã ̂& }^ÉÁ||^\d^& }^ÉÁ æå¦^●[ æa}^Á54)|\*æk}^È

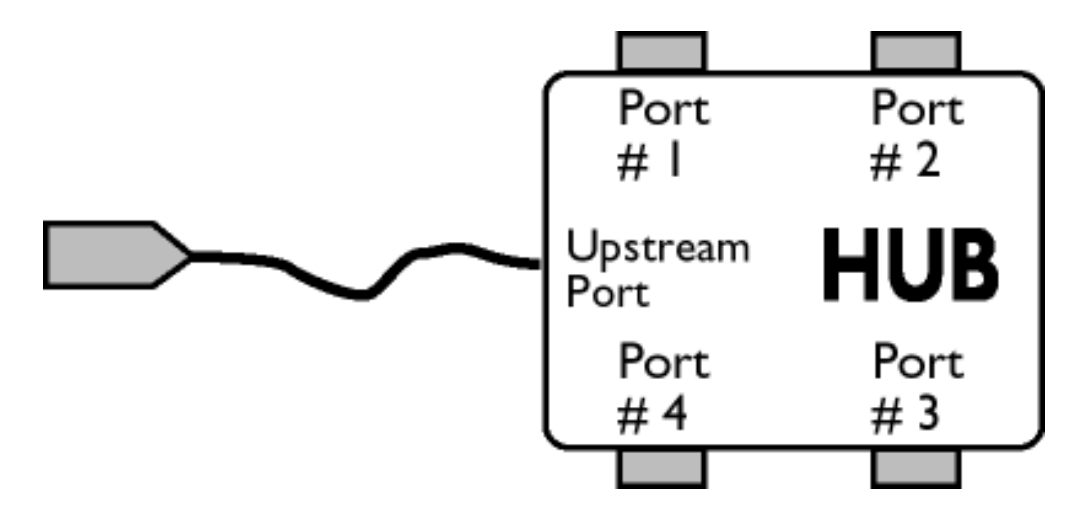

### $\ddot{O}$ [  $\ddot{ }$   $\ddot{ }$   $\dd$

S&`l`}^\Á l:^] ÿ ઁ Ásæ}^&@ÁjåÁ[{ ] ઁc^¦æË\*[•][åæ}:æÁQQ}•œÐÁjǎÁ,ÁsækæÁjåÁj&\\*[ÈÁJ[¦cÁ•c] ˇb&`Á b^∙oÁj[¦c^{Á)æÁl[}&^}dæa[¦:^Á)æbàæå:ā^bÁ^|^\d^&;}ā^Á{ååæa∥[}^{Á{åÁl[{]`c^¦æÈ\*[∙][åæ∃:æÐÃd5¦^Á \*^}^¦`b^Á•c]`b&`Á`&@%aæ}^&@ÁjåÁ[}&^}dæq[aæÙ[|c´Á•c]`b&^Á¦:^b{`bÁ;•c]`b&`Á`&@Á åæl ^&@A

# Wod^a (Ca') \\ ( o ] b & D

\[}&^}dæn[|:^Ájænbàædå:ā^bóA|^\d^&`}ā^Áà|ã[}^{*k*\$|Á[{] c^¦ænË[•][åæ+:æn $\tilde{A}$ &5|^Á^}^| b^Á ( •c ] `b&`Á`&@Ásæ}^&@ÁtåÁ[}&^}dæa[¦æbÐU[¦c´Á •c ] `b&^Á ¦:^b{ `bÁ•c ] `b&`Á`&@Ásæ}^&@Ē

#### ÚUY Ü3 VÄÖUÁJUÔZ VSWÂJVÜUÞŸ

J

# JYfHWU fYZYg\ fUHY fV n glchlkc cX klY UblUY fUbi Ł

Y^¦æ[}æÁ,ÁP:ÉÁoN•oÁj&k:à Áæ{^\ÁQ}[{]|^o}^&@Átà¦æ5,DÁæ}ãr^,æ}^&@ÁtæÁ^\¦æ}Á,Áæå^bÁ  $\bullet \wedge \check{ }$  } å:  $\mathfrak{A} \dot{E}$ 

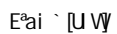

ÚUY Ü3 VÄÖUÁÚUÔZ VSWÁJVÜUÞŸ

DcV]YfUb]Y`]`Xfi ckUb]Y  $Q \cdot \text{cat}$   $\Rightarrow$   $\overline{a} \cdot \overline{A}$  $\cdot$  c<sup>1</sup> $\mid$   $\cdot$   $\uparrow$   $\uparrow$   $\uparrow$  $\{ [\}$  at  $\mathsf{Id}$ ŠÔÖ bqtUck Ub]YqtYfck b] Ua cb]hcfU@78  $Q \cdot d^{\prime}$  \ &  $\phi$  A  $d[68 \ 80A]$   $Y^{\prime}$ {  $\vec{a}$   $\vec{a}$   $\vec{a}$   $\vec{a}$   $\vec{b}$   $\vec{c}$   $\vec{c}$  {  $\vec{l}$   $\vec{a}$   $\vec{b}$  $\int$ [ à $\partial$   $\partial$   $\partial$   $\partial$   $\partial$   $\partial$   $\partial$  $\ddot{a}$ <sup>1</sup>  $\left[$ ,  $\frac{a}{2}$   $\ddot{a}$   $\frac{a}{2}$ • S[{] ઁc^¦ÁÚÔÉÁ∖¦æ&ĭb&`Á;Á•^e^{&^ÁKYãå[ •íÁJÍÉÁYãå[ •íÁJÌÉÁYãå[ •íÁG€€€ÉÁ  $1$ | $\delta$ 5. Yājå[ˌ●íÁT^ÉÁYājå[ˌ●íÁYÚÉÁYājå[ˌ●íXãrcæÁ,YàÁ,Á,^¦●bæ&©Áj5}ā^bo:^&©ÉÁ • Uå•: `\ænok 5bókc^! I}ã AAB + EnBoardA Á æræn! \* Yo EnDÔ Enal año le Enk. DfnYX dfnmah dIYbIYa 'Xc 'lbaHJ UWI'dfnYWnHJ<sup>K</sup>d'1 "FYUXa Y'H h''" Þãi að brænkd[}ænkæ, að ¦ænkÚ ja ¦& }ã Á ^d [ }ã ænk Á ¦ {æ&að Ænt åækÚ já ankÚ ÖØÁ [\* Áa ^Á [à¦æ}^Áa h :aa}ãraa}^A)aaÁn°∙∖Án, aa'å^ËA}[Ánk:^{Á|:^\*|åaa}^ÁaÁna|`\[ˌaa}^Á,Á||\*¦aa{ãAÓB&|àaaaÁÜ^ænå^¦ÁràÁaaÁ  $11 \frac{10}{3}$  ax  $0.4 \frac{1}{10}$   $0.4 \frac{1}{10}$  ax  $\frac{3}{10}$ R^^|ãÁ, ã^Á, æ∙: Á æã, ∙œa∥ a) ^\*[Á, ¦[\*¦æ( ˇÁ0ā] à^í Á0B √] àæaÁÜ^æå^¦ÉÁ, |ã }ānÁ, æÁÿ & ^Á, [}ã ^bÁ, Á&^| `Á  $a[\ \rangle]$  and  $\ddot{a}$   $\ddot{a}$   $\ddot{a}$   $\ddot{b}$   $\ddot{a}$   $\ddot{b}$   $\ddot{c}$ Olafà^B¦^\*LÁDBY[àæn4Ü^æå^¦Á§|æn4ÚÔÁRÁDFá[à^B¦^\*LÁDBY[àæn4Ü^æå^¦Á§|æn<sup>4</sup>Tæ&ABÈ **bghi WUXchnWi WYdcVlYfUblUdl Olk.** Á

YÁ&^| ઁÁ|[à¦æ}ãæÁ||ã ˇK

FÈÁÞæ&ã}āoÁáÅl:^d:^{æbÁ^ ^Ál:^&ã∖Á(^•:^ÁæÁ)[}ã•:^bÁã[}āAÇ ^d[¸}ā&^ÁYājJÍÐDÌÐB€€€ÐT^Ð ÝÚÐXãrœóÁ,[ˌã]}ãÁÁ,|ã}ã Á,¦æ, ˆ{Á,¦:ˆ&ã∗∖ã^{Á( ^●:ˆDÈ ÁÁ

 $\hat{U}$ [ à  $\hat{a}$   $\hat{a}$   $\hat{B}$ ]  $\hat{C}$   $\hat{C}$   $\hat{C}$   $\hat{A}$   $\hat{B}$   $\hat{C}$   $\hat{C}$   $\hat{C}$   $\hat{C}$   $\hat{A}$   $\hat{C}$   $\hat{C}$   $\hat{C}$   $\hat{C}$   $\hat{C}$   $\hat{C}$   $\hat{C}$   $\hat{C}$   $\hat{C}$   $\hat{C}$   $\hat{C}$   $\hat{C}$   $\hat{C}$ 

GĐÌZA, [bæç ãæb &^\* [Á ã Á, ^} `Á, ^àa^l: ÁÄZæ] ã :Áy & ^Ánæà [AÈÈÈÈÄÄZæ] ã :Á^|^{^}o4â [&^|[ ^Ánæà [ÈÈÈĂĂ, àÁ ÄZæ}ãr:Áÿ&:^Á;æÁå^∙∖ÄÈ

HBÁY•∖æÁtãbol&^Áæliã\*Állã\*BÁllã}ābÁkZæliã:ÄKCÁl:^læå∖\*Ál lã [ &ãÁæliã\*Ánzel [Ákc^\•o¥ÁtàÁ Ħ5åÿ ÄÄÄ∖ ^àãN: ÄÄ ¦5åÿ ÄDÈ

**=balfi WUXclmWn WYXfi ck UbJUd`J O.K.** A

YÁ&^| `Á ^å¦ `\[ æ}ãneÁ\[å¦ & }ãæK

Tæb&Áic, ælc´Ái|ãÁi[å¦&}ãæÁi^å¦`\`bÁi[d:^à}^Ád[}^ÉÁi^\[}`b&Ái[|^&^}ãæÁiyæ &ãi^Ás|æÁ 1 [● apaa a → bookal ˇ \ aal aÈ

ÚLIY Ü3 VÄÖLLÁJLIÔZ VSWÁJVÜLIÞŸ

a pro

Г